**IBM DB2 10.1** for Linux, UNIX, and Windows

Ce aduce nou DB2 Version 10.1

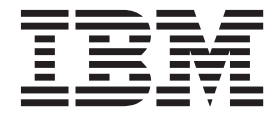

**IBM DB2 10.1** for Linux, UNIX, and Windows

Ce aduce nou DB2 Version 10.1

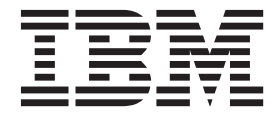

**Notă**

Înainte de a folosi aceste informații și produsul la care se referă, aveți grijă să citiți informațiile cu caracter general din [Anexa D,](#page-220-0) ["Observaţii", la pagina 207.](#page-220-0)

#### **Observaţie privind ediţia**

Acest document conține informații care sunt proprietatea IBM. Sunt furnizate pe baza unui acord de licență și sunt protejate de legea referitoare la copyright. Informațiile din această publicație nu includ garanții pentru produs, orice enunț din acest manual trebuind să fie interpretat în acest sens.

Puteţi comanda publicaţiile IBM online sau prin reprezentantul IBM local.

- Pentru a comanda publicații online, mergeți la IBM Publications Center la<http://www.ibm.com/shop/publications/order>
- v Pentru a găsi reprezentantul IBM local, mergeţi IBM Directory of Worldwide Contacts la<http://www.ibm.com/planetwide/>

Pentru a comanda publicaţii DB2 la DB2 Marketing and Sales în Statele Unite sau Canada, sunaţi la 1-800-IBM-4YOU (426-4968).

Când trimiteţi informaţii la IBM, acordaţi IBM-ului dreptul neexclusiv de a folosi sau distribui informaţiile în orice fel considerat corespunzător, fără ca aceasta să implice vreo obligaţie pentru dumneavoastră.

#### **© Copyright IBM Corporation 2012.**

# **Cuprins**

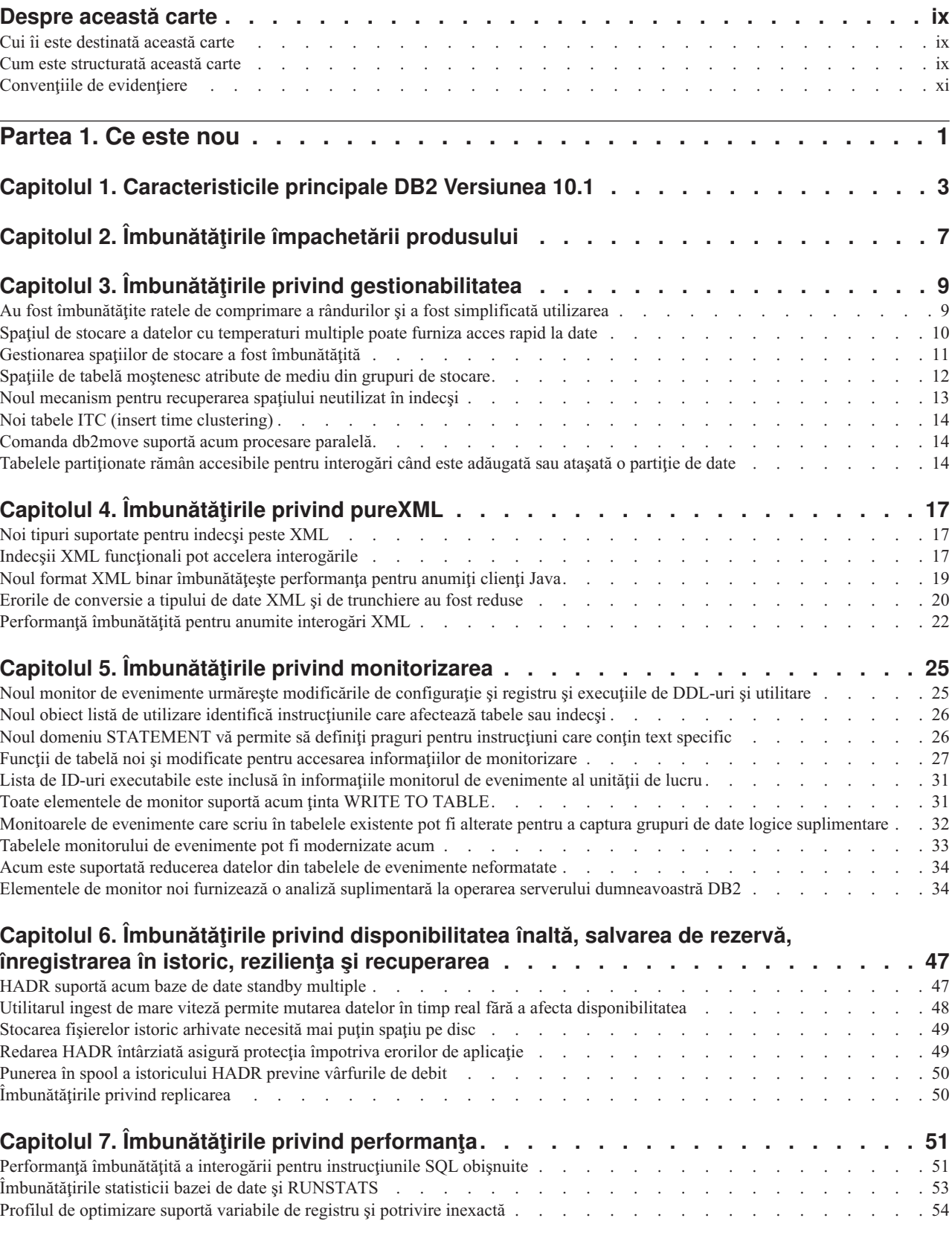

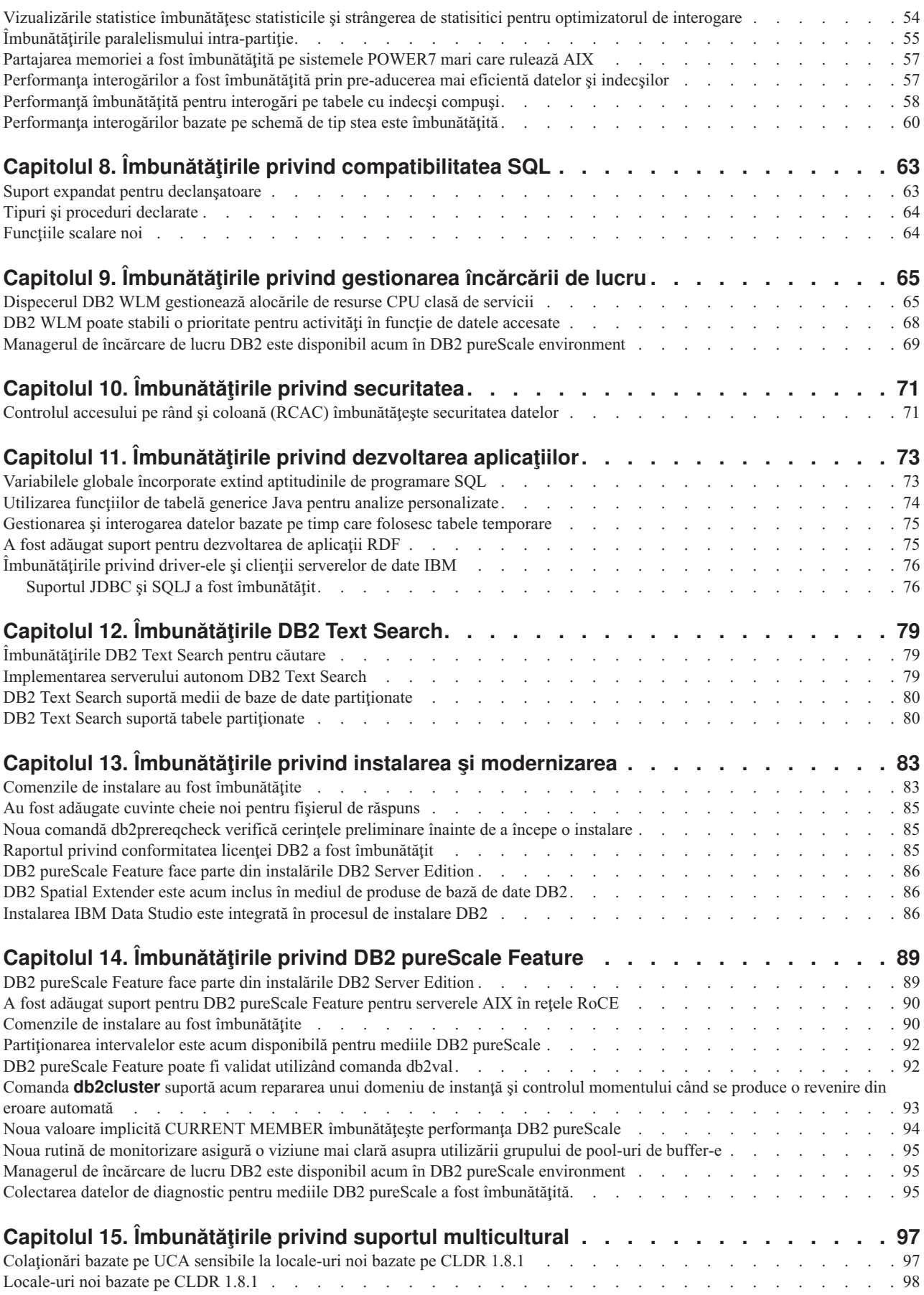

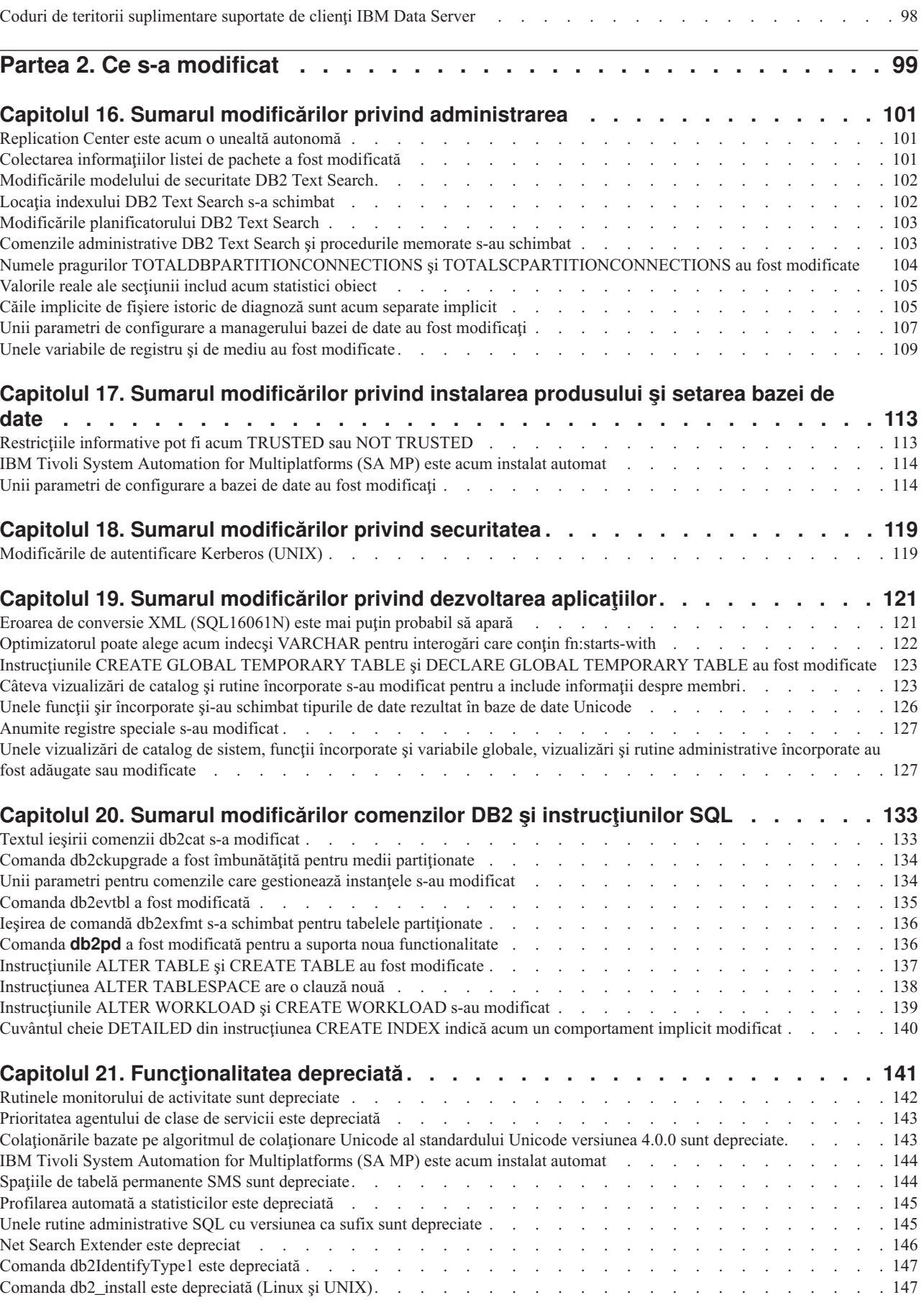

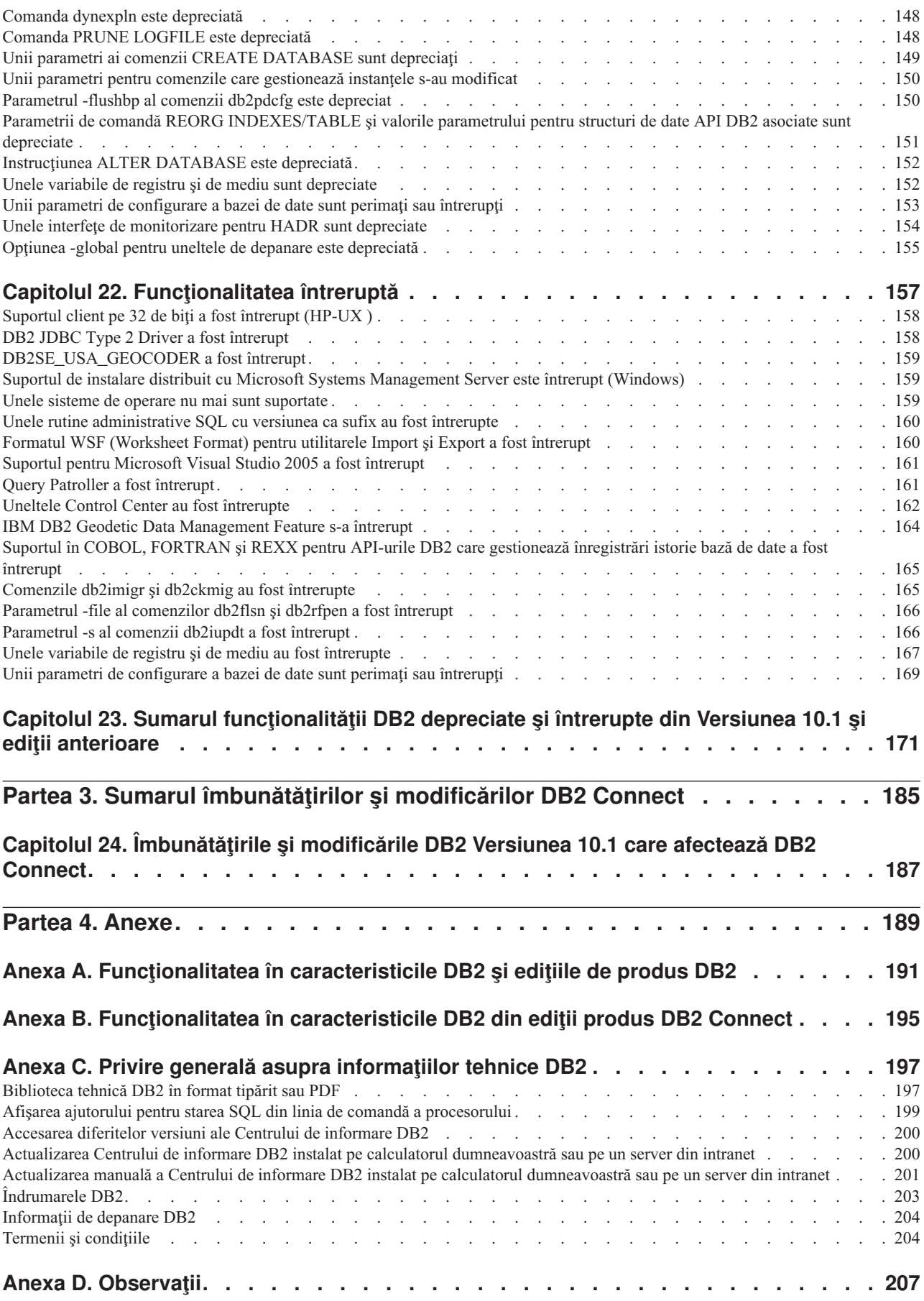

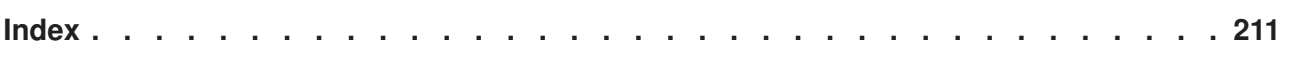

## <span id="page-10-0"></span>**Despre această carte**

Această carte furnizează informații despre noua funcționalitate modificată inclusă în Versiunea 10.1 ediție a DB2 Database for Linux, UNIX și Windows și produselor DB2 Connect.

## **Cui îi este destinată această carte**

Această carte este destinată administratorilor de baze de date, programatorilor de aplicaţii şi altor utilizatori de baze de date DB2 care doresc să afle ce îmbunătăţiri sunt disponibile în DB2 Versiunea 10.1 pentru Linux, UNIX şi Windows şi în DB2 Connect Versiunea 10.1 şi ce diferenţe există între Versiunea 10.1 şi Versiunea 9.7 a acelor produse.

Această carte oferă informaţii cu caracter general, nefiind incluse instrucţiuni detaliate pentru utilizarea caracteristicilor descrise. Pentru a obține informații suplimentare, folosiți referințele furnizate.

Pentru informații despre caracteristicile și îmbunătățirile introduse în Versiunea 10.1, citiți [Partea 1, "Ce este nou", la pagina 1.](#page-14-0)

Pentru informaţii despre funcţionalitatea modificată, perimată sau discontinuă în Versiunea 10.1, citiţi [Partea 2, "Ce s-a modificat", la pagina 99.](#page-112-0) Aceste informaţii evidenţiază modificările importante pe care trebuie să le ştiţi înainte de a utiliza Versiunea 10.1.

Pentru informaţii despre DB2 Connect, citiţi [Partea 3, "Sumarul îmbunătăţirilor şi](#page-198-0) [modificărilor DB2 Connect", la pagina 185.](#page-198-0)

## **Cum este structurată această carte**

Sunt acoperite următoarele subiecte:

### **Partea 1: Ce este nou**

- **[Capitolul 1, "Caracteristicile principale DB2 Versiunea 10.1", la pagina 3](#page-16-0)** Acest capitol descrie caracteristicilor evidențiate de produs despre noi caracteristici importante și îmbunătățiri.
- **[Capitolul 2, "Îmbunătăţirile împachetării produsului", la pagina 7](#page-20-0)** Acest capitol descrie modificările de împachetare de produs introduse în Versiunea 10.1.
- **[Capitolul 3, "Îmbunătăţirile privind gestionabilitatea", la pagina 9](#page-22-0)** Acest capitol prezintă noile caracteristici și îmbunătățiri care vă ajută să consumați mai puţin timp pentru a vă gestiona bazele de date.
- **[Capitolul 4, "Îmbunătăţirile privind pureXML", la pagina 17](#page-30-0)** Acest capitol prezintă noile caracteristici şi îmbunătăţiri pureXML.
- **[Capitolul 5, "Îmbunătăţirile privind monitorizarea", la pagina 25](#page-38-0)** Acest capitol prezintă noile caracteristici și îmbunătățiri pe care le puteți folosi pentru a monitoriza sistemele de bază de date.
- **[Capitolul 6, "Îmbunătăţirile privind disponibilitatea înaltă, salvarea de rezervă,](#page-60-0) [înregistrarea în istoric, rezilienţa şi recuperarea", la pagina 47](#page-60-0)**

Acest capitol prezintă noile caracteristici şi îmbunătăţiri care vă ajută să vă asiguraţi că datele dumneavoastră rămân disponibile pentru utilizatori.

#### **[Capitolul 7, "Îmbunătăţirile privind performanţa", la pagina 51](#page-64-0)**

Acest capitol prezintă noile caracteristici şi îmbunătăţiri care vă ajută să asiguraţi cel mai înalt nivel de performanţă când accesaţi şi actualizaţi datele.

- **[Capitolul 8, "Îmbunătăţirile privind compatibilitatea SQL", la pagina 63](#page-76-0)** Acest capitol descrie noile caracteristici şi îmbunătăţiri care vă ajută să portaţi aplicaţii existente de baze de date de la alţi vânzători la medii DB2Versiunea 10.1.
- **[Capitolul 9, "Îmbunătăţirile privind gestionarea încărcării de lucru", la pagina 65](#page-78-0)** Acest capitol prezintă noile caracteristici de gestionare a încărcării de lucru, care extind capabilităţile existente de gestionare a încărcării de lucru, furnizate de ediţiile anterioare.
- **[Capitolul 10, "Îmbunătăţirile privind securitatea", la pagina 71](#page-84-0)** Acest capitol prezintă noile caracteristici și îmbunătățiri care vă ajută să protejați și să gestionaţi datele sensibile.
- **[Capitolul 11, "Îmbunătăţirile privind dezvoltarea aplicaţiilor", la pagina 73](#page-86-0)** Acest capitol prezintă noile caracteristici şi îmbunătăţiri care simplifică dezvoltarea aplicaţiilor, îmbunătăţesc portabilitatea aplicaţiilor şi uşurează implementarea aplicaţiilor.
- **[Capitolul 12, "Îmbunătăţirile DB2 Text Search", la pagina 79](#page-92-0)** Acest capitol prezintă noile caracteristici şi îmbunătăţiri pentru Net Search Extender.
- **[Capitolul 13, "Îmbunătăţirile privind instalarea şi modernizarea", la pagina 83](#page-96-0)** Acest capitol descrie noile caracteristici şi îmbunătăţiri care micşorează timpul de implementare a produselor de bază de date DB2 şi uşurează întreţinerea acestora.
- **[Capitolul 14, "Îmbunătăţirile privind DB2 pureScale Feature", la pagina 89](#page-102-0)** Acest capitol descrie noile caracteristici şi îmbunătăţiri disponibile pentru suportul DB2 pureScale.
- **[Capitolul 15, "Îmbunătăţirile privind suportul multicultural", la pagina 97](#page-110-0)** Acest capitol descrie noile caracteristici şi îmbunătăţiri care simplifică lucrul cu date şi aplicaţii de bază de date care operează cu multiple limbi naţionale.

### **Partea a 2-a: Ce s-a schimbat**

- **[Capitolul 16, "Sumarul modificărilor privind administrarea", la pagina 101](#page-114-0)** Acest capitol descrie modificările din funcţionalitatea existentă DB2 înrudite cu administrarea bazei de date.
- **[Capitolul 17, "Sumarul modificărilor privind instalarea produsului şi setarea bazei de](#page-126-0) [date", la pagina 113](#page-126-0)**

Acest capitol descrie modificările din functionalitatea existentă DB2 legate de setarea bazei de date şi instalarea produselor.

- **[Capitolul 18, "Sumarul modificărilor privind securitatea", la pagina 119](#page-132-0)** Acest capitol descrie modificările din functionalitatea existentă DB2 legate de securitate.
- **[Capitolul 19, "Sumarul modificărilor privind dezvoltarea aplicaţiilor", la pagina 121](#page-134-0)** Acest capitol descrie modificările din funcţionalitatea existentă DB2 legate de dezvoltarea aplicaţiilor.

#### **[Capitolul 20, "Sumarul modificărilor comenzilor DB2 şi instrucţiunilor SQL", la pagina](#page-146-0)**

**[133](#page-146-0)** Acest capitol descrie modificările la comenzile DB2 CLP, comenzile de sistem DB2, şi instrucţiunile SQL pentru suportul noilor aptitudini.

#### <span id="page-12-0"></span>**[Capitolul 21, "Funcţionalitatea depreciată", la pagina 141](#page-154-0)**

Acest capitol prezintă funcționalitatea depreciată, adică acele funcții și caracteristici care sunt suportate, dar nu mai sunt recomandate şi care pot fi înlăturate într-o ediţie viitoare.

#### **[Capitolul 22, "Funcţionalitatea întreruptă", la pagina 157](#page-170-0)**

Acest capitol prezintă funcţionalitatea şi caracteristicile care nu sunt suportate în Versiunea 10.1.

#### **[Capitolul 23, "Sumarul funcţionalităţii DB2 depreciate şi întrerupte din Versiunea 10.1](#page-184-0) [şi ediţii anterioare", la pagina 171](#page-184-0)**

Acest capitol listează caracteristicile și functionalitatea care au fost perimate sau sunt discontinue în DB2 Versiunea 10.1.

### **Partea 3: Sumar de modificări şi îmbunătăţiri DB2 Connect**

#### **[Capitolul 24, "Îmbunătăţirile şi modificările DB2 Versiunea 10.1 care afectează DB2](#page-200-0) [Connect", la pagina 187](#page-200-0)**

Acest capitol descrie îmbunătăţirile, funcţionalitatea modificată, funcţionalitatea perimată şi funcţionalitatea discontinuă din Versiunea 10.1 care afectează funcționalitatea și aptitudinile DB2 Connect.

### **Partea 4: Anexe**

**[Anexa A, "Funcţionalitatea în caracteristicile DB2 şi ediţiile de produs DB2", la pagina](#page-204-0)**

[191](#page-204-0) Această anexă conține informații despre funcționalitatea disponibilă în edițiile de produse de bază de date DB2 şi în caracteristicile DB2.

#### **[Anexa B, "Funcţionalitatea în caracteristicile DB2 din ediţii produs DB2 Connect", la](#page-208-0) [pagina 195](#page-208-0)**

Această anexă conţine informaţii despre funcţionalitatea disponibilă în ediţiile de produse de bază de date DB2 Connect şi în caracteristicile DB2.

**[Anexa C, "Privire generală asupra informaţiilor tehnice DB2", la pagina 197](#page-210-0)** Această anexă conţine informaţii despre accesarea şi utilizarea celei mai recente documentaţii pentru sistemul dumneavoastră de bază de date DB2.

#### **[Anexa D, "Observaţii", la pagina 207](#page-220-0)**

Această anexă conţine cerinţele legale şi limitările legate de utilizarea produsului de bază de date DB2 şi de documentaţia sa.

## **Convenţiile de evidenţiere**

Subiectele asociate unui anumit pachet de corecţii au prefixul "FP*x*" la începutul titlului subiectului, unde *x* reprezintă nivelul pachetului de corecţii.

În această carte sunt folosite următoarele convenţii de evidenţiere.

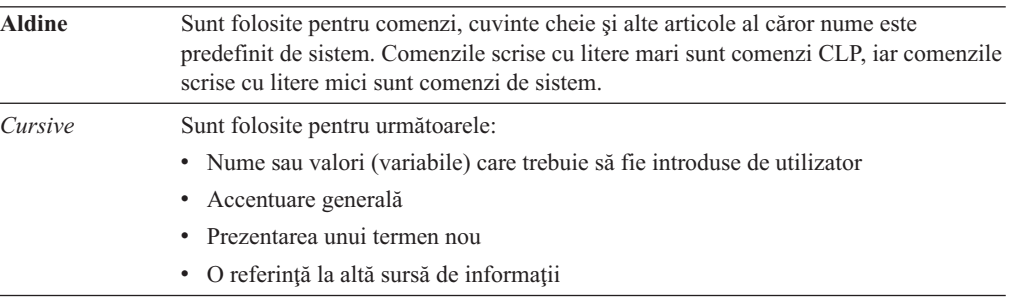

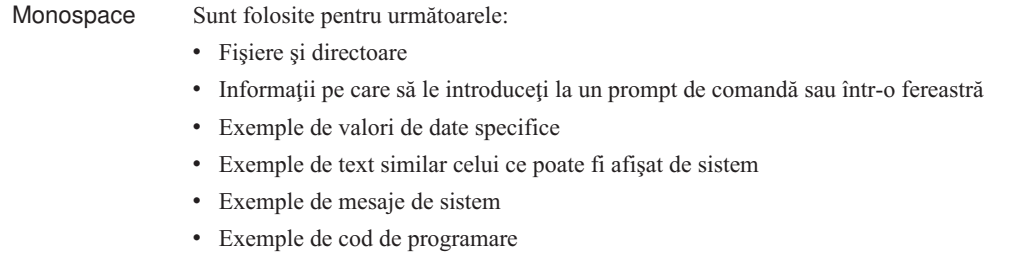

## <span id="page-14-0"></span>**Partea 1. Ce este nou**

Ce este nou include informaţii despre noua funcţionalitate inclusă în Versiunea 10.1.

DB2 Versiunea 10.1 pentru Linux, UNIX și Windows livrează acum capabilități noi care vă pot ajuta să gestionaţi costuri şi simplifică dezvoltarea.

- **[Capitolul 1, "Caracteristicile principale DB2 Versiunea 10.1", la pagina 3](#page-16-0)** Acest capitol descrie caracteristicilor evidențiate de produs despre noi caracteristici importante şi îmbunătăţiri.
- **[Capitolul 2, "Îmbunătăţirile împachetării produsului", la pagina 7](#page-20-0)** Acest capitol descrie modificările de împachetare de produs introduse în Versiunea 10.1.
- **[Capitolul 3, "Îmbunătăţirile privind gestionabilitatea", la pagina 9](#page-22-0)** Acest capitol prezintă noile caracteristici şi îmbunătăţiri care vă ajută să consumaţi mai putin timp pentru a vă gestiona bazele de date.
- Capitolul 4, "Îmbunătățirile privind pureXML", la pagina 17 Acest capitol prezintă noile caracteristici şi îmbunătăţiri pureXML.
- **[Capitolul 5, "Îmbunătăţirile privind monitorizarea", la pagina 25](#page-38-0)** Acest capitol prezintă noile caracteristici şi îmbunătăţiri pe care le puteţi folosi pentru a monitoriza sistemele de bază de date.
- **[Capitolul 6, "Îmbunătăţirile privind disponibilitatea înaltă, salvarea de rezervă,](#page-60-0) [înregistrarea în istoric, rezilienţa şi recuperarea", la pagina 47](#page-60-0)**

Acest capitol prezintă noile caracteristici şi îmbunătăţiri care vă ajută să vă asiguraţi că datele dumneavoastră rămân disponibile pentru utilizatori.

- **[Capitolul 7, "Îmbunătăţirile privind performanţa", la pagina 51](#page-64-0)** Acest capitol prezintă noile caracteristici şi îmbunătăţiri care vă ajută să asiguraţi cel mai înalt nivel de performanţă când accesaţi şi actualizaţi datele.
- **[Capitolul 8, "Îmbunătăţirile privind compatibilitatea SQL", la pagina 63](#page-76-0)** Acest capitol descrie noile caracteristici şi îmbunătăţiri care vă ajută să portaţi aplicaţii existente de baze de date de la alţi vânzători la medii DB2Versiunea 10.1.
- **[Capitolul 9, "Îmbunătăţirile privind gestionarea încărcării de lucru", la pagina 65](#page-78-0)** Acest capitol prezintă noile caracteristici de gestionare a încărcării de lucru, care extind capabilităţile existente de gestionare a încărcării de lucru, furnizate de ediţiile anterioare.
- **[Capitolul 10, "Îmbunătăţirile privind securitatea", la pagina 71](#page-84-0)** Acest capitol prezintă noile caracteristici şi îmbunătăţiri care vă ajută să protejaţi şi să gestionaţi datele sensibile.
- Capitolul 11, "Îmbunătățirile privind dezvoltarea aplicațiilor", la pagina 73 Acest capitol prezintă noile caracteristici și îmbunătățiri care simplifică dezvoltarea aplicatiilor, îmbunătătesc portabilitatea aplicațiilor și usurează implementarea aplicatiilor.
- **[Capitolul 12, "Îmbunătăţirile DB2 Text Search", la pagina 79](#page-92-0)** Acest capitol prezintă noile caracteristici și îmbunătățiri pentru Net Search Extender.
- **[Capitolul 13, "Îmbunătăţirile privind instalarea şi modernizarea", la pagina 83](#page-96-0)** Acest capitol descrie noile caracteristici şi îmbunătăţiri care micşorează timpul de implementare a produselor de bază de date DB2 şi uşurează întreţinerea acestora.

## **[Capitolul 14, "Îmbunătăţirile privind DB2 pureScale Feature", la pagina 89](#page-102-0)**

Acest capitol descrie noile caracteristici şi îmbunătăţiri disponibile pentru suportul DB2 pureScale.

## **[Capitolul 15, "Îmbunătăţirile privind suportul multicultural", la pagina 97](#page-110-0)**

Acest capitol descrie noile caracteristici şi îmbunătăţiri care simplifică lucrul cu date şi aplicaţii de bază de date care operează cu multiple limbi naţionale.

## <span id="page-16-0"></span>**Capitolul 1. Caracteristicile principale DB2 Versiunea 10.1**

IBM® DB2 Versiunea 10.1 for Linux, UNIX şi Windows continuă să asigure eficienţa, simplicitatea şi fiabilitatea bazei de date. Noile caracteristici importante şi îmbunătăţiri se adresează necesităţilor afacerii dumneavoastră. Dacă nevoile dumneavoastră sunt îmbunătăţirea fiabilităţii critice pentru afaceri şi a performanţei, simplificarea consolidării şi securității, o viziune mai clară asupra afacerii, reducerea costurilor sau furnizarea unui sistem rezilient pentru activele de informații valoroase ale companiei dvs, DB2 Versiunea 10.1 le asigură.

## **Comprimare adaptivă**

Baza de date DB2 asigură o comprimare mai cuprinzătoare, pentru aproape orice tip de obiect de bază de date, inclusiv date de tabele, indecşi, tabele temporare, documente XML, fişiere istoric şi imagini copie de rezervă. În versiunile anterioare, comprimarea clasică a rândurilor a ajutat la scăderea costurilor de memorare și la îmbunătățirea performanței de interogare. DB2 Versiunea 10.1 îmbunătătește în continuare comprimarea clasică de tabele printr-un nou tip de comprimare, comprimarea adaptivă.

Caracteristica de comprimare adaptivă îmbunătăţeşte comprimarea de tabele printr-o tehnică avansată de comprimare pe rânduri care utilizează două nivele de dictionare de comprimare (nivel de tabel și nivel de pagină) pentru a îmbunătăți rapoartele de comprimare, în special ca modificări de date. Dicţionarele de comprimare la nivel de pagină sunt mai mici decît dicţionarele la nivel de tabel astfel încât, pe măsură ce se modifică datele pe o pagină, sunt uşor de actualizat automat şi repede şi înlătură nevoia de a realiza reorganizări de tabele pentru actualizarea dicţionarelor la nivel de pagină.

Comprimarea adaptivă vă ajută la:

- v realizarea de rapoarte de comprimare înaltă fără a lua datele offline pentru a realiza reorganizări de tabele
- v continuarea îmbunătăţirii performanţei de interogare
- v creşterea salvărilor de spaţii de salvare şi a disponibilităţii de sistem
- v salvarea de bani prin scăderea cerinţelor de stocare.

Chiar dacă este mai uşor, în DB2 Versiunea 10.1, tabelele noi utilizează comprimarea adaptivă implicit. Tabelele existente din ediţiile anterioare DB2 pot utiliza cu uşurinţă comprimarea adaptivă doar prin activarea acesteia.

Pentru informații suplimentare despre comprimarea adaptivă, consultați "Au fost îmbunătățite [ratele de comprimare a rândurilor şi a fost simplificată utilizarea" la pagina 9.](#page-22-0)

## **Îmbunătăţirile privind securitatea datelor**

DB2 Versiunea 10.1 asigură îmbunătățiri critice pentru securitate și auditare prin introducerea controlului de acces pe linii și coloane (RCAC) ca solutie pentru a vă ajuta să securizați în continuare datele. RCAC este referit uneori ca control acces cu granulație fină sau FGAC.

Securitatea RCAC vă permite să creați cu usurință reguli variate de securitate la nivel de date. Aceste reguli de securitate asigură faptul că utilizatorii, care sunt membri de grupuri sau roluri aprobate, văd numai datele pe care au permisiunea să le vadă şi înlătură constrângerile de

securitate și dificultățile de performanță care derivă din vizualizările complexe și din predicate. Setarea este rapidă şi simplă şi securitatea este uşor de gestionat chiar şi pentru sisteme de întreprindere complexe.

Beneficiile asigurate de RCAC includ:

- v un proces centralizat, care poate fi executoriu şi auditabil care controlează accesul la date
- v cost redus asociat cu dezvoltarea şi gestionarea regulilor de control al accesului pentru datele operaţionale sensibile.
- vertile evaluare pentru aplicatiile operationale de proces pentru care aveti cerinte de conformitate sau de audit.

Este chiar mai simplu, modificările de aplicaţie nu sunt necesare la implementarea RCAC.

Pentru mai multe informatii despre RCAC, consultati "Controlul accesului pe rând și coloană (RCAC) îmbunătătește securitatea datelor" la pagina 71.

### **Îmbunătăţirile privind Caracteristica IBM DB2 pureScale**

Reducerea riscului și costurilor asociate cu soluția creșterii bazei dvs de date distribuite prin asigurarea capacităţii maxime şi transparenţei aplicaţiei. Proiectată pentru disponibilitate continuă, capabilă de înaltă disponibilitate de depăşire a standardelor de industrie cele mai stricte, Caracteristica IBM DB2 pureScale permite atât întreţinerea planificată cât şi defectarea componentelor.

DB2 pureScale Feature a fost introdus întâi în Versiunea 9.8. Versiunea 10.1 se construieşte pe suport DB2 pureScale Feature.

Pentru informații suplimentare, vedeți Capitolul 14, "Îmbunătățirile privind DB2 pureScale [Feature", la pagina 89.](#page-102-0)

### **Spaţiu de stocare cu temperaturi diferite**

Alocaţi prioritate datelor (fierbinţi, calde, reci) şi alocaţi-o dinamic diferitelor clase de stocare. De exemplu, înregistrările de tranzacţii pentru trimestrul curent pot fi stocate pe un spaţiu de stocare de înaltă performanță și, după ce se termină trimestrul și datele nu mai sunt fierbinți, pot fi mutate pe un spaţiu de stocare mai ieftin. Costul total al economiilor de posesiune este considerabil, permiţând implementare eficientă de hardware spaţiu de stocare şi regie administrativă minimă.

Pentru mai multe informaţii despre stocarea cu temperaturi diferite, consultaţi ["Spaţiul de](#page-23-0) [stocare a datelor cu temperaturi multiple poate furniza acces rapid la date" la pagina 10.](#page-23-0)

### **Îmbunătăţirea performanţelor**

Construirea pe îmbunătăţirile performanţelor ediţiilor anterioare (cum ar fi, îmbunătăţiri automate de performanţă şi îmbunătăţiri ale comenzii **RUNSTATS**), îmbunătăţirile de performanţă ale DB2 Versiunea 10.1 se concentrează pe reducerea timpului de procesare CPU fără a determina modificări semnificative de administrare sau aplicaţii. Cele mai multe îmbunătăţiri privind performanţa sunt implementate prin simpla modernizare la Versiunea 10.1. Puteţi câştiga îmbunătăţiri de performanţă semnificative prin tehnici de optimizare de interogare și funcționalitate îmbunătățite inclusiv optimizare de interogare schemă tip stea, aducere îmbunătăţită a datelor şi indecşilor şi utilizare îmbunătăţită de vizualizări statistice. Există de asemenea îmbunătăţiri suplimentare la comanda **RUNSTATS**, performanţă îmbunătăţită pentru interogări pe tabele cu indecşi compuşi, ca şi paralelism multi-nucleu.

DB2 Versiunea 10.1 simplifică scrierea şi rularea eficientă a interogărilor SQL, dar şi determină ca interogările existente SQL să ruleze mai rapid, adesea fără nicio modificare.

Pentru informații suplimentare, vedeți Capitolul 7, "Îmbunătățirile privind performanța", la [pagina 51.](#page-64-0)

### **Compatibilitatea SQL**

Dacă lucraţi cu produse de baze de date relaţionale altele decât produse DB2, Versiunea 10.1 construiește pe funcționalitatea existentă, pe interfețe și caracteristici de compatibilitate pentru a asigura îmbunătățiri suplimentare care fac produsele DB2 mai familiare dvs. Aceste îmbunătătiri reduc durata și complexitatea activării aplicațiilor scrise pentru alte produse de baze de date relationale pentru a rula repede într-un mediu DB2.

Pentru informaţii suplimentare, vedeţi [Capitolul 8, "Îmbunătăţirile privind compatibilitatea](#page-76-0) [SQL", la pagina 63.](#page-76-0)

### **Interogarea cu călătorie în timp**

Interogarea cu călătorie în timp vă face baza de date conştientă de timp şi păstrează istoricul modificărilor de date utilizând tabele temporale. Puteți să vă întoarceți în trecut și să vă interogaţi datele aşa cum apar la momente diferite de timp.

Interogarea cu călătorie în timp (Time Travel Query) vă ajută la:

- v facerea tabelelor existente DB2 conştiente de timp
- v asigurarea de mijloace eficiente ca şi cost pentru a rezolva chestiuni de auditare şi conformitate
- v reducerea costului cu codarea eficientă SQL a operaţiilor complexe concentrate pe timp pentru a implementa şi întreţine aplicaţii conştiente de timp
- v reducerea duratei de dezvoltare aplicaţii prin permisiunea dată DBA-urilor să utilizeze o aplicaţie existentă SQL şi să o ruleze în perioade de timp diferite
- v reducerea duratei de implementare printr-o infrastructură de suport date focalizată pe timp ieftină şi uşor de întreţinut
- v crearea unui warehouse bazat pe timp la preţ scăzut, fără logică suplimentară de aplicaţie.

Interogarea cu călătorie în timp este uşor de activat pentru tabele existente utilizând instructiunea ALTER TABLE, inclusiv pe tabele existente din editii anterioare DB2. Puteti stoca și extrage date bazate pe timp fără logică suplimentară de aplicatie.

Pentru mai multe informații despre Interogarea cu călătorie în timp (Time Travel Query), consultaţi ["Gestionarea şi interogarea datelor bazate pe timp care folosesc tabele temporare"](#page-88-0) [la pagina 75.](#page-88-0)

DB2 Versiunea 10.1 conține multe alte îmbunătățiri și funcționalități noi. Pentru detalii, vedeți îmbunătăţirile listate în [Partea 1, "Ce este nou", la pagina 1.](#page-14-0)

# <span id="page-20-0"></span>**Capitolul 2. Îmbunătăţirile împachetării produsului**

Pe măsură de serverele de date IBM continuă să evolueze, numele şi împachetarea componentelor DB2 se modifică pentru a răspunde nevoilor pieţei.

IBM a actualizat împachetarea produsului pentru a furniza simplitate prin mai puţine pachete, şi valoare mai mare prin mai multe caracteristici şi funcţii incluse în aceste ediţii DB2 de bază.

Pentru a citi despre aceste produse și pentru a vizualiza informațiile de licențiere și marketing, vedeţi pagina produsului DB2 la [http://www.ibm.com/software/data/db2/linux-unix-windows.](http://www.ibm.com/software/data/db2/linux-unix-windows)

**Notă:** În Versiunea 10.1, apariţiile "DB2 pureCluster Feature" în documentaţie sau mesaje se referă la Caracteristica IBM DB2 pureScale.

### **Concepte înrudite**:

[Capitolul 14, "Îmbunătăţirile privind DB2 pureScale Feature", la pagina 89](#page-102-0)

#### **Referinţe înrudite**:

[Anexa A, "Funcţionalitatea în caracteristicile DB2 şi ediţiile de produs DB2", la pagina 191](#page-204-0) ["Funcţionalitatea în caracteristicile DB2 în ediţiile de produse DB2 Connect" în DB2 Connect](http://www.ibm.com/support/)

# <span id="page-22-0"></span>**Capitolul 3. Îmbunătăţirile privind gestionabilitatea**

Versiunea 10.1 furnizează îmbunătăţiri care fac mai uşoară gestionarea mediilor DB2, micşorează costul total de proprietar, reduc impactul realizării taskurilor de gestionare a sistemului și extind capabilitățile caracteristicilor de autonomie introduse în ediții anterioare.

Au fost introduse de asemenea următoarele îmbunătăţiri:

- Ratele de comprimare a rândurilor și ușurința utilizării lor au fost îmbunătățite (consultați "Au fost îmbunătățite ratele de comprimare a rândurilor și a fost simplificată utilizarea")
- v Spaţiul de stocare a datelor cu temperaturi multiple poate furniza acces rapid la date (vedeţi ["Spaţiul de stocare a datelor cu temperaturi multiple poate furniza acces rapid la date" la](#page-23-0) [pagina 10\)](#page-23-0)
- v Gestionarea grupurilor de stocare a fost îmbunătăţită (vedeţi ["Gestionarea spaţiilor de](#page-24-0) [stocare a fost îmbunătăţită" la pagina 11\)](#page-24-0)
- Spatiile de tabelă mostenesc atribute de mediu de la grupuri de stocare (vedeti "Spatiile de [tabelă moştenesc atribute de mediu din grupuri de stocare" la pagina 12\)](#page-25-0)
- v Introducerea tabelelor temporale ca o cale de asociere a informaţiilor de stare bazate pe timp cu datele dumneavoastră (vedeți "Gestionarea și interogarea datelor bazate pe timp [care folosesc tabele temporare" la pagina 75\)](#page-88-0)
- v Mecanism nou de recuperare spatiu și indecși neutilizați pentru tabele care se află în spații de tabelă DMS (vedeti "Noul mecanism pentru recuperarea spatiului neutilizat în indecsi" [la pagina 13\)](#page-26-0)
- v Introducerea tabelelor ITC ca o cale de menţinere a grupării datelor (vedeţi ["Noi tabele ITC](#page-27-0) [\(insert time clustering\)" la pagina 14\)](#page-27-0)
- v Comanda db2move îmbunătăţită (vedeţi ["Comanda db2move suportă acum procesare](#page-27-0) [paralelă" la pagina 14\)](#page-27-0)
- v Accesibilitate îmbunătățită la tabele partiționate când adăugați sau atașați partiții noi (vedeţi ["Tabelele partiţionate rămân accesibile pentru interogări când este adăugată sau](#page-27-0) [ataşată o partiţie de date" la pagina 14\)](#page-27-0)

## **Au fost îmbunătăţite ratele de comprimare a rândurilor şi a fost simplificată utilizarea**

DB2 Versiunea 10.1 oferă unele îmbunătăţiri majore pentru compresia rândurilor, inclusiv rate de comprimare mai bune, o utilizare mai facilă şi o disponibilitate a datelor mai ridicată.

## **Comprimare adaptivă**

În DB2 Versiunea 10.1, datele tabelelor pot fi comprimate cu *dicţionare de comprimare la nivelul paginii* pe lângă dicţionare de comprimare la nivelul tabelului utilizate în versiunile anterioare ale produsului. În această schemă de comprimare, fiecare pagină de date tabelă are un dicţionar de comprimare la nivel de pagină care ia în considerare toate datele care există în pagină. Dicționarele de comprimare la nivel de pagină sunt menținute automat; când există modificări la date dintr-o pagină, dictionarul de comprimare este actualizat dinamic. Aceasta înseamnă că nu trebuie să realizaţi o reorganiza de tabelă pentru a comprima date dintr-o pagină. Astfel, în afară de rate de comprimare îmbunătățite, această abordare de comprimare poate îmbunătăți disponibilitatea datelor dumneavoastră. Această metodă de comprimare rânduri de date cu ambele dicționare de comprimare la nivel de tabelă și la nivel de pagină actualizat automat este cunoscută ca *comprimare adaptivă*.

## <span id="page-23-0"></span>**Activare comprimare adaptivă**

Puteţi activa comprimarea adaptivă utilizând clauza COMPRESS YES ADAPTIVE din instrucţiunile CREATE TABLE şi ALTER TABLE.

**Notă:** Cuvântul cheie ADAPTIVE este acum opţiunea implicită pentru clauza COMPRESS YES.

Pentru o tabelă activată pentru a utiliza comprimarea adaptivă, rândurile sunt comprimate în timpul operaţiilor de modificare date următoare:

- Inserări
- Actualizări
- Importări
- Încărcări
- Redistribuiri
- Reorganizări
- Mutări de tabele online

După ce este activată comprimarea adaptivă pentru o tabelă cu date existente, rândurile care inserate în continuare ar putea declanşa crearea de dicţionare la nivel de pagină suplimentare pe măsură ce sunt adăugate date noi.

#### **Concepte înrudite**:

["Comprimare adaptivă" în Concepte de administrare baze de date şi referinţe de configurare](http://www.ibm.com/support/)

### **Referinţe înrudite**:

[" ALTER TABLE", în Referinţă SQL Volumul 2](http://www.ibm.com/support/)

[" CREATE TABLE", în Referinţă SQL Volumul 2](http://www.ibm.com/support/)

## **Spaţiul de stocare a datelor cu temperaturi multiple poate furniza acces rapid la date**

Vă puteţi gestiona bugetul IT mai eficient prin configurarea bazei de date astfel încât numai datele accesate frecvent (*datele fierbinţi*) să fie stocate pe spaţii de stocare scumpe, cum ar fi unităţile SSD, iar datele accesate mai rar (*datele reci*) să fie stocate pe un spaţiu de stocare mai lent, mai ieftin, cum ar fi unităţile de disc cu valoare mică a numărului de rotaţii pe minut.

Pe măsură ce datele fierbinți "se răcesc" și sunt accesate mai rar, le puteți muta dinamic pe spatiul de stocare mai lent, extinzând astfel durata de viată a dispozitivelor dumneavoastră de stocare mai puţin scumpe care sunt utilizate pentru stocarea datelor calde şi reci.

În sisteme de baze de date, există tendinţa ca un mic procent de date să fie date calde, iar majoritatea datelor să fie date reci. Datele curente sunt considerate adesea date calde, dar de obicei devin reci pe măsură ce se învechesc. Aceste seturi de *date cu temperaturi multiple* ridică provocări considerabile pentru administratorii de bază de date care vor să optimizeze utilizarea spaţiului de stocare rapid încercând să nu stocheze date reci acolo. Deoarece un depozit de date consumă mai mult spaţiu de stocare, optimizarea utilizării spaţiului de stocare rapid devine tot mai importantă pentru gestionarea costurilor de stocare.

Cu datele dumneavoastră calde stocate pe cele mai rapide dispozitive, stocarea datelor cu temperaturi multiple vă poate ajuta să reduceţi timpul de extragere a datelor cel mai frecvent accesate şi în acelaşi timp să reduceţi costul stocării datelor calde şi reci care nu sunt acceste frecvent.

#### <span id="page-24-0"></span>**Concepte înrudite**:

["DB2 WLM poate stabili o prioritate pentru activităţi în funcţie de datele accesate" la pagina](#page-81-0) [68](#page-81-0)

"Gestionarea spaţiilor de stocare a fost îmbunătăţită"

["Gestiunea datelor utilizând un spaţiu de stocare multi-temperatură" în Concepte de](http://www.ibm.com/support/) administrare baze de date și referințe de configurare

### **Referinţe înrudite**:

[" ALTER TABLESPACE", în Referinţă SQL Volumul 2](http://www.ibm.com/support/)

[" CREATE TABLESPACE", în Referinţă SQL Volumul 2](http://www.ibm.com/support/)

"Instructiunea " în Referință SQL Volumul 2

## Gestionarea spațiilor de stocare a fost îmbunătățită

Un avantaj important din DB2 Versiunea 10.1 este abilitatea de a crea *grupuri de stocare*, care sunt grupuri de căi de stocare. Un grup de stocare conține căi de stocare cu caracteristici similare. Unele atribute critice ale spațiului de stocare fundamental de luat în considerare la crearea sau modificarea uni grup de stocare sunt capacitate de stocare disponibilă, latență, rate de transfer date şi gradul de protecţie RAID.

Aceste grupuri de stocare pot fi utilizate pentru a crea diferite clase de utilizare (clase de stocare cu temperaturi multiple) unde datele accesate frecvent (sau fierbinţi) sunt memorate în căi de stocare care se află pe spaţii de stocare rapide, în timp ce datele accesate rar (sau reci) sunt memorate în căi de stocare care se află pe un spatiu de stocare mai lent, mai ieftin.

După ce creaţi grupuri de stocare care se mapează la clase de stocare diferite din sistemul dumneavoastră de gestionarea a bazei de date, puteţi să alocaţi spaţii de tabelă de stocare automată acelor grupuri de stocare, în funcție de care spații de tabelă au date calde sau reci. Puteți utiliza grupuri de stocare pentru a partiționa fizic spații de tabelă gestionate de stocare automată. Puteţi realoca dinamic un spaţiu de tabelă la un grup de stocare diferit utilizând instrucţiunea ALTER TABLESPACE cu opţiunea USING STOGROUP.

Un spaţiu de tabelă gestionat de baza de date poate fi convertit la un spaţiu de tabelă de stocare automat prin executarea unei instrucțiuni ALTER TABLESPACE și specificarea clauzei MANAGED BY AUTOMATIC STORAGE pe spaţiul de tabelă. Reţineţi că după ce este făcută aceasta, este necesar să realizați o operație de reechilibrare pe spațiul de tabelă prin executarea unei instrucţiuni ALTER TABLESPACE şi specificare clauzei REBALANCE pe spațiul de tabelă. ÎnVersiunea 10.1, operația de reechilibrare este îmbunătățită pentru SUSPEND sau CONTINUE manual o operație de reechilibrare în timpul perioadelor sensibile la performanţă.

Puteţi profita suplimentar de organizarea datelor dumneavoastră în grupuri de stocare prin configurarea managerului de încărcare de lucru (WLM) DB2 pentru a stabili priorităţi pentru activităţi în funcţie de prioritatea datelor care sunt accesate.

Funcția de tabelă ADMIN\_GET\_STORAGE\_PATHS poate fi utilizată pentru a obține lista de căi de stocare automate pentru fiecare grup de stocare bază de date, inclusiv informaţii de sistem de fișiere pentru fiecare cale de stocare. Alte funcții de tabelă care au fost adăugate sau modificate pentru a suporta monitorizarea grupurilor de stocare includ: MON\_GET\_REBALANCE\_STATUS, MON\_GET\_TABLESPACE şi MON GET CONTAINER.

Pentru a suporta gestionarea grupurilor de stocare, următoarele instructiuni SOL și comenzi DB2 au fost adăugate sau modificate:

v Instrucţiunea ALTER STOGROUP este nouă.

- <span id="page-25-0"></span>v Instrucţiunea CREATE STOGROUP este nouă.
- v Instrucţiunea RENAME STOGROUP este nouă.
- v Instrucţiunea COMMENT are o clauză nouă STOGROUP.
- v Instrucţiunea DROP are o clauză nouă STOGROUP.
- v Instrucţiunea ALTER are o clauză nouă USING STOGROUP.
- v Instrucţiunea CREATE TABLESPACE are o clauză nouă USING STOGROUP.
- v Comanda **db2pd** are noul parametrul **-storagegroups**.
- Parametrul **-l** al comenzii **db2look** a fost modificat pentru a genera instructiuni DDL pentru grupuri de stocare definite de utilizator.

Pentru a suporta restaurarea redirecţionată a grupurilor de stocare, următoarele comenzi şi API-uri au fost adăugate sau modificate:

- v Comanda **RESTORE DATABASE** are un parametru **-USING STOGROUP storagegroup-name-** nou.
- v Comanda **SET STOGROUP PATHS** este nouă.
- v API-ul db2Restore are un parametru **piStogroup** nou în structura de date db2RestoreStruct.
- API-ul db2SetStogroupPaths este nou.

#### **Concepte înrudite**:

["Spaţiul de stocare a datelor cu temperaturi multiple poate furniza acces rapid la date" la](#page-23-0) [pagina 10](#page-23-0)

["Grupuri de spaţii de stocare" în Concepte de administrare baze de date şi referinţe de](http://www.ibm.com/support/) [configurare](http://www.ibm.com/support/)

#### **Referinţe înrudite**:

- [" ALTER TABLESPACE", în Referinţă SQL Volumul 2](http://www.ibm.com/support/)
- [" CREATE TABLESPACE", în Referinţă SQL Volumul 2](http://www.ibm.com/support/)
- [" DROP", în Referinţă SQL Volumul 2](http://www.ibm.com/support/)

["Funcţia de tabelă MON\\_GET\\_TABLESPACE - Obţinere metrică spaţiu de tabelă", în Rutine](http://www.ibm.com/support/) [administrative şi vizualizări](http://www.ibm.com/support/)

["Funcţia de tabelă MON\\_GET\\_CONTAINER - Obţinere metrică container spaţiu de tabelă",](http://www.ibm.com/support/) [în Rutine administrative şi vizualizări](http://www.ibm.com/support/)

["Funcţia de tabel ADMIN\\_GET\\_STORAGE\\_PATHS - extragerea automată a informaţiilor de](http://www.ibm.com/support/) [cale de spaţiu de stocare" în Rutine administrative şi vizualizări](http://www.ibm.com/support/)

"Functia de tabel MON\_GET\_REBALANCE\_STATUS - obtinerea progresului de [reechilibrare pentru un spaţiu de tabel" în Rutine administrative şi vizualizări](http://www.ibm.com/support/)

"Instructiunea " în Referință SOL Volumul 2

## **Spaţiile de tabelă moştenesc atribute de mediu din grupuri de stocare**

Când utilizaţi instrucţiunea CREATE TABLESPACE pentru a crea un spaţiu de tabelă, puteţi specifica faptul că spațiul de tabelă moștenește in mod dinamic atribute de mediu de la grupul său de stocare asociat. Puteţi de asemenea să utilizaţi instrucţiunea ALTER TABLESPACE pentru ca un spaţiu de tabelă existent să moştenească atribute de mediu de la grupul său de stocare.

Când un spatiu de tabelă mosteneste în mod dinamic atribute de mediu de la grupul său de stocare automat și dacă spațiul de tabelă utilizează un grup de stocare nou, atunci atributele de mediu ale spatiului de tabelă sunt setate dinamic la atributele noului grup de stocare. Aceasta permite o gestionare mai uşoară a ocării, deoarece atributele de mediu nu trebuie să fie specificate în mod explicit ori de câte ori este utilizat un grup de stocare.

<span id="page-26-0"></span>La crearea unui grup de stocare, puteți specifica următoarele atribute de mediu:

#### **OVERHEAD**

Acest atribut specifică regia controlerului de I/E şi timpul de căutare şi latenţă a discului în milisecunde.

#### **DEVICE READ RATE**

Acest atribut indică specificaţia dispozitivului pentru rata de transfer la citire în megaocteţi pe secundă. Această valoare este utilizată pentru a determina costul unei operaţii de I/E în timpul optimizării interogării. Dacă această valoare nu este aceeaşi pentru toate căile de stocare, numărul ar trebui să fie media pentru toate căile de stocare care apartin grupului de stocare.

#### **DATA TAG**

Acest atribut specifică un tag pe date dintr-un grup de stocare particular, pe care WLM îl poate utiliza pentru a determina prioritatea de procesare a activităţilor bazei de date.

Valorile implicite pentru atributele grupului de stocare sunt după cum urmează:

*Tabela 1. Setările implicite pentru atributele grupului de stocare*

| <b>Atribut</b>          | Setare implicită |
|-------------------------|------------------|
| <b>DATA TAG</b>         | <b>NONE</b>      |
| <b>DEVICE READ RATE</b> | $100$ MB/sec     |
| <b>OVERHEAD</b>         | $6,725$ ms       |

Când creaţi sau modificaţi un spaţiu de tabelă de stocare automat, puteţi specifica numele grupului de stocare împreună cu atribute DATA TAG, TRANSFERRATE şi OVERHEAD. Totuşi, spaţiul de tabelă poate moşteni în mod dinamic aceste atribute din grupul de stocare asociat prin specificarea clauzei INHERIT.

**Notă:** Atributul TRANSFERRATE moşteneşte valoarea atributului DEVICE READ RATE din grupul de stocare dacă este specificată clauza TRANSFERRATE INHERIT.

#### **Concepte înrudite**:

"Atribute de medii de grup de spații de stocare și spații de tabel" în Concepte de administrare [baze de date şi referinţe de configurare](http://www.ibm.com/support/)

## **Noul mecanism pentru recuperarea spaţiului neutilizat în indecşi**

Un mecanism nou pentru recuperarea spatiului neutilizat în indecsii care au fost introdusi pentru a asigura un mod mai eficient de a elibera spaţiu pentru indecşii care se află în spaţiile de tabel DMS.

Ştergerea unei cantităţi de date substanţiale din tabele în mod regulat duce la un spaţiu neutilizat în tabele şi în indecşii asociaţi. Acest spaţiu nu poate fi utilizat de nici un alt obiect din aceleaşi spaţiu de tabelă până nu are loc reorganizarea.

În Versiunea 10.1, puteţi utiliza nou funcţionalitate de reorganizare index online pentru a revendica spațiu index neutilizat pe tabele ca re se află în spații de tabelă DMS. Această funcționalitate este disponibilă prin următoarele opțiuni:

- v Lansarea comenzilor **REORG INDEX FOR TABLE** sau **REORG INDEXES ALL FOR TABLE** cu noua clauză RECLAIM EXTENTS.
- v Apelarea API-ului db2Reorg şi specificarea noii valori DB2REORG\_INDEX\_RECLAIM\_EXTENTS pentru parametrul reorgFlags din structura de date db2ReorgStruct.

v Setarea reorganizării index automate şi specificarea atributului reclaimExtentsSizeForIndexObjects în elementul ReorgOptions din fişierul XML de intrare.

#### **Referinţe înrudite**:

["REORG INDEXES/TABLE " în Referinţă comandă](http://www.ibm.com/support/)

## <span id="page-27-0"></span>**Noi tabele ITC (insert time clustering)**

Tabelele ITC (insert time clustering) oferă un mod eficient de punere în cluster a datelor şi o gestionare mai uşoară a utilizării spaţiului.

Tabelele ITC au caracteristici similare tabelelor MDC. De exemplu, aceste tipuri de tabele utilizează alocări bazate pe blocuri şi indecşi de blocuri. Tabelele ITC şi MDC diferă prin modul de punere în cluster a datelor. Tabelele ITC grupează datele folosind o coloană virtuală care grupează rândurile inserate în acelaşi moment. Punerea în cluster a dimensiunilor pentru tabelele MDC este specificată de creator.

Tabelele ITC sunt create cu comanda CREATE TABLE prin specificarea clauzei ORGANIZE BY INSERT TIME.

Un mod comod, online de a converti tabelele existente la tabele ITC este procedura ADMIN\_MOVE\_TABLE. Altă metodă de a converti tabele existente la tabele ITC este importarea/exportarea sau încărcarea dintr-un tabel. Tabelele existente nu pot fi modificate pentru a deveni tabele ITC.

#### **Concepte înrudite**:

"Scenariu: Tabelul de recuperare ExampleBANK și spațiul de indecși" în Depanare și ajustare [performanţă bază de date](http://www.ibm.com/support/)

"Comanda db2move suportă acum procesare paralelă"

#### **Operaţii înrudite**:

["Mutarea online a tabelelor folosind procedura ADMIN\\_MOVE\\_TABLE", în Ghidul de](http://www.ibm.com/support/) [utilitare pentru mutări de date şi referinţe](http://www.ibm.com/support/)

## **Comanda db2move suportă acum procesare paralelă**

În anumite cazuri, comanda **db2move** suportă procesare paralelă.

Dacă este specificat modul COPY la copierea unei scheme, comanda **db2move** poate încărca acum tabelele din schemă în paralel prin utilizarea noii opţiuni PARALLEL.

#### **Referinţe înrudite**:

["db2move - pentru unealta de mutare a bazei de date", în Referinţă comandă](http://www.ibm.com/support/)

## **Tabelele partiţionate rămân accesibile pentru interogări când este adăugată sau ataşată o partiţie de date**

Procesul de adăugare sau ataşare a unei partiţii de date la o tavbelă partiţionată utilizând instrucţiunea ALTER TABLE cu clauza ADD PARTITION sau ATTACH PARTITION a fost îmbunătăţită. Tabela partiţionată rămâne acum accesibilă interogărilor dinamice care rulează sub nivelul de izolare RS, CS sau UR.

Pe lângă acestea, dacă realizați verificare integritate date înainte de o operație de atașare, datele nou ataşate pot fi făcute disponibile mult mai devreme. Puteţi optimiza procesul de aducere în lucru date utilizând instrucţiunea SET INTEGRITY... ALL IMMEDIATE UNCHECKED pentru a sări peste verificare încălcare restricţii şi intervale nenecesare. În

acest caz, tabela este scoasă din starea de aşteptare SET INTEGRITY, şi noile date sunt disponibile pentru aplicaţii pentru utilizare imediată dacă nu există indecşi utilizator nepartiţionaţi pe tabela ţintă.

### **Concepte înrudite**:

["Partiţionarea tabelelor" în Partitioning and Clustering Guide](http://www.ibm.com/support/)

## **Referinţe înrudite**:

[" ALTER TABLE", în Referinţă SQL Volumul 2](http://www.ibm.com/support/)

["Instrucţiunea " în Referinţă SQL Volumul 2](http://www.ibm.com/support/)

# <span id="page-30-0"></span>**Capitolul 4. Îmbunătăţirile privind pureXML**

DB2 V10.1 suportă tipul de date XML şi îmbunătăţeşte caracteristica pureXML pentru a face procesarea dumneavoastră de date mai flexibilă, mai rapidă şi mai fiabilă.

În DB2 V10.1, caracteristica pureXML este îmbunătăţită de următoare performanţă şi îmbunătăţirile uşor de utilizat:

- v Noi indecși XML care se potrivesc mai bine cu datele dumneavoastră (vedeți "Noi tipuri suportate pentru indecşi peste XML")
- v Indecşii funcţionali pot accelera căutările şi interogările (vedeţi "Indecşii XML funcţionali pot accelera interogările")
- v Formatul XML binar permite transmisia mai rapidă de date (vedeţi ["Noul format XML](#page-32-0) [binar îmbunătăţeşte performanţa pentru anumiţi clienţi Java" la pagina 19\)](#page-32-0)
- v Manipularea erorilor de conversie a tipului de date este aliniată cu SQL acum (vedeţi ["Erorile de conversie a tipului de date XML şi de trunchiere au fost reduse" la pagina 20\)](#page-33-0)
- v Performanţă îmbunătăţită pentru interogări de funcţii XMLTABLE (vedeţi ["Performanţă](#page-35-0) îmbunătățită pentru anumite interogări XML" la pagina 22)

## **Noi tipuri suportate pentru indecşi peste XML**

Puteți crea indecși de tip DECIMAL și INTEGER peste date XML. În situații în care datele dumneavoastră numerice sunt fie de tip INTEGER, fie DECIMAL, indecşii creaţi ca valori DECIMAL şi INTEGER pot furniza timpi de răspuns de interogare mai rapizi.

În ediţii anterioare, DOUBLE ersa singurul tip numeric suportat pentru indecşi XML. Valorile zecimale nelegate și întregii de 64 de biți ar putea pierde din precizie când sunt memorați în indecsi DOUBLE, ceea ce poate duce la performanță mai lentă pentru indecsi DOUBLE pentru acest tip de date. Puteti evita această performanță potențial mai lentă utilizând noile tipuri de indecşi INTEGER şi DECIMAL, când sunt corespunzătoare pentru datele dumneavoastră.

Noile tipuri de indecşi DECIMAL şi INTEGER sunt suportate complet într-un mediu de bază de date partiţionată fie ca indecşi locali, fie globali.

#### **Concepte înrudite**:

["Tipuri de date asociate cu expresii de modele XML de indecşi" în pureXML](http://www.ibm.com/support/)

#### **Referinţe înrudite**:

["Instrucţiunea " în Referinţă SQL Volumul 2](http://www.ibm.com/support/)

## **Indecşii XML funcţionali pot accelera interogările**

Începând cu DB2 V10.1, puteţi crea indecşii XML funcţionali utilizând funcţii fn:upper-case şi fn:exists. Indecşii creaţi utlizând fn:upper-case pot accelera căutările insensibile la majuscule de date XML. Indecşii creaţi utilizând fn:exists pot accelera interogările care caută anumite elemente sau pentru lipsa de elemente specifice.

De asemenea, în DB2 V10.1, pentru interogări cu predicate care conțin funcția fn: starts-with, optimizatorul poate alege acum să utilizeze indecşi de tip VARCHAR.

### **Utilizarea indecşilor creaţi cu fn:upper-case pentru căutări insensibile la majuscule**

În ediţiile anterioare, pentru a căuta toate apariţiile unei valori şir dintr-o anumită cale independent de litere mari sau mici, trebuia să utilizaţi o interogare care convertea datele căutate la un tip de litere (mari sau mici). Această interogare nu a utilizat un index XML pentru a accelera căutarea.

În DB2 V10.1, puteţi crea un index XML funcţional de tip VARCHAR sau VARCHAR HASHED care converteşte datele şirului la forma sa de majuscule. Pentru a face aceasta, specificati fn:upper-case în clauza XMLPATTERN instructiunii CREATE INDEX. De exemplu:

CREATE INDEX clients state idx ON clients(contactinfo) GENERATE KEYS USING XMLPATTERN '/Client/address/state/**fn:upper-case(.)**' AS SQL VARCHAR(50);

Optimizatorul poate alege să utilizeze acest index pentru interogări cu predicate care se potrivesc cu calea XML din clauza XMLPATTERN, şi care specifică de asemenea funcţia fn:upper-case, precum în următorul fragment de interogare:

```
XQUERY db2-fn:xmlcolumn('CLIENTS.CONTACTINFO')
   [Client/address/state/fn:upper-case(.)="NEW YORK"];
```
Pentru seturi de date mari, utilizarea unui astfel de index poate furniza câştiguri de performanță semnificative.

Când creaţi un index insensibil la majuscule, dacă este necesar, puteţi utiliza parametrul locale opţional al funcţiei fn:upper-case. De exemplu, următoarea instrucţiune creează un index pe atributul adresei, tip (cu calea /Client/address/@type) pentru locale-ul tr\_TR:

CREATE INDEX client address type idx tr ON clients(contactinfo) GENERATE KEYS USING XMLPATTERN '/Client/address/@type/fn:upper-case(., "tr\_TR")' AS SQL VARCHAR(50);

Pentru ca indexul client\_address\_type\_idx\_tr să fie luat în considerare de optimizator, o interogare trebuie să specifice de asemenea acelaşi locale, să se potrivească cu calea XML din clauza XMLPATTERN și să specifice funcția fn:upper-case.

### **Utilizarea indecşilor creaţi cu fn:exists pentru a căuta doar elemente şi atribute care există**

În DB2 V10.1, puteţi crea un index XML care verifică existenţa unui element sau atribut prin includerea fn:exists în clauza XMLPATTERN a istrucţiunii CREATE INDEX. Elementul sau atributul trebuie sa fie specificat ca parametru al fn:exists şi indexul trebuie să fie de tip VARCHAR(1).

De exemplu, indexul următor memorează un singur caracter, T sau F, pentru a indica dacă este adevărat sau fals că un angajat are un nume mijlociu înregistrat în structura documentului XML:

```
CREATE INDEX empindex on company(companydocs)
         GENERATE KEY USING XMLPATTERN
         '/company/emp/name/fn:exists(middle)' AS SQL VARCHAR(1);
```
Funcţia fn:exists verifică existenţa, sau lipsa existenţei, unui anumit element.

Optimizatorul poate alege să utilizeze acest index pentru interogări care caută parametrul fn:exists, în acest caz, numele mijlociu, precum şi în următorul fragment de interogare:

<span id="page-32-0"></span>XQUERY db2-fn:xmlcolumn('COMPANY.COMPANYDOCS') /company/emp/name[fn:exists(middle)];

### **Utilizarea indecşilor VARCHAR cu interogări care au predicate care conţin fn:starts-with**

În DB2 V10.1, pentru interogări cu predicate care conţin funcţia fn:starts-with, optimizatorul poate alege acum să utilizeze indecşi de tip VARCHAR pentru a accelera interogarea. Nu sunt necesare modificări la indecşi VARCHAR existenţi sau utilizarea vreunei s intaxe speciale în instructiunea CREATE INDEX pentru indecși noi. În edițiile anterioare, interogările cu predicate care conţineau funcţia fn:starts-with nu au utilizat indecşi XML pentru acces şi au trebuit să utilizeze scanări de tabelă.

Functia fn: starts-with determină dacă un sir începe cu un anumit subsir.

#### **Concepte înrudite**:

["Index de expresii model XML" în pureXML](http://www.ibm.com/support/)

["Exemple de utilizare de indecşi XML insensibili la majuscule" în pureXML](http://www.ibm.com/support/)

["Exemple de utilizare de indecşi care specifică fn:exists" în pureXML](http://www.ibm.com/support/)

### **Referinţe înrudite**:

["Instrucţiunea " în Referinţă SQL Volumul 2](http://www.ibm.com/support/)

["Funcţia exists" în XQuery Reference](http://www.ibm.com/support/)

["Funcţia upper-case" în XQuery Reference](http://www.ibm.com/support/)

## **Noul format XML binar îmbunătăţeşte performanţa pentru anumiţi clienţi Java**

Noul format binar XML asigură un mod mai rapid de transmitere şi recepţionare de date XML între anumite aplicaţii Java pureXML şi un server DB2 Versiunea 10.1. Pentru aceste aplicaţii Java, costurile de parsare XML nenecesare sunt eliminate, îmbunătăţindu-se performanţa prin urmare.

Datele XML binare se referă la date care sunt în formatul XML binar Extensible Dynamic Binary XML DB2, cunoscut şi ca format XDBX.

Pentru aplicații JDBC și SQLJ, puteți alege acum să transmiteți dată către și dinspre un server DB2 Versiunea 10.1 în format binar XML. Pentru a plicaţii care lucrează cu date într-o reprezentare non-textuală, cumar fi acelea care utilizează obiecte SAX sau StAX, formatul binar furnizează o cale mai rapidă de transmitere și recepționare date XML. În edițiile anterioare, era suportat doar formatul de date XML textual. Acum, puteti utiliza orice format care se potriveşte cel mai bine cu nevoile dumneavoastră de procesare date. Formatul XML binar este utrilizat doar pentru transmisie de date. Nu veti vedea date în format binar stocate în baza de date sau altundeva.

Pentru aplicaţii JDBC şi SQLJ care lucrează cu date într-o reprezentare non-textuală, formatul XML binar elimină costurile de serializare şi parsare XML nenecesare, îmbunătăţind astfel performanța. De exemplu, ar trebui să vedeți îmbunătățiri de performanță semnificative dacă aplicaţia dumneavoastră utilizează vreuna dintre metodele următoare pentru a extrage şi actualiza date XML:

- getSource(SAXSource.class), getSource(StAXSource.class)
- v setResults(SAXResults.class), setResults(StAXResult.class)

Gradul de îmbunătățire a performanței depinde de asemenea de structura documentelor XML, lungimea tagurilor, numărul de taguri de repetare şi adâncimea datelor din document.

<span id="page-33-0"></span>Pentru a utiliza noul format XML binar, trebuie să utilizaţi Versiune 4.9, sau ulterioară, a IBM Data Server Driver for JDBC and SQLJ pentru a vă conecta la un server DB2 V10.1 sau ulterior. Pentru aplicaţii SQLJ, trebuie să utilizaţi de asemenea Versiunea 4.9, sau ulterioară, a pachetului sqlj4.zip.

Pentru aplicaţiile JDBC şi SQLJ care utilizează Versiunea 4.9 sau ulterioară a IBM Data Server Driver for JDBC and SQLJ, binarul XML este formatul implicit când aplicaţia se conectează la un server DB2 Versiunea 10.1 sau o ediţie ulterioară. Puteţi utiliza proprietatea xmlFormat din interfeţele DriverManager şi DataSource pentru a controla dacă transmisia datelor XML să fie în format textual sau binar.

Puteţi utiliza format XML binar cu orice instrucţiuni SQL/XML sau XQuery valide.

#### **Concepte înrudite**:

["Formatul binar XML în aplicaţii Java" în pureXML](http://www.ibm.com/support/)

## **Erorile de conversie a tipului de date XML şi de trunchiere au fost reduse**

Începând cu DB2 V10.1, managerul bazei de date DB2 manipulează conversia tipului de date XML într-un mod aemănător cu SQL. Situaţii care obişnuiau să ridice erori permit acum aplicaţiilor să continue. De asemenea, pentru a îmbunătăţi aplicabilitatea, interogările care compară date XML de tipuri incompatibile returnează FALSE în loc să returneze eroarea SQL16061N.

### **Modificări în conversia tipului de date la un tip CHAR sau VARCHAR**

În DB2 V10.1, precum şi în procesarea SQL, conversia tipului de date XML la un tip CHAR sau VARCHAR care este prea mic determină trunchierea datelor pentru a se potrivi cu tipul de date specificat şi nu este returnată nici o eroare. Dacă sunt trunchiate caractere non-blanc, este returnat avertismentul SQL0445W. În ediţiile anterioare, conversia tipulii de date XML la un tip CHAR sau VARCHAR care era prea mic determina returnarea erorii SQL16061N.

De exemplu, în ediţiile anterioare, fragmentul următor de interogare care converteşte şirul de 14 caractere 'SQL standards ' la un tip de date CHAR(13) determină returnarea erorii SQL16061N:

```
VALUES XMLCAST(XMLQUERY('"SQL standards "') AS char(13));
```
#### Resultate:

```
SQL016061N Valoarea "SQL standards " nu poate fi construită ca, sau convertită
 (utilizând o conversie implicită sau explicită) la tipul de date char(13).
```
Pentru acelaşi fragment de interogare care rulează în DB2 V10.1, datele sunt trunchiate fără eroare. Deoarece al 14-lea caracter trunchiat este un caracter blanc, nu este emis nici un mesaj de avertisment.

```
VALUES XMLCAST(XMLQUERY('"SQL standards "') AS char(13));
```
Resultate: 1 ------------- SQL standards

1 înregistrare(i) selectată.

In DB2 V10.1, dacă şirul de 13 caractere 'SQL standards' este convertit la un tip de date VARCHAR(12), nu este returnată nici o eroare. Totuşi, deoarece caracterul 's' a fost trunchiat, mesajul de avertisment SQL0445W este emis.

```
VALUES XMLCAST(XMLQUERY('"SQL standards"') AS varchar(12));
```

```
Resultate:
1
 ------------
Standard SQL
SQL0445W Valoarea "SQL standards" a fost trunchiată. SQLSTATE=01004
1 înregistrare(i) selectată cu 1 mesaj de avertisment tipărit.
```
Această modificare de comportament poate apărea şi când utilizaţi funcţia XMLTABLE. Funcția XMLTABLE vă permite să executați o expresie XQuery și să returnați valori ca o tabelă în loc de ca o secvenţă de valori. În clauza COLUMNS a funcţiei XMLTABLE, definiţi caracteristicile fiecărei coloane, cum ar fi tipul de date. Pentru coloanele CHAR şi VARCHAR, dacă sunt trunchiate caractere non-blanc, funcţia XMLTABLE returnează avertismentul SQL0445W.

## **Modificări în conversia tipului de date la un tip DECIMAL**

În DB2 V10.1, precum şi în procesarea SQL, dacă convertiţi date XML la un tip DECIMAL care are spaţiu insuficient pentru cifre în dreapta separatorului zecimal, cifrele din coadă sunt trunchiate pentru a se potrivi cu tipul de date specificat şi nu este returnată nici o eroare. În edițiile anterioare, era returnată eroarea SQL16061N.

Ca şi în ediţiile anterioare, dacă valorile de date depăşesc tipul DECIMAL specificat (tipul are spațiu insuficient pentru cifre în stânga separatorului zecimal) eroarea SQL16061N continuă să fie returnată.

Tipul DECIMAL acceptă doi parametri, *precision* şi *scale*. Primul parametru, *precision*, este o constantă întreagă cu o valoare din intervalul 1 la 31 care specifică numărul total de cifre. Al doilea parametru, *scale*, este o constantă întreagă care este mai mare sau egală cu zero şi mai mică sau egală cu *precision*. *scale* specifică numărul de cifre din dreapta punctului zecimal.

Exemplul următor arată ce se întâmplă în DB2 V10.1 când diverse valori sunt convertite la un tip DECIMAL(3,2):

| Valoare | <b>Rezultat</b> | Comentarii                                                                                                    |
|---------|-----------------|----------------------------------------------------------------------------------------------------|
| 1.0     |                 | $1.0$ Nu apare nici o trunchiere                                                                                                 |
| 3.23    |                 | 3.23 Nu apare nici o trunchiere                                                                                                  |
| 0.2     |                 | 0.2   Nu apare nici o trunchiere                                                                                                 |
| 9.99    |                 | 9.99   Nu apare nici o trunchiere                                                                                                |
| 1.056   |                 | 1.05 Toate cifrele din dreapta celei de a doua poziții zecimale<br>sunt trunchiate. Nu este emisă nici o eroare sau avertisment. |
| 3.230   |                 | 3.23 Toate cifrele din dreapta celei de a doua poziții zecimale<br>sunt trunchiate. Nu este emisă nici o eroare sau avertisment. |
| 0.006   |                 | 0.00 Toate cifrele din dreapta celei de a doua poziții zecimale<br>sunt trunchiate. Nu este emisă nici o eroare sau avertisment. |
| 9.9999  |                 | 9.99 Toate cifrele din dreapta celei de a doua poziții zecimale<br>sunt trunchiate. Nu este emisă nici o eroare sau avertisment. |

*Tabela 2. Exemple de conversie a tipului de valori la DECIMAL(3,2) şi rezultatele lor*

| <b>Valoare</b> | <b>Rezultat</b>          | Comentarii                                                                        |
|----------------|--------------------------|-----------------------------------------------------------------------------------|
|                | 19.9 Eroare returnată.   | Această valoare depășește tipul DECIMAL(3,2). Este<br>ridicată eroarea SQL16061N. |
|                | 165 Eroare returnată.    | Această valoare depășește tipul DECIMAL(3,2). Este<br>ridicată eroarea SOL16061N. |
|                | 99.678 Eroare returnată. | Această valoare depășește tipul DECIMAL(3,2). Este<br>ridicată eroarea SOL16061N. |

<span id="page-35-0"></span>*Tabela 2. Exemple de conversie a tipului de valori la DECIMAL(3,2) şi rezultatele lor (continuare)*

Această modificare în comportamentul conversiei tipului de date poate apărea de asemenea când utilizaţi funcţia XMLTABLE. Funcţia XMLTABLE converteşte valori XML la tipurile de date ale coloanelor ţintă pe care le creaţi.

### **Modificări în comparaţii**

În DB2 V10.1, dacă interogarea dumneavoastră compară date XML de tipuri incompatibile, comparaţia returnează FALSE. Anterior, era returnată eroarea SQL16061N.

De exemplu, în ediţiile anterioare, datorită interogării următoare se compară şirul de caractere 'N/A' cu numărul, 3.4, este returnată eroarea SQL16061N:

```
Xquery let \daggerdoc := <a>> <br/>b>N/A</b></a> return \daggerdoc[b < 3.4];
```
Resultate: SQL016061N Valoarea "N/A" nu poate fi construită ca, sau convertită (utilizând o conversie implicită sau explicită) la tipul de date dublu.

Pentru aceeaşi interogare care rulează în DB2 V10.1, nu este ridicată nici o eroare. Comparaţia rezultă în FALSE, prin urmare nu sunt returnate rânduri pentru această interogare:

```
Xquery let \frac{1}{2}doc := <a>> \ab>N/A</b></a> return \frac{1}{2}doc\lceil b \rceil < 3.4];
```
Resultate:

1 -

0 înregistrare(i) selectată.

#### **Referinţe înrudite**:

["Conversia între tipuri de date" în Referinţă SQL Volumul 1](http://www.ibm.com/support/)

["Comparaţii generale" în XQuery Reference](http://www.ibm.com/support/)

## **Performanţă îmbunătăţită pentru anumite interogări XML**

În DB2 V10.1, serverul DB2 a fost optimizat pentru a îmbunătăţi performanţa pentru anumite interogări utilizate de obicei, cum ar fi acelea care utilizează funcţia XMLTABLE.

Exemple de interogări care ar putea arăta un răspuns mai rapid sunt după cum urmează:

v **Interogări care utilizează funcţia XMLTABLE**. De exemplu:

```
SELECT T.* FROM TEST,
   XMLTABLE('$doc/a/b' passing TEST.XMLCOL as "doc" columns
                   c varchar(10) path 'c1/c2/c'
                   d varchar(10) path 'd1/d2/d'
                   e varchar(10) path 'e1/e2/e') AS T;
```
v **Interogări XQuery neliniare** (cu căi, sau ramuri multiple). De exemplu:
```
xquery for $a in db2-fn:xmlcolumn('XTAB.DOC')/a
for $b in $a/b
for $c in $a/c
return <res>{$b,$c}</res>
```
v **Interogări cu predicate de unire early-out**. O uniune early-out este o uniune în care cel mult un rând din tabela interioară trebuie să se potrivească cu un rând din tabela exterioară. De exemplu, următoarea interogare XMLTABLE are o uniune early-out pe un generator de rânduri:

```
SELECT stat, gen FROM custacc,
  XMLTABLE('$CADOC/Customer [DateOfBirth >= xs:date("1910-01-01")
                          and BankingInfo/PremiumCustomer = "No"] '
  COLUMNS
   GEN VARCHAR(20) PATH 'Gender',
   Nationality VARCHAR(20) PATH 'Customer/Nationality,
   STAT VARCHAR(20) PATH 'BankingInfo/CustomerStatus');
```
Exemplul următor are o uniune early-out pe clauza for:

xquery for \$i in db2-fn:xmlcolumn('T.XMLCOL')/PRODUCT, \$j in \$i[NAME='5Z761']//PRICE return \$j

v **Interogări cu o axă părinte**. De exemplu, următoarea interogare XMLTABLE are o axă părinte care nu se află pe pasul de ieşire:

```
SELECT T.* FROM TEST,
      XMLTABLE ( '$doc/a/b' passing TEST.XMLCOL as "doc" columns
           c varchar(10) path 'c1/c2/c'
            d varchar(10) path '../d1/d2/d'
            e varchar(10) path '../../e1/e2/e') as T
```
Următorul exemplu are de asemenea o axă părinte care nu se află pe pasul de ieşire:

xquery let \$doc := db2-fn:xmlcolumn('T.XMLCOL') return (\$doc/root//a/.. )/b

# **Capitolul 5. Îmbunătăţirile privind monitorizarea**

Versiunea 10.1 include îmbunătăţiri care fac monitorizarea mediilor de bază de date DB2 mai cuprinzătoare şi oferă posibilitatea unui control mai fin.

Următoarele îmbunătățiri de monitorizare furnizează informații de monitorizare noi:

- v Monitor de evenimente care urmărește modificări de configurație (vedeți "Noul monitor de evenimente urmărește modificările de configurație și registru și execuțiile de DDL-uri și utilitare")
- v Obiectul listă de utilizare urmărește instrucțiunile care afectează o tabelă sau index (vedeți ["Noul obiect listă de utilizare identifică instrucţiunile care afectează tabele sau indecşi" la](#page-39-0) [pagina 26\)](#page-39-0)
- v Creaţi praguri pentru anumite instrucţiuni cu noul domeniu prag STATEMENT (vedeţi ["Noul domeniu STATEMENT vă permite să definiţi praguri pentru instrucţiuni care conţin](#page-39-0) [text specific" la pagina 26\)](#page-39-0)
- Functii de tabelă noi și modificate pentru accesarea informațiilor de monitorizare (vedeți "Functii de tabelă noi și modificate pentru accesarea informațiilor de monitorizare" la [pagina 27\)](#page-40-0)
- v Listă de ID-uri executabile incluse acum în informaţiile capturate de monitorul de evenimente unitate de lucru (vedeti "Lista de ID-uri executabile este inclusă în informatiile [monitorul de evenimente al unităţii de lucru" la pagina 31\)](#page-44-0)
- v Suport de scriere în tabelă pentru toate monitoarele de evenimente (vedeţi ["Toate](#page-44-0) [elementele de monitor suportă acum ţinta WRITE TO TABLE" la pagina 31\)](#page-44-0)
- v Monitoarele de evenimente de scriere în tabelă pot fi modificate pentru a captura grupuri de date logice suplimentare (vedeţi ["Monitoarele de evenimente care scriu în tabelele](#page-45-0) [existente pot fi alterate pentru a captura grupuri de date logice suplimentare" la pagina 32\)](#page-45-0)
- v Modernizarea tabelelor de ieşire monitor de evenimente care au fost create în ediţii anterioare (vedeţi ["Tabelele monitorului de evenimente pot fi modernizate acum" la pagina](#page-46-0) [33\)](#page-46-0)
- v Reducerea datelor din tabelele de evenimente neformatate (vedeţi ["Acum este suportată](#page-47-0) [reducerea datelor din tabelele de evenimente neformatate" la pagina 34\)](#page-47-0)
- v Elemente de monitor noi care furnizează o analiză mai bună în servere DB2 (vedeţi ["Elementele de monitor noi furnizează o analiză suplimentară la operarea serverului](#page-47-0) [dumneavoastră DB2" la pagina 34\)](#page-47-0)

# **Noul monitor de evenimente urmăreşte modificările de configuraţie şi registru şi execuţiile de DDL-uri şi utilitare**

Monitorul de evenimente istorie de modificări capturează modificări făcute la configuraţia bazei de date şi setări de registru şi configuraţie manager bază de date, execuţia instrucţiunilor DDL şi execuţia utilitarelor. Puteţi utiliza aceste date pentru a determina dacă apariţia oricăror probleme cu baza dumneavoastră de date coincide cu oricare dintre aceste evenimente.

Unele exemple de modificări la sistem care ar putea afecta performanţa sau comportamentul lucrului pe sistem includ:

- v Crearea sau abandonarea unui index neaşteptat
- Esuare rulare întreținere planificată
- v Modificări la un parametru de configurare bază de date sau setare de registru DB2

<span id="page-39-0"></span>Modificări neintenţinate sau neanticipate care afectează operaţii bază de date făcute de un utilizator; de exemplu, un DBA ar putea executa DDL pentru a abandona un index. Sau, modificările ar putea apărea automat, fără nici o interacţiune utilizator; de exemplu, STMM-ul (self-tuning memory manager) ar putea modifica un parametru de configurare, sau reorganizare de tabelă automată ar putea reorganiza o tabelă. În orice caz, puteţi utiliza monitorul de evenimente istorie de modificări pentru a urmări mai multe tipuri diferite de modificări, inclusiv:

- v Modificări parametru configuraţie manager de bază de date şi bază de date
- v Modificări variabilă de registru
- Execuție de instrucțiuni DDL
- Executie de utilitare (de exemplu, RUNSTATS. LOAD, REORG)

Monitorul de evenimente de modificări poate înregistra anumite tipuri de modificări făcute chiar şi când baza de date este neconectată.

#### **Concepte înrudite**:

["Modificarea monitorizării de evenimente de istoric" în Ghidul de monitorizare baze de date](http://www.ibm.com/support/) [şi referinţe](http://www.ibm.com/support/)

# **Noul obiect listă de utilizare identifică instrucţiunile care afectează tabele sau indecşi**

Utilizaţi noul obiect de bază de date *listă de utilizare* pentru a înregistra secţiunile instructionlor DML care fac referință la un anumit tabel sau index și pentru a captura statistici despre cum afectează acele secţiuni fiecare obiect, în momentul execuţiei.

Fiecare intrare în lista de utilizare include informații despre numărul de execuții ale unei secțiuni, pe o anumită perioadă de timp. Intrările conțin de asemenea statistici agregate care indică cum a afectat secţiunea tabela sau indexul de-a lungul tuturor execuţiilor.

Lista de utilizare include de asemenea statistici despre factori cum ar fi utilizare blocare şi pool de buffer-e pentru fiecare secţiune a instrucţiunii. Dacă determinaţi că o instrucţiune a afectat negativ o tabelă sau index, utilizaţi aceste statistici pentru a determina ar putea fi necesară monitorizare suplimentară sau cum puteţi ajusta instrucţiunea.

#### **Concepte înrudite**:

"Liste de utilizări" în Concepte de administrare baze de date și referințe de configurare

#### **Operaţii înrudite**:

"Identificarea instructiunilor care afectează un tabel" în Ghidul de monitorizare baze de date [şi referinţe](http://www.ibm.com/support/)

#### **Referinţe înrudite**:

["Instrucţiunea " în Referinţă SQL Volumul 2](http://www.ibm.com/support/)

# **Noul domeniu STATEMENT vă permite să definiţi praguri pentru instrucţiuni care conţin text specific**

În DB2 Versiunea 10.1, a fost adăugat un domeniu de prag nou denumit STATEMENT la sintaxa instrucțiunii CREATE THRESHOLD. Acest domeniu face posibilă definirea pragurilor pentru execuţia anumitor instrucţiuni.

De exemplu, puteți defini un prag CPUTIME pentru o instrucțiune SQL în modul "SELECT \* FROM TABLE1, TABLE2" astfel încât să apară o încălcare de prag atunci când instrucţiunea este executată, dar pragul CPUTIME pentru instrucţiune a fost depăşit. Puteţi identifica instrucțiunea pentru aceste praguri prin specificarea fie a textului instrucțiunii, precum în

<span id="page-40-0"></span>acest exemplu, fie a ID-ului executabil pentru instrucţiune. Asemănător pragurilor de pe alte domenii, puteți configura praguri STATEMENT pentru a scrie informații despre activități care încalcă pragul la monitorul de evenimente activitat.

Această capabilitate nouă furnizează granularitate şi specificitate mai mare în capturarea informaţiilor decât în ediţiile anterioare. În ediţiile anterioare, identificarea problemelor cu activităţi pentru o anumită instrucţiune necesita să capturaţi informaţii pentru multe activităţi, şi apoi să treceţi prin datele monitorului de evenimente pentru a căuta anomalii. Acum, când identificaţi o instrucţiune care rulează mai mult decât era aşteptat, puteţi colecta şi examina rapid informațiile de activitate asociate doar cu acea instrucțiune. De exemplu, puteți vizualiza datele reprezentate de marcaje de parametri care indică un identificator de produs din instructiune. Sau, vi s-ar putea părea de folos să examinați elementele de monitor timp scurs asociate cu execuția instrucțiunii, cum ar fi timpul de execuție total (TOTAL\_EXEC\_TIME).

#### **Operaţii înrudite**:

"Exemplu: Captarea informațiilor de activitate legate de executarea unei instrucțiuni" în [Ghidul de monitorizare baze de date şi referinţe](http://www.ibm.com/support/)

#### **Referinţe înrudite**:

[" CREATE THRESHOLD", în Referinţă SQL Volumul 2](http://www.ibm.com/support/)

# **Funcţii de tabelă noi şi modificate pentru accesarea informaţiilor de monitorizare**

Mai multe funcții de tabel și două funcții scalare au fost adăugate și diferite funcții de tabel au fost extinse pentru a permite extragerea de informaţii de monitorizare suplimentare, utilizând SQL.

Următorul tabel descrie noile funcții de tabel în Versiunea 10.1 care returnează informații de monitorizare:

| <b>Nume</b>                 | <b>Detalii</b>                                                                                                    |
|-----------------------------|----------------------------------------------------------------------------------------------------|
| ADMIN GET STORAGE PATHS     | Intoarce o listă de căi de memorare automată<br>pentru fiecare grup de stocare al bazei de date și<br>informații despre sistemul de fișiere pentru fiecare<br>cale de memorare.                                                   |
| MON_GET_AUTO_MAINT_QUEUE    | Returnează informații despre joburile de<br>întreținere automate care sunt momentan puse în<br>coadă de execuție de către demonul de calculare<br>automată( <b>db2acd</b> ), cu excepția joburilor de<br>statistici în timp real. |
| MON GET AUTO RUNSTATS QUEUE | Returnează informații despre toate obiectele care<br>sunt puse curent în coadă pentru evaluare de către<br>colectarea automată de statistici din baza de date<br>conectată curent.                                                |
| MON GET CF                  | Returnează informații de stare despre unul sau mai<br>multe facilități de memorare în cache pentru<br>cluster pe sistem.                                                                                                    |
| MON GET CF CMD              | Raportează durata de timp, în microsecunde, pe<br>care facilități de memorare în cache pentru cluster<br>o consumă procesând o cerere.                                                                                            |

*Tabela 3. Noi funcţii de tabel care returnează informaţii de monitorizare*

| <b>Nume</b>                      | <b>Detalii</b>                                                                                                    |
|----------------------------------|----------------------------------------------------------------------------------------------------|
| MON_GET_CF_WAIT_TIME             | Raportează durata de timp, în microsecunde,<br>așteptând ca facilități de memorare în cache pentru<br>cluster să proceseze o cerere și durate de timă, în<br>microsecunde, consumată pentru comunicații<br>înrudite cufacilități de memorare în cache pentru<br>cluster. |
| MON_GET_EXTENDED_LATCH_WAIT      | Returnează informații despre zăvoare care au fost<br>implicate în așteptări extinse.                                                                                                    |
| MON_GET_GROUP_BUFFERPOOL         | Returnează informații despre GPB (group buffer<br>pool).                                                                                                    |
| MON_GET_HADR                     | Returnează informații despre HADR (high<br>availability disaster recovery).                                                                                                    |
| MON_GET_INDEX_USAGE_LIST         | Returnează informații din lista de utilizare definită<br>pentru un index.                                                                                                    |
| MON_GET_MEMORY_SET               | Returnează metrice alocate seturilor de memorie și<br>la nivelul instanței precum și pentru toate bazele<br>de date active din instanță.                                                                                                    |
| MON GET MEMORY POOL              | Returnează metrice din pool-urile de memorie<br>conținute într-un set de memorie.                                                                                                    |
| MON_GET_PAGE_ACCESS_INFO         | Returnează informații despre paginile pool-ului de<br>buffer-e pe care se așteaptă pentru un tabel<br>specificat.                                                                                                    |
| MON_GET_REBALANCE_STATUS         | Returnează starea unei operațiuni de rebalansare<br>pe un spațiu de tabel.                                                                                                    |
| MON_GET_RTS_RQST                 | Returnează informații despre toate cererile de<br>statistici în timp real care sunt în așteptare în<br>sistem și setul de cereri care sunt momentan<br>procesate de către demonul de statistici în timp<br>real.                                                         |
| MON_GET_SERVERLIST               | Returnează metrice pe lista de servere pentru baza<br>de date conectată curent după cum este memorat<br>în cache pe unul sau mai mulți membri.                                                                                                    |
| MON_GET_TABLE_USAGE_LIST         | Returnează informații din lista de utilizare definită<br>pentru un tabel.                                                                                                    |
| MON_GET_TRANSACTION_LOG          | Returnează informații despre subsistemul de<br>jurnalizare a tranzacțiilor pentru baza de date<br>conectată curent.                                                                                                    |
| MON_GET_USAGE_LIST_STATUS        | Returnează informații despre o listă de utilizare,<br>cum ar fi dimensiunea ei, data ultimei modificări<br>si câtă memorie este alocată listei.                                                                                                    |
| MON_SAMPLE_SERVICE_CLASS_METRICS | Citește metricele de sistem pentru una sau mai<br>multe clase de servicii peste una sau mai multe<br>baze de date la două puncte din timp și calculează<br>diferite statistici pentru aceste metrice.                                                                    |
| MON_SAMPLE_WORKLOAD_METRICS      | Citește metricele de sistem pentru una sau mai<br>multe încărcări de lucru peste una sau mai multe<br>baze de date la două puncte din timp și calculează<br>diferite statistici pentru aceste metrice.                                                                   |

*Tabela 3. Noi funcţii de tabel care returnează informaţii de monitorizare (continuare)*

Următorul tabel descrie noile funcţii scalare în Versiunea 10.1 care returnează informaţii de monitorizare:

*Tabela 4. Noi funcţii scalare care returnează informaţii de monitorizare*

| <b>Nume</b>                       | Detalii                                            |
|-----------------------------------|----------------------------------------------------|
| <b>MON GET APPLICATION HANDLE</b> | Returnează mânerul aplicației care face invocarea. |
| MON GET APPLICATION ID            | Returnează ID-ul aplicației care face invocarea.   |

Următorul tabel descrie funcţiile de tabel care au fost modificate înVersiunea 10.1 pentru a returna informaţii suplimentare de monitorizare:

| <b>Nume</b>                                                 | <b>Detalii</b>                                                                                                    |
|-------------------------------------------------------------|----------------------------------------------------------------------------------------------------|
| MON_BP_UTILIZATION                                          | Returnează coloane suplimentare, cum ar fi<br>AVG_ASYNC_READ_TIME,<br>AVG_ASYNC_WRITE_TIME,<br>AVG SYNC READ TIME,<br>AVG_SYNC_WRITE_TIME și<br>GBP_XDA_HIT_RATIO_PERCENT.                                                                                                    |
| MON_GET_ACTIVITY_DETAILS                                    | Returnează coloane suplimentare cum ar fi<br>coloane care raportează informații despre tagurile<br>datelor din pragurile claselor de servicii.                                                                                                    |
| MON GET BUFFERPOOL                                          | Returnează coloane suplimentare cum ar fi<br>coloane care raportează metrice despre citirea<br>asincron din pool-ul de buffer-e și scrierea în<br>pool-ul de buffer-e și eficiența serverului I/E.                                                                                                    |
| MON GET CONNECTION și<br>MON_GET_CONNECTION_DETAILS         | Returnează coloane suplimentare care oferă<br>informații cum ar fi:                                                                                                    |
|                                                             | Metrice despre eficiența serverelor I/E<br>Numărul de activități neimbricate finalizate<br>care sunt lansate din aplicații externe<br>Durata de timp de procesare pentru<br>autentificare, generare de statistici, execuția<br>declarațiilor și așteptările de zăvor extinse                                                                                                    |
| MON_GET_CONTAINER                                           | Returnează o coloană suplimentară care descrie<br>ID-ul căii de stocare pentru un container.                                                                                                    |
| MON GET INDEX                                               | Returnează coloane suplimentare cum ar fi<br>coloane care raportează metrice despre citirea din<br>pool-uri de buffer-e și scrierea în pool-uri de<br>buffer-e.                                                                                                    |
| MON_GET_PKG_CACHE_STMT și<br>MON_GET_PKG_CACHE_STMT_DETAILS | Returnează identificatorul rutinei care este asociat<br>cu ținta unei instrucțiuni CALL. Pentru alte<br>instrucțiuni, valoarea este 0. Funcția returnează și<br>coloane suplimentare care raportează metrice<br>despre eficiența serverului I/E, timpii de procesare<br>pentru autentificare, generarea de statistici,<br>execuția instrucțiunilor, valorile înalte de intrare<br>ale indicatorilor de umplere și așteptările de zăvor<br>extinse. |

*Tabela 5. Funcţii de tabel care returnează informaţii de monitorizare suplimentare*

| <b>Nume</b>                                                     | <b>Detalii</b>                                                                                                    |
|-----------------------------------------------------------------|----------------------------------------------------------------------------------------------------|
| MON_GET_SERVICE_SUBCLASS și<br>MON_GET_SERVICE_SUBCLASS_DETAILS | Returnează coloane suplimentare care oferă<br>informații cum ar fi:<br>Metrice despre eficiența serverelor I/E<br>· Numărul de activități neimbricate finalizate<br>care sunt lansate din aplicații externe<br>• Durata de timp de procesare pentru<br>autentificare, generare de statistici, execuția<br>declarațiilor și așteptările de zăvor extinse                                |
| MON_GET_TABLE                                                   | Returnează coloane suplimentare cum ar fi<br>coloane care raportează metrice despre citirea din<br>pool-uri de buffer-e și scrierea în pool-uri de<br>buffer-e.                                                                                                    |
| MON_GET_TABLESPACE                                              | Returnează coloane suplimentare care raportează<br>informații cum ar fi:<br>· Numărul ultimei pagini consecutive la începutul<br>tabelului obiect<br>Metrice pentru citirea asincron din pool-uri de<br>buffer-e și scrierea în pool-uri de buffer-e<br>Informații despre grupul de stocare<br>$\bullet$                                                                               |
| MON_GET_UNIT_OF_WORK și<br>MON_GET_UNIT_OF_WORK_DETAILS         | Informații despre tagul datelor<br>Returnează coloane suplimentare care oferă<br>informații cum ar fi:<br>Metrice despre eficiența serverelor I/E<br>Numărul de activități neimbricate finalizate<br>care sunt lansate din aplicații externe<br>Durata de timp de procesare pentru<br>autentificare, generare de statistici, execuția<br>declarațiilor și așteptările de zăvor extinse |
| MON_GET_WORKLOAD și<br>MON_GET_WORKLOAD_DETAILS                 | Returnează coloane suplimentare care oferă<br>informații cum ar fi:<br>Metrice despre eficiența serverelor I/E<br>Numărul de activități neimbricate finalizate<br>care sunt lansate din aplicații externe<br>Durata de timp de procesare pentru<br>autentificare, generare de statistici, execuția<br>declarațiilor și așteptările de zăvor extinse                                    |
| WLM_GET_SERVICE_CLASS_<br>WORKLOAD_OCCURRENCES                  | Returnează coloana APPL_ID pe lângă valoarea<br>application_handle.                                                                                                    |
| WLM_GET_WORKLOAD_<br>OCCURRENCE_ACTIVITIES                      | Returnează coloane suplimentare, cum ar fi<br>coloana ENTRY_TIME, care vă poate ajuta la<br>anularea activităților puse în coadă pentru o durată<br>prea lungă de timp.                                                                                                    |

*Tabela 5. Funcţii de tabel care returnează informaţii de monitorizare suplimentare (continuare)*

["Rutine de monitorizare" în Rutine administrative şi vizualizări](http://www.ibm.com/support/)

["Noul obiect listă de utilizare identifică instrucţiunile care afectează tabele sau indecşi" la](#page-39-0) [pagina 26](#page-39-0)

# <span id="page-44-0"></span>**Lista de ID-uri executabile este inclusă în informaţiile monitorul de evenimente al unităţii de lucru**

Acum puteţi colecta lista de ID-uri executabile şi metricele asociate la nivelul instrucţiunii pentru o unitate de lucru. Includerea unei liste de ID-uri executabile poate ajuta la depanarea instructiunii SOL.

Puteți activa colecția acestor informații folosind unul din următoarele mecanisme:

v Activati colectia la nivel de bază de date prin setarea parametrului de configurare **mon\_uow\_data** bază de date la BASE şi a parametrului de configurare bază de date **mon** uow execlist la ON, așa cum este indicat în exemplul următor: UPDATE DB CFG FOR SAMPLE USING mon\_uow\_data BASE

UPDATE DB CFG FOR SAMPLE USING mon\_uow\_execlist ON

v Activaţi colecţia pentru o anumită încărcare de lucru prin specificarea clauzei COLLECT UNIT OF WORK DATA pentru instrucţiunile CREATE WORKLOAD sau ALTER WORKLOAD. Sintaxa clauzei a fost modificată. Pentru detalii, consultați "Instrucțiunile ALTER WORKLOAD şi CREATE WORKLOAD au fost modificate".

Într-un mediu de bază de date partiţionată, lista de ID-uri executabile este colectată pentru fiecare membru coordonator sau membru de date. Într-un mediu DB2 pureScale, lista de ID-uri executabile este colectată de la membrul coordonator.

#### **Concepte înrudite**:

["Unitate de monitorizare de evenimente de lucru" în Ghidul de monitorizare baze de date şi](http://www.ibm.com/support/) [referinţe](http://www.ibm.com/support/)

["Informaţii despre liste executabile" în Ghidul de monitorizare baze de date şi referinţe](http://www.ibm.com/support/)

#### **Referinţe înrudite**:

["mon\\_uow\\_data - Parametrul de configurare pentru monitorizarea evenimentelor unităţii de](http://www.ibm.com/support/) [lucru", în Concepte de administrare baze de date şi referinţe de configurare](http://www.ibm.com/support/)

["mon\\_uow\\_execlist - Unitate de monitorizare a evenimentelor de lucru cu parametrul de](http://www.ibm.com/support/) configurare listă executabilă" în Concepte de administrare baze de date și referințe de [configurare](http://www.ibm.com/support/)

### **Toate elementele de monitor suportă acum ţinta WRITE TO TABLE**

În ediţiile anterioare, datele de eveniment ale anumitor monitoare de evenimente erau scrise în tabele UE (unformatted event), ceea ce necesita postprocesarea pentru a fi vizualizate. Acum, toate monitoarele de evenimente pot scrie date de evenimente direct în tabele relaţionale.

Au fost introduse trei monitoare de evenimente noi în DB2 Versiunea 9.7:

- Monitor de evenimente de blocare
- v Monitor de evenimente cache de pachet
- v Monitor de evenimente unitate de lucru

În Versiunea 9.7, fiecare dintre aceste monitoare de evenimente scriau ieşirea în tabele UE (unformatted event). Totuşi, deoarece majoritatea datelor de eveniment pe care le capturează sunt memorate în format binar, trebuia să postprocesaţi tabela UE pentru a lucra cu datele. Începând din Versiunea 10.1, puteţi alege ca aceste monitoare de evenimente să scrie direct în tabele relaţionale sau tabele UE, după cum preferaţi.

<span id="page-45-0"></span>["Monitorizarea evenimentelor de blocare şi interblocare" în Ghidul de monitorizare baze de](http://www.ibm.com/support/) [date şi referinţe](http://www.ibm.com/support/)

["Unitate de monitorizare de evenimente de lucru" în Ghidul de monitorizare baze de date şi](http://www.ibm.com/support/) referinte

["Monitorizarea evenimentelor de excludere a instrucţiunilor de memorare în cache de](http://www.ibm.com/support/) [pachete" în Ghidul de monitorizare baze de date şi referinţe](http://www.ibm.com/support/)

["Opţiuni de ieşire pentru monitoare de evenimente" în Ghidul de monitorizare baze de date şi](http://www.ibm.com/support/) [referinţe](http://www.ibm.com/support/)

#### **Operaţii înrudite**:

["Crearea monitoarelor de evenimente care scriu în tabele" în Ghidul de monitorizare baze de](http://www.ibm.com/support/) date si referinte

# **Monitoarele de evenimente care scriu în tabelele existente pot fi alterate pentru a captura grupuri de date logice suplimentare**

Când creați un monitor de evenimente care scrie în tabele, puteți specifica ca datele dintr-unul sau mai multe grupuri logice să fie excluse din ieşirea monitorului de evenimente. Începând din DB2 Versiunea 10.1, puteţi utiliza noua instrucţiune ALTER EVENT MONITOR pentru a adăuga grupuri de date logice care au fost excluse anterior dintr-un monitor de evenimente.

În ediţiile anterioare, pentru a adăuga grupuri de date care au fost excluse anterior, trebuia să abandonaţi şi să recreaţi monitorul de evenimente.

De exemplu, dacă creați un monitor de evenimente de blocare care scrie la o tabelă, puteți specifica explicit că doar elementele din grupul de date logice lock\_participants pot fi capturate. În acest caz, monitorul de evenimente creează doar tabela LOCK\_PARTICIPANTS\_*evmon-name*, unde *evmon-name* este numele dat monitorului de evenimente.

Dacă decideți mai târziu că vreți să adăugați grupul de date logice lock\_participant\_activities la acest monitor de evenimente, puteţi utiliza instrucţiunea ALTER EVENT MONITOR: ALTER EVENT MONITOR evmon-name ADD LOGICAL GROUP lock\_participant\_activities

Această instrucţiune adaugă o tabelă denumită

LOCK\_PARTICIPANT\_ACTIVITIES\_*nume\_mon\_ev* pentru grupurile de date logice nou adăugate. Modifică de asemenea monitorul de evenimente, astfel încât colectează din grupul de date logice lock\_participant\_activities în plus faţă de orice alte date colectate anterior.

**Restricție:** Instrucțiunea ALTER EVENT MONITOR poate fi utilizată doar pentru a adăuga grupuri de date logice la un monitor de evenimente. Nu puteţi înlătura sau abandona un grup de date logice odată ce a fost adăugat, nici nu puteţi modifica numele, spaţiul de tabelă ţintă sau valoarea pentru PCTDEACTIVATE asociat cu tabela utilizată pentru a captura datele din elementele de monitor care aparţin unui grup de date.

#### **Operaţii înrudite**:

["Modificarea unui monitor de evenimente" în Ghidul de monitorizare baze de date şi referinţe](http://www.ibm.com/support/) **Referinţe înrudite**:

["Instrucţiunea " în Referinţă SQL Volumul 2](http://www.ibm.com/support/)

## <span id="page-46-0"></span>**Tabelele monitorului de evenimente pot fi modernizate acum**

Acum puteţi moderniza tabele de monitor de evenimente existente din ediţii anterioare. În ediţii anterioare, dacă vroiaţi să reţineţi datele din tabelele monitorului dumneavoastră de evenimente când modernizaţi produsul dumneavoastră DB2, trebuia să modificaţi manual acele tabele pentru a se potrivi cu definiţiile tabelelor monitorului de evenimente din noua editie.

Acum puteţi moderniza tabelele ţintă existente pentru monitoarele de evenimente care scriu în tabele şi tabele de evenimente neformatate (UE) utilizând noua procedură EVMON\_UPGRADE\_TABLES. Această procedură realizează următoarele taskuri pentru a vă moderniza tabelele ţintă existente şi adăuga noi tabele ţintă necesare pentru a memora ieşirea monitorului de evenimente:

- v Pentru monitoarele de evenimente care scriu în tabele, modifică tabelele ţintă prin adăugarea de coloane noi, înlăturarea coloanelor vechi şi modificarea coloanelor existente, astfel încât tabela tintă să poată colecta cu acuratete toate elemente. Creează de asemenea tabele ţintă noi care au fost introduse după ce a fost creat monitorul de evenimente.
- v Pentru monitoare de evenimente care scriu în tabele UE, modifică tabelele ţintă prin adăugarea de coloane noi, înlăturarea de coloane vechi şi modificarea coloanelor existente, astfel încât tabela UE să poată fi postprocesată corespunzător de către rutinele EVMON\_FORMAT\_UE\_TO\_TABLES. sau EVMON\_FORMAT\_UE\_TO\_XML.

Puteţi de asemenea să modernizaţi tabele existente produse de procedura EVMON\_FORMAT\_UE\_TO\_TABLES. O opţiune UPGRADE\_TABLES nouă a fost adăugată la această procedură. Dacă specificaţi această opţiune, EVMON\_FORMAT\_UE\_TO\_TABLES realizează tskurile următoare pentru a moderniza tabelele necesare pentru a memora ieşirea monitorului de evenimente:

- v Modifică orice tabelă existentă produsă de EVMON\_FORMAT\_UE\_TO\_TABLES prin adăugarea de coloane noi şi modificarea coloanelor existente, astfel încât tabela UE să poată fi postprocesată corespunzător.
- v Creează orice tabelă ţintă nouă care a fost introdusă după ce a fost creat monitorul de evenimente.

<span id="page-47-0"></span>["Păstrarea datelor de monitorizare de evenimente de la ediţie la ediţie" în Ghidul de](http://www.ibm.com/support/) [monitorizare baze de date şi referinţe](http://www.ibm.com/support/)

#### **Referinţe înrudite**:

["Funcţia de tabelă EVMON\\_FORMAT\\_UE\\_TO\\_XML - Convertirea evenimentelor](http://www.ibm.com/support/) [neformatate în XML", în Rutine administrative şi vizualizări](http://www.ibm.com/support/)

["Procedura EVMON\\_FORMAT\\_UE\\_TO\\_TABLES - Mutarea unui document XML în tabele](http://www.ibm.com/support/) [relaţionale", în Rutine administrative şi vizualizări](http://www.ibm.com/support/)

"Procedura EVMON\_UPGRADE\_TABLES - actualizarea tabelelor tintă de monitorizare [evenimente" în Rutine administrative şi vizualizări](http://www.ibm.com/support/)

## **Acum este suportată reducerea datelor din tabelele de evenimente neformatate**

Opţiunea PRUNE\_UE\_TABLES a fost adăugată la procedura EVMON\_FORMAT\_UE\_TO\_TABLES pentru a şterge date dintr-o tabelă de evenimente neformatate (UE) după ce aceste date au fost exportate cu succes în tabele relaţionate.

Reducerea datelor din tabelele UE este utilă dacă nu mai aveți nevoie să păstrați datele din tabela UE după ce aţi exportat-o cu procedura EVMON\_FORMAT\_UE\_TO\_TABLES. De exemplu, în cazul în care colectați date zilnic și apoi le exportați în tabele normale pentru pregătrirea rapoartelor, s-ar putea să nu vreţi să păstraţi datele din tabelele UE.

Opţiunea PRUNE\_UE\_TABLES şterge datele din tabela UE doar după ce aceste date au fost inserate cu succes în tabela relaţională de către procedura EVMON\_FORMAT\_UE\_TO\_TABLES.

#### **Operaţii înrudite**:

["Curăţarea datelor din tabele UE" în Ghidul de monitorizare baze de date şi referinţe](http://www.ibm.com/support/)

#### **Referinţe înrudite**:

["Procedura EVMON\\_FORMAT\\_UE\\_TO\\_TABLES - Mutarea unui document XML în tabele](http://www.ibm.com/support/) [relaţionale", în Rutine administrative şi vizualizări](http://www.ibm.com/support/)

# **Elementele de monitor noi furnizează o analiză suplimentară la operarea serverului dumneavoastră DB2**

Multe elemente de monitorizare au fost adăugate în Versiunea 10.1.

Aceste elemente de monitorizare raportează pe mai multe lucruri, cum ar fi următoarele:

- Funcționarea serverelor I/E (prefetch) (vedeți [Tabela 6 la pagina 35\)](#page-48-1)
- Starea activităților neimbricate care sunt lansate de aplicații (consultați [Tabela 7 la pagina](#page-51-1) [38\)](#page-51-1)
- v [Informaţii despre praguri DATATAGINSC](#page-51-2) (vedeţi [Tabela 8 la pagina 38\)](#page-51-1)
- v [Informaţii despre grupuri de stocare](#page-51-3) (vedeţi [Tabela 9 la pagina 38\)](#page-51-1)
- v [Informaţii de monitorizare încărcare de lucru](#page-52-0) (vedeţi [Tabela 10 la pagina 39\)](#page-52-1)
- v [Timp petrecut în timpul activităţilor de conectare şi autentificare](#page-52-2) (vedeţi [Tabela 11 la](#page-53-0) [pagina 40\)](#page-53-0)
- v [Detalii înrudite de instrucţiunile SQL de cea mai îndelungată durată din cache-ul pachet](#page-53-1) (consultaţi [Tabela 12 la pagina 40\)](#page-53-0)
- v [Măsuri suplimentare de timp petrecut în sistem](#page-53-2) (vedeți [Tabela 13 la pagina 40\)](#page-53-0)
- <span id="page-48-1"></span>v [Pool de buffer-e şi activitatea pool-ului de buffer-e al grupului în mediileDB2 pureScale](#page-54-0) (consultaţi [Tabela 14 la pagina 41\)](#page-54-1)
- v [Informaţii despre liste de utilizare](#page-56-0) (vedeţi [Tabela 15 la pagina 43\)](#page-56-1)
- v [Informaţii despre pool de memorie şi utlizare set de memorii](#page-56-2) (vedeţi [Tabela 16 la pagina](#page-56-1) [43\)](#page-56-1)

De asemenea, au fost adăugate mai multe elemente de monitorizare diverse. Consultaţi [Tabela 17 la pagina 44.](#page-57-0)

Următorul tabel menţionează noile elemente de monitorizare care raportează în legătură cu eficienţă serverelor I/O (preaducători).

| <b>Nume</b>                       | <b>Descriere</b>                                                                                                    |
|-----------------------------------|----------------------------------------------------------------------------------------------------|
| pool_failed_async_data_reqs       | Numărul de încercări eșuate de a pune în coadă<br>o cerere de pre-aducere de date. Un posibil<br>motiv ar putea fi umplerea cozii de pre-aducere<br>și faptul că o cerere nu a putut fi obținută din<br>lista liberă.      |
| pool_failed_async_index_reqs      | Numărul de încercări eșuate de a pune în coadă<br>o cerere de pre-aducere a unui index. Un<br>posibil motiv ar putea fi umplerea cozii de<br>pre-aducere și faptul că o cerere nu a putut fi<br>obținută din lista liberă. |
| pool_failed_async_other_reqs      | Numărul de încercări eșuate de a pune în coadă<br>o cerere care nu este de pre-aducere.                                                                                                    |
| pool_failed_async_temp_data_reqs  | Numărul de încercări eșuate de a pune în coadă<br>o cerere de pre-aducere de date pentru spații de<br>tabele temporare.                                                                                                    |
| pool_failed_async_temp_index_reqs | Numărul de încercări eșuate de a pune în coadă<br>o cerere de pre-aducere de indecși pentru spații<br>de tabele temporare.                                                                                                 |
| pool_failed_async_temp_xda_reqs   | Numărul de încercări eșuate de a pune în coadă<br>o cerere de obiect de stocare XML pentru<br>spații de tabele temporare.                                                                                                  |
| pool_failed_async_xda_reqs        | Numărul de încercări eșuate de a pune în coadă<br>o cerere a unui obiect de stocare XML.                                                                                                    |
| pool_queued_async_data_pages      | Numărul de pagini de date cerute cu succes<br>pentru pre-aducere.                                                                                                    |
| pool_queued_async_data_reqs       | Numărul de cereri de pre-aducere a datelor<br>adăugate cu succes în coada de pre-aducere.                                                                                                    |
| pool_queued_async_index_pages     | Numărul de pagini de index cerute cu succes<br>pentru pre-aducere.                                                                                                    |
| pool_queued_async_index_reqs      | Numărul de cereri de pre-aducere a indecșilor<br>adăugate cu succes în coada de pre-aducere.                                                                                                    |
| pool_queued_async_other_reqs      | Numărul de cereri de lucru care nu este de<br>pre-aducere adăugate cu succes în coada de<br>pre-aducere.                                                                                                    |
| pool_queued_async_temp_data_pages | Numărul de pagini de date pentru spațiile de<br>tabele temporare cerute cu succes pentru<br>pre-aducere.                                                                                                    |

<span id="page-48-0"></span>*Tabela 6. Elementele de monitor noi pentru aducere preliminară (prefetch) de date*

| <b>Nume</b>                        | <b>Descriere</b>                                                                                                    |
|------------------------------------|----------------------------------------------------------------------------------------------------|
| pool_queued_async_temp_data_reqs   | Numărul de cereri de pre-aducere a datelor<br>pentru spații de tabele temporare adăugate cu<br>succes în coada de pre-aducere.                                                                                                    |
| pool_queued_async_temp_index_pages | Numărul de pagini index pentru spațiile de<br>tabele temporare cerute cu succes pentru<br>pre-aducere.                                                                                                    |
| pool_queued_async_temp_index_reqs  | Numărul de cereri de pre-aducere a indecșilor<br>pentru spații de tabele temporare adăugate cu<br>succes în coada de pre-aducere.                                                                                                    |
| pool_queued_async_temp_xda_pages   | Numărul paginilor de date de obiecte de<br>stocare XML pentru spațiile de tabele<br>temporare cerute cu succes pentru pre-aducere.                                                                                                    |
| pool_queued_async_temp_xda_reqs    | Numărul de cereri de pre-aducere a datelor<br>obiect de stocare XML pentru spații de tabele<br>temporare adăugate cu succes în coada de<br>pre-aducere.                                                                                        |
| pool_queued_async_xda_pages        | Numărul de pagini de date obiect de stocare<br>XML cerute cu succes pentru pre-aducere.                                                                                                    |
| pool_queued_async_xda_reqs         | Numărul de cereri de pre-aducere a datelor<br>obiect de stocare XML adăugate cu succes în<br>coada de pre-aducere.                                                                                                    |
| pool_sync_data_gbp_reads           | Într-un DB2 pureScale environment, numărul<br>de dăți la care o pagină de date a fost așteptată<br>să fie în pool-ul de buffer-e locale, dar a fost<br>extrasă în loc din pool-ul de buffer-e de grup.<br>Această valoare este0 în alte medii. |
| pool_sync_data_reads               | De câte ori se aștepta ca o pagină de date să fie<br>în pool-ul de buffer-e, dar a fost citită de pe<br>disc.                                                                                                    |
| pool_sync_index_gbp_reads          | Într-o DB2 pureScale environment, numărul de<br>dăți la care o pagină de index a fost așteptată<br>să fie în pool-ul de buffer-e locale, dar a fost<br>extrasă în loc din pool-ul de buffer-e de grup.<br>Această valoare este0 în alte medii. |
| pool_sync_index_reads              | De câte ori se aștepta ca o pagină index să fie<br>în pool-ul de buffer-e, dar a fost citită de pe<br>disc.                                                                                                    |
| pool_sync_xda_gbp_reads            | Intr-o DB2 pureScale environment, numărul de<br>dăți la care o pagină de XML a fost așteptată<br>să fie în pool-ul de buffer-e locale, dar a fost<br>extrasă în loc din pool-ul de buffer-e de grup.<br>Această valoare este0 în alte medii.   |
| pool_sync_xda_reads                | De câte ori se aștepta ca o pagină XML să fie<br>în pool-ul de buffer-e, dar a fost citită de pe<br>disc.                                                                                                    |
| prefetch_waits                     | De câte ori a așteptat un agent ca serverul I/O<br>să termine de încărcat paginile în pool-ul de<br>buffer-e.                                                                                                    |

*Tabela 6. Elementele de monitor noi pentru aducere preliminară (prefetch) de date (continuare)*

| <b>Nume</b>                             | <b>Descriere</b>                                                                                                    |
|-----------------------------------------|----------------------------------------------------------------------------------------------------|
| skipped_prefetch_data_p_reads           | Numărul de pagini de date sărite de un server<br>I/O datorită faptului că paginile erau deja<br>încărcate în pool-ul de buffer-e.                                                                                                  |
| skipped_prefetch_index_p_reads          | Numărul de pagini index sărite de un server<br>I/O datorită faptului că paginile erau deja<br>încărcate în pool-ul de buffer-e.                                                                                                    |
| skipped_prefetch_temp_data_p_reads      | Numărul de pagini de date pentru spații de<br>tabele temporare sărite de un server I/O<br>datorită faptului că paginile erau deja încărcate<br>în pool-ul de buffer-e.                                                             |
| skipped_prefetch_temp_index_p_reads     | Numărul de pagini index pentru spații de<br>tabele temporare sărite de un server I/O<br>datorită faptului că paginile erau deja încărcate<br>în pool-ul de buffer-e.                                                               |
| skipped_prefetch_temp_xda_p_reads       | Numărul de pagini de date obiect de stocare<br>XML pentru spații de tabele temporare sărite<br>de un server I/O datorită faptului că paginile<br>erau deja încărcate în pool-ul de buffer-e.                                       |
| skipped_prefetch_uow_data_p_reads       | Numărul de pagini de date sărite de un server<br>I/O datorită faptului că paginile fuseseră deja<br>încărcate în pool-ul de buffer-e de către o<br>tranzacție sincronă.                                                            |
| skipped_prefetch_uow_index_p_reads      | Numărul de pagini index sărite de un server<br>I/O datorită faptului că paginile fuseseră deja<br>încărcate în pool-ul de buffer-e de către o<br>tranzacție sincronă.                                                              |
| skipped_prefetch_uow_temp_data_p_reads  | Numărul de pagini de date pentru spații de<br>tabele temporare sărite de un server I/O<br>datorită faptului că paginile fuseseră deja<br>încărcate în pool-ul de buffer-e de către o<br>tranzacție sincronă.                       |
| skipped_prefetch_uow_temp_index_p_reads | Numărul de pagini index pentru spații de<br>tabele temporare sărite de un server I/O<br>datorită faptului că paginile fuseseră deja<br>încărcate în pool-ul de buffer-e de către o<br>tranzacție sincronă.                         |
| skipped_prefetch_uow_temp_xda_p_reads   | Numărul de pagini de date obiect de stocare<br>XML pentru spații de tabele temporare sărite<br>de un server I/O datorită faptului că paginile<br>fuseseră deja încărcate în pool-ul de buffer-e<br>de către o tranzacție sincronă. |
| skipped_prefetch_uow_xda_p_reads        | Numărul de pagini de date obiect de stocare<br>XML sărite de un server I/O datorită faptului<br>că paginile fuseseră deja încărcate în pool-ul<br>de buffer-e de către o tranzacție sincronă.                                      |
| skipped_prefetch_xda_p_reads            | Numărul de pagini de date obiect de stocare<br>XML sărite de un server I/O datorită faptului<br>că paginile erau deja încărcate în pool-ul de<br>buffer-e.                                                                         |

*Tabela 6. Elementele de monitor noi pentru aducere preliminară (prefetch) de date (continuare)*

<span id="page-51-1"></span>Următorul tabel menţionează noile elemente de monitoriare care numără activităţile neimbricate (finalizate cu succes, cu erori sau respinse) realizate de la aplicaţii externe.

| <b>Nume</b>             | <b>Descriere</b>                                                                                                    |
|-------------------------|----------------------------------------------------------------------------------------------------|
| app act aborted total   | Numărul total de activități coordonator neimbricate, externe,<br>finalizate fără erori.                                                                   |
| app_act_completed_total | Numărul total de activități coordonator neimbricate, externe,<br>finalizate cu succes.                                                                    |
| app act rejected total  | Numărul total de activități coordonatoare neimbricate,<br>externe la orice nivel de imbricare care au fost respinse în<br>loc să le fie permisă execuția. |

<span id="page-51-0"></span>*Tabela 7. Elemente de monitor noi pentru a număra numărul de activităţi neimbricate*

Următorul tabel menţionează noile elemente de monitorizare care indică identificatorul unic pentru un prag, menţinează tagurile datelor aplicate unui prag şi indică dacă un prag a fost încălcat.

<span id="page-51-2"></span>*Tabela 8. Elemente de monitorizare noi pentru praguri*

| <b>Nume</b>                       | <b>Descriere</b>                                                                                                    |
|-----------------------------------|----------------------------------------------------------------------------------------------------|
| datataginsc threshold id          | ID-ul pragului DATATAGINSC IN care a fost aplicat unei<br>activități.                                                 |
| datataginsc_threshold_value       | Lista de taguri de date, separate prin virgulă, din pragul<br>DATATAGINSC IN care a fost aplicat unei activități.     |
| datataginsc_threshold_violated    | Valoarea care indică dacă o activitate a încălcat pragul<br>DATATAGINSC IN.                                           |
| datatagnotinsc threshold id       | ID-ul pragului DATATAGINSC NOT IN care a fost aplicat<br>unei activități.                                             |
| datatagnotinsc threshold value    | Lista de taguri de date, separate prin virgulă, din pragul<br>DATATAGINSC NOT IN care a fost aplicat unei activităti. |
| datatagnotinsc threshold violated | Valoarea care indică dacă o activitate a încălcat pragul<br>DATATAGINSC NOT IN.                                       |

Următorul tabel menţionează noile elemente de monitorizare care suportă monitorizarea spațiilor de tabel și a grupurilor de stocare.

<span id="page-51-3"></span>*Tabela 9. Elemente de monitor noi pentru spaţii de tabelă şi grupuri de stocare*

| <b>Nume</b>         | <b>Descriere</b>                                                                                                    |
|---------------------|----------------------------------------------------------------------------------------------------|
| db_storage_path_id  | Identificatorul unic pentru fiecare apariție a unei căi de<br>stocare dintr-un grup de stocare.                                                                               |
| query data tag list | O listă separată prin virgulă a valorilor tagurilor datelor la<br>care s-a facut referință în declaratie.                                                                     |
| storage group id    | Un întreg care reprezintă unic un grup de stocare folosit de<br>baza de date curentă.                                                                                         |
| storage_group_name  | Numele grupului de stocare.                                                                                                    |
|                     | tablespace rebalancer source storage groupd dentificational grupului de stocare sursă dacă<br>reechilibratorul mută un spațiu de tabelă de la un grup de<br>stocare la altul. |
|                     | tablespace rebalancer source storage group ware grupului de stocare sursă dacă reechilibratorul<br>mută un spațiu de tabelă de la un grup de stocare la altul.                |

| <b>Nume</b>           | <b>Descriere</b>                                                                                                    |
|-----------------------|----------------------------------------------------------------------------------------------------|
|                       | tablespace rebalancer target storage groupIddntificatorul grupului de stocare tintă dacă<br>reechilibratorul mută un spațiu de tabelă de la un grup de<br>stocare la altul. |
|                       | tablespace_rebalancer_target_storage_groupNumele grupului de stocare țintă dacă reechilibratorul<br>mută un spațiu de tabelă de la un grup de stocare la altul.             |
| tbsp datatag          | Valoarea tagului datelor care a fost specificată explicit<br>pentru spațiul de tabel sau moștenită din grupul de stocare<br>al spatiului de tabel.                          |
| tbsp_last_consec_page | Numărul paginii relativ la obiect al ultimei pagini de<br>meta-date, la rând, pentru spațiul de tabel.                                                                      |

<span id="page-52-1"></span>*Tabela 9. Elemente de monitor noi pentru spaţii de tabelă şi grupuri de stocare (continuare)*

Următorul tabel menţionează noile elemente de monitorizare care îmbunătăţesc monitorizarea încărcării de lucru.

| <b>Nume</b>               | <b>Descriere</b>                                                                                                    |
|---------------------------|----------------------------------------------------------------------------------------------------|
| act_throughput            | Numărul de activități coordonator pe secundă care au fost<br>finalizate la orice nivel de imbricare.                                                                                                    |
| cpu limit                 | Limita CPU a dispecerului WLM configurată pentru o clasă<br>de servicii.                                                                                                    |
| cpu_share_type            | Tipul de partajări CPU ale dispecerului WLM configurate<br>pentru o clasă de servicii.                                                                                                    |
| cpu shares                | Tipul de partajări CPU ale dispecerului WLM configurate<br>pentru o clasă de servicii.                                                                                                    |
| cpu utilization           | Timpul total al consumării CPU de către o clasă de servicii<br>sau de încărcarea de lucru pe o partiție logică, împărțit la<br>timpul CPU total disponibil pe gazdă sau LPAR-ul dintr-o<br>anumită perioadă de timp. |
| cpu velocity              | Numărul conflictelor pentru resurse CPU, măsurate pe o<br>scară de la 0 la 1, cu numerele mai mici semnificând mai<br>multe conflicte.                                                                               |
| estimated cpu entitlement | Procentajul consumului total de CPU pe o gazdă sau serviciu<br>LPAR pe care este configurată o subclasă de servicii să îl<br>consume, pe baza partajării CPU-ului.                                                   |
| total_disp_run_queue_time | Timpul total, în microsecunde, folosit pentru a accesa<br>CPU-ul pentru cereri rulate într-o clasă de servicii.                                                                                                    |
| uow_completed_total       | Numărul total de untități de lucru finalizate, fie prin<br>comitere fie prin derulare înapoi.                                                                                                    |
| uow_lifetime_avg          | Durata medie de viață a unei unități de lucru, în milisecunde.                                                                                                    |
| uow_throughput            | Numărul de unități de lucru finalizate pe secundă.                                                                                                    |

<span id="page-52-0"></span>*Tabela 10. Elemente de monitorizare noi pentru monitorizare încărcare de lucru*

<span id="page-52-2"></span>Următorul tabel menţionează noile elemente de monitorizare care raportează timpii de procesare ai autentificării şi de cerere ai conexiunii.

| <b>Nume</b>                            | <b>Descriere</b>                                                                                                    |
|----------------------------------------|----------------------------------------------------------------------------------------------------|
| total_connect_authentication_proc_time | Timpul de procesare (nu de asteptare) utilizat pentru<br>realizarea conexiunii sau schimbarea autentificării<br>utilizatorului, în milisecunde.        |
| total connect authentication time      | Timpul utilizat pentru realizarea conexiunii sau<br>schimbarea autentificării utilizatorului, în milisecunde.                                          |
| total connect authentications          | Numărul de conexiuni sau de schimbări de autentificare<br>a utilizatorului realizate.                                                                  |
| total connect request proc time        | Timpul de procesare (nu de așteptare) utilizat pentru<br>procesarea unei conexiuni sau a unei cereri de<br>schimbare a utilizatorului, în milisecunde. |
| total connect request time             | Timpul utilizat pentru realizarea unei conexiuni sau a<br>unei cereri de schimbare a utilizatorului, în<br>milisecunde.                                |
| total connect requests                 | Numărul total de cereri utilizator switch sau conexiune.                                                                                               |

<span id="page-53-0"></span>*Tabela 11. Elemente de monitor noi pentru timpi de procesare autentificare şi cerere conexiune*

Următorul tabel menţionează noile elemente de monitorizare care raportează următoarele articole:

- v Timpul maxim de execuţie al unei instrucţiuni
- v Variabilele de intrare asociate cu acea execuţie a instrucţiunii
- v Momentul la care instrucţiunea a început execuţia
- <span id="page-53-1"></span>v Rutina asociată cu acea instrucţiune

*Tabela 12. Elemente de monitor noi pentru cache pachet*

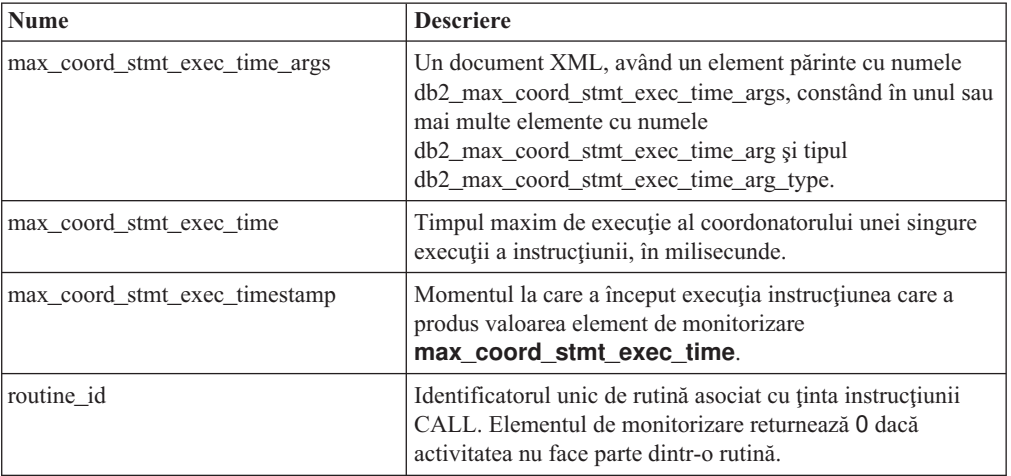

Următorul tabel menţionează noile elemente monitor timp scurs care oferă informaţii despre citirile şi scrierile asincrone, timpii de aşteptare, fabricările statistice şi componentele statistice sincrone în timp real.

<span id="page-53-2"></span>*Tabela 13. Elemente de monitor timp petrecut noi*

| Nume            | <b>Descriere</b>                                                                                                    |
|-----------------|----------------------------------------------------------------------------------------------------|
| async read time | Durata pe care EDU-urile (engine dispatchable units)<br>asincrone au folosit-o la citirea din pool-ul de buffer-e sau<br>din spatiul de tabel. |

| <b>Nume</b>                       | <b>Descriere</b>                                                                                                    |
|-----------------------------------|----------------------------------------------------------------------------------------------------|
| async_write_time                  | Durata pe care EDU-urile (engine dispatchable units)<br>asincrone au folosit-o la scrierea în pool-ul de buffer-e sau în<br>spatiul de tabel.                                             |
| evmon wait time                   | Durata pe care un agent a asteptat-o pentru ca o înregistrare<br>a unui monitor de evenimente să devină disponibilă. Vedeți<br>și evmon waits total.                                      |
| total extended latch wait time    | Durata, în milisecunde, petrecută în așteptări de zăvor<br>extinse.                                                                                                    |
| total extended latch waits        | Numărul de așteptări de zăvor extinse.                                                                                                    |
| total stats fabrication proc time | Durata totală care nu este așteptată strângere a statisticilor în<br>timp real consumată pe fabricări statistice, în milisecunde.                                                         |
| total_stats_fabrication_time      | Durata totală pe care strângerea statisticilor în timp real a<br>consumat-o pe fabricări statistice, în milisecunde. Vedeți și<br>total_stats_fabrications.                               |
| total sync runstats proc time     | Durata de timp care nu a fost în asteptare, consumată pentru<br>activități ale comenzii RUNSTATS sincrone declanșate de<br>strângerea statisticilor în timp real, în milisecunde.         |
| total_sync_runstats_time          | Durata de timp total consumată pentru activități ale comenzii<br>RUNSTATS sincrone declanșate de strângerea statisticilor<br>în timp real, în milisecunde. Vedeți și total_sync_runstats. |

<span id="page-54-1"></span>*Tabela 13. Elemente de monitor timp petrecut noi (continuare)*

Următorul tabel menţionează noile elemente de monitorizare care oferă informaţii despre utilizarea pool-ului de buffer-e şi a GBP-urilor (group buffer pools).

<span id="page-54-0"></span>*Tabela 14. Noi elemente de monitorizare pentru pool-uri de buffer-e şi GBP-uri*

| Nume                           | <b>Descriere</b>                                                                                                    |
|--------------------------------|----------------------------------------------------------------------------------------------------|
| object_data_gbp_invalid_pages  | De câte ori a fost cerută o pagină de date dintr-un GBP<br>deoarece pagina era nevalidă în LBP (local buffer pool).                                               |
| object_data_gbp_invalid_pages  | De câte ori a fost cerută o pagină de date dintr-un GBP<br>deoarece pagina era nevalidă în LBP (local buffer pool).                                               |
| object_data_gbp_l_reads        | De câte ori a fost cerută o pagină de date dependentă de<br>GBP pentru un tabel din GBP deoarece pagina era nevalidă<br>sau nu exista în LBP (local buffer pool). |
| object_data_gbp_p_reads        | De câte ori a fost citită o pagină de date dependentă de GBP<br>pentru un tabel în LBP de pe disc, deoarece pagina de date<br>nu a fost găsită în GBP.            |
| object data 1 reads            | Numărul de pagini de date cerute din pool-ul de buffer-e<br>(logic). pentru un tabel.                                                                             |
| object_data_lbp_pages_found    | De câte ori a fost prezentă o pagină de date pentru un tabel<br>în LBP.                                                                                           |
| object_data_p_reads            | Numărul paginilor de date care au fost citite fizic pentru un<br>tabel.                                                                                           |
| object_index_gbp_invalid_pages | De câte ori a fost cerută o pagină index pentru un index din<br>GBP deoarece pagina era nevalidă în LBP.                                                          |
| object_index_gbp_l_reads       | De câte ori a fost cerută o pagină index dependentă de GBP<br>pentru un index din GBP deoarece pagina era nevalidă sau<br>nu exista în LBP.                       |

| <b>Nume</b>                                 | <b>Descriere</b>                                                                                                    |
|---------------------------------------------|----------------------------------------------------------------------------------------------------|
| object_index_gbp_p_reads                    | De câte ori a fost citită o pagină index dependentă de GBP<br>pentru un index în LBP de pe disc, deoarece pagina nu a fost<br>găsită în GBP.                                  |
| object_index_1_reads                        | Numărul de pagini index cerute din pool-ul de buffer-e<br>(logic) pentru un index.                                                                                            |
| object_index_lbp_pages_found                | De câte ori a fost prezentă o pagină index pentru un index în<br>LBP.                                                                                                    |
| object_index_p_reads                        | Numărul de pagini index citite fizic pentru un index.                                                                                                    |
| object_name                                 | Numele de obiect pentru o tabelă sau index. Elementul<br>objtype de monitorizare indică dacă obiectul este un tabel<br>sau un index.                                          |
| object_schema                               | Numele de schemă pentru o tabelă sau index. Elementul<br>objtype de monitorizare indică dacă obiectul este un tabel<br>sau un index.                                          |
| object_xda_gbp_invalid_pages                | De câte ori a fost cerută pentru un tabel din GBP o pagină de<br>date dintr-un obiect de stocare XML deoarece pagina era<br>nevalidă în LBP.                                  |
| object_xda_gbp_l_reads                      | De câte ori a fost cerută pentru un tabel din GBP o pagină de<br>date dependentă de GBP pentru un obiect de stocare XML<br>deoarece pagina era nevalidă sau nu exista în LBP. |
| object_xda_gbp_p_reads                      | De câte ori o pagină de date dependentă de GBP pentru un<br>obiect de stocare XML a fost citită pentru un tabel în LBP de<br>pe disc, deoarece paginanu a fost găsită în GBP. |
| object_xda_l_reads                          | Numărul de pagini de date pentru obiecte de stocare XML<br>cerute din pool-ul de buffer-e (logic) pentru un tabel.                                                            |
| object_xda_lbp_pages_found                  | De câte ori a fost prezentă o pagină de date obiect de stocare<br>XML pentru un tabel în LBP.                                                                                 |
| object_xda_p_reads                          | Numărul de pagini de date pentru obiecte de stocare XML<br>citite fizic pentru un tabel.                                                                                      |
|                                             | pool_async_data_gbp_indep_pages_foundNimml¨ de pagini de date independente GBP găsite într-un<br>pool de buffer-e locale de EDU-uri asincrone.                                |
|                                             | pool_async_index_gbp_indep_pages_foundlumathed de pagini de index independente GBP gasite<br>într-un pool de buffer-e locale de EDU-uri asincrone.                            |
|                                             | pool_async_xda_gbp_indep_pages_found_Nunkapul de pagini de obiecte de stocare XML independente<br>GBP (XDA) găsite într-un pool de buffer-e locale de<br>EDU-uri asincrone.   |
|                                             | object_data_gbp_indep_pages_found_in_lbpumărul de pagini de date independente GBP găsite într-un<br>pool de buffer-e locale (LBP) de un agent.                                |
|                                             | object_index_gbp_indep_pages_found_in_Nlumairul de pagini de index independente GBP găsite în<br>Local Buffer Pool (LBP) de agent.                                            |
| object_xda_gbp_indep_pages<br>_found_in_lbp | Numărul de pagini de date (XDA) de obiecte de stocare<br>XML independente GBP găsite într-un pool de buffer-e<br>locale (LBP) de un agent.                                    |
|                                             | pool_data_gbp_indep_pages_found_in_lbMumărul de pagini de date independente GBP găsite într-un<br>pool de buffer-e locale (LBP) de un agent.                                  |
|                                             | pool_index_gbp_indep_pages_found_in_lbjumărul de pagini de index independente GBP găsite<br>într-un pool de buffer-e locale (LBP) de un agent.                                |

*Tabela 14. Noi elemente de monitorizare pentru pool-uri de buffer-e şi GBP-uri (continuare)*

<span id="page-56-1"></span>*Tabela 14. Noi elemente de monitorizare pentru pool-uri de buffer-e şi GBP-uri (continuare)*

| Nume | <b>Descriere</b>                                                                                                    |
|------|----------------------------------------------------------------------------------------------------|
|      | pool_xda_gbp_indep_pages_found_in_lbpNumărul de pagini de date (XDA) de obiecte de stocare<br>XML independente GBP găsite într-un pool de buffer-e<br>locale (LBP) de un agent. |

Următorul tabel menţionează noile elemente de monitorizare care oferă informaţii despre listele de utilizare.

| <b>Nume</b>                     | <b>Descriere</b>                                                                                                    |
|---------------------------------|----------------------------------------------------------------------------------------------------|
| usage list last state change    | Amprenta de timp când valoarea elementului de<br>monitorizare usage_list_state a fost ultima dată<br>modificată.                                                                                                    |
| usage_list_last_updated         | Amprenta de timp care indică ultima actualizare a secțiunii<br>reprezentate de valorile elementelor de monitorizare<br>executable_id și mon_interval_id.                                                                 |
| usage_list_mem_size             | Dimensiunea totală a memoriei alocată pentru listă, în<br>kiloocteti.                                                                                                    |
| usage_list_name                 | Numele listei de utilizare.                                                                                                    |
| usage_list_num_references       | De câte ori o secțiune a făcut referință la un obiect din<br>momentul adăugării sale în listă.                                                                                                    |
| usage_list_num_ref_with_metrics | De câte ori o secțiune a făcut referință la un obiect din<br>momentul adăugării sale în listă cu statisticile actualizate.                                                                                               |
| usage_list_schema               | Numele schemei listei de utilizare.                                                                                                    |
| usage list size                 | Numărul maxim de intrări pe care le poate avea o listă de<br>utilizare.                                                                                                    |
| usage list state                | Starea unei liste de utilizare.                                                                                                    |
| usage list used entries         | Numărul de intrări adăugate unei liste de utilizare. Dacă<br>starea este I, acest element de monitorizare reprezintă<br>numărul de intrări capturate anterior când această listă a fost<br>activată pentru monitorizare. |
| usage list wrapped              | Valoarea indică dacă lista a fost înfășurată.                                                                                                    |

<span id="page-56-0"></span>*Tabela 15. Elemente de monitor noi pentru liste de utilizare*

<span id="page-56-2"></span>Următorul tabel menţionează noile elemente de monitorizare care raportează pe alocarea memoriei.

*Tabela 16. Elemente de monitor noi pentru seturi de memorie şi pool-uri de memorie*

| <b>Nume</b>          | <b>Descriere</b>                                                                                      |
|----------------------|----------------------------------------------------------------------------------------------------|
| memory pool id       | Identificatorul pool-ului de memorie.                                                                 |
| memory pool type     | Numele pool-ului de memorie pentru a identifica tipul său.                                            |
| memory pool used hwm | Cantitatea cea mai mare de memorie, în KB, alocată acestui<br>pool din momentul în care a fost creat. |
| memory set committed | Cantitatea de memorie, în KB, comisă unui set de memorie.                                             |
| memory set id        | Identificatorul numeric pentru un tip set de memorie<br>specific.                                     |
| memory set size      | Limita comiterii de memorie, în KB.                                                                   |
| memory_set_type      | Tipul de set de memorie.                                                                              |

<span id="page-57-0"></span>*Tabela 16. Elemente de monitor noi pentru seturi de memorie şi pool-uri de memorie (continuare)*

| <b>Nume</b>         | <b>Descriere</b>                                                                                                    |
|---------------------|----------------------------------------------------------------------------------------------------|
| memory_set_used_hwm | Cantitatea cea mai mare de memorie, în KB, alocată<br>pool-urilor de memorie dintr-un set din momentul în care a<br>fost creat setul de memorie. |
| memory set used     | Cantitatea de memorie, în KB, dintr-un set alocat pool-urilor<br>de memorie.                                                                     |

Următorul tabel menţionează diversele elemente de monitorizare noi.

*Tabela 17. Elemente de monitor noi diverse*

| <b>Nume</b>              | <b>Descriere</b>                                                                                                    |
|--------------------------|----------------------------------------------------------------------------------------------------|
| disabled peds            | De câte ori operațiile distincte de început parțiale au fost<br>dezactivate deoarece a fost disponibilă insuficientă memorie.                                                                        |
| edu_ID                   | ID-ul EDU-ului cu care este asociat un pool de memorie.                                                                                                    |
| evmon_waits_total        | De câte ori a așteptat un agent ca o înregistrare a unui<br>monitor de evenimente să devină disponibilă. Vedeți și<br>evmon wait time.                                                               |
| index_jump_scans         | Numărul de scanări jump. O scanare jump este o scanare<br>index unde există o diferență între cheile de pronire și oprire<br>index și secțiunile indexului care nu dețin rezultate vor fi<br>sărite. |
| index name               | Numărul unui index.                                                                                                    |
| index_schema             | Numărul unei scheme de index.                                                                                                    |
| mon interval id          | Valoarea variabilei globale MON_INTERVAL_ID în<br>momentul în care o tranzactie a fost finalizată.                                                                                                   |
| num_page_dict_built      | Numărul de dicționare de comprimare la nivelul paginii<br>create sau recreate pentru un tabel.                                                                                                    |
| post_threshold_peds      | De câte ori operațiile distincte parțial devreme au primit mai<br>puțină memorie decât a fost cerută deoarece pragul de<br>sortare a memoriei heap a fost depășit.                                   |
| total peas               | Numărul total de execuții ale operațiilor de agregare parțial<br>devreme.                                                                                                    |
| total_peds               | Numărul total de execuții ale operațiilor distincte parțial<br>devreme.                                                                                                    |
| total_stats_fabrications | Numărul total de fabricări statistice pe care le-a realizat<br>strângerea statisticilor în timp real. Vedeți și<br>total stats fabrication time.                                                     |
| total_sync_runstats      | Numărul total de activități ale comenzii RUNSTATS<br>sincrone declanșate de strângerea statisticilor în timp real.<br>Vedeți și total_sync_runstats_time.                                            |
| tq_sort_heap_rejections  | De câte ori interogările de tabel cerute pentru sortarea<br>memoriei heap au fost respinse deoarece pragul de sortare a<br>memoriei heap a fost depășit.                                             |
| tq_sort_heap_requests    | De câte ori cozile de tabel au cerut sortarea memoriei heap<br>pentru a stoca date.                                                                                                    |

["Elementele de monitorizare a timpului scurs", în Ghidul de monitorizare baze de date şi](http://www.ibm.com/support/) [referinţe](http://www.ibm.com/support/)

["Elementele de monitorizare" în Ghidul de monitorizare baze de date şi referinţe](http://www.ibm.com/support/)

# **Capitolul 6. Îmbunătăţirile privind disponibilitatea înaltă, salvarea de rezervă, înregistrarea în istoric, rezilienţa şi recuperarea**

Versiunea 10.1 include îmbunătăţiri care vă ajută să vă asiguraţi că datele dumneavoastră rămân dispnibile.

Au fost introduse următoarele îmbunătățiri:

- v HADR suportă acum baze de date standby multiple (consultaţi "HADR suportă acum baze de date standby multiple")
- v Utilitarul ingest de mare viteză permite mutarea datelor în timp real fără a afecta disponibilitatea (vedeți ["Utilitarul ingest de mare viteză permite mutarea datelor în timp](#page-61-0) [real fără a afecta disponibilitatea" la pagina 48\)](#page-61-0)
- v Controlaţi momentul în care apare o revenire din eroare automată într-un mediu DB2 pureScale environment (vedeţi "Comanda **db2cluster** [suportă acum repararea unui](#page-106-0) [domeniu de instanţă şi controlul momentului când se produce o revenire din eroare](#page-106-0) [automată" la pagina 93\)](#page-106-0)
- Redarea întârziată HADR oferă protecție împotriva erorilor aplicațiilor (consultați ["Redarea HADR întârziată asigură protecţia împotriva erorilor de aplicaţie" la pagina 49\)](#page-62-0)
- v Punerea în spool a istoricului HADR previne vârfuri de debit (consultaţi ["Punerea în spool](#page-63-0) [a istoricului HADR previne vârfurile de debit" la pagina 50\)](#page-63-0)
- v Replicarea la nivelul schemei este acum suportată (consultaţi ["Îmbunătăţirile privind](#page-63-0) [replicarea" la pagina 50\)](#page-63-0)

### **HADR suportă acum baze de date standby multiple**

Caracteristica HADR permite acum până la trei baze de date HADR în stare standby (de veghe). O configurație de standby multiple vă mărește abilitatea de a proteja datele dumneavoastră fără a le micşora disponibilitatea, prin intermediul unei singure tehnologii.

În ediţiile anterioare, caracteristica HADR permitea numai o singură bază de date în stare de veghe, ceea ce înseamnă că aţi putea avea datele în cel mult două site-uri. Cu multiple baze de date în stare de veghe (standby), sunteți apărat de un scenariu în care o pană masivă de curent sau un dezastru decuplează ambele baze de date, cea primară şi cea în stare de veghe. De exemplu, puteţi avea ambele baze de date, cea primară şi cea în stare de veghe în aceeaşi locaţie, cu una sau două baze de date în stare de veghe suplimentare la distanţă. Aceste baze de date standby la distanţă rulează automat în modul SUPERASYNC, astfel încât distanţa nu are un impact asupra activităţii bazei de date primare.

Alt beneficiu al bazelor de date standby multiple este faptul ca elimină compromisul implicit dintre disponibilitatea înaltă şi recuperarea după dezastru. Puteţi avea o bază de date standby, baza de date *stadby HADR principală*, care să vă îndeplinească cerinţele de înaltă disponibilitate prin configurarea acesteia să ruleze în sincronizare strânsă cu baza de date primară şi prin setarea acestei baze de date standby pentru preluare la defect automată la momentul potrivit, în eventualitatea unui defect sau întreruperi. Puteti avea de asemenea una sau două alte baze de date în stare de veghe (standby), *baze de date standby auxiliare HADR*, care să vă îndeplinească cerintele de recuperare după dezastru, situându-le într-o locatie la distanță. Anterior, singurul mod de a obține o astfel de instalare era de a utiliza HADR pentru prima cerinţă şi o tehnologie diferită pentru a doua.

<span id="page-61-0"></span>Toate bazele de date standby suportă citirile HADR pe caracteristica standby şi toate suportă preluarea la defect, atât forţată cât şi neforţată. În plus, puteţi utiliza una din bazele de date standby cu noua caracteristică de redare cu întârziere. Utilizând această caracteristică, puteţi menține un standby în spatele principalului în ceea ce privește redarea istoricului, astfel încât să aveţi să vă recuperaţi după erori de aplicaţii care au cauzat pierderi de date pe principală.

#### **Concepte înrudite**:

["Baze de date multiple în stare de veghe HADR " în Ghidul de disponibilitate înaltă şi](http://www.ibm.com/support/) [recuperare date şi referinţe](http://www.ibm.com/support/)

# **Utilitarul ingest de mare viteză permite mutarea datelor în timp real fără a afecta disponibilitatea**

Utilitarul de ingest este un utilitar DB2 pe partea client specializat în ingerarea continuă, de mare viteză a datelor din surse precum fişiere şi conducte în tabele ţintă DB2 şi pentru popularea cu regularitate tabelelor Data Warehouse cu impact minim asupra încărcării de lucru a utilizatorului concurent şi a resurselor serverului de date.

Utilitarul ingest vă permite să aduceţi în lucru date de afacere critice, chiar şi în timp ce interogări de lungă durată accesează tabela. Cu alte cuvinte, nu există nici un schimb între concurenţă date şi disponibilitate date. Utilitarul ingest fncţionează prin pomparea continua a datelor în tabele DB2 utilizând inserări matrice SQL, actualizări şi ştergeri până când sunt epuizate sursele. Toate operaţiile ingest sunt, implicit, repornibile în cazul unei eşuări. Precum cu utilitarul de încărcare, utilizatorii au opţiunea fie de a reporni, fie de a termina operaţiile ingest eşuate.

Spre deosebire de unele încărcătoare de batch care suportă doar câteva instrucţiuni SQL elementare, comanda INGEST suportă o varietate de operații SQL, inclusiv inserare, actualizare, combinare, înlocuire şi ştergere. În plus, puteţi utiliza expresii SQL pentru a construi valori coloană individuale din mai multe câmpuri de date.

Următoarea este o listă de comenzi noi pentru utilitarul ingest:

- v **INGEST**
- v **INGEST SET**
- v **INGEST GET STATS**
- v **INGEST LIST**

Următoare este o listă de parametri de configurare pentru utilitarul ingest:

- v **commit\_count** Număr comiteri
- **commit period** Perioadă comitere
- **num flushers per partition** Număr de flusher-e pe partitie
- **num formatters** Număr de formatere
- **pipe timeout** Timeout conductă
- v **retry\_count** Număr de reîncercări
- **retry period** Perioadă reîncercare
- v **shm\_max\_size** Dimensiune maximă de memorie partajată

["Utilitar de ingerare" în Ghidul de utilitare pentru mutări de date şi referinţe](http://www.ibm.com/support/)

# <span id="page-62-0"></span>**Stocarea fişierelor istoric arhivate necesită mai puţin spaţiu pe disc**

Pentru a reduce totalul de spațiu de disc necesar pentru a stoca fișiere istoric arhivate, fișierele istoric arhivate pot fi acum comprimate la stocare.

Beneficiul principal al acestei soluții este reducerea costurilor de memorare asociate cu bazele de date recuperabile la derularea înainte. DB2 for Linux, UNIX, and Windows are mecanisme existente pentru a comprima datele şi indecşii în baza de date reală, precum şi pentru comprimarea imaginilor de rezervă. Această soluţie adaugă posibilitatea de a comprima fişierele istoric arhivate. Fişierele istoric arhivate sunt al treilea consumator major de spaţiu pentru baze de date recuperabile prin derulare înainte.

Fişierele istoric arhivate conţin o cantitate considerabilă de date. Ele pot creşte rapid, în special pentru scenarii OLTP foarte concurente. În cazul în care datele modificate se află în tabele comprimate, spatiul pe disc de jurnalizare este deja redus datorită includerii imaginilor de înregistrare comprimate în înregistrările de istoric. Totuşi, există potenţial pentru economisirea în continuare a costurilor de stocare dacă este aplicată comprimarea chiar fişierelor istoric arhivate.

Această caracteristică este disponibilă în toate ediţiile DB2 for Linux, UNIX, and Windows care suportă comprimarea copiilor de rezervă. Ca şi comprimarea copiilor de rezervă, această nouă funcție nu necesită o licență DB2 de optimizare a spațiului de stocare în DB2 Enterprise Server Edition.

#### **Concepte înrudite**:

["Comprimarea fişierelor istoric arhivate" în Ghidul de disponibilitate înaltă şi recuperare date](http://www.ibm.com/support/) si referinte

# **Redarea HADR întârziată asigură protecţia împotriva erorilor de aplicaţie**

Puteți utiliza un nou parametru de configurare a bazei de date, **hadr replay delay**, ca să vă ajute să vă protejaţi datele faţă de erorile de aplicaţie.

Puteţi utiliza parametrul de configurare **hadr\_replay\_delay** pe baza de date în stare de veghe de înaltă disponibilitate pentru recuperare după dezastru (HADR) pentru a specifica o întârziere pentru redarea istoricelor şi aplicarea modificărilor la standby. Având intenţionat standby-ul la un moment în timp mai devreme decât HADR-ul primar, puteţi evita pierderea de date cauzată de tranzacţiile cu erori. Dacă una din aceste tranzacţii apare pe HADR primar, puteţi recupera acele date din standby dacă detectaţi problema înainte să expire întârzierea la redare.

["Reluare HADR întârziate" în Ghidul de disponibilitate înaltă şi recuperare date şi referinţe](http://www.ibm.com/support/)

#### **Referinţe înrudite**:

["hadr\\_replay\\_delay - parametru de configurare a întârzierii reluării HADR" în Concepte de](http://www.ibm.com/support/) [administrare baze de date şi referinţe de configurare](http://www.ibm.com/support/)

### <span id="page-63-0"></span>**Punerea în spool a istoricului HADR previne vârfurile de debit**

Punerea în spool a istoricului HADR reprezintă o caracteristică nouă, care vă permite să specificați un spațiu suplimentar, unde istoricele pot fi puse în spool pentru standby. Aceasta ajută la evitarea problemele de gâtuire pentru baza de date primară ca urmare a vârfurilor în activitatea de jurnalizare pentru standby.

Activaţi punerea în spool a istoricului folosind paremetrul de configurare a bazei de date *hadr\_spool\_limit*, care setează o limită superioară pentru cantitatea de date scrisă, sau *pusă în spool*, pe disc atunci când buffer-ul de intrare al istoricului se umple. Redarea istoricului în standby poate, mai târziu, citi datele istoricului de pe disc.

Această caracteristică permite tranzacţiilor pentru baza de date HADR primară să progreseze fără a aştepta redarea istoricului atunci când HADR este în standby. Scopul este de a reduce impactul asupra bazei de date primare cauzat de redarea lentă a istoricului în standy. Puteţi constata o redare lentă atunci când se apare un vârf neașteptat în volumul de tranzacții pentru baza de date primară sau atunci când sunt redate în standby operații intensive, cum ar fi reorganizările. Punerea în spool a istoricului nu compromite protecţia disponibilităţii înalte şi a recuperării din dezastru oferite de HADR. Datele furnizate din datele primare sunt replicate în continuare pe standby, folosind modul de sincronizare specificat; este necesar doar un interval de timp până la redarea datelor în spaţiile de tabel de pe standby.

#### **Concepte înrudite**:

["Derularea înregistrării în istoric HADR" în Ghidul de disponibilitate înaltă şi recuperare date](http://www.ibm.com/support/) [şi referinţe](http://www.ibm.com/support/)

#### **Referinţe înrudite**:

["hadr\\_spool\\_limit – parametru de configurare limite de derulare înregistrare în istoric HADR"](http://www.ibm.com/support/) [în Concepte de administrare baze de date şi referinţe de configurare](http://www.ibm.com/support/)

### **Îmbunătăţirile privind replicarea**

Începând cu Versiunea 10.1, replicarea este acum suportată la nivelul schemei. Acest lucru înseamnă că tabelele nou create sunt setate pentru replicare.

În ediţiile anterioare, trebuia să utilizaţi instrucţiunea CREATE TABLE pentru a activa replicarea. Acum, prin utilizarea atributului DATA CAPTURE cu instrucțiunea CREATE SCHEMA sau prin setarea parametrului de configurare bază de date *dft\_schemas\_dcc* la ON, puteți face ca toate tabelele create ulterior să moștenească proprietatea DATA CAPTURE CHANGES.

#### **Referinţe înrudite**:

["Instrucţiunea " în Referinţă SQL Volumul 2](http://www.ibm.com/support/)

["dft\\_schemas\\_dcc - Captarea datelor implicite pe noul parametru de configurare scheme" în](http://www.ibm.com/support/) [Concepte de administrare baze de date şi referinţe de configurare](http://www.ibm.com/support/)

# **Capitolul 7. Îmbunătăţirile privind performanţa**

Versiunea 10.1 conține numeroase îmbunătățiri de performanță SQL care continuă să facă serverul de date DB2 o soluție de server de date de putere industrială care este potrivită pentru orice dimensiune de organizaţie.

Optimizatorul de interogare DB2 SQL a fost îmbunătăţit cu următoarele îmbunătăţiri:

- Performanță îmbunătățită a interogării pentru instrucțiuni SQL obișnuite (consultați "Performanţă îmbunătăţită a interogării pentru instrucţiunile SQL obişnuite")
- Îmbunătățirile privind RUNSTATS și statisticile bazei de date (consultați "Îmbunătățirile" [statisticii bazei de date şi RUNSTATS" la pagina 53\)](#page-66-0)
- v Profilul de optimizare suportă variabile de registru şi potrivi inexacte (consultaţ[i"Profilul](#page-67-0) [de optimizare suportă variabile de registru şi potrivire inexactă" la pagina 54\)](#page-67-0)
- v Vizualizările statistice îmbunătăţesc strângerea statisticilor pentru optimizatorul de interogări (consultați "Vizualizările statistice îmbunătătesc statisticile și strângerea de [statisitici pentru optimizatorul de interogare" la pagina 54\)](#page-67-0)
- Îmbunătățirile paralelismului intra-partiții (consultați "Îmbunătățirile paralelismului intra-partitie" la pagina 55)
- Partajare îmbunătățită de memorie pe sisteme POWER7 mari care rulează pe AIX (vedeți "Partajarea memoriei a fost îmbunătățită pe sistemele POWER7 mari care rulează AIX" la [pagina 57\)](#page-70-0)
- v Performanţă a interogării îmbunătăţită printr-o pre-aducere mai eficientă a datelor şi indecşilor (consultaţi ["Performanţa interogărilor a fost îmbunătăţită prin pre-aducerea mai](#page-70-0) [eficientă datelor şi indecşilor" la pagina 57\)](#page-70-0)
- v Performanţă îmbunătăţită pentru interogările pe tabelele cu indecşi compuşi (consultaţi ["Performanţă îmbunătăţită pentru interogări pe tabele cu indecşi compuşi" la pagina 58\)](#page-71-0)
- Performanță îmbunătățită a interogărilor bazate pe schemă tip stea (consultați "Performanța [interogărilor bazate pe schemă de tip stea este îmbunătăţită" la pagina 60\)](#page-73-0)

## **Performanţă îmbunătăţită a interogării pentru instrucţiunile SQL obişnuite**

A fost inclus un număr e îmbunătăţiri de performanţă în DB2 Versiunea 10.1 pentru a îmbunătăţi viteza mai multor interogări.

Aceste îmbunătăţiri sunt automate; nu există setări de configurare sau modificări la instrucţiunile SQL necesare.

### **PED (Partial early distinct)**

O funcţie de haşurare eficientă va fi utilizată acum pentru a înlătura parţial duplicate devreme în procesarea interogării. Aceasta poate să nu înlăture toate duplicatele, dar va reduce cantitatea de date care trebuie să fie procesată în evaluarea interogării. Înlăturarea unora dintre rândurile duplicate inițiale vor grăbi interogarea și reduce șansa de a rămâne fără memorie heap de sortare, eliminând prin urmare nevoia de a utiliza spatiu pe disc relativ lent pentri stocare temporare în aceste caz. Această îmbunătățire este denumită PED (partial early distinct).

Pentru a determina dacă această îmbiunătăţire este utilizată pentru o anumită interogare, activaţi facilitate Explain şi rulaţi interogarea. O nouă valoare din tabela EXPLAIN\_ARGUMENT indică momentul în care a fost aplicată această funcţionalitate nouă la o interogare:

- v Coloană ARGUMENT\_TYPE = UNIQUE
- Coloana ARGUMENT\_VALUE poate acum avea valoarea: HASHED PARTIAL ce indică utilizarea noii caracteristici

Unealta **db2exfmt** va afişa de asemenea HASHED PARTIAL în ieşirea sa, după cum este afişat în exemplu următor:

```
6) UNIQUE: (Unique)
  Cost total cumulativ: 132.519
  Cost CPU cumulativ: 1.98997e+06
   ...
   ...
  Argumente:
   ---------
  JN INPUT: (Join input leg)
        INNER
  UNIQKEY : (Unique Key columns)
        1: Q1.C22
  UNIQKEY : (Unique Key columns)
        2: Q1.C21
   pUNIQUE : (Fanion necesitat de unicitate)
        HASHED PARTIAL
```
### **PEA (Partial early aggregation)**

Similar cu PED (partial early distinct), PEA (partial early aggregation) reprezintă o încercare de a efectua o agregare parţială de date, devreme în procesarea interogării. Deşi este improbabil ca toate agregările să aibă loc în acest moment, va fi redusă cantitatea de date care trebuie procesată mai târziu în evaluarea interogării.

Pentru a determina dacă agregarea parţial devreme este utilizată pentru o anumită interogare, activaţi facilitatea Explicare pentru a rula interogarea. O nouă valoare din tabela EXPLAIN\_ARGUMENT indică momentul în care a fost aplicată această funcţionalitate nouă la o interogare:

- v Coloana ARGUMENT\_TYPE = AGGMODE
- v Coloana ARGUMENT\_VALUE poate avea acum şi valoarea: HASHED PARTIAL lucru care indică utilizarea acestei noi caracteristici

Unealta **db2exfmt** va afişa de asemenea HASHED PARTIAL în ieșirea sa pentru secțiunile GRPBY, împreună cu un pGRPBY în vizualizarea arbore, dacă această funcționalitate a fost aplicată în acea parte a interogării.

### **Uniunea hash este selectată acum de către optimizatorul de interogări pentru un interval mai mare de interogări SQL**

Optimizatorul de interogări alege între trei strategii elementare de uniune atunci când determină modul de rulare a unei interogări SQL care include o uniune. În multe cazuri, o uniune hash este cea mai eficientă metodă şi începând cu această ediţie poate fi utilizată în majoritatea situaţiilor.

#### **Nepotriviri de tipuri de date**

Va fi luată în considerare o uniune hash chiar dacă cele două coloane din uniune nu au acelaşi tip de date. Acesta este cazul în toate situaţiile cu excepţia celor extreme.

#### **Expresii utilizate în predicatul de uniune**

Predicatele de uniune care conţin o expresie nu mai restricţionează metoda de uniune

la o uniune prin buclă imbricată. În această ediţie este luată în considerare o uniune hash în cazurile în care clauza WHERE conține o expresie, cum ar fi: WHERE  $T1.C1 = UPPER(T1.C3)$ 

<span id="page-66-0"></span>În aceste cazuri, uniunea hash este luată în considerare automat. Nu este nevoie să modificaţi interogările SQL existente pentru a profita de această funcționalitate îmbunătățită. Rețineți că uniunile hash folosesc memoria heap de sortare.

### **Îmbunătăţirea costurilor estimate ale traficului de comunicaţie în reţea generat de o interogare**

Optimizatorul de interogări se bazează pe un interval de informații pentru a alege un plan de acces cât mai eficient posibil. Costurile estimative ale interogărilor au fost îmbunătățite, permitând optimizatorului să ia în considerare și să compare cu precizie ridicată toate costurile de comunicație, I/E sau CPU. În multe situații acest lucru va genera o performanță mai ridicată a interogărilor.

Costurile de comunicaţie estimate per nod ale unei interogări, după cum sunt returnate de către elementele explicative **COMM\_COST** şi **FIRST\_COMM\_COST**, au fost îmbunătăţite. Acum sunt mai consistente cu calculele costurilor I/E şi CPU per nod existente. Acest lucru îi dă posibilitatea optimizatorului de interogări să echilibreze eficient toate cele trei estimări atunci când se face evaluarea unor planuri de acces diferite. Ajută şi la creşterea paralelismului, acolo unde este posibil, prin permiterea ca traficul de reţea să fie distribuit în mod egal peste mai multe adaptoare de reţea. În particular:

- v Dacă sunt implicate mai multe adaptoare de reţea, este returnat costul de comunicaţie cumulativ pentru adaptorul cu valoarea cea mai mare. În ediţiile anterioare, era returnat numărul total de cadre transmise prin întreaga reţea.
- v Valorile includ costurile de trafic de reţea între maşini fizice. Nu includ costurile de comunicaţie virtuală între partiţiile de nod de pe aceeaşi maşină fizică dintr-un mediu de bază de date partiţionată.

# **Îmbunătăţirile statisticii bazei de date şi RUNSTATS**

Au fost aduse îmbunătăţiri comenzii **RUNSTATS** pentru a face strângerea statisticilor mai rapidă, în unele cazuri. Parametrii liniei de comandă au fost de asemenea simplificaţi.

### **RUNSTATS suportă acum eşantionarea indexului**

Comanda **RUNSTATS** poate colecta acum statistici de index utilizând o metodă de eşantionare în locul scanării întregului index. Aceasta este activată cu un nou parametru de comandă: **INDEXSAMPLE**. Interfaţa este asemănătoare cu parametrul de comandă existent **TABLESAMPLE**. Noua eşantionare va accelera de obicei timpul necesar pentru generarea statisticilor fie prin reducerea numărului total de noduri frunză procesate de **RUNSTATS** (când **INDEXSAMPLE** SYSTEM este specificată), fie prin reducerea numărului total intrări index procesate de **RUNSTATS** (când **INDEXSAMPLE** BERNOULLI este specificat).

Începând cu DB2 Versiunea 10.1, metoda implicită de adunare statistici index detaliate s-a modificat. Când este utilizată opțiunea **DETAILED**, nu mai este scanat întregul index, ci se utilizează o metodă de esantionare pentru a aduna statistici. Această optiune este echivalentă acum opţiunea **SAMPLED** DETAILED care a fost păstrată pentru compatibilitate. Pentru a aduna statistici index detaliate prin scanarea întregului index, ca în edițiile anterioare, puteți specifica opţiunea **UNSAMPLED**.

### <span id="page-67-0"></span>**Îmbunătăţirile comenzii RUNSTATS**

#### **Noul parametru de comandă VIEW**

Comanda **RUNSTATS** suportă acum parametrul de comandă **VIEW**. Acest parametru a fost adăugat pentru aplicabiltate intuitivă la rulare **RUNSTATS** pe vizualizări. Comanda rulează în acelaşi fel ca şi când parametrul **TABLE** a fost specificat pentru vizualizări.

#### **Specificaţie numă schemă**

Pentru a îmbunătăţi utilitatea comenzii **RUNSTATS**, nu mai trebuie să calificaţi complet nume de obiecte prin specificarea unui nume de schemă. Dacă nu specificaţi un nume schemă, este utilizată schema implicită.

### **Eşantionarea automată este posibilă pentru toate colecţiile de statistici de fundal**

Acum este posibilă activarea esantionării automate pentru toate colectiile de statistici de fundal pe tabele mari şi vizualizări statistice. De multe ori, statisticile generate considerând doar un eşantion de date sunt la fel de precise cu cele care consideră întregul tabel sau întreaga vizualizare, dar pot consuma mai puţine resurse şi dura o perioadă mai scurtă. Utilizaţi noul parametruauto\_sampling pentru a activa acest lucru.

#### **Referinţe înrudite**:

["Comanda " în Referinţă comandă](http://www.ibm.com/support/)

### **Profilul de optimizare suportă variabile de registru şi potrivire inexactă**

Profilul de optimizare poate fi utilizat acum pentru a seta anumite variabile de registru şi suportă potrivire inexactă. Potrivirea inexactă poate fi utilizată pentru o potrivire mai bună la compilarea instrucţiunilor de interogare.

Un subset de variabile de registru poate fi setat în profilul de optimizare cu eleemntul OPTION din elementul REGISTRY. Elementul OPTION are atributele NAME şi VALUE und specificaţi variabila de registru şi valoarea sa. Puteţi seta mai multe variabile de registru la nivel global sau, pentru anumite instrucţiuni, la nivel de instrucţiune.

Profilul de optimizare suportă acum potrivire inexactă pe lângă potrivire exactă. Potrivirea inexactă ignoră literalii, variabilele gazdă şi marcajele de parametri când sunt potrivite instrucţiunile. Pentru a specifica potrivire inexactă în profilul de optimizare, setaţi valoarea atributului EXACT al elementului STMTMATCH la FALSE. Puteți specifica elementul STMTMATCH atât la nivel global, cât şi la nivel de instrucţiune.

#### **Concepte înrudite**:

["Potrivire de cheie de instrucţiune şi cheie de compilare" în Depanare şi ajustare performanţă](http://www.ibm.com/support/) [bază de date](http://www.ibm.com/support/)

["Variabile de registru compilator SQL într-un profil de optimizare" în Depanare şi ajustare](http://www.ibm.com/support/) [performanţă bază de date](http://www.ibm.com/support/)

# **Vizualizările statistice îmbunătăţesc statisticile şi strângerea de statisitici pentru optimizatorul de interogare**

Există noi caracteristici de vizualizări statistice pe care le poate utiliza acum optimizatorul de interogare DB2 pentru a genera planuri de acces mai bune, îmbunătățind performanța anumitor interogări.

### <span id="page-68-0"></span>**Predicate care conţin expresii complexe**

Optimizatorul de interogare DB2 poate utiliza acum statistici din coloane expresie, o coloană cu una sau mai multe funcţii, din vizualizări statistice. În ediţiile anterioare, optimizatorul putea utiliza doar o valoare implicită pentru selectivitatea estimată pentru interogări care au expresii complexe în predicat. Începând cu această ediţie, totuşi, optimizatorul poate utiliza statisticile reale pentru a genera planuri de acces mai bune.

### **Reducerea numărului de vizualizări statistice**

Numărul de vizualizări statistice necesare pentru a obtine statistici bune pentru o inetrogare unire de tip stea poate fi redus acum dacă există restricții de integritate referențaile și sunt definite în date. Puteti crea acum o vizualizare statistică care contine mai multe dintre coloanele din interogările de unire. Statisticile pentru anumite uniuni sunt deduse din această vizualizare statistică în funcție de restrângeri de integritate referențaile.

### **Statisticile de grup de coloane adunate pentru vizualizări statistice**

Statisticile pot fi utilizate acum de optimizatorul de interogare DB2 din vizualizări statistice unde statisticile grup de coloane sunt colectate pe vizualizări. Combinarea statisticilor grup de coloane cu vizualizările statistice îmbunătăţeşte planurile de acces deoarece optimizatorul poate utiliza statisticile adunate din interogări care ar putea fi asimetrice.

### **Colectarea automată a statisticilor pentru vizualizări statistice**

Funcţia colectare automată a statisiticilor DB2 poate aduna acum automat statistici pentru vizualizări statistice. Această funcție nu este activată implicit și trebuie să fie pornită utilizând un parametru de configurare bază de date nou, **auto\_stats\_view**. Acest parametru nou trebuie să fie pornit utilizând comanda **UPDATE** pentru ca statisticile să fie adunate automat din voizualizări statistice. Statisticile colectate automat sunt echivalente cu lansarea comenzii următoare: runstats on view *<view\_name>* with distribution.

#### **Concepte înrudite**:

["Colectarea de statistici precise de catalog, inclusiv caracteristici avansate de statistici" în](http://www.ibm.com/support/) [Depanare şi ajustare performanţă bază de date](http://www.ibm.com/support/)

["Statistici utilizate din coloane de expresii în vizualizări statistice" în Depanare şi ajustare](http://www.ibm.com/support/) performanță bază de date

"Constrângerile de integritate referențială ajută la reducerea numărului de vizualizări statistice" în Depanare și ajustare performanță bază de date

["Statistici utilizate din statistici de grupuri de coloane pe vizualizări statistice" în Depanare şi](http://www.ibm.com/support/) ajustare performanță bază de date

# **Îmbunătăţirile paralelismului intra-partiţie**

Un scop al optimizatorului de interogare DB2 este să aleagă strategii de execuție paralele care mențin echilibrul de date dintre subagenți și îi țin ocupați în mod egal. În această ediție, aptitudinile de paralelizare ale optimizatorului au fost îmbunătățite în continuare pentru a permite mai multor încărcări de lucru să utilizeze mai bine procesoare cu mai multe nuclee.

### **Reechilibrare încărcări de lucru subagent dezechilibrate**

Filtrarea de date și asimetria datelor poate determina încărcările dintre subagenți să devină dezechilibrate în timpul executării unei interogări. Ineficiența încărcările de lucru dezechilibrate este mărită uniuni şi alte operaţii scumpe de calcul. Optimizatorul caută surse de dezechilibru în planul de acces al interogării şi aplică o strategie de echilibrare,

asigurându-se că munca este divizată egal între subagenţi. Pentru un flux de date exterior neordonat, optimizatorul echilibrează uniunea utilizând operatorul REBAL de exterior. Pentru un flux de date neordonat (unde datele ordonate sunt produse de o accesare sau sortare de indecşi), optimizatorul echilibrează datele utilizând o sortare partajată. O sortare partajată nu va fi utilizată dacă sortarea depăşăşte tabelele temporare, datorită costului ridicat de depăşire sortare.

### **Scanări paralele pe tabele şi indecşi partiţionaţi de interval**

Scanările de tabele paralele pot fi rulate pe tabele partiţionate, şi în mod similar, scanările de indecsi paralele pot fi rulate pe indecsi partitionati. Pentru o scanare paralelă, indecșii paraleli sunt împărțiți în întervale de înregistrări, în funcție de valori cheie index și numărul de intrări cheie pentru o valoare cheie. Când începe o scanare paralelă, subagenţilor le este alocat un interval de înregistrări şi o dată ce subagentul finalizează un interval, îi este alocat un interval nou. Partițiile indexului sunt scanate ulterior cu subagenți care scanează partiții de index nerezervate în orice moment fără a se aştepta unul pe celălalt. Este scanat doar subsetul de partiţii index care este relevant pentru interogarea bazată pe analiza de eliminare partiţie de date.

### **Abilitatea de a accelera gradul de paralelism pentru optimizare pentru încărcări de lucru**

Aplicaţiile individuale sau încărcările de lucru pot acum să accelereze dinamic gradul de paralelism intra-partiţie pentru a optimiza performanţa pentru tipurile de interogări care sunt executate. În versiunile anterioare ale DB2, era posibil să controlaţi doar gradul de paralelism (şi dacă era oprit sau pornit) pentru întreaga instanţă. Pornirea sau oprirea paralelismului necesita de asemenea ca instanţa să fie repornită. Pe servere bază de date cu încărcări de lucru mixte, este necesară o abordare mai flexibilă de controlare paralelism intra-partiţie. Încărcările de lucru, care includ în mod tipic tranzacții de inserare scurtă, actualizare și ștergere, nu beneficiază de paralelizare. Există regie de procesare când este activat paralelismul intra-partiţie, care introduce un impact negativ pentru încărcări tranzacţionale. Totuşi, încărcările de lucru depozit de date beneficiază foarte mult de paralelizare deoarece ele includ interogări de lungă durată de procesor intensiv.

Pentru încărcări de lucru mixte, cu componente tranzacţionale şi de depozitare de date, puteţi configura acum sistemul bazei de date pentru a furniza setări de paralelism care sunt optime pentru tipul de încărcare de lucru împlementat de fiecare aplicaţie. Puteţi controlaţi setările de paralelism fie să prin logica aplicației, fie prin managerul de încărcare de lucru DB2 (care nu necesită modificări de aplicaţie).

**Controlarea paralelismului intra-partiţie din aplicaţii de bază de date:** Pentru a activa sau dezactiva paralelismul intra-partiție dintr-o aplicație de bază de date, puteți apela noua procedură DMIN\_SET\_INTRA\_PARALLEL. De exemplu, instrucţiunea următoare activează paralelismul intra-partitie:

CALL ADMIN\_SET\_INTRA\_PARALLEL('YES')

Deşi procedura este apelată în tranzacţia curentă, intră în vigoare începând cu tranzacţia următoare şi este aplicabilă doar pentru aplicaţia de apelare. Setarea pentru paralelismul intra-partiţie setată de ADMIN\_SET\_INTRA\_PARALLEL va înlocui orice valoare se află în parametrul de configurare **intra\_parallel**.

**Controlarea paarlelismului intra-partiţie de la managerul de încărcare de lucru DB2:** Pentru a activa sau dezactiva paralelsimul intra-partiție pentru o anumită încărcare de lucru, puteţi seta atributul de încărcare de lucru MAXIMUM DEGREE. De exemplu, instrucţiunea următoare dezactivează paralelismul intra-partiţie pentru o încărcare de lucru denumită trans: ALTER WORKLOAD trans MAXIMUM DEGREE 1

<span id="page-70-0"></span>Toate instrucţiunile din încărcarea de lucru executată după instrucţiunea ALTER WORKLOAD va fi rulată cu paralelismul intra-partiție oprit. Setarea pentru paralelismul intra-partiţie setată cu atributul de încărcare de lucru MAXIMUM DEGREE înlocuieşte apelurile la ADMIN\_SET\_INTRA\_PARALLEL şi va înlocui orice valoare se află în parametrul de configurare **intra\_parallel**.

#### **Concepte înrudite**:

["Strategii de optimizare pentru paralelism intra-partiţii" în Depanare şi ajustare performanţă](http://www.ibm.com/support/) [bază de date](http://www.ibm.com/support/)

# **Partajarea memoriei a fost îmbunătăţită pe sistemele POWER7 mari care rulează AIX**

Un sistem DB2 Versiunea 10.1 poate acum determina topologia hardware pe sistemele AIX care rulează POWER7 pentru a oferi potenţialul de a îmbunătăţire a interogărilor prin partajarea memoriei.

Dacă setați variabila **DB2 RESOURCE POLICY** la AUTOMATIC atunci sistemul de baze de date DB2 va determina automat topologia hardware şi va aloca EDU-uri (engine dispatchable unit) diferitelor module hardware într-un mod astfel încât memoria să poată fi partajată mai eficient între multiplele EDU-uri care trebuie să acceseze aceleaşi regiuni ale memoriei.

Această setare este intenţionată pentru folosirea pe sisteme POWER7 mai mari, cu 16 sau mai multe nuclee, şi poate rezulta într-o performanţă îmbunătăţită a interogărilor pe unele încărcări de lucru. Este de preferat să rulaţi o analiză de performanţă a încărcării de lucru înainte şi după ce setaţi această variabilă la AUTOMATIC pentru a valida orice îmbunătăţiri de performanţă.

#### **Referinţe înrudite**:

["Variabilele de performanţă", în Concepte de administrare baze de date şi referinţe de](http://www.ibm.com/support/) [configurare](http://www.ibm.com/support/)

# **Performanţa interogărilor a fost îmbunătăţită prin pre-aducerea mai eficientă datelor şi indecşilor**

În DB2 Versiunea 10.1 se utilizează *pre-aducerea datelor inteligentă* şi *pre-aducerea indexului inteligentă*, care îmbunătățesc performanța interogărilor și reduc necesitatea de a reorganiza tabelele şi indecşii.

După multe modificări la datele sau indecşii tabelei, datele sau indecşii secvenţiali s-ar putea afla pe pagini de date puse în cluster greşit sau pagini frunză de index cu densitate scăzută. În edițiile anterioare aceasta ar fi dus probabil la scăderea performanței interogării. Aceasta se întâmplă deoarece pre-aducerea de detectie secvențială devine mai puțin eficiență pe măsură ce creşte numărul paginilor de date puse în cluster greşit şi scade densitatea paginilor frunză de index.

Pre-aducerea de date inteligentă este aplicată doar în timpul ISCAN-FETCH, iar pre-aducerea de indecşi inteligentă este aplicată în timpul oricărei scanări de indecşi chiar dacă este parte componentă a unei ISCAN-FETCH. Optimizatorul poate combina pre-aducerea inteligentă de date şi indecşi pentru a selecta o tehnică de pre-aducere de date şi indecşi optimă. Totuşi, pre-aducerea de date inteligentă şi pre-aducerea de indecşi inteligentă sunt independente una de cealaltă.

Un tip nou de pre-aducere introdus în DB2 Versiunea 10.1 denumit *pre-aducere readahead* este utilizat pentru a pre-aduce eficient pagini de date puse în cluster greşit şi pagini index cu <span id="page-71-0"></span>densitate scăzută. Cu excepţia următorului caz al restricţiilor, optimizatorul selectează pre-aducerea citirii înainte, ca rezervă pentru pre-aducerea detectării secvenţiale. În timpul rulării, tipul de pre-aducere se poate schimba de la pre-aducere de detecție secvențială la pre-aducere readahead când detectează că pre-aducerea de detecție secvențială nu funcționează suficient de bine. Pre-aducerea readahead privește înainte în index pentru a determina paginile de date sau paginile frunză index exacte pe care le va accesa o operaţie de scanare, şi le pre-aduce. În timp ce pre-aducerea readahead furnizează toate paginile de date şi paginile frunză index necesare în timpul scanării indexului (şi nici o pagină care nu este necesară), necesită de asemenea resurse suplimentare pentru a localiza acele pagini. Ăentru indecsi sau date cu un grad mare de secventialitate, pre-aducerea de detectie secventială va întrece cel mai adesea pre-aducerea readahead.

Pre-aducerea de date inteligentă este o abordare în care este utilizată fie pre-aducerea de detecție secvențială, fie readahead, în funcție de gradul grupării datelor. Pre-aducerea de detecție secvențială este utilizată când paginile de date sunt memorate secvențial, iar pre-aducerea readahead este utilizată când paginile de date sunt puse în cluster greşit. Pre-aducerea de date inteligentă permite sistemului de baze de date să beneficieze de performanța potențială a datelor memorate în pagini secvențiale, în timp ce permite de asemenea ca datele puse în cluster greşit să fie pre-aduse eficient. Din moment ce datele puse în cluster greşit nu mai afectează la fel de mult performanţa interogării, aceasta reduce nevoia pentru o operaţie scumpă, cum ar fi o reorganizare de tabelă.

Pre-aducerea de indecşi inteligentă este o abordare în care este utilizată fie pre-aducerea de detecție secvențială, fie readahead, în funcție de densitatea indecșilor. Pre-aducerea de detecție secvențială este utilizată când indecșii sunt memorați secvențial, și pre-aducerea readahead este utilizată când indecşii au o densitate scăzută. Pre-aducerea de indecşi inteligentă permite sistemului de baze de date să scrie cu majuscule pe beneficiile de performanţă potenţiale ale indecşilor memoraţi secvenţial, în timp ce permite de asemenea ca indecşii cu densitate scăzută să fie pre-aduşi eficient. Pre-aducerea de indecşi inteligentă reduce nevoia pentru o operație scumpă precum o reorganizare tabelă.

Suportul de pre-aducere inteligentă de date şi indecşi se aplică doar operaţiilor de scanare index şi nu suportă indecşi XML, extinşi şi Text Search. Pre-aducerea de date inteligentă nu poate fi utilizată în timpul scanărilor de indecşi globali de tabelă pusă în cluster pe intervale, deoarece aceştia sunt indecşi logici, nu fizici. De asemenea, pentru pre-aducere de date inteligentă, dacă ISCAN-FETCH scanează un index partiţionat de interval global, pre-aducerea readahead de date nu este utilizată. Dacă predicatele de index sunt evaluate în timpul scanării de indecşi pentru o pre-aducere de date inteligentă şi optimizatorul determină că nu se califică multe rânduri pentru acea scanare de indecşi, pre-aducerea de date readahead este dezactivată. De asemenea, pre-aducerea de indecşi inteligentă nu poate fi utilizată pentru indecşi de pusă în cluster pe intervale.

#### **Concepte înrudite**:

["Preîncărcarea datelor într-un pool de buffere" în Depanare şi ajustare performanţă bază de](http://www.ibm.com/support/) [date](http://www.ibm.com/support/)

# **Performanţă îmbunătăţită pentru interogări pe tabele cu indecşi compuşi**

Optimizatorul de interogare DB2 poate crea acum planuri de acces suplimentare care ar putea fi mai eficiente pentru interogări cu intervale de index în cheile lor start-stop utilizând o operaţie de scanare jump.

De exemplu, intervalele index sunt obişnuite în interogări cu predicate multiple care sunt emise împotriva tabelelor cu indecşi compuşi. Scanările jump elimină nevoia de tactici de evitare interval index cum ar fi crearea de indecşi suplimentari.
# **Problemă: Intervale index**

Pentru încărcări de lucru care implică mai multe interogări ad-hoc, este adesea dificil să optimizaţi o bază de date pentru performanţă ridicată. Interogările împotriva tabelelor cu indecşi compuşi (coloane multiple) prezintă o provocare particulară. Ideal, predicatele unei interogări sunt în concordanţă cu indexul compus al unei tabele. Aceasta ar însemna dă fiecare predicat poate fi utilizat ca o cheie de pornire-oprire, care, în schimb, ar reduce domeniul indexului care trebuie să fie căutat. Când o interogare conţine predicate care sunt incompatibile cu un index compus, aceasta este cunoscută ca *interval index*. Ca atare, intervalele index sunt o caracteristică a unei interogări, nu a indecşilor unei tabele.

De exemplu, considerati o tabelă  $\overline{T}$  cu coloane întregi  $\overline{A}$ ,  $\overline{B}$  si  $\overline{C}$  si un index compus definit pe coloanele A, B si C. Acum, considerati următoarea interogare împotriva tabelei T: SELECT \* FROM t WHERE a=5 AND c=10

Această interogare conține un interval index pe coloana B din indexul compus (aceasta presupune că planul de acces conţine o scanare index pe indexul compus).

În cazul unui interval index, scanarea index va trebuie să proceseze probabil multe chei nenecesare. Predicatele de pe coloanele nedominante ale indexului vor trebuie probabil să fie aplicate individual împotriva fiecărei chei din index care satisface cheile de pornire-oprire. Aceasta încetineşte scanarea index deoarece trebuie să fie procesate mai multe rânduri şi trebuie să fie evaluate predicate suplimentare pentru fiecare cheie. De asemenea, DB2 trebuie să examineze ulterior toate cheile în care ar putea exista un interval mare.

Pentru a evita intervale index puteţi defini indecşi suplimentari pentru a acoperi permutările predicatelor de interogare care ar putea apărea în încărcările dumneavoastră de lucru. Aceasta nu este soluţia ideală deoarece definirea indecşilor suplimentari necesită administrare suplimentară a bazei de date şi consumă capacitatea de stocare. De asemenea, pentru încărcări de lucru cu multe interogări ad-hoc, poate fi dificil de anticipat ce indecşi ar fi necesari.

# Solutie: activare scanare jump

În DB2 Versiunea 10.1, optimizatorul de interogare poate construi un plan de acces care utilizează operația *scanare jump* când interogările conțin intervale de index. Într-o operație de scanare jump, managerul indexului identifică cheile de calificare pentru secţiuni mici ale unui index compus unde există intervale, şi umple aceste intervale cu aceste chei de calificare. Rezultatul este că managerul de indecşi sare peste părţile componente din index care nu vor aduce niciun rezultat.

**Notă:** Când evaluaţi interogări, pot exista cazuri în care optimizatorul de interogare construieşte un plan de acces care nu include o operaţie de scanare jump, deşi sunt prezente intervale de index. Aceasta ar apărea dacă optimizatorul de interogare consideră că ar fi mai eficientă o alternativă de utilizare a unei operații de scanare jump.

#### **Concepte înrudite**:

["Acces la date prin scanări de indecşi" în Depanare şi ajustare performanţă bază de date](http://www.ibm.com/support/)

## **Referinţe înrudite**:

["index\\_jump\\_scans - Saltul de indecşi scanează elementul de monitorizare " în Ghidul de](http://www.ibm.com/support/) [monitorizare baze de date şi referinţe](http://www.ibm.com/support/)

# **Performanţa interogărilor bazate pe schemă de tip stea este îmbunătăţită**

Îmbunătățirile performanțelor schemelor tip stea includ un algoritm de detecție îmbunătățit și o metodă nouă de unire.

Algoritmul de detecţie îmbunătăţit pentru scheme tip stea permite optimizatorului de interogare să detecteze interogări bazate pe o schemă tip stea şi să utilizeze strategii specifice schemelor tip stea pentru îmbunătățirea performanței acestor interogări. În plus, pentru a îmbunătăţi performanţa interogărilor utilizând schema de tip stea din medii de magazin de date şi depozit de date, noua metodă de unire zigzag poate fi utlizată pentru a uni una sau mai multe tabele de fapte cu două sau mai multe tabele dimensiune.

# **Detecţie schemă tip stea îmbunătăţită**

Algoritmul de detecţie schemă de tip stea nou şi îmbunătăţit nu îşi bazează analiza pe dimensiunile tabeleor pentru a decide dacă interogarea este bazată pe schemă stea. În schimb, se bazează pe cheile primare, indecşii unici sau constrâmgerile de unicitate de pe tabelele dimensiune/fulg de zăpadă şi predicatele de uniune dintre tabela dimensiune/fulg de zăpadă şi tabela de fapte. Algoritmul de detecție de tip stea îmbunătățit poate recunoaște mai multe stele dintr-un bloc de interogări. Înlătură unele restricții impuse de algoritmul de detecție tip stea utilizat înainte de DB2 Database for Linux, UNIX, and Windows Versiunea 10.1. Dacă noua metodă de detecție nu poate detecta dacă o interogare este bazată pe o schemă tip stea, de exemplu, dacă nu există nicio cheie primară, index unic sau o constrângere unică pe un tabel dimensiune, atunci este utilizată în loc metoda originală de detecţie.

Utilizând caracteristica de sărire scanare, optimizatorul de interogare poate recunoaşte scheme de tip stea chiar şi când un predicat de uniune lipseşte din interogare.

# **Metodă de unire zigzag nouă**

Anterior acestei ediţii DB2 Database for Linux, UNIX, and Windows, existau două strategii specifice de procesare interogări de unire schemă tip stea:

- v Un plan de unire hub cartezian care calculează produsul cartezian al dimensiunilor; fiecare rând din produsul cartezian este utilozat apoi pentru a sonda indexul tabelei de fapte cu coloane multiple.
- v Un plan de unire stea filtrează preliminar tabela de fapte după dimensiuni pentru a genera semi-uniuni şi indexa rezultatele semi-uniunilor şi apoi finalizează semi-uniunile.

Pe lângă aceste două tehnici de procesare uniune stea speciale, noua metodă de unire zigzag poate fi acum utilizată pentru a grăbi procesarea de interogări bazată pe schema de tip stea.

O uniune zigzag este o metodă de unire în care o tabelă de fapte şi una sau două tabele dimensiune dintr-o schemă de tip stea sunt unite, astfel încât tabela de fapte să fie accesată utilizând un index. Necesită predicate de egalitate între fiecare tabelă dimensiune şi tabela de fapte. Această metodă de unire calculează produsul cartezian al rândurilor din tabelele dimensiune fără a materializa defapt produsul cartezian şi sondează tabela de fapte utilizând un index cu coloane multiple, astfel încât tabela de fapte să fie filtrată împreună cu două sau

mai multe tabele dimensiune simultan. Sonda din tabela de fapte găseşte rânduri care se potrivesc. Uniunea zigzag returnează următoarea combinaţie de valori care este disponibilă din indexul tabelei de fapte. Această combinaţie de valori următoare, cunoscută ca feedback, este utilizată pentru a sări peste valori de sondare furnizate de produsul cartezian al tabelelor dimensiune care nu vor găsi o potrivire în tabela de fapte. Filtrarea tabelei de fapte pe două sau mai multe tabele dimensiune simultan, şi sărirea de probe care sunt cunoscute ca fiind neproductive, împreună fac uniunea zigzag o metodă eficientă pentru interogarea taelelor de fapte mari.

# **Concepte înrudite**:

["Asigurarea că interogările se potrivesc cu criteriile necesare pentru uniunea de scheme în](http://www.ibm.com/support/) [stea" în Depanare şi ajustare performanţă bază de date](http://www.ibm.com/support/)

# **Capitolul 8. Îmbunătăţirile privind compatibilitatea SQL**

Dacă lucrați cu alte produse bază de date realațională decât produsul DB2, Versiunea 10.1 conține îmbunătățiri pentru a vă familiariza cu produsul DB2. Aceste îmbunătățiri reduc timpul și complexitatea de activare a unor aplicații care sunt scrise pentru alte produse bază de date relaţională pentru a rula într-un mediu DB2.

Au fost introduse următoarele îmbunătăţiri:

- v Instrucţiunea CREATE TRIGGER permite mai multă flexibilitate (consultaţi "Suport expandat pentru declanşatoare")
- v Tipuri de date declarate definite de utilizator şi proceduri îmbunătăţite (consultaţi ["Tipuri şi](#page-77-0) [proceduri declarate" la pagina 64\)](#page-77-0)
- v Funcţii scalare noi care cresc compatibilitatea cu DB2 (consultaţi ["Funcţiile scalare noi" la](#page-77-0) [pagina 64\)](#page-77-0)

# **Suport expandat pentru declanşatoare**

Un declanșator definește un set de acțiuni care sunt realizate ca răspuns la un eveniment precum o inserare, actualizare sau ştergere pe o tabelă. Începând cu Versiunea 10.1 instrucţiunea CREATE TRIGGER permite mai multă flexibilitate şi fucnţionalitate la crearea declanşatoarelor.

## **Suport declanşator eveniment multiplu**

Clauza de declansare eveniment din instructiunea CREATE TRIGGER poate contine acum mai multe operaţii. Abilitatea de a utiliza operaţii UPDATE, DELETE şi INSERT împreună într-o singură clauză înseamnă că declanşatorul este activat de apariţia oricăruia dintre evenimentele specificate. Unul, două sau toate trei evenimentele declansatoare pot fi specificate arbitrar într-o instructiune CREATE TRIGGER. Totuşi, un eveniment declanşator nu poate fi specificat de mai multe ori.

### **Predicatele evenimentului declanşator identifică evenimente declanşatoare**

Predicatele evenimentului declanşator UPDATING, INSERTING şi DELETING poate fi utilizat pentru a identifica evenimentul care a activat un declanşator. Predicatele evenimentului declanșator pot fi utilizate doar în acțiunea de declanșare a unei instrucțiuni CREATE TRIGGER care utilizează o instrucțiune SQL compusă (compilată).

# **Restricţie FOR EACH STATEMENT înlăturată**

Opţiunea FOR EACH STATEMENT este suportată acum în instrucţiunea CREATE TRIGGER pentru declanşatoare PL/SQL. Puteţi crea declanşatoare care se declanşează doar o dată pe instrucţiune indiferent de numărul de rânduri afectate.

## <span id="page-77-0"></span>**Concepte înrudite**:

["Tipuri de declanşatoare \(PL/SQL\)" în Limbaje procedurale SQL: Activare aplicaţii şi suport](http://www.ibm.com/support/) ["Predicate de evenimente declanşatoare \(PL/SQL\)" în Limbaje procedurale SQL: Activare](http://www.ibm.com/support/) [aplicaţii şi suport](http://www.ibm.com/support/)

### **Referinţe înrudite**:

["Instrucţiunea " în Referinţă SQL Volumul 2](http://www.ibm.com/support/)

["Instrucţiunea CREATE TRIGGER \(PL/SQL\)", în Limbaje procedurale SQL: Activare](http://www.ibm.com/support/) [aplicaţii şi suport](http://www.ibm.com/support/)

# **Tipuri şi proceduri declarate**

Începând cu Versiunea 10.1 puteţi declara tipuri de date şi proceduri definite de utilizator care sunt locale unei instrucţiuni SQL compuse (compilate)

Informaţiile despre tipuri şi proceduri de date declarate nu sunt stocate în catalogul DB2. Tipurile de date pot fi utilizate şi procedurile invocate doar în instrucţiunile SQL compuse (compilate) unde sunt declarate sau în instrucţiunile SQL compuse (compilate).

#### **Concepte înrudite**:

["Instrucţiunea de blocare anonimă \(PL/SQL\)" în Limbaje procedurale SQL: Activare aplicaţii](http://www.ibm.com/support/) [şi suport](http://www.ibm.com/support/)

# **Funcţiile scalare noi**

Funcţii scalare noi sunt adăugate în DB2 Versiunea 10.1 pentru a creşte compatibilitatea DB2.

## **INSTRB**

Funcţia INSTRB returnează poziţia de de început, în biţi, a unui şir din alt şir.

## **TO\_SINGLE\_BYTE**

Functia TO\_SINGLE\_BYTE returnează un sir în care caractere cu mai multi biti sunt convertite la caracterul cu un singur bit echivalent unde există un caracter echivalent.

# **TIMESTAMPDIFF**

Funcţia TIMESTAMPDIFF returnează un număr estimat de intervale de tipul definit de primul argument, în funcţie de diferenţa dintre două amprente de timp

## **Referinţe înrudite**:

["Funcţia scalară " în Referinţă SQL Volumul 1](http://www.ibm.com/support/)

["Tipul de date DATE bazat pe TIMESTAMP\(0\)", în Limbaje procedurale SQL: Activare](http://www.ibm.com/support/) [aplicaţii şi suport](http://www.ibm.com/support/)

# **Capitolul 9. Îmbunătăţirile privind gestionarea încărcării de lucru**

Caracteristicile Versiunea 10.1 extind capabilităţile de gestionare a încărcării de lucru furnizate în ediţii anterioare.

Acum vă puteţi gestiona încărcările de lucru cu mangerul de încărcare de lucru DB2 dintr-un DB2 pureScale environment:

v Managerul de încărcare de lucru Managerul de încărcare de lucru DB2 este disponibil acum în DB2 pureScale environment (vedeţi ["Managerul de încărcare de lucru DB2 este](#page-82-0) [disponibil acum în DB2 pureScale environment" la pagina 69\)](#page-82-0)

Gestionarea de resurse CPU la nivel de clasă de servicii a fost furnizată pentru managerul de încărcare de lucru DB2 de funcţionalitatea Versiunea 10.1 următoare:

v Dispecerul Dispecerul DB2 WLM gestionează alocări de resurse CPU pentru încărcări de lucru care rulează în clase de servicii (vedeţi "Dispecerul DB2 WLM gestionează alocările de resurse CPU clasă de servicii")

Utilizând WLM DB2, puteți clasifica și ordona acum activități în funcție de ce date accesează activitatea:

v Utilizând WLM DB2, puteți clasifica și ordona acum activități în funcție de ce date accesează activitatea (vedeţi ["DB2 WLM poate stabili o prioritate pentru activităţi în](#page-81-0) funcție de datele accesate" la pagina 68)

Acum puteti crea praguri pentru instructiuni specifice cu noul domeniu prag STATEMENT:

• Acum puteți crea praguri pentru instrucțiuni specifice cu noul domeniu prag STATEMENT (vedeti "Noul domeniu STATEMENT vă permite să definiți praguri pentru instrucțiuni care contin text specific" la pagina 26)

# **Dispecerul DB2 WLM gestionează alocările de resurse CPU clasă de servicii**

Dispecerul DB2 WLM (workload manager) este o tehnologie DB2 încorporată prin care puteţi aloca în mod specific resurse CPU la lucrul care este executat pe un server bază de date. Drepturile de utilizare resurse CPU pot fi controlate utilizând partajări CPU şi atribute limită CPU pe utilizator DB2 WLM şi obiecte clasă de servicii de întreţinere.

Pe scurt, dispecerul DB2 WLM are următoarele avantaje:

- v Uşor de implementat, necesitând mai puţin timp şi efort dedât implementarea unui OS WLM precum AIX WLM sau Linux WLM.
- v Suportă alocare CPU flexibilă prin ebb şi flux zilnic normal de utilizare sistem. Această flexibilitate este realizată prin provizionarea alocărilor permanente care sunt impuse tot timpul (partajări CPU hard şi limite CPU) sau alocări dinamice care sunt impuse doar când cererea depăşeşte capacitatea (partajări CPU soft).
- v Autoconţinut în managerul bază de date DB2 astfel încât setarea de drepturi de utilizare resurse CPU vă furnizează control încărcare de lucru care este eficient de-a lungul tuturor platformelor datorită independenţei sale faţă de un OS WLM precum AIX WLM sau Linux WLM.
- v Puteţi continua să utilizaţi produsele OS WLM ca un mecanism de control încărcare de lucru, dar nu este necesar dacă complexitatea de implementare suplimentară (de exemplu,

setarea AIX WLM pe fiecare partiţie) sau dacă concurenţa organizaţională (de exemplu, reluctanţa administratorului de sistem de a implementa sau permite utilizarea OS WLM) este o barieră. Alternativ, puteţi utiliza produsele OS WLM în scopuri de monitorizare în timp ce vă bazaţi pe dispecerul DB2 WLM pentru control încărcare de lucru.

Puteţi utiliza dispecerul DB2 WLM pentru a gestiona eficient încărcări de lucru DB2 prin alocarea de drepturi de utilizare resurse CPU, pe care le specificaţi, fără nevoia de software manager încărcare de lucru terţă parte. Dispecerul poate controla drepturi de utilizare resurse CPU pentru încărcări de lucru DB2 prin setările bazate pe paratjări CPU şi setările de limită CPU. Partajările CPU soft descoperite asigură utilizarea aproape nerestricționată a resurselor CPU neutilizate, oricând devin disponibile, pe care le alocaţi lucrului dumneavoastră de prioritate înaltă. Puteţi aloca partajări CPU hard acoperite sau limite CPU lucrului dumneavoastră de prioritate scăzută. Partajările CPU hard şi limitele CPU sunt cele mai eficiente pentru a împiedica lucrul de prioritate scăzută să întrerupă executia lucrului dumneavoastră de prioritate înaltă. Totuşi, lucrul de prioritate scăzută, la care sunt alocate de obicei partajări CPU hard, are flexibilitatea de a consuma resure CPU neutilizate care au fost abandonate de lucrul de prioritate înaltă care a intrat într-o stare de inactivitate sau a scăzut sub un nivel de utilizare CPU minim pentru a fi considerat activ; acest scenariu poate apărea de obicei în timpul orelor de lucru din afara perioadei de vârf. Partajările CPU hard şi limitele CPU sunt cele mai utile în mediile în care utilizarea CPU este joasă de obicei şi nu este necesară alocarea de partajări CPU soft, care sunt mai eficiente în mediile în care utilizarea CPU este aproape mereu înaltă.

Infrastructura dispecerului operează la nivelul de instanţă al managerului de bază de date DB2. Dispecerul WLM determină care agenţi DB2 pot rula în funcţie de alocarea CPU pentru clasa lor de servicii.

Pentru a activa dispecerul WLM, trebuie să setaţi parametrul de configurare manager bază de date **wlm\_dispatcher** la YES (implicit, acest parametru de configurare este setat la NO). Implicit după ce a fost activat dispecerul WLM, dispecerul poate gestiona resurse CPU doar pe calea setărilor limitei CPU.

După ce aţi luat decizia că dispecerul WLM activat anterior poate gestiona cel mai bine resursele dumneavoastră CPU utilizând partajări CPU împreună cu limite CPU, trebuie să activaţi, trebuie să activaţi partajările CPU prin setarea parametrului de configurare manager de bază de date **wlm\_disp\_cpu\_shares** la YES. Setarea implicită pentruz acest parametru este NO. Puteți seta și ajusta partajări CPU și limite CPU utilizând instrucțiunile CREATE SERVICE CLASS şi ALTER SERVICE CLASS.

Alt considerent care vă oferă flexibilitate maximă pentru a controla comportamentul managerului bazei de date DB2 este opţiunea de a seta un procentaj minim de utilizare resurse CPU pentru clase de servicii utilizând parametrul de configurare manager bază de date **wlm\_disp\_min\_util**. Clase de servicii care utilizează resurse CPU egale sau mai mari decât procentajul minim sunt considerate a fi active pe gazda sau partitia logică (LPAR) și partajările CPU ale claselor de servicii active sunt luate în calcul la calcularea dreptului de utilizare resurse CPU.

Dispecerul WLM poate gestiona un număr de fire de execuţie simultan, lucru la care se face referinţă prin nivelul de concurenţă al dispecerului. Puteţi seta nivelul de concurenţă al dispecerului folosind parametrul de configuraţie al managerului bazei de date **wlm\_disp\_concur**. Puteti specifica fie ca managerul bazei de date DB2 să seteze nivelul de concurenţă (COMPUTED) sau puteţi seta manual nivelul la o valoare fixată.

Monitorizarea încărcării de lucru a fost îmbunătăţită pentru a suporta tehnologia dispecerul WLM. Elemente de monitor și funcții de tabelă noi și îmbunătățite sunt după cum urmează:

v Elemente de monitor noi:

- act\_throughput Elemente de monitor debit activitate
- cpu\_limit Element de monitor limită CPU dispecer WLM
- cpu\_share\_type Element de monitor tip de partajare CPU dispecer WLM
- cpu\_shares Element de monitor paratjări CPU dispecer WLM
- cpu\_utilization Element de monitor utilizare CPU
- cpu\_velocity Element de monitor viteză CPU dispecer WLM
- estimated\_cpu\_entitlement Element de monitor drept de utilizare CPU estimat
- total\_disp\_run\_queue\_time Element de monitor timp coadă rulare dispecer total
- uow\_completed\_total Element de monitor unităţi de lucru finalizate în total
- uow\_lifetime\_avg Element de monitor medie ciclu de viaţă unitate de lucru
- uow\_throughput Element de monitor debit unitate de lucru
- Elemente de monitor îmbunătățite:
	- db\_name Element de monitor nume bază de date
	- histogram\_type Element de montior tip histogramă
	- hostname Element de monitor nume de gazdă
	- total\_cpu\_time Element de monitor timp CPU total
- Funcții de tabelă noi:
	- MON\_SAMPLE\_SERVICE\_CLASS\_METRICS Obţinere metrice clasă de servicii eşantion
	- MON\_SAMPLE\_WORKLOAD\_METRICS Obţinere metrice încărcare de lucru eşantion
- v Funcţii de tabelă îmbunătăţite:
	- Funcţia de tabelă MON\_GET\_ACTIVITY\_DETAILS Obţinere detalii complete activitate
	- Funcţia de tabelă MON\_GET\_CONNECTION Obţinere metrică conexiune
	- Funcţia de tabelă MON\_GET\_CONNECTION\_DETAILS Obţinere metrică detaliată conexiune
	- Funcţia de tabelă MON\_GET\_PKG\_CACHE\_STMT Obţinere metrică activitate instrucţiune SQL din cache-ul de pachet
	- Funcţia de tabelă MON\_GET\_PKG\_CACHE\_STMT\_DETAILS Obţinere metrice de activitate instrucţiune SQL din cache pachet
	- Funcţia de tabelă MON\_GET\_SERVICE\_SUBCLASS Obţinere metrică subclasă de servicii
	- Funcţia de tabelă MON\_GET\_SERVICE\_SUBCLASS\_DETAILS Obţinere metrică detaliată subclasă de servicii
	- Funcţia de tabelă MON\_GET\_UNIT\_OF\_WORK Obţinere metrică unitate de lucru
	- Funcţia de tabelă MON\_GET\_UNIT\_OF\_WORK Obţinere metrică detaliată unitate de lucru
	- Funcţia de tabelă MON\_GET\_WORKLOAD Obţinere metrică încărcare de lucru
	- Funcţia de tabelă MON\_GET\_WORKLOAD\_DETAILS Obţinere metrică detaliată încărcare de lucru
	- Funcţia de tabelă WLM\_GET\_SERVICE\_SUBCLASS\_STATS Obţinere statistici subclasă de servicii
	- Funcţia de tabelă WLM\_GET\_WORKLOAD\_STATS Obţinere statistici încărcare de lucru

**Concepte înrudite**:

["Privire generală asupra dispecerilor de gestiune încărcări de lucru" în DB2 şi referinţe](http://www.ibm.com/support/)

# <span id="page-81-0"></span>**DB2 WLM poate stabili o prioritate pentru activităţi în funcţie de datele accesate**

Utilizând DB2 WLM, puteți stabili prioritatea unei activități în funcție de datele pe care le acceează activitatea, fie înainte ca activitatea să execute (predicitiv), fie în timp ce activitatea execută (reactiv).

Pentru a stabili prioritatea unei activități, utilizați o combinație de *tag date*, care este un identificator numeric aplicat unui spaţiu de tabelă sau grup de stocare, şi elemente de control WLM. De exmplu, dacă aveti un spatiu de tabelă IMPORTANT TS care contine date critice care are un tag de date alocat, ati putea mapa orice interogare care citeste date dintr-o tabelă din acest spaţiu de tabelă la o clasă de servicii careia îi este alocat un procentaj mai mare de cicluri CPU generale pe sistem.

Puteţi aloca un tag de date direct unui spaţiu de tabelă sau aloc tagul de date la grupul de stocare pentru spaţiul de tabelă şi să determinaţi spaţiul de tabelă să moştenească tagul de date de la grupul de stocare.

Stabilirea de priorități predictivă care utilizează seturi de clase de lucru și acțiuni de lucru utilizează o listă de taguri de date care este obţinută pentru o activitate în timpul compilării, asemănătoare cu estimările de cost și cardinalitate. Lista de taguri de date estimată conține taguri de date pentru toate spaţiile de tabelă despre care programul de compilare crede că vor fi accesate în timpul execuției activității. Puteți defini seturi de clase de lucru pentru a identifica activităţi care au un tag de date particular în listele lor de taguri de date estimate. Puteți defini apoi o acțiune de lucru pentru a mapa orice activități care se potrivesc cu un set de clase de lucru la o anumită clasă de servicii înainte să înceapă execuţia.

Stabilire de priorităţi reactivă care utilizează noul prag DATATAGINSC mapează o activitate la o clasă de servicii diferite în timpul rulării când activitatea accesează date care sunt alocate unui anumit tag de date. De exemplu, puteţi specifica faptul că o activitate va fi mapată la o clasă de servicii diferită când citeşte date dintr-un spaţiu de tabelă cu valoare tag de date de 3. Stabilirea de priorităţi reactivă este utilă dacă compilatorul nu poate estima exact lista de taguri de date pentru activitate. Un exemplu de astfel de caz este o interogare împotriva unei tabele partiţionate de interval care utilizează marcaje parametru. Compilatorul nu poate determina ce intevale de tabele sunt accesate în avans.

Pentru a supprta taguri de date, următoarele instrucţiuni de referrinţă SQL de comandă DB2 au fost adăugate sau modificate:

- v Ieşirea parametrului **-tablespace** pentru comanda **db2pd** include acum informaţii despre taguri de date.
- v Ieşirea parametrului **-workclasses** pentru comanda **db2pd** menţionează acum atributele clasei de lucru sub informaţiile elementare ale clasei de lucru.
- v Instrucţiunea ALTER TABLESPACE are noua clauză DATA TAG.
- v Instrucţiunea ALTER THRESHOLD are noua clauză DATATAGINSC.
- v Instrucţiunea ALTER WORK CLASS SET are noua clauză DATA TAG LIST CONTAINS.
- v Instrucţiunea CREATE TABLESPACE are noua clauză DATA TAG.
- v Instrucţiunea CREATE THRESHOLD are noua clauză DATATAGINSC.
- Instructiunea CREATE WORK CLASS SET are noua clauză DATA TAG LIST CONTAINS.

## <span id="page-82-0"></span>**Concepte înrudite**:

["Spaţiul de stocare a datelor cu temperaturi multiple poate furniza acces rapid la date" la](#page-23-0) [pagina 10](#page-23-0)

## **Operaţii înrudite**:

["Crearea unui set de clase de lucru" în DB2 şi referinţe](http://www.ibm.com/support/)

#### **Referinţe înrudite**:

[" CREATE THRESHOLD", în Referinţă SQL Volumul 2](http://www.ibm.com/support/) ["Instrucţiunea " în Referinţă SQL Volumul 2](http://www.ibm.com/support/) ["Pragul DATATAGINSC" în DB2 şi referinţe](http://www.ibm.com/support/)

# **Managerul de încărcare de lucru DB2 este disponibil acum în DB2 pureScale environment**

Cu DB2 Versiunea 10.1, puteţi acum să utilizaţi managerul de încărcare de lucru DB2 (DB2 WLM) pentru a gestiona încărcările dumneavoastră de lucru când este activată Caracteristica IBM DB2 pureScale. O configuraţie bună de gestionare a încărcării de lucru ajută la maximizarea eficienței sistemului și a debitului și, în același timp, vă ajută pe dumneavoastră să realizaţi obiectivele de performanţă ale afacerii.

# **Concepte înrudite**:

["Introducere în concepte de gestiune de încărcări de lucru DB2" în DB2 şi referinţe](http://www.ibm.com/support/)

# **Capitolul 10. Îmbunătăţirile privind securitatea**

Pe măsură ce creşte numărul ameninţărilor de securitate interne şi externe, este important ca pentru administrarea sistemelor cu caracter critic taskurile referitoare la păstrarea în siguranță a datelor să fie separate de taskurile de gestionare. Având la bază îmbunătăţirile introduse în versiunile anterioare, îmbunătățirile din Versiunea 10.1 vă permit să vă protejați și mai bine datele sensibile.

Au fost introduse următoarele îmbunătăţiri:

v .Îmbunătăţire securitate date (vedeţi "Controlul accesului pe rând şi coloană (RCAC) îmbunătăţeşte securitatea datelor").

# **Controlul accesului pe rând şi coloană (RCAC) îmbunătăţeşte securitatea datelor**

DB2 Versiunea 10.1 introduce controlul accesului pe rând şi coloană (RCAC) ca soluţie care să vă ajute să securizati suplimentar datele. RCAC este numit uneori control al accesului cu granulație fină sau FGAC.

Controlul accesului pe rând şi coloană vă permite să reglaţi accesul la date la nivel de rând, la nivel de coloană sau ambele. RCAC poate fi utilizat pentru a complementa modelul de privilegii pentru tabelă.

Puteți utiliza controlul accesului pe rând și coloană pentru a vă asigura că utilizatoriii dumneavoastră au acces doar la datele care sunt necesare pentru munca lor.

## **Concepte înrudite**:

["Privire generală asupra controlului de acces pe rânduri şi coloane \(RCAC\)" în Ghidul de](http://www.ibm.com/support/) [securitate baze de date](http://www.ibm.com/support/)

# **Capitolul 11. Îmbunătăţirile privind dezvoltarea aplicaţiilor**

Îmbunătăţirile privind dezvoltarea aplicaţiilor Versiunea 10.1 simplifică dezvoltarea de aplicații de bază de date, îmbunătățesc portabilitatea aplicațiilor și ușurează implementarea acestora.

Au fost introduse următoarele îmbunătăţiri:

- v Variabilele globale încorporate extind aptitudinile de programare SQL (consultaţi "Variabilele globale încorporate extind aptitudinile de programare SQL")
- v Utilizare funcții de tabelă generice Java pentru analize personalizate (vedeți ["Utilizarea](#page-87-0)" funcțiilor de tabelă generice Java pentru analize personalizate" la pagina 74)
- v Gestionarea şi interogarea datelor bazate pe timp folosind tabele (vedeţi ["Gestionarea şi](#page-88-0) [interogarea datelor bazate pe timp care folosesc tabele temporare" la pagina 75\)](#page-88-0)
- Îmbunătățirile privind driver-ele și clienții serverelor de date IBM (vedeți "Îmbunătățirile" privind driver-ele și clienții serverelor de date IBM" la pagina 76)

# **Variabilele globale încorporate extind aptitudinile de programare SQL**

Variabilele globale încorporate reprezintă variabile globale care sunt create cu managerul de baze de date şi sunt înregistrate în managerul de baze de date în catalogul sistemului.

Variabilele globale încorporate introduse în DB2Versiunea 10.1 sunt generate automat în timpul creării bazei de date. Odată create, puteţi accesa valorile acestor variabile globale programatic prin instrucţiuni SQL, pentru a partaja date fără a fi nevoie de logică de aplicaţie suplimentară.

Următoarele variabile globale încorporate sunt acum disponibile.

# **CLIENT\_HOST**

Această variabilă globală încorporată conţine numele gazdei clientului curent, după cum este returnat de sistemul de operare.

#### **CLIENT\_IPADDR**

Această variabilă globală încorporată conţine adresa IP a clientului curent, după cum este returnată de sistemul de operare.

# **CLIENT\_ORIGUSERID**

Această variabilă globală încorporată conţine identificatorul de utilizator original, după cum este furnizat de o aplicaţie externă cum ar fi un server de aplicaţii peste o conexiune de încredere explicită.

### **CLIENT\_USRSECTOKEN**

Această variabilă globală încorporată conţine identificatorul un token de securitate, după cum este furnizat de o aplicaţie externă cum ar fi un server de aplicaţii peste o conexiune de încredere explicită.

## **MON\_INTERVAL\_ID**

Această variabilă încorporată globală conţine identificatorul pentru intervalul de monitorizare curent.

## **PACKAGE\_NAME**

Această variabilă globală încorporată conţine pachetului care se află în execuţie.

## **PACKAGE\_SCHEMA**

Această variabilă globală încorporată conţine numele schemei pachetului care se află în execuţie.

## <span id="page-87-0"></span>**PACKAGE\_VERSION**

Această variabilă globală încorporată conţine identificatorul versiunii pachetului care se află în execuție.

#### **ROUTINE\_MODULE**

Această variabilă globală încorporată conţine numele modulului rutinei care se află în execuţie.

### **ROUTINE\_SCHEMA**

Această variabilă globală încorporată conţine numele schemei rutinei care se află în executie.

## **ROUTINE\_SPECIFIC\_NAME**

Această variabilă globală încorporată conţine numele specific al rutinei care se află în executie.

#### **ROUTINE\_TYPE**

Această variabilă globală încorporată contine tipul rutinei care se află în executie.

#### **TRUSTED\_CONTEXT**

Această variabilă globală încorporată conţine numele conţinutului de încredere care a fost potrivit pentru a stabili conexiunea de încredere curentă.

# **Concepte înrudite**:

["Variabile globale încorporate" în Referinţă SQL Volumul 1](http://www.ibm.com/support/)

## **Referinţe înrudite**:

["Variabila globală ROUTINE\\_MODULE" în Referinţă SQL Volumul 1](http://www.ibm.com/support/)

["Variabila globală ROUTINE\\_SCHEMA" în Referinţă SQL Volumul 1](http://www.ibm.com/support/)

["Variabila globală ROUTINE\\_TYPE" în Referinţă SQL Volumul 1](http://www.ibm.com/support/)

["Variabila globală ROUTINE\\_SPECIFIC\\_NAME" în Referinţă SQL Volumul 1](http://www.ibm.com/support/)

["Variabila globală CLIENT\\_HOST" în Referinţă SQL Volumul 1](http://www.ibm.com/support/)

["Variabila globală CLIENT\\_IPADDR" în Referinţă SQL Volumul 1](http://www.ibm.com/support/)

["Variabila globală CLIENT\\_ORIGUSERID" în Referinţă SQL Volumul 1](http://www.ibm.com/support/)

["Variabila globală CLIENT\\_USRSECTOKEN" în Referinţă SQL Volumul 1](http://www.ibm.com/support/)

["Variabila globală MON\\_INTERVAL\\_ID" în Referinţă SQL Volumul 1](http://www.ibm.com/support/)

["Variabila globalăPACKAGE\\_NAME" în Referinţă SQL Volumul 1](http://www.ibm.com/support/)

["Variabila globală PACKAGE\\_SCHEMA" în Referinţă SQL Volumul 1](http://www.ibm.com/support/)

["Variabila globală PACKAGE\\_VERSION" în Referinţă SQL Volumul 1](http://www.ibm.com/support/)

"Variabila globală TRUSTED\_CONTEXT" în Referință SQL Volumul 1

# **Utilizarea funcţiilor de tabelă generice Java pentru analize personalizate**

Utilizând funcţii de tabelă generice, puteţi specifica ieşirea unei funcţii de tabelă când o referiţi, nu când o creaţi.

Pentru a defini o funcție de tabelă generică, utilizați instrucțiunea CREATE FUNCTION și specificați opțiunea RETURNS GENERIC TABLE. Pentru a utiliza această opțiune, trebuie să specificați de asemenea opțiunile LANGUAGE JAVA și PARAMETER STYLE DB2GENERAL.

După ce este definită funcţia, puteţi accesa rezultatul funcţiei utilizând o instrucţiune de selectare SOL, care include o clauză de corelatie tipărită. Clauza de corelatie tipărită defineste schema tabelei de rezulate, inclusiv nume de coloane şi tipuri de date. Puteţi utiliza instrucțiuni de selectare diferite pentru a obține tabele cu scheme iferite din acceași funcție de tabel generică.

## **Referinţe înrudite**:

["Clase Java pentru rutine DB2GENERAL" în Dezvoltarea rutinelor definite de utilizator](http://www.ibm.com/support/) [\(SQL şi externe\)](http://www.ibm.com/support/)

# <span id="page-88-0"></span>**Gestionarea şi interogarea datelor bazate pe timp care folosesc tabele temporare**

Utilizați tabele temporale asociate cu Time Travel Query pentru a aloca informații de stare bazate pe timp la datele dumneavoastră. Datele din tabele care nu utilizează suport temporal reprezintă prezentul, în timp ce datele din tabele temporale sunt valide pentru o perioadă definită de sistemul de baze de date, aplicațiile clientului sau ambele.

De exemplu, o bază de date poate memora istoria unei tabele (rânduri şterse sau valorile originale ale rândurilor care au fost actualizate) astfel încât să puteți interoga starea trecută a datelor dumneavoastră. Puteti de asemenea să alocati un interval de date unui rând de date pentru a indica când este considerat a fi valid de către aplicaţia sau regulile dumneavoastră operaţionale.

Pentru multe afaceri există motive importante pentru a păstra istoria modificării datelor. Fără această capabilitate în baza de date, este scump și complex pentru afaceri să mențină cozi de audit pentru conformitate regulatoare.

Multe afaceri necesită de asemenea să urmărească perioada de timp în care un rând de date este considerat a fi valid dintr-o perspectivă de afaceri. De exemplu, o perioadă de timp în care o poliţă de asigurare este activă. Ar putea exista de asemenea o nevoie de a memora date viitoare în tabele, de exemplu, date care nu sunt încă văzute ca valide dfe aplicaţiile de afaceri.

Utilizările potenţiale ale tabelelor temporale includ următoarele:

- v Menţinerea şi accesarea datelor aplicabile pentru perioade de timp diferite.
- v Asocierea unui interval dată şi oră la date rând.
- v Impunere restricţii bazate pe dată şi oră. De exemplu, un angajat poate fi alocat doar unui singur departament în orice interval orar.
- v Actualizarea sau ştergerea unui rând pentru o parte din perioada sa de valabilitate.
- Memorare date viitoare.

Este scump şi complex din punct de vedere tehnic pentru afaceri să îşi dezvolte propria infrastructură de suport temporal, cum ar fi tabele suplimentare, declanşatoare şi logică de aplicaţie. Prin utilizarea de tabele temporale, afacerile îşi pot memora şi extrage datele bazate pe timp fără a mai trebui să construiască, să menţină şi să administreze o infrastructuă temporală complexă.

## **Concepte înrudite**:

["Interogarea cu călătorie în timp utilizând tabele temporale" în Concepte de administrare baze](http://www.ibm.com/support/) [de date şi referinţe de configurare](http://www.ibm.com/support/)

# **A fost adăugat suport pentru dezvoltarea de aplicaţii RDF**

DB2 Database for Linux, UNIX, and Windows suportă acum RDF (Resource Description Framework) pentru a modela informatii utilizând URI-uri (Uniform Resource Identifiers). Puteți dezvolta aplicații care stochează și interoghează ușor date RDF din baze de date DB2.

RDF creează relaţii între date în formă de triple sau cuadruple. Utilizaţi comenzi DB2 RDF pentru a crea, modifica sau şterge depozitele dumneavoastră RDF. Utilizaţi limbajul de

interogare SPARQL pentru a interoga şi moidifca date din acele depozite. Puteţi de asemenea încărca date RDF într-o cantitate mare în bazele de dateDB2.

## **Concepte înrudite**:

["Dezvoltarea aplicaţiei RDF pentru servere de date IBM " în](http://www.ibm.com/support/)

# <span id="page-89-0"></span>**Îmbunătăţirile privind driver-ele şi clienţii serverelor de date IBM**

Unele driver-e şi clienţi de servere de date IBM au caracteristici noi sau îmbunătăţite, care cresc nivelul performanţei şi fiabilităţii aplicaţiei.

Pentru a folosi caracteristicile din Versiunea 10.1, trebuie să realizați modernizarea la un Versiunea 10.1 IBM Data Server Client sau driver.

În general, puteţi utiliza clienţi Versiune 9.7 şi Versiune 9.5 şi driver-e pentru rulare apicaţii, dezvoltare aplicaţii şi realizare taskuri de administrare bază de date pe DB2 Versiunea 10.1. De asemenea, puteţi utiliza clienţi şi driver-e Versiunea 10.1 pe ntru rulare aplicaţii, dezvoltare aplicaţii şi realizare taskuri de administrare bază de date pe servere DB2 Versiune 9.8, Versiune 9.7 şi Versiune 9.5. Însă funcţionalitatea disponibilă poate fi diferită, în funcţie de combinaţia nivelurilor de versiune folosite pentru server şi client (sau driver).

# **Suportul JDBC şi SQLJ a fost îmbunătăţit**

IBM Data Server Driver for JDBC and SOLJ contine un număr de îmbunătățiri importante pentru Versiunea 10.

# **Îmbunătăţirile DB2 V10 în IBM Data Server Driver for JDBC and SQLJ versiunile 3.62 şi 4.12**

Următoarele îmbunătăţiri IBM Data Server Driver for JDBC and SQLJ sunt disponibile în versiunea 3.62 sau 4.12 sau în versiunile ulterioare. Versiunile 3.62 şi Versiunea 4.12 au fost livrate primele cu DB2 Versiunea 9.7 Fix Pack 4.

#### **Suport db2sqljprint pentru metadate pentru tabele temporale**

Utilitarul de tipărire profil db2sqljprint IBM Data Server Driver for JDBC and SQLJ este îmbunătăţit pentru a afişa metadate pentru tabele temporale. De exemplu:

```
...
Parameter 3:
  name:START_TS
  label:null
  nullable:false
  sqlType:392
  precision:0
  scale:0
  ccsid:37
  columnLength:32
   tableName:POLICY_DETAIL
   temporal column: ROW BEGIN
Parameter 4:
  name:END_TS
  label:1}nullable:false
  sqlType:392
  precision:0
  scale:0
  ccsid:37
   columnLength:32
   tableName:POLICY_DETAIL
   temporal column: ROW END
 Parameter 5:
  name:TRANS_ID
```

```
label:null
  nullable:true
  sqlType:393
  precision:0
  scale:0
  ccsid:37
  columnLength:32
  tableName:POLICY_DETAIL
  temporal column: TRANSACTION START ID
...
```
# **Îmbunătăţirile DB2 V10 în IBM Data Server Driver for JDBC and SQLJ versiunile 3.63 şi 4.13**

Următoarele îmbunătăţiri IBM Data Server Driver for JDBC and SQLJ sunt disponibile în versiunea 3.63 sau versiunea 4.13, sau ulterioară.

#### **Îmbunătăţire monitorizare sistem**

Ora server care este returnată de DB2SystemMonitor.getServerTimeMicros include acum oră comitere şi derulare înapoi.

## **Metodă nouă pentru modificarea unei parole expirate**

Noua metodă com.ibm.db2.jcc.DB2Driver.changeDB2Password poate fi utilizată pentru a modifica o parolă, indiferent dacă parola este expirată sau nu.

## **Valori implicite mai bune pentru proprietăţile de configurare globale**

Mai multe valori implicite pentru proprietăţile de configurare globale au fost modificate la valori care sunt mai potrivite pentru mediile tipice. Următorul tabel listează valorile implicite vechi şi noi.

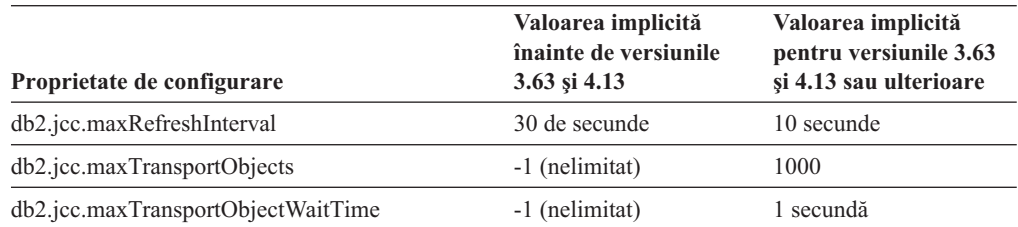

## **Valori implicite mai bune pentru proprietăţile Connection şi DataSource**

Mai multe valori implicite pentru proprietăţile Conexiune şi Sursă de date au fost modificate la valori care sunt mai potrivite pentru mediile tipice de client. Următorul tabel listează valorile implicite vechi şi noi.

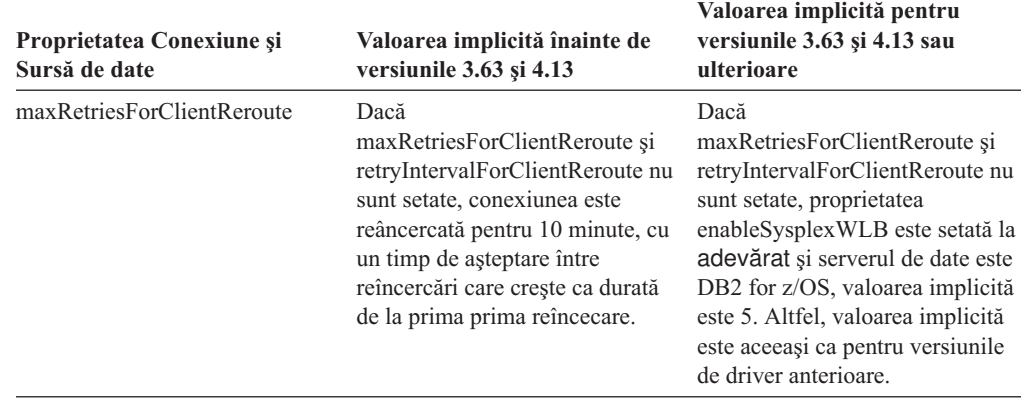

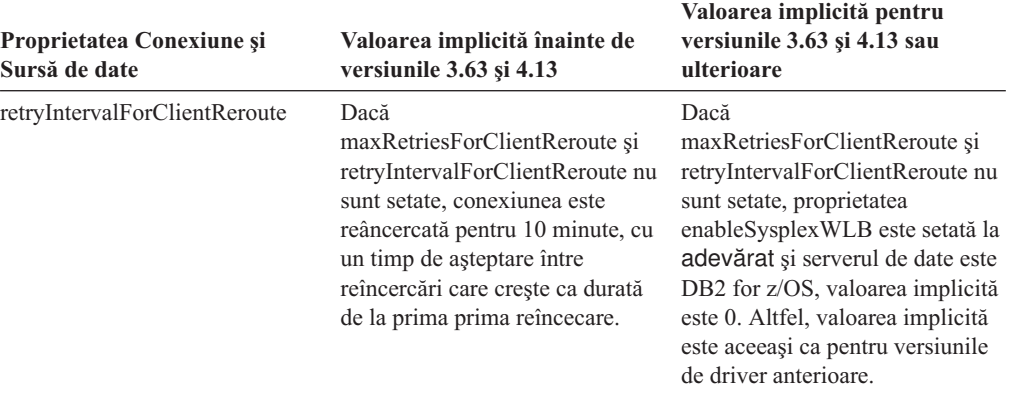

# **Capitolul 12. Îmbunătăţirile DB2 Text Search**

Versiunea 10.1 include îmbunătăţiri care extind funcţionalitatea Text Search.

Au fost introduse următoarele îmbunătăţiri:

- Îmbunătățirile DB2 Text Search (vedeți "Îmbunătățirile DB2 Text Search pentru căutare")
- v DB2 Text Search suportă imlementarea unui server autonom (consultaţi "Îmbunătăţirile DB2 Text Search pentru căutare")
- DB2 Text Search suportă medii de baze de date partiționate (consultați<sup>e</sup> Îmbunătățirile DB2 Text Search pentru căutare")

# **Îmbunătăţirile DB2 Text Search pentru căutare**

DB2 Text Search a fost îmbunătăţit pentru a suporta noi caracteristici de căutare şi aptitudini de procesare lingvistică.

Capabilităţile de căutare includ acum caracteristici de căutare difuze şi de proximitate. O căutare difuză este utilizată pentru a găsi cuvinte cu ortografii care sunt asemănătoare cu cea a termenilor căutării. O căutare de proximitate extrage documente care conţin cuvinte de căutare care sunt localizate la o distanţă specificată unul de celălalt.

DB2 Text Search oferă acum o opţiune de segmentare morfologică (numită şi segmentare a cuvintelor bazată pe dicţionar) pentru chineză, japoneză şi coreeană. Segmentarea morfologică utilizează un dicţionar specific limbii pentru identificarea cuvintelor din secvenţa de caractere din document. Această tehnică oferă rezultate de căutare precise, deoarece dicționarele sunt utilizate pentru identificarea granițelor cuvintelor.

Pentru căutările cu joker, cum ar fi 'so\*', este disponibil un parametru de configurare **queryExpansionLimit** pentru a seta limita de expansiune a jokerului. Dacă numărul de termeni care se potrivesc în indexul căutării de text depăşeşte limita, doar documentele care se potrivesc cu termenii gata expandați sunt inclusi în rezultatele căutării.

Utilizați semnul procent (%) pentru a specifica dacă un termen sau o frază sunt opționale, în loc să precedaţi termenul cu'?'. Pentru mai multe informaţii despre argumentele DB2 Text Search, consultați documentul .

## **Concepte înrudite**:

["Procesarea lingvistică pentru DB2 Text Search" în Text Search Guide](http://www.ibm.com/support/)

["Căutarea aproximativă " în Text Search Guide](http://www.ibm.com/support/)

["Căutarea de proximitate " în Text Search Guide](http://www.ibm.com/support/)

## **Referinţe înrudite**:

["Argumentele DB2 Text Search" în Text Search Guide](http://www.ibm.com/support/)

# **Implementarea serverului autonom DB2 Text Search**

DB2 Text Search suportă acum o setare de server autonom, pe lângă setarea integrată.

Un server de căutare de text autonom, cunoscut şi ca server ECM (Enterprise Content Management Text Search), poate fi instalat şi administrat independent de instalarea DB2 şi poate fi localizat pe o maşină fizică diferită sau pe aceeaşi maşină cu serverul bază de date. Serverul de căutare de text autonom este activat automat pentru suportul formaturilor rich-text şi de proprietate.

O setare de server DB2 Text Search autonomă este preferată în mediile partiţionate, deoarece facilitează distribuţia încărcării de lucru. Implementarea pe mai multe platforme pentru serverul bază de dateDB2 şi pentru serverul de căutare de text este de asemenea suportată.

Pentru ambele implementări de server, autonomă şi integrată, serverul de căutare de text oferă controale suplimentare pentru ajustarea utilizării resurselor, precum şi un control mai detaliat pentru urmărire şi jurnalizare.

## **Concepte înrudite**:

["Scenarii de implementare servere DB2 Text Search" în Text Search Guide](http://www.ibm.com/support/)

# **DB2 Text Search suportă medii de baze de date partiţionate**

DB2 Text Search suportă căutare full-text într-un mediu de bază de date partiţionată.

Fiecare index de căutare de text va fi partitionat în mai multe colectii de indecsi de căutare de text, conform partitionării tabelului care găzduiește indexul. O actualizare a indexului de căutare de text, prin urmare, rezultă în mai multe actualizări ale colecțiilor, una pentru fiecare partiție. Pentru fiecare index de căutare de text poate fi specificat dacă actualizările colecțiilor sunt executate în paralel sau serial, valoarea implicită fiind paralel. Este necesară plănuirea capacităţii pentru a determina necesităţile de resurse.

## **Concepte înrudite**:

["DB2 Text Search într-un mediu de baze de date partiţionate" în Text Search Guide](http://www.ibm.com/support/)

# **DB2 Text Search suportă tabele partiţionate**

DB2 Text Search suportă căutări full-text pe tabele partitionate pe intervale și tabele care folosesc caracteristica de punere în cluster multidimensională.

Pentru medii de bază de date care nu sunt partiționate, indexul căutării text pentru un tabel partitionat este mapat unei singure colecții index de căutare text. Într-un mediu de bază de date partiționată, va fi divizat în colecții index de căutare text în funcție de partiționarea bazei de date.

Indecşii de căutare de text pe tabele partiţionate după interval folosesc procesarea de integritate pentru a identifica modificări. Acelaşi mecanism poate fi activat pentru tabele ne-partiţionate, setând configuraţia indexului **AUXLOG** la ON. În loc să utilizeze declanşatori de inserare/ştergere, actualizarea incrementală va folosi o infrastructură de intermediere pentru întreţinerea textului pentru procesarea integrităţii, care include, de exemplu, date de la inserare încărcătură.

Această infrastructură va rezulta în modificări similare de stare a tabelelor cu tabelele de interogare materializate cu reîmprospătarea amânată. O nouă comandă de căutare text **db2ts RESET PENDING** a fost furnizată în această ediţie DB2 pentru a fi mai uşoară rularea unei instrucțiuni de setare a integrității pe tabelele dependente afectate. Dacă indexul de căutare text nu a fost creat de utilizatorul care execută comanda şi utilizatorul nu are privilegiu DBADM, SECADM-ul trebuie să aloce CONTROL pe tabela istoric auxiliară.

# **Concepte înrudite**:

["Crearea indecşilor de căutare text, actualizări şi modificări de proprietăţi" în Text Search](http://www.ibm.com/support/) [Guide](http://www.ibm.com/support/)

["Actualizări incrementale pentru indecşi DB2 Text Search" în Text Search Guide](http://www.ibm.com/support/)

# **Referinţe înrudite**:

["Comanda db2ts RESET PENDING" în Text Search Guide](http://www.ibm.com/support/)

# <span id="page-96-0"></span>**Capitolul 13. Îmbunătăţirile privind instalarea şi modernizarea**

Versiunea 10.1 include îmbunătăţiri care uşurează implementarea produselor şi întreţinerea lor.

A fost îmbunătăţită instalarea produselor în toate sistemele de operare, după cum urmează:

- v Comanda nouă verifică cerinţele preliminare (vedeţi ["Noua comandă db2prereqcheck](#page-98-0) [verifică cerinţele preliminare înainte de a începe o instalare" la pagina 85\)](#page-98-0)
- v Parametrii de comandă noi (vedeţi "Comenzile de instalare au fost îmbunătăţite")
- v Instalare de Caracteristica IBM DB2 pureScale îmbunătăţită (vedeţi ["DB2 pureScale](#page-99-0) [Feature face parte din instalările DB2 Server Edition" la pagina 86\)](#page-99-0)
- v IBM Data Studio poate fi instalat acum din DB2 Launchpad (vedeţi ["Instalarea IBM Data](#page-99-0) [Studio este integrată în procesul de instalare DB2" la pagina 86\)](#page-99-0)
- v Cuvinte cheie fişier de răspuns (vedeţi ["Au fost adăugate cuvinte cheie noi pentru fişierul](#page-98-0) [de răspuns" la pagina 85\)](#page-98-0)
- Încălcări licență raportate (vedeți "Raportul privind conformitatea licentei DB2 a fost [îmbunătăţit" la pagina 85\)](#page-98-0)

Dacă aveti deja instalată o copie Versiunea 9.5, Versiunea 9.7 sau Versiunea 9.8 și doriti să utilizati Versiunea 10.1, trebuie să faceti modernizarea la Versiunea 10.1. Versiunea 10.1 este o editie nouă. Nu puteți aplica un pachet de corecții pentru a moderniza de la o versiune anterioară la Versiunea 10.1.

Pentru a vă informa cu privire la limitările modernizării, posibile probleme şi alte detalii, vedeţi "Elemente esenţiale privind modernizarea pentru serverele DB2" în *Upgrade la DB2 Version 10.1* și "Elemente esențiale privind modernizarea pentru clienți" în *Upgrade la DB2 Version 10.1*.

Modernizarea serverelor DB2 şi clienţilor dumneavoastră DB2 la Versiunea 10.1 ar puteaa necesita să modernizaţi şi aplicaţiile şi rutinele bazei dumneavoastră de date. Ca ajutor la stabilirea necesității de a realiza modernizarea, vedeți subiectele "Elemente esențiale privind modernizarea pentru aplicaţiile de bază de date" în *Upgrade la DB2 Version 10.1* şi "Elemente esenţiale privind modernizarea pentru rutine" în *Upgrade la DB2 Version 10.1*.

# **Comenzile de instalare au fost îmbunătăţite**

Mai multe comenzi asociate cu instalarea au fost îmbunătățite pentru a furniza flexibilitate îmbunătăţită la instalarea şi menţinerea mediului dumneavoastră DB2.

Au fost adăugaţi parametri noi la următoarele comenzi asociate cu instalarea:

| Comanda de instalare | Parametru nou                                                                                                    |
|----------------------|----------------------------------------------------------------------------------------------------|
| db2cluster_prepare   | Parametrii noi următori se aplica unui mediu DB2 pureScale:                                                                          |
|                      | -instance_shared_mount Shared_Mounting_Dir<br>Puteți specifica punctul de montare pentru un General Parallel File System (GPFS) nou. |
|                      | -cfs takeover                                                                                                    |
|                      | Cu acest parametru, puteți indica faptul că produsul DB2 preia controlul unui cluster.                                               |

*Tabela 18. Sumarul noilor parametri de comandă asociaţi cu instalarea*

*Tabela 18. Sumarul noilor parametri de comandă asociaţi cu instalarea (continuare)*

| Comanda de instalare            | Parametru nou                                                                                                    |
|---------------------------------|----------------------------------------------------------------------------------------------------|
| db <sub>2icrt</sub><br>db2iupdt | Noul parametru -j face configurarea serverului DB2 Text Search mai ușoară utilizând valori<br>implicite.<br>-j "TEXT_SEARCH" sau<br>-j "TEXT_SEARCH, servicename" sau<br>-j "TEXT_SEARCH, servicename, portnumber" sau<br>-j "TEXT_SEARCH, portnumber"                                                                                                    |
|                                 | Parametrii noi următori se aplica unui mediu DB2 pureScale:                                                                                                    |
|                                 | -mnet MemberNetName<br>Utilizați acest parametru pentru a specifica netname de interconectare pentru membru.<br>Acest parametru nou înlocuiește sintaxa :netname parametrului -m hostname:netname.<br>Sintaxa :netname a fost perimată și ar putea fi înlăturată într-o ediție viitoare.<br>Specificați gazda membrului utilizând parametrul -m MemberHostName.                                                            |
|                                 | -cfnet CFNetName<br>Utilizași acest parametru pentru a specifica netname-ul de interconectare cluster pentru<br>CF (caching facility) cluster. Acest parametru nou înlocuiește sintaxa :netname<br>parametrului -cf hostname:netname. Sintaxa :netname a fost perimată și ar putea fi<br>înlăturată într-o ediție viitoare. Specificați CF-ul utilizând parametrul -cf CFHostName.                                         |
|                                 | -instance_shared_mount Shared_Mounting_Dir<br>Cu acest parametru nou puteți specifica punctul de montare pentru un General Parallel<br>File System (GPFS) nou.                                                                                                    |
| db2iupgrade                     | Configurarea serverului DB2 Text Search este ușurată utilizând valori implicite.<br>-j "TEXT_SEARCH" sau                                                                                                    |
|                                 | -j "TEXT_SEARCH, servicename" sau                                                                                                    |
|                                 | -j "TEXT_SEARCH, servicename, portnumber" sau                                                                                                    |
|                                 | -j "TEXT_SEARCH, portnumber"                                                                                                    |
| db2nrupdt                       | Configurarea serverului DB2 Text Search este ușurată utilizând valori implicite.                                                                                                    |
| db2nrupgrade                    | -j "TEXT_SEARCH" sau                                                                                                    |
|                                 | -j "TEXT_SEARCH, portnumber"                                                                                                    |
| db2setup                        | Noul parametru -c validează conținuturile unui fișier de răspuns înainte să instalați un pachet<br>de corecții. Conținuturile unui fișier de răspuns pot fi validate acum fără nevoia de a realiza<br>instalarea. Acest lucru asigură faptul că conținuturile fișierului răspuns sunt corecte și că se<br>finalizează înainte de implementarea instalării.                                                                 |
| db <sub>2val</sub>              | Noul parametru de instalare -t activează urmărirea de validare și înlocuiește parametrul -d<br>existent. Parametrul -d a fost perimat și ar putea fi înlăturat într-o ediție viitoare.                                                                                                    |
| <b>installFixPack</b>           | Parametrul -p instalează un pachet de corecții DB2 într-o locație specificată. În plus, toate<br>certificatele de licență sunt aplicate automat. De exemplu, dacă DB2 Workgroup Server<br>Edition este instalat în <i>path1</i> și vreți să instalați pachetul de corecții în <i>path2</i> și să aplicați<br>toate certififcatele de licență din acea cale, lansați comanda următoare:<br>installFixPack -b path1 -p path2 |
|                                 | Într-un mediu DB2 pureScale, noul parametru - <b>H</b> se aplica la un pachet de corecții pe mai<br>multe gazde. Se aplică anumite restricții. Vedeți comanda installFixPack pentru detalii.                                                                                                    |

## <span id="page-98-0"></span>**Referinţe înrudite**:

["db2icrt - Creare înstanţă" în Referinţă comandă](http://www.ibm.com/support/)

["db2iupdt - " Actualizare instanţă în Referinţă comandă](http://www.ibm.com/support/)

["db2setup - Instalare a produselor de bază de date DB2" în Referinţă comandă](http://www.ibm.com/support/)

["db2\\_install - Instalare a produsului de bază de date DB2" în Referinţă comandă](http://www.ibm.com/support/)

["installFixPack - Actualizare produse bază de date DB2" în Referinţă comandă](http://www.ibm.com/support/)

["db2val - Unealta de validare a copiei de DB2", în Referinţă comandă](http://www.ibm.com/support/)

# **Au fost adăugate cuvinte cheie noi pentru fişierul de răspuns**

Puteţi utiliza cuvinte cheie noi în timpul instalărilor nesupravegheate care utilizează fişiere de răspuns.

Datorită caracteristicilor și funcționalității noi, noile cuvinte cheie Versiunea 10.1 sunt disponibile pentru instalări nesupravegheate care utilizează fişiere de răspuns.

*Tabela 19. Sumar al noilor parametri de comandă de instalare*

| Cuvânt cheie fișier de răspuns                | <b>Detalii</b>                                                                                                    |
|-----------------------------------------------|----------------------------------------------------------------------------------------------------|
| INSTANCE SHARED MOUNT                         | Specifică punctul de montare pentru un sistem de fișiere GPFS (General Parallel File<br>System) nou.                                    |
| REMOVE INSTALL CREATED<br><b>USERS GROUPS</b> | Inlătură utilizatorii și grupurile pe care le creează programul de instalare DB2 pentru copia<br>DB <sub>2</sub> curentă.               |
| <b>SSH SERVER INSTALL DIR</b>                 | Pe sistemele de operare Windows, determină calea de instalare de bază pentru IBM Secure<br>Shell (SSH) Server pentru serviciul Windows. |
| AUTOSTART SSH SERVER                          | Pe sistemele de operare Windows, determină dacă IBM Secure Shell (SSH) Server pentru<br>serviciul Windows ar trebui pornit automat.     |

## **Referinţe înrudite**:

["Cuvintele cheie pentru fişierele de răspuns", în Instalarea serverelor DB2](http://www.ibm.com/support/)

# **Noua comandă db2prereqcheck verifică cerinţele preliminare înainte de a începe o instalare**

Puteţi utiliza comanda **db2prereqcheck** pentru a verifica dacă sistemul dumneavoastră îndeplineşte cerinţele preliminare pentru instalarea unei anumite versiuni DB2.

Folosind comanda **db2preregcheck**, puteti determina dacă sistemul dumneavoastră satisface cerintele preliminare pentru instalarea DB2 fără a trebui să descărcati noua versiune DB2 sau să începeți procesul de instalare.

# **Raportul privind conformitatea licenţei DB2 a fost îmbunătăţit**

Raportul de conformitate a licenţei indică acum ce produs sau caracteristică a determinat încălcarea.

Fiecare produs şi caracteristică DB2 are o cheie de licenţă asociată. Pentru verificarea conformității licenței produselor și caracteristicilor dumneavoastră DB2, analizați un raport de conformitate licență DB2. Dacă există încălcări de licență, acestea pot fi adresate prin obţinerea cheilor de licenţă asociate sau prin înlăturarea produselor sau caracteristicilor DB2 problematice.

#### **Operaţii înrudite**:

["Analizarea rapoartelor de compatibilitate de licenţe DB2" în Depanare şi ajustare](http://www.ibm.com/support/) [performanţă bază de date](http://www.ibm.com/support/)

# <span id="page-99-0"></span>**DB2 pureScale Feature face parte din instalările DB2 Server Edition**

În DB2 Versiunea 10, puteţi instala Caracteristica IBM DB2 pureScale în timp ce instalaţi DB2 Enterprise Server Edition, DB2 Workgroup Server Edition şi DB2 Advanced Enterprise Server Edition.

DB2 pureScale Feature este suportat doar pe sisteme de operare AIX şi Linux x86\_64.

Nu puteţi instala un produs DB2 cu DB2 pureScale Feature în aceeaşi cale ca o instalare DB2 Enterprise Server Edition, DB2 Workgroup Server Edition sau DB2 Advanced Enterprise Server Edition existentă. Invers, nu puteţi instala DB2 Enterprise Server Edition, DB2 Workgroup Server Edition sau DB2 Advanced Enterprise Server Edition în aceeaşi cale ca o instalare existentă a unui produs DB2 cu DB2 pureScale Feature.

Pentru a instala DB2 pureScale Feature, utilizati una dintre aceste metode:

- Din DB2 Launchpad, selectati produsul DB2 corespunzător cu DB2 pureScale Feature.
- v Utilizând o instalare fişier de răspuns DB2, specificaţi o instalare personalizată şi selectaţi DB2 pureScale Feature.

# **DB2 Spatial Extender este acum inclus în mediul de produse de bază de date DB2**

Instalarea iniţială de DB2 Spatial Extender şi a aplicaţiei de pachet de corecţii sunt simplificate acum de cerinţa pentru un singur mediu de instalare.

DB2 Spatial Extender permite depozitarea și interogarea de tipuri de date spațiale de puncte, linii și poligoane reprezentând obiecte precum autostrăzi, locații client și granițe porțiune.

În Versiunea 10.1, puteţi utiliza vrăjitorul DB2 Setup pentru a instala DB2 Spatial Extender ca parte a instalării produsului de bază de date DB2. Spatial Extender este disponibil când selectați o instalare personalizată. Nu mai este disponibil un CD sau DVD pentru DB2 Spatial Extender.

În ediţiile anterioare, DB2 Spatial Extender avea un CD sau DVD propriu separat şi acesta nu a fost inclus în niciun mediu de produs de bază de date DB2.

#### **Operaţii înrudite**:

["Setarea şi instalarea DB2 Spatial Extender" în Spatial Extender User's Guide and Reference](http://www.ibm.com/support/)

# **Instalarea IBM Data Studio este integrată în procesul de instalare DB2**

Urmând instalarea produsului dumneavoastră DB2, puteţi instala acum IBM Data Studio din DB2 Launchpad.

Puteţi utiliza acum componenta IBM Data Studio full client pentru taskuri de adminsitrare bază de date, analizare şi ajustare interogări, şi creare, implementare şi depanare aplicaţii bază de date.

Puteţi utiliza componenta IBM Data Web Console pentru monitorizarea sănătăţii bazei dumneavoatră de date, gestionarea joburilor şi partajarea informaţiilor de conexiune la

catalogul de bază de date între clienţii Data Studio. Utilizatorii autorizaţi pot accesa consola Web dintr-un browser Web sau dintr-un Data Studio full client.

# **Concepte înrudite**:

["Instalare integrată IBM Data Studio cu produse de baze de date DB2" în Instalarea serverelor](http://www.ibm.com/support/) [DB2](http://www.ibm.com/support/)

# **Capitolul 14. Îmbunătăţirile privind DB2 pureScale Feature**

Caracteristica IBM DB2 pureScale a fost introdus întâi în Versiunea 9.8. Versiunea 10.1 se construieşte pe suport DB2 pureScale Feature.

Au fost introduse următoarele îmbunătăţiri:

- v Instalare de DB2 pureScale Feature îmbunătăţită (vedeţi ["DB2 pureScale Feature face parte](#page-99-0) [din instalările DB2 Server Edition" la pagina 86\)](#page-99-0)
- v a fost adăugat suport pentru serverele AIX pe reţele RoCE (consultaţi ["A fost adăugat](#page-103-0) [suport pentru DB2 pureScale Feature pentru serverele AIX în reţele RoCE" la pagina 90\)](#page-103-0)
- v A fost adăugat suport pentru Red Hat Enterprise Linux (RHEL) 6.1. Pentru detalii, consultaţi "Configurarea topologiei de reţea" în *Instalarea serverelor DB2* .
- v Un pachet de corecţii poate fi instalat peste gazde multiple utilizând comanda **installFixPack** cu noul parametru **-p**. Consultaţi ["Comenzile de instalare au fost](#page-96-0) îmbunătățite" la pagina 83.
- v A fost adăugat suport pentru partiţionarea intervalelor (consultaţi ["Partiţionarea intervalelor](#page-105-0) [este acum disponibilă pentru mediile DB2 pureScale" la pagina 92\)](#page-105-0)
- Adăugat suport pentru comanda db2val (consultati ["DB2 pureScale Feature poate fi validat](#page-105-0) [utilizând comanda db2val" la pagina 92\)](#page-105-0)
- Comanda **db2cluster** suportă acum repararea unui domeniu de instanță și controlarea momentului în care se întâmplă o revenire din eroare (consultaţi "Comanda **[db2cluster](#page-106-0)** suportă acum repararea unui domeniu de instanță și controlul momentului când se produce [o revenire din eroare automată" la pagina 93\)](#page-106-0)
- v Noua valoare implicită CURRENT MEMBER îmbunătățește performanța DB2 pureScale (vedeţi ["Noua valoare implicită CURRENT MEMBER îmbunătăţeşte performanţa DB2](#page-107-0) [pureScale" la pagina 94\)](#page-107-0)
- v Noile funcții și elemente ale tabelului îmbunătățesc performanța pool-ului de buffer-e global (consultaţi ["Noua rutină de monitorizare asigură o viziune mai clară asupra utilizării](#page-108-0) [grupului de pool-uri de buffer-e" la pagina 95\)](#page-108-0)
- v Managerul de încărcare de lucru DB2 este acum disponibil (consultaţi ["Managerul de](#page-82-0) [încărcare de lucru DB2 este disponibil acum în DB2 pureScale environment" la pagina 69\)](#page-82-0)
- v Colecţia de date de diagnoză a fost îmbunătăţită (consultaţi ["Colectarea datelor de](#page-108-0) [diagnostic pentru mediile DB2 pureScale a fost îmbunătăţită" la pagina 95\)](#page-108-0)

**Notă:** În Versiunea 10.1, aparițiile "DB2 pureCluster Feature" în documentație sau mesaje se referă la Caracteristica IBM DB2 pureScale.

# **DB2 pureScale Feature face parte din instalările DB2 Server Edition**

În DB2 Versiunea 10, puteţi instala Caracteristica IBM DB2 pureScale în timp ce instalaţi DB2 Enterprise Server Edition, DB2 Workgroup Server Edition şi DB2 Advanced Enterprise Server Edition.

DB2 pureScale Feature este suportat doar pe sisteme de operare AIX şi Linux x86\_64.

Nu puteţi instala un produs DB2 cu DB2 pureScale Feature în aceeaşi cale ca o instalare DB2 Enterprise Server Edition, DB2 Workgroup Server Edition sau DB2 Advanced Enterprise Server Edition existentă. Invers, nu puteţi instala DB2 Enterprise Server Edition, DB2 Workgroup Server Edition sau DB2 Advanced Enterprise Server Edition în aceeaşi cale ca o instalare existentă a unui produs DB2 cu DB2 pureScale Feature.

Pentru a instala DB2 pureScale Feature, utilizaţi una dintre aceste metode:

- v Din DB2 Launchpad, selectaţi produsul DB2 corespunzător cu DB2 pureScale Feature.
- v Utilizând o instalare fişier de răspuns DB2, specificaţi o instalare personalizată şi selectaţi DB2 pureScale Feature.

# <span id="page-103-0"></span>**A fost adăugat suport pentru DB2 pureScale Feature pentru serverele AIX în reţele RoCE**

A fost adăugat suport pentru Caracteristica IBM DB2 pureScale pentru serverele AIX interconectate cu un RDMA (Remote Direct Memory Access) peste o retea RoCE (Converged Ethernet) în DB2 for Linux, UNIX, and Windows Versiunea 10.1.

RDMA (Remote Direct Memory Access) este necesar pentru facilităţi de memorare în cache pentru cluster şi membri pentru a comunica peste o reţea de viteză înaltă, interconectată într-un cluster cu latență scăzută. În edițiile anterioare DB2 for Linux, UNIX, and Windows, suportul DB2 pureScale Feature cu RDMA peste reţele interconectate în cluster RoCE (Converged Ethernet) era limitat la serverele Linux.

Suportul pentru reţelele interconectate în cluster RoCE oferă mai multe alegeri pentru arhitecţii de sistem care implementează o soluţieDB2 pureScale Feature. Folosind o infrastructură de rețea Ethernet existentă puteți ajuta la reducerea costurilor de implementare, deoarece nu trebuie să adoptaţi un nou mediu de reţea.

# **Comenzile de instalare au fost îmbunătăţite**

Mai multe comenzi asociate cu instalarea au fost îmbunătățite pentru a furniza flexibilitate îmbunătăţită la instalarea şi menţinerea mediului dumneavoastră DB2.

Au fost adăugaţi parametri noi la următoarele comenzi asociate cu instalarea:

*Tabela 20. Sumarul noilor parametri de comandă asociaţi cu instalarea*

| Comanda de instalare | Parametru nou                                                                                                    |
|----------------------|----------------------------------------------------------------------------------------------------|
| db2cluster_prepare   | Parametrii noi următori se aplica unui mediu DB2 pureScale:                                                                          |
|                      | -instance_shared_mount Shared_Mounting_Dir<br>Puteți specifica punctul de montare pentru un General Parallel File System (GPFS) nou. |
|                      | -cfs takeover<br>Cu acest parametru, puteti indica faptul că produsul DB2 preia controlul unui cluster.                              |

*Tabela 20. Sumarul noilor parametri de comandă asociaţi cu instalarea (continuare)*

| Comanda de instalare            | Parametru nou                                                                                                    |
|---------------------------------|----------------------------------------------------------------------------------------------------|
| db <sub>2icrt</sub><br>db2iupdt | Noul parametru -j face configurarea serverului DB2 Text Search mai ușoară utilizând valori<br>implicite.<br>-j "TEXT_SEARCH" sau<br>-j "TEXT_SEARCH, servicename" sau<br>-j "TEXT_SEARCH, servicename, portnumber" sau<br>-j "TEXT_SEARCH, portnumber"                                                                                                    |
|                                 | Parametrii noi următori se aplica unui mediu DB2 pureScale:                                                                                                    |
|                                 | -mnet MemberNetName<br>Utilizați acest parametru pentru a specifica netname de interconectare pentru membru.<br>Acest parametru nou înlocuiește sintaxa :netname parametrului -m hostname:netname.<br>Sintaxa :netname a fost perimată și ar putea fi înlăturată într-o ediție viitoare.<br>Specificați gazda membrului utilizând parametrul -m MemberHostName.                                                            |
|                                 | -cfnet CFNetName<br>Utilizași acest parametru pentru a specifica netname-ul de interconectare cluster pentru<br>CF (caching facility) cluster. Acest parametru nou înlocuiește sintaxa :netname<br>parametrului -cf hostname:netname. Sintaxa :netname a fost perimată și ar putea fi<br>înlăturată într-o ediție viitoare. Specificați CF-ul utilizând parametrul -cf CFHostName.                                         |
|                                 | -instance_shared_mount Shared_Mounting_Dir<br>Cu acest parametru nou puteți specifica punctul de montare pentru un General Parallel<br>File System (GPFS) nou.                                                                                                    |
| db2iupgrade                     | Configurarea serverului DB2 Text Search este ușurată utilizând valori implicite.<br>-j "TEXT_SEARCH" sau<br>-j "TEXT_SEARCH, servicename" sau<br>-j "TEXT_SEARCH, servicename, portnumber" sau<br>-j "TEXT_SEARCH, portnumber"                                                                                                    |
| db2nrupdt<br>db2nrupgrade       | Configurarea serverului DB2 Text Search este ușurată utilizând valori implicite.<br>-j "TEXT_SEARCH" sau<br>-j "TEXT_SEARCH, portnumber"                                                                                                    |
| db2setup                        | Noul parametru -c validează conținuturile unui fișier de răspuns înainte să instalați un pachet<br>de corecții. Conținuturile unui fișier de răspuns pot fi validate acum fără nevoia de a realiza<br>instalarea. Acest lucru asigură faptul că conținuturile fișierului răspuns sunt corecte și că se<br>finalizează înainte de implementarea instalării.                                                                 |
| db <sub>2val</sub>              | Noul parametru de instalare -t activează urmărirea de validare și înlocuiește parametrul -d<br>existent. Parametrul -d a fost perimat și ar putea fi înlăturat într-o ediție viitoare.                                                                                                    |
| <b>installFixPack</b>           | Parametrul -p instalează un pachet de corecții DB2 într-o locație specificată. În plus, toate<br>certificatele de licență sunt aplicate automat. De exemplu, dacă DB2 Workgroup Server<br>Edition este instalat în <i>path1</i> și vreți să instalați pachetul de corecții în <i>path2</i> și să aplicați<br>toate certififcatele de licență din acea cale, lansați comanda următoare:<br>installFixPack -b path1 -p path2 |
|                                 | Într-un mediu DB2 pureScale, noul parametru - <b>H</b> se aplica la un pachet de corecții pe mai<br>multe gazde. Se aplică anumite restricții. Vedeți comanda installFixPack pentru detalii.                                                                                                    |

## <span id="page-105-0"></span>**Referinţe înrudite**:

["db2icrt - Creare înstanţă" în Referinţă comandă](http://www.ibm.com/support/)

["db2iupdt - " Actualizare instanţă în Referinţă comandă](http://www.ibm.com/support/)

["db2setup - Instalare a produselor de bază de date DB2" în Referinţă comandă](http://www.ibm.com/support/)

["db2\\_install - Instalare a produsului de bază de date DB2" în Referinţă comandă](http://www.ibm.com/support/)

["installFixPack - Actualizare produse bază de date DB2" în Referinţă comandă](http://www.ibm.com/support/)

["db2val - Unealta de validare a copiei de DB2", în Referinţă comandă](http://www.ibm.com/support/)

# **Partiţionarea intervalelor este acum disponibilă pentru mediile DB2 pureScale**

Puteţi utiliza partiţionarea intervalelor pentru tabelele DB2 pureScale.

Cu partitionarea intervalelor, puteți împărți obiecte tabel mari între mai multe partiții pentru o performanţă mai bună.

Puteți utiliza partiționarea intervalelor în tabele DB2 pureScale; acest lucru include și tabelele care folosesc clauza PARTITION BY RANGE. De asemenea, comenzile asociate cu partiţionarea intervalelor pot fi utilizate într-un mediuDB2 pureScale.

Acest lucru înseamnă, de exemplu, că toate următoarele operaţii sunt suportate:

- Operatiilor de partiție de aducere și scoatere din lucru disponibile prin instrucțiunea ALTER TABLE
- Clauzele PARTITIONED și NOT PARTITIONED pentru instrucțiunile CREATE INDEX
- Pentru indecși partiționați, clauza ON DATA PARTITION a instrucțiunilor REORG TABLE şi REORG INDEXES ALL

De asemenea, funcţia de tabel MON\_GET\_PAGE\_ACCESS\_INFO a fost actualizată pentru a lucra cu tabele partiţionate pe intervale. Toate funcţiile de monitorizare existente care operează împotriva tabelelor partiţionate pe intervale vor funcţiona cu tabeleDB2 pureScale.

Dacă utilizaţi deja DB2 pureScale Feature, puteţi folosi partiţionarea intervalelor pentru a ajuta la rezolvarea problemelor de conflict ale paginilor. Prin împărţirea conflictelor pe o suprafață mai mare, puteți reduce conflictele paginilor de date; similar, puteți reduce conflictul cu paginile index utilizând indecşi partiţionaţi.

## **Concepte înrudite**:

["Partiţionarea tabelelor" în Partitioning and Clustering Guide](http://www.ibm.com/support/)

"Partitionarea tabelelor într-un mediu DB2 pureCluster" în Partitioning and Clustering Guide

#### **Operaţii înrudite**:

"Ajustarea parametrilor de configurare ai bazei de date pentru a îndeplini cerintele de mediu [DB2 pureCluster" în Instalarea serverelor DB2](http://www.ibm.com/support/)

## **Referinţe înrudite**:

["Funcţia de tabel MON\\_GET\\_PAGE\\_ACCESS\\_INFO - Obţinerea informaţiilor în aşteptare](http://www.ibm.com/support/) [pe pagina pool de buffere" în Rutine administrative şi vizualizări](http://www.ibm.com/support/)

# **DB2 pureScale Feature poate fi validat utilizând comanda db2val**

Puteti utiliza acum comanda **db2val** pentru a verifica functionalitatea de bază a unui mediu DB2 pureScale. Comanda validează instalarea și instanțele.

Această comandă se asigură rapid că mediul dumneavoastră DB2 pureScale este configurat corect prin verificarea stării fişierelor de instalare şi setării instanţei.

## **Referinţe înrudite**:

["db2val - pentru unealta de validare a copiei de DB2", în Referinţă comandă](http://www.ibm.com/support/)

# <span id="page-106-0"></span>**Comanda db2cluster suportă acum repararea unui domeniu de instanţă şi controlul momentului când se produce o revenire din eroare automată**

Comanda **db2cluster** poate fi utilizată acum la repararea unui domeniu de instanță. Anumite situații de esec pot fi rezolvate mai rapid prin recrearea domeniului manager de cluster-e și a oricăror resurse ale cluster-ului. De asemenea, puteţi utiliza comanda **db2cluster** pentru a controla când apare o revenire automată din eroare a unui membru pe gazda sa de bază.

## **Repararea unui domeniu**

Dacă apare o situaţie de eşec cu un DB2 pureScale instance ce necesită recrearea domeniului manager de cluster-e, puteţi folosi comanda **db2cluster** pentru a recrea domeniul şi modele de resurse pentru toate instanțele din cluster. În acest context, comanda poate fi rulată numai ca administrator de servicii în cluster DB2.

Domeniul de manager de cluster-e este re-creat utilizând aceeaşi configuraţie (timp de departajare şi detecţie eşecuri gazde) ca domeniul manager de cluster-e existent.

Pentru a recrea domeniul, rulaţi următoarea comandă: db2cluster -cm -repair -domain *domain-name*

Pentru a utiliza comanda **db2cluster** pentru a repara domeniul unei instante, domeniul trebuie să fi fost creat anterior de comanda **db2cluster** într-un mediu Versiunea 10.1 DB2 pureScale. Domeniile de instanţă create prin utilizarea comenzii **db2haicu** din Versiunea 10.1 medii de baze de date partiţionate sau din baze de date nepartiţionate nu pot fi reparate cu comanda **db2cluster**.

# **Dezactivarea revenirii automate din eroare**

Într-un DB2 pureScale environment, reboot-ul sau eşuarea unei gazde determină mutarea automată a membrului său pe o gazdă musafir în modul de repornire uşoară. Când gazda devine disponibilă, revenirea din eroare automată determină ca membrul realocat să fie mutat înapoi imediat pe gazda sa de bază. Ca exemplu, administratorii ar putea dori să controleze când apare revenirea automată din eroare pentru a verifica sănătatea gazdei de bază repornite înainte ca membrul să fie mutat înapoi şi reintegrat în cluster. Fără acest control, administratorul trebuie să treacă offline gazda de bază, întrerupând astfel tranzacţiile pentru timpul scurt în care mută membrul la o gazdă musafir şi înapoi.

Începând cu DB2 Versiunea 10.1, puteţi dezactiva revenirea automată din eroare rulând următoarea comandă:

db2cluster -cm -set -option autofailback -value off

Puteţi utiliza comanda **db2cluster** pentru a porni manual revenirea automată din eroare a unui membru pe gazda sa de bază, rulând următoarea comandă: db2cluster -cm -set -option autofailback -value on

Dacă apare un eşec al gazdei şi membrul este gata pentru revenirea automată din eroare, va fi ridicată o alertă pentru acel membru dacă revenirea automată din eroare a fost dezactivată.

<span id="page-107-0"></span>Poate fi utilizată comanda db2instance -list pentru a arăta prezenţa acelei alerte. Comanda db2cluster -cm -list -alert poate fi utilizată pentru a furniza informaţii despre acea alertă şi despre cum să porniţi revenirea automată din eroare.

## **Operaţii înrudite**:

["Repararea domeniului de manager de cluster" în Depanare şi ajustare performanţă bază de](http://www.ibm.com/support/) [date](http://www.ibm.com/support/)

["Dezactivarea automată a revenirii din eroare a unui membru" în Ghidul de disponibilitate](http://www.ibm.com/support/) [înaltă şi recuperare date şi referinţe](http://www.ibm.com/support/)

## **Referinţe înrudite**:

["Opţiuni de depanare pentru comanda db2cluster" în Depanare şi ajustare performanţă bază de](http://www.ibm.com/support/) [date](http://www.ibm.com/support/)

# **Noua valoare implicită CURRENT MEMBER îmbunătăţeşte performanţa DB2 pureScale**

Instrucţiunile SQL ALTER TABLE şi CREATE TABLE au acum o opţiune CURRENT MEMBER setul de valori implicite permise.

# **Coloană CURRENT MEMBER implicită**

Această modificare vă permite să utilizaţi valoarea registrului special CURRENT MEMBER ca valoarea implicită pentru coloană. Valoarea registrului este extrasă la rularea acţiunilor INSERT, UPDATE sau LOAD. Puteţi apoi partiţiona încărcări de lucru pe baza valorii de membru curent, şi prin urmare reduce conflictele bazei de date într-un mediuDB2 pureScale.

O metodă de a reduce conflictele este de a adăuga coloana CURRENT MEMBER tabelului cu isntrucțiunea ALTER TABLE și apoi seta partiționarea intervalelor pe tabel folosind acea coloană. Cu această abordare, rândurile nou inserate rămân locale membrului. În consecinţă, un membru are afinitate la anumite rânduri din tabel şi de aceea costul sincronizării peste membri este redus.

Dacă vă apar probleme de conflict, puteţi adăuga o coloană ascunsă implicit care are CURRENT MEMBER ca valoare implicită iar apoi să folosiţi informaţiile din coloană pentru a redefini indecşii.

Într-un mediu DB2 pureScale costul static al utilizării resurselor de sistem este direct proporțional cantității de partajare activă care are loc între membrii cluster-ului. Folosind coloana CURRENT MEMBER pentru a partitiona pe intervale un tabel sau un index reduce nivelul de partajare activă între membri şi, prin urmare, oferă câştiguri de performanţă pentru întregul mediu.
#### **Concepte înrudite**:

["Coloane ascunse" în Concepte de administrare baze de date şi referinţe de configurare](http://www.ibm.com/support/) ["Utilizarea valorii implicite CURRENT MEMBER într-un mediu DB2 pureCluster pentru a](http://www.ibm.com/support/) [îmbunătăţi problemele de ocupare" în Depanare şi ajustare performanţă bază de date](http://www.ibm.com/support/)

#### **Referinţe înrudite**:

[" ALTER TABLE", în Referinţă SQL Volumul 2](http://www.ibm.com/support/)

[" CREATE TABLE", în Referinţă SQL Volumul 2](http://www.ibm.com/support/)

## **Noua rutină de monitorizare asigură o viziune mai clară asupra utilizării grupului de pool-uri de buffer-e**

Noua functie de tabel MON\_GET\_GROUP\_BUFFERPOOL furnizează informatii care vă pot ajuta să determinati dacă dimensiunea configurată pentru grupul de pool-uri de buffer-e (GBP) într-un mediu DB2 pureScale este dimensionată corect.

Dacă GBP nu are spaţiu suficient când se încearcă înregistrarea unei pagini sau scrierea unei pagini pe GBP, apare o eroare GBP\_FULL. Puteți utiliza funcția de tabel MON\_GET\_GROUP\_BUFFERPOOL pentru a raporta de câte ori apare eroarea GBP\_FULL pentru un membru specific, membrul conectat în mod curent sau toţi membrii din mediul DB2 pureScale. Dacă valoarea pentru GBP\_FULL creşte după o perioadă de timp, e posibil să trebuiască să măriţi dimensiunea GBP.

#### **Referinţe înrudite**:

["Formule pentru calcularea ratelor de potrivire în pool-ul de buffere" în Depanare şi ajustare](http://www.ibm.com/support/) [performanţă bază de date](http://www.ibm.com/support/)

"Funcția de tabel MON\_GET\_GROUP\_BUFFERPOOL " în Rutine administrative și [vizualizări](http://www.ibm.com/support/)

## **Managerul de încărcare de lucru DB2 este disponibil acum în DB2 pureScale environment**

Cu DB2 Versiunea 10.1, puteţi acum să utilizaţi managerul de încărcare de lucru DB2 (DB2 WLM) pentru a gestiona încărcările dumneavoastră de lucru când este activată Caracteristica IBM DB2 pureScale. O configuraţie bună de gestionare a încărcării de lucru ajută la maximizarea eficienţei sistemului şi a debitului şi, în acelaşi timp, vă ajută pe dumneavoastră să realizaţi obiectivele de performanţă ale afacerii.

#### **Concepte înrudite**:

"Introducere în concepte de gestiune de încărcări de lucru DB2" în DB2 și referinte

## **Colectarea datelor de diagnostic pentru mediile DB2 pureScale a fost îmbunătăţită**

Date de diagnostic suplimentare sunt acum colectate pentru componenteleDB2 pureScale de către comanda îmbunătăţită **db2support**. Această colecţie îmbunătăţită de date de diagnoză poate ajuta la scurtarea procesului de depanare în mediile DB2 pureScale.

Pentru a ajuta la accelerarea procesului de determinarea a problemei în mediile DB2 pureScale, comanda **db2support** este îmbunătăţită pentru a colecta cele mai multe date de diagnoză care sunt specifice pentru componentele DB2 pureScale, cum ar fi managerul de cluster, sistemul de fişiere de cluster şi uDAPL, implicit. Parametrul -purecluster sau -purescale al comenzii **db2support** este îmbunătăţit de asemenea. Dacă specificaţi acum optiunea -purecluster sau -purescale, sunt colectate date de diagnostic suplimentare care sunt specifice mediilor DB2 pureScale.

Comanda **db2support** colectează de asemenea date de diagnoză de la toate gazdele, care includ ambii membri şi facilitatea de caching în cluster (CF), implicit. Acest îmbunătăţiri asigură că toate informaţiile care ar putea fi necesare în timpul procesului de depanare sunt colectate în mod implicit.

Pentru a vă ajuta să căutaţi repede toate datele de diagnoză care sunt colectate prin comanda **db2support**, fişierul db2support.html este acum îmbunătăţit pentru a include legături ale datelor colectate în fişierul db2support.html care arată către fişierele sale corespunzătoare din subdirectorul pachetului db2support. Este de asemenea inclusă o versiune de text simplu al fişierului hartă denumit fişier db2support.map în pachetul **db2support**.

#### **Operaţii înrudite**:

["Colectarea informaţiilor de mediu cu comanda db2support" în Depanare şi ajustare](http://www.ibm.com/support/) [performanţă bază de date](http://www.ibm.com/support/)

#### **Referinţe înrudite**:

["db2support - pentru unealta de colectare pentru mediu şi analiza problemelor", în Referinţă](http://www.ibm.com/support/) [comandă](http://www.ibm.com/support/)

# **Capitolul 15. Îmbunătăţirile privind suportul multicultural**

DB2 V10.1 furnizează mai multe opţiuni pentru lucrul cu date multiculturale.

Au fost introduse următoarele îmbunătăţiri:

- v Utilizarea unor colaţionări noi bazate pe UCA sensibile la locale-uri bazate pe CLDR 1.8.1 (vedeţi "Colaţionări bazate pe UCA sensibile la locale-uri noi bazate pe CLDR 1.8.1")
- v Utilizarea unor locale-uri noi bazate pe CLDR 1.8.1 (vedeţi ["Locale-uri noi bazate pe](#page-111-0) [CLDR 1.8.1" la pagina 98\)](#page-111-0)
- v Coduri de teritoriu suplimentare supportate de client DB2 (vedeţi ["Coduri de teritorii](#page-111-0) suplimentare suportate de clienți IBM Data Server" la pagina 98)

## **Colaţionări bazate pe UCA sensibile la locale-uri noi bazate pe CLDR 1.8.1**

Versiunea 10.1 furnizează colaţionări bazate pe UCA sensibile la locale-uri suplimentare.

O colaţionare sensibilă la locale furnizează ordonarea aşteptată a datelor bazată pe un locale specificat, care include informații cum ar fi limba și teritoriul. Aceste colaționări pot fi ajustate să furnizeze comenzi insensibile la accent şi sensibile la majuscule.

UCA (Unicode Collation Algorithm) furnizează o specificaţie pentru compararea a două şiruri Unicode într-un mod care respectă cerinţele standardului Unicode. Colaţionările sensibile la locale din Versiunea 10.1 sunt implementate cu UCA versiunea 5.2. Aceste colaționări sunt bazate pe CLDR (Common Locale Data Repository) versiunea 1.8.1.

Puteți folosi colaționări bazate pe UCA sensibile la locale cu funcția scalară SQL COLLATION\_KEY\_BIT.

Au fost adăugate noi locale-uri reprezentând următoarele limbi:

- Afrikaans
- Armenian
- Azerbaijani
- Bengali
- Bengali (Traditional)
- Hausa
- Igbo
- Kannada (Traditional)
- Konkani
- Sinhala
- Sinhala (Dictionary)
- Swahili
- Urdu
- Welsh
- Yoruba

#### **Referinţe înrudite**:

["Funcţia scalară " în Referinţă SQL Volumul 1](http://www.ibm.com/support/)

## <span id="page-111-0"></span>**Locale-uri noi bazate pe CLDR 1.8.1**

Versiunea 1.8.1 a CLDR-ului (Common Locale Data Repository) conţine date penbtru pedte 500 de locale-uri, bazate pe 186 de limbi şi 159 de teritorii. Unde este furnizat suport de caracteristici locale (Locale) în produsul DB2, puteţi utiliza aceste locale-uri din Versiunea 10.1.

Toate locale-urile reprezentate în CLDR 1.8.1 pot fi utilizate în registrul special CURRENT LOCALE LC\_TIME. Ele pot fi utilizate de asemenea în următoarele funcţii scalare SQL sensibile la locale şi funcţii XQuery.

- DAYNAME
- LOWER (sensibil la Locale)
- MONTHNAME
- NEXT\_DAY
- ROUND
- ROUND\_TIMESTAMP
- TIMESTAMP FORMAT
- TRUNC TIMESTAMP
- TRUNCATE sau TRUNC
- v UPPER (sensibil la Locale)
- VARCHAR\_FORMAT
- Funcția XQuery lower-case
- Funcția XQuery upper-case

## **Coduri de teritorii suplimentare suportate de clienţi IBM Data Server**

Utilizatori de clienţi IBM Data Server cu coduri de teritorii definite văd formatare dată, oră şi punct zecimal corespunzătoare locale-ului lor.

Următoarele teritorii noi sunt suportate în Versiunea 10.1:

- Armenia
- Georgia
- Kenya
- Nepal
- Sri Lanka
- Tanzania

# **Partea 2. Ce s-a modificat**

Secțiunea Ce s-a modificat conține informații despre modificările în funcționalitatea existentă din Versiunea 9.7 şi Versiunea 9.8.

DB2 Versiunea 10.1 pentru Linux, UNIX și Windows conține funcționalitate modificată, funcționalitate depreciată și funcționalitate întreruptă de care ar trebui să țineți cont la codarea de aplicaţii noi sau la modificarea aplicaţiilor existente.

Fiind conştient de aceste modificări uşurează dezvoltarea aplicaţiei dumneavoastră curentă şi plănuielte modernizarea la Versiunea 10.1.

Funcţionalitatea modificată implică de obicei modificări ale valorilor implicite sau un rezultat diferit faţă de ediţiile anterioare. De exemplu, o instrucţiune SQL pe care aţi utilizat-o într-o ediție anterioară ar putea produce rezultate diferite în Versiunea 10.1.

Păstrarea compatibilității aplicației de-a lungul edițiilor este o prioritate cheie. Însă trebuie făcute în același timp și anumite modificări, pentru a folosi functionalitatea nouă sau modificată din ediția curentă.

Capitolele următoare descriu functionalitatea modificată, functionalitatea depreciată și functionalitatea întreruptă din Versiunea 10.1 care poate afecta aplicațiile existente.

**[Capitolul 16, "Sumarul modificărilor privind administrarea", la pagina 101](#page-114-0)** Acest capitol descrie modificările din funcţionalitatea existentă DB2 înrudite cu administrarea bazei de date.

**[Capitolul 17, "Sumarul modificărilor privind instalarea produsului şi setarea bazei de](#page-126-0) [date", la pagina 113](#page-126-0)**

Acest capitol descrie modificările din funcţionalitatea existentă DB2 legate de setarea bazei de date şi instalarea produselor.

- **[Capitolul 18, "Sumarul modificărilor privind securitatea", la pagina 119](#page-132-0)** Acest capitol descrie modificările din funcţionalitatea existentă DB2 legate de securitate.
- **[Capitolul 19, "Sumarul modificărilor privind dezvoltarea aplicaţiilor", la pagina 121](#page-134-0)** Acest capitol descrie modificările din funcţionalitatea existentă DB2 legate de dezvoltarea aplicaţiilor.

**[Capitolul 20, "Sumarul modificărilor comenzilor DB2 şi instrucţiunilor SQL", la pagina](#page-146-0)**

**[133](#page-146-0)** Acest capitol descrie modificările la comenzile DB2 CLP, comenzile de sistem DB2, şi instrucţiunile SQL pentru suportul noilor aptitudini.

**[Capitolul 21, "Funcţionalitatea depreciată", la pagina 141](#page-154-0)** Acest capitol prezintă funcționalitatea depreciată, adică acele funcții și caracteristici care sunt suportate, dar nu mai sunt recomandate şi care pot fi înlăturate într-o ediţie viitoare.

#### **[Capitolul 22, "Funcţionalitatea întreruptă", la pagina 157](#page-170-0)**

Acest capitol prezintă functionalitatea și caracteristicile care nu sunt suportate în Versiunea 10.1.

#### Capitolul 23, "Sumarul functionalității DB2 depreciate și întrerupte din Versiunea 10.1 **[şi ediţii anterioare", la pagina 171](#page-184-0)**

Acest capitol listează caracteristicile şi funcţionalitatea care au fost perimate sau sunt discontinue în DB2 Versiunea 10.1.

Pentru informaţii despre modificări ale produselor de bază de date DB2 şi caracteristici, vedeţi "Funcţionalitatea în ediţiile de produs Caracteristici DB2 şi DB2 ". Informaţiile de licenţiere şi marketing asociate sunt disponibile în pagina de bază DB2 pentru Linux, UNIX, and Windows la [http://www.ibm.com/software/data/db2/linux-unix-windows/.](http://www.ibm.com/software/data/db2/linux-unix-windows/)

#### **Referinţe înrudite**:

[Anexa A, "Funcţionalitatea în caracteristicile DB2 şi ediţiile de produs DB2", la pagina 191](#page-204-0)

# <span id="page-114-0"></span>**Capitolul 16. Sumarul modificărilor privind administrarea**

Versiunea 10.1 include funcționalitate modificată care afectează modul în care administrați și lucraţi cu baze de date DB2.

### **Replication Center este acum o unealtă autonomă**

Replication Center este acum o unealtă autonomă. Opţiunile implicite de instalare şi comanda de pornire a Replication Center s-au modificat.

#### **Detalii**

În Versiunea 10.1, Replication Center este disponibil ca o unealtă independentă pe sisteme de operare Linux şi Windows. În ediţii anterioare, era grupat cu alte unelte Administrare cum ar fi Centrul de control. Uneltele Administrare au fost întrerupte.

În Versiunea 10.1, comanda **db2rc** este disponibilă pentru a porni Replication Center. Comanda **db2cc -rc** care era disponibilă în ediţiile anterioare a fost continuată.

Pe sistemele de operare Windows, puteţi de asemenea să faceţi clic pe **Start** > **Programs** > **IBM DB2** > *nume copie DB2* > **Replication Center**, unde *nume copie DB2* indică numele copiei DB2 pe care aţi specificat-o în timpul instalării.

În Versiunea 10.1, Replication Center este instalat ca parte componentă a componentei uneltelor de replicare implicit în instalări personalizate sau tipice. Totuşi, instalarea compactă nu mai instalează componenta unelte de replicare, care include Replication Center. În ediții anterioare, uneltele de replocare erau o componentă necesară pentru instalări compacte pentru anumite produse.

Toată funcţionalitatea Replication Center a ediţiilor anterioare încă este suportată şi disponibilă.

### **Rezolvare**

Pentru a instala Replication Center, asiguraţi-vă că selectaţi o instalare tipică sau personalizată pentru oricare dintre produsele bazei de date DB2.

Pentru a porni Replication Center, lansaţi comanda **db2rc**. Pe sisteme de operare Windows, puteţi să utilizaţi de asemenea meniul **Start**.

### **Colectarea informaţiilor listei de pachete a fost modificată**

Mecanismele care activează colectarea de informaţii listă de pachete de către monitorul de evenimente unitate de lucru s-au modificat.

### **Detalii**

Puteți activa colecția acestor informații ale listei de pachete folosind unul din următoarele două mecanisme:

v Activaţi colecţia la nivelul bazei de date setând parametrii de configurare bază de date **mon\_uow\_data** si **mon\_uow\_pkglist**. În Versiunea 10.1, parametrul de configurare bază de date **mon\_uow\_data** are două valori: NONE şi BASE. În ediţiile anterioare, acest parametru avea trei valori posibile: NONE, BASE, şi PKGLIST. Parametrul

**mon\_uow\_data** reprezintă parametrul părinte al noilor parametri de configurare ai bazei de date,**mon\_uow\_pkglist** şi **mon\_uow\_execlist**. Puteţi utiliza aceşti doi parametri, colectiv, pentru a colecţiona informaţiile listei de pachete, informaţiile ID-urilor executabile sau ambele.

v Activaţi colecţia pentru o încărcare de lucru specifică prin folosirea clauzei COLLECT UNIT OF WORK DATA a instrucţiunilor CREATE WORKLOAD sau ALTER WORKLOAD. Sintaxa clauzei a fost modificată pentru specificarea colecţiei informaţiilor listei de pachete, informaţiilor ID-urilor executabile sau ambele. Pentru detalii, consultaţi "Instrucţiunile ALTER WORKLOAD şi CREATE WORKLOAD au fost modificate".

#### **Rezolvare**

Dacă aveti scripturi sau aplicații care setează parametrul de configurație a bazei de date **mon\_uow\_data** la PKGLIST, setaţi parametrul de configuraţie a bazei de date **mon** uow data la BASE si parametrul de configuratie a bazei de date **mon uow pkglist** la ON după cum este ilustrat în următorul exemplu:

UPDATE DB CFG FOR SAMPLE USING mon\_uow\_data BASE UPDATE DB CFG FOR SAMPLE USING mon\_uow\_pkglist ON

Dacă modernizaţi o bază de date care are parametrul **mon\_uow\_data** setat la PKGLIST, parametrul de configurare a bazei de date **mon\_uow\_data** este setat la BASE şi parametrul de configuraţie a bazei de date **mon\_uow\_pkglist** este setat la ON în timpul modernizării.

Dacă specificaţi clauza COLLECT UNIT OF WORK DATA pentru instrucţiunile CREATE WORKLOAD sau ALTER WORKLOAD, începeţi să folosiţi noua sintaxă pentru această clauză.

## **Modificările modelului de securitate DB2 Text Search**

DB2 Text Search execută acum operaţii administrative pe baza ID-ului de autorizare al utilizatorului care execută operaţia.

#### **Detalii**

Posesorul instanței nu mai necesită nici o cerință preliminară pentru privilegii bază de date și nu este necesar ca utilizatorul îngrădit să fie în acelaşi grup primar ca posesorul instanţei. Executarea operaţiilor cu ID-ul de autorizare al utilizatorului îmbunătăţeşte capacitatea de auditare şi controlul gestionării căutării de text.

Pentru a simplifica controlul accesului, sunt disponibile trei roluri de sistem noi:

- v Text Search Administrator (SYSTS\_ADM) execută operaţii la nivel de bază de date
- Text Search Manager (SYSTS\_MGR) execută operații la nivel de index
- v Text Search User (SYSTS\_USR) are acces la date catalog de căutare text

#### **Rezolvare**

Modificaţi scripturile şi aplicaţiile dumneavoastră pentru a folosi noul model de securitate DB2 Text Search.

### **Locaţia indexului DB2 Text Search s-a schimbat**

Locația implicită a indecșilor de căutare de text a fost modificată.

### **Detalii**

Locaţia implicită pentru indecşii de căutare de text este acum controlată prin parametrul **defaultDataDirectory** şi poate fi setată cu utilitarul configTool. Parametrul nu are o configuraţie implicită. Dacă nu este modificat, colecţiile vor fi create în subdirectorul directoruluisqllib, nu la calea bazei de date.

#### **Rezolvare**

Folositi utilitarul configUtility pentru a configura noul parametru **defaultDataDirectory** sau pentru a modifica scripturile și aplicațiile dumneavoastră în scopul utilizării directoarelor de colectii personalizate.

Vedeţi detalii în descrierea pentru comanda **CREATE INDEX FOR TEXT**.

## **Modificările planificatorului DB2 Text Search**

DB2 Text Search utilizează acum planificatorul de taskuri administrative pentru a automatiza execuţia taskurilor.

#### **Detalii**

Taskurile de planificare sunt create şi actualizate automat cu setările **UPDATE FREQUENCY** pentru indexul de căutare de text. Puteti monitoriza lista de taskuri și starea taskurilor executate utilizând vizualizări administrative pentru planificator. Pentru informaţii suplimentare despre planificator, vedeți subiectul despre utilizarea planificatorului de taskuri administrative.

Planificarea pentru un index text este vizibilă doar utilizatorului care a creat planificarea şi utilizatorilor cu privilegii DBADM. Dacă un index text care are o planificare este abandonat de un utilizator care nu este creatorul indexului de text, nici nu are privilegii DBADM, abandonarea se va finaliza cu succes, însă taskul planificării va rămâne. În mod similar, dacă un astfel de utilizator modifică un index text pentru a înlătura o planificare existentă, taskul planificării va rămâne. Aceasta apare dacă mai mulţi utilizatori gestionează încrucişat indecşi text și nu au privilegii DBADM, din moment ce ID-ul de autorizație al utilizatorului este utilizat pentru a executa operaţiile administrative. Astfel, pentru a înlătura aceste planificări orfane, conectaţi-vă cu privilegiu DBADM, verificaţi lista de taskuri de planificare şi înlăturaţi orice taskuri orfane.

#### **Rezolvare**

Pentru indecșii de căutare de text creați cu ediții anterioare, verificați taskurile planificate și folosiţi operaţia **ALTERARE INDEX** pentru a seta şi actualiza planificările.

## **Comenzile administrative DB2 Text Search şi procedurile memorate s-au schimbat**

Comenzile administrative procedurile memorate DB2 Text Searchau fost adăugate sau modificate pentru a suporta noile caracteristici din Versiunea 10.1.

### **Detalii**

Au fost oferite comenzi de căutare de text în această ediţie DB2 pentru a suporta caracteristici suplimentare. Mai jos este o listă a comenzilor de căutare de text îmbunătățite:

• Comanda db2ts ALTER INDEX FOR TEXT

- Comanda db2ts CLEANUP FOR TEXT
- v Comanda db2ts CLEAR COMMAND LOCKS FOR TEXT
- v Comanda db2ts CLEAR EVENTS FOR TEXT
- Comanda db2ts CREATE INDEX FOR TEXT
- v Comanda db2ts DISABLE DATABASE FOR TEXT
- Comanda db2ts DROP INDEX FOR TEXT
- v Comanda db2ts ENABLE DATABASE FOR TEXT
- Comanda db2ts RESET PENDING FOR TEXT
- Comanda db2ts START FOR TEXT
- Comanda db2ts STOP FOR TEXT
- Comanda db2ts UPDATE INDEX FOR TEXT

Următoarea listă reprezintă procedurile memorate de căutare de text îmbunătățite:

- Procedura SYSTS\_ADMIN\_CMD
- Procedura SYSTS\_ALTER
- Procedura SYSTS\_CLEAR\_EVENTS
- Procedura SYSTS\_CLEAR\_COMMANDLOCKS
- Procedura SYSTS\_CONFIGURE
- Procedura SYSTS\_CREATE
- Procedura SYSTS\_DISABLE
- Procedura SYSTS\_DROP
- Procedura SYSTS\_ENABLE
- Procedura SYSTS\_UPDATE

#### **Rezolvare**

Examinaţi lista de funcţionalitate şi caracteristici DB2 Text Search modificate pentru a determina dacă au vreun impact asupra scripturilor şi aplicaţiilor dumneavoastră, iar apoi modificaţi-le corespunzător.

Profitaţi de funcţionalitatea sau caracteristicile modificate prin utilizarea noilor parametri de căutare de text sau a noilor valori pentru parametrii de căutare de text existenţi.

## **Numele pragurilor TOTALDBPARTITIONCONNECTIONS şi TOTALSCPARTITIONCONNECTIONS au fost modificate**

Numele pragului TOTALDBPARTITIONCONNECTIONS a fost modificat la pragul TOTALMEMBERCONNECTIONS. Numele pragului TOTALSCPARTITIONCONNECTIONS a fost modificat la pragul TOTALSCMEMBERCONNECTIONS.

#### **Detalii**

Funcţionalitatea fiecărui prag redenumit a rămas aceeaşi. Doar numele pragurilor au fost modificate. În mediile de bază de date partiţionate, partiţiile sunt cunoscute acum ca membri.

#### **Rezolvare**

Utilizaţi pragul TOTALMEMBERCONNECTIONS în locul pragului TOTALDBPARTITIONCONNECTIONS.

## **Valorile reale ale secţiunii includ acum statistici obiect**

În Versiunea 10.1, informaţiile privind valorile reale ale secţiunii din ieşirea facilităţii de explicare includ statistici pentru obiecte bază de date.

### **Detalii**

În ediţiile anterioare, ieşirea din facilitatea de explicare includea informaţii privind valorile reale doar pentru operatori. Această ieşire include acum statistici runtime pentru tabele şi indecşi pe care le accesează o secţiune de instrucţiune când se execută.

### **Rezolvare**

Pentru a putea obţine o explicaţie de secţiunee cu valori reale care includ statistici obiect, trebuie să vă migraţi tabelele de explicare. Pentru a migra tabele de explicare, utilizaţi procedura SYSINSTALLOBJECTS sau comanda **db2exmig**.

## **Căile implicite de fişiere istoric de diagnoză sunt acum separate implicit**

În Versiunea 10.1, toate membri,facilităţi de memorare în cache pentru cluster, serverele de partiţii bază de date şi partiţiile de baze de date se loghează la un fişier privat db2diag.log implicit.

### **Detalii**

În versiunile anterioare, toţi membri şi facilităţi de memorare în cache pentru cluster au jurnalizat datele lor de diagnoză la o locaţie comună pe o fracţiune GPFS din directorul sqllib\_shared. Pentru a avea membri, facilități de memorare în cache pentru cluster, serverele de partitii bază de date și partițiile de baze de date se loghează la directoare separate de diagnoză, trebuie să specificați manual că datele de diagnoză trebuie separate.

Această modificare la directoarele private de diagnoză îmbunătăţeşte performanţa de jurnalizare diagnoză deoarece rezultă în mai puţină concurenţă pe fişierele db2diag.log şi cfdiag.\*.log. În plus, împiedică existenţa unui punct singular de defect.

Tabela 21 și [Tabela 22 la pagina 106](#page-119-0) afișează căile de diagnoză pentru instanțele nou create Versiunea 10.1 care sunt actualizate utilizând comanda următoare:

actualizare dbm cfg utilizând [DIAGPATH|CF\_DIAGPATH|ALT\_DIAGPATH] <*config\_setting*>

Reţineţi că valorile reale care sunt memorate şi afişate în caseta de intrare NULL sunt valorile implicite reale, ceea ce înseamnă efectiv că setarea NULL nu mai este suport. Altfel spus, chiar dacă specificaţi setarea NULL, fişierul configuraţie este populat cu valoarea implicită.

| config setting | Mediu cu partiție<br>singulară       | Mediu de baze de date DB2 pureScale<br>partitionate | environment                                        |
|----------------|--------------------------------------|-----------------------------------------------------|----------------------------------------------------|
| <b>NULL</b>    | \$INSTHOME/sqllib/<br>$db2dump/$ \$m | \$INSTHOME/sqllib/<br>db2dump/ \$m                  | <i>SINSTHOME</i> /<br>sqllib_shared/db2dump/<br>Sm |
| cale           | cale                                 | cale                                                | cale                                               |

*Tabela 21. Setarea pentru căile diag.log şi cfdiag.\*.log într-o nouă instanţă DB2*

<span id="page-119-0"></span>

| config_setting      | Mediu cu partiție<br>singulară                                              | Mediu de baze de date<br>partitionate   | DB2 pureScale<br>environment                                   |
|---------------------|-----------------------------------------------------------------------------|-----------------------------------------|----------------------------------------------------------------|
| $S X^1$             | \$INSTHOME/sqllib/<br>$db2dump/$ \$X                                        | \$INSTHOME/sqllib/<br>$db2dump/$ \$X    | <i><b>SINSTHOME/</b></i><br>sqllib shared/db2dump/<br>\$X      |
| cale \$X            | cale SX                                                                     | cale \\$X                               | cale SX                                                        |
| \$X/cale            | \$INSTHOME/sqllib/<br>db2dump/ \$X/cale                                     | \$INSTHOME/sqllib/<br>db2dump/ \$X/cale | <i><b>SINSTHOME/</b></i><br>sqllib shared/db2dump/<br>\$X/cale |
| cale <i>SX/cale</i> | cale \$X/cale                                                               | cale <i>SX/cale</i>                     | cale <i>SX/cale</i>                                            |
|                     | <sup>1</sup> \$X reprezintă unul din următoarele jetoane separate diagpath: |                                         |                                                                |
| \$h<br>٠            |                                                                             |                                         |                                                                |
| \$n<br>٠            |                                                                             |                                         |                                                                |
| \$m<br>٠<br>٠       |                                                                             |                                         |                                                                |
| Sh\$n<br>\$h\$m     |                                                                             |                                         |                                                                |

*Tabela 21. Setarea pentru căile diag.log şi cfdiag.\*.log într-o nouă instanţă DB2 (continuare)*

Întrucât calea de directoare partajate şi \$*INSTHOME* sunt acum separate, există o **alt\_diagpath** implicită care este separată fizic din **diagpath**, care a fost configuraţia recomandată anterior.

| config setting     | Mediu cu partiție<br>singulară          | Mediu de baze de date<br>partitionate   | DB2 pureScale<br>environment                                |
|--------------------|-----------------------------------------|-----------------------------------------|-------------------------------------------------------------|
| NULL.              | 66, 22                                  | 66, 22                                  | \$ <i>INSTHOME</i> /sqllib/<br>db2adump/\$m                 |
| cale               | cale                                    | cale                                    | cale                                                        |
| <b>SX</b>          | \$INSTHOME/sqllib/<br>db2dump/ \$X      | \$INSTHOME/sqllib/<br>$db2dump/ $X$$    | <i><b>SINSTHOME/</b></i><br>sqllib shared/<br>db2adump/ \$X |
| cale \$X           | cale SX                                 | cale SX                                 | cale SX                                                     |
| $\frac{S}{X}$ cale | \$INSTHOME/sqllib/<br>db2dump/ \$X/cale | \$INSTHOME/sqllib/<br>db2dump/ \$X/cale | \$INSTHOME/sqllib/<br>db2adump/ \$X/cale                    |
| cale \$X/cale      | cale \$X/cale                           | cale \$X/cale                           | cale \$X/cale                                               |

*Tabela 22. Setarea pentru diag path alternativă într-o nouă instanţă DB2*

Tabela 23 arată ce setări ar putea fi utilizate pentru parametrii de configurare **diagpath** şi **cf\_diagpath** în urma modernizării de la o instanţă DB2 pre-Versiunea 10.1.

*Tabela 23. Setarea pentru căile diag.log şi cfdiag.\*.log într-o instanţă DB2 modernizată*

| config_setting | Mediu cu partiție<br>singulară       | Mediu de baze de date<br>partitionate | DB2 pureScale<br>environment                              |
|----------------|--------------------------------------|---------------------------------------|-----------------------------------------------------------|
| <b>NULL</b>    | \$INSTHOME/sqllib/<br>db2dump        | \$INSTHOME/sqllib/<br>db2dump         | <i><b>SINSTHOME/</b></i><br>sqllib_shared/db2dump         |
| cale           | cale                                 | cale                                  | cale                                                      |
| $$X^1$$        | \$INSTHOME/sqllib/<br>$db2dump/$ \$X | \$INSTHOME/sqllib/<br>$db2dump/$ \$X  | <i><b>SINSTHOME/</b></i><br>sqllib_shared/db2dump/<br>\$X |
| cale \$X       | cale \\$X                            | cale \\$X                             | cale \\$X                                                 |

| config setting | Mediu cu partiție<br>singulară          | Mediu de baze de date<br>partitionate   | DB2 pureScale<br>environment                                                      |
|----------------|-----------------------------------------|-----------------------------------------|-----------------------------------------------------------------------------------|
| <i>SX/cale</i> | \$INSTHOME/sqllib/<br>db2dump/ \$X/cale | \$INSTHOME/sqllib/<br>db2dump/ \$X/cale | <i><b>SINSTHOME/</b></i><br>sqllib_shared/db2dump/<br>$\frac{\text{S}}{\text{A}}$ |
| cale \$X/cale  | cale <i>SX/cale</i>                     | cale \$X/cale                           | cale \$X/cale                                                                     |

*Tabela 23. Setarea pentru căile diag.log şi cfdiag.\*.log într-o instanţă DB2 modernizată (continuare)*

### **Rezolvare**

Nu este necesară nicio acţiune de utilizator, în afară de cazul în care doriţi să specificaţi un director singular diagpath. Dacă doriţi să vă întoarceţi la comportarea anterioară de a avea o locaţie singulară pentru datele de diagnoză, specificaţi o cale de diagnoză fără jeton

## **Unii parametri de configurare a managerului bazei de date au fost modificaţi**

Versiunea 10.1 conține câțiva parametri de configurare a managerului bazei de date noi sau modificaţi.

### **Detalii**

#### **Parametri noi de configurare a managerului de bază de date**

Ca urmare a noilor caracteristici şi funcţionalităţi, Versiunea 10.1 conţine câţiva parametri noi de configurare.

*Tabela 24. Sumarul noilor parametri de configurare a managerului de bază de date Versiunea 10.1*

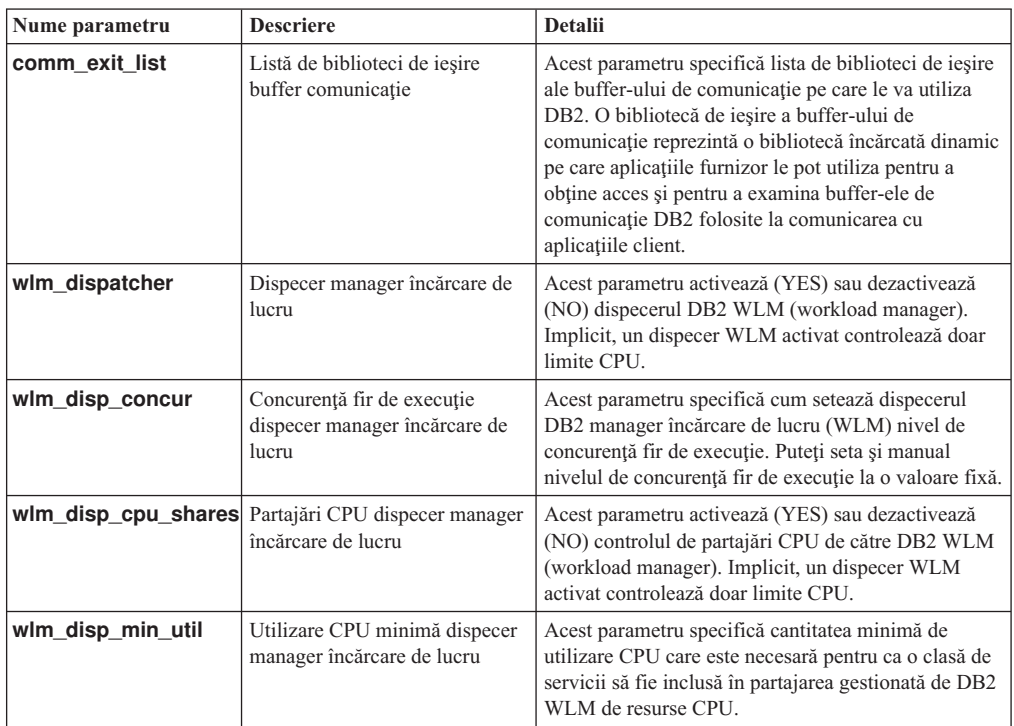

**Parametri modificaţi de configurare a managerului de bază de date**

Tabela următoare listează parametrii de configurare manager bază de date cu modificări la valorile lor implicite.

| Nume parametru | <b>Descriere</b>                                                                               | Detalii despre modificarea valorii implicite                                                                                                    |
|----------------|------------------------------------------------------------------------------------------------|----------------------------------------------------------------------------------------------------|
| alt_diagpath   | Parametru de configurare cale<br>director de date de diagnostic<br>alternativă                 | Ediții anterioare<br>Nul                                                                                                    |
|                |                                                                                                | Medii Versiunea 10.1 DB2 pureScale (Linux și<br>INSTHOME/sqllib/db2adump/ \$m<br>UNIX)                                                                                                    |
| cf_diagpath    | Parametru de configurare cale<br>director de date de diagnostic<br>alternativă pentru CF       | Ediții anterioare de medii DB2 pureScale<br>Nul                                                                                                    |
|                |                                                                                                | Versiunea 10.1 DB2 pureScale environments<br>INSTHOME/sqllib/db2dump/ \$m                                                                                                    |
| diagpath       | Parametru de configurare cale<br>director de date de diagnostic                                | Valoarea implicită pentru parametrul de<br>configurare cale director de date de diagnoză este<br>modificată                                                                                                    |
|                |                                                                                                | Ediții anterioare<br>Nul                                                                                                    |
|                |                                                                                                | Versiunea 10.1 Server Edition (Linux și<br>INSTHOME/sqllib/db2dump/<br>UNIX)                                                                                                    |
|                |                                                                                                | Versiunea 10.1 medii de baze de date<br>partiționate (Linux ți UNIX)<br>INSTHOME/sqllib/db2dump/ \$m                                                                                                    |
|                |                                                                                                | Versiunea 10.1 DB2 pureScale environments<br>(Linux și UNIX)<br>INSTHOME/sqllib/db2dump/ \$m                                                                                                    |
|                |                                                                                                | Această nouă valoare implicită<br>înseamnă că toate partițiile bazei de<br>date, CF-urile și membrii au propriul<br>lor director istoric de diagnostic.                                                                                                    |
|                |                                                                                                | Versiunea 10.1 (Windows)<br>Pe medii de baze de date partiționate:<br>Subdirectorul instanță al directorului<br>specificat de variabila de registru<br>DB2INSTPROF\\$m                                                                                                    |
|                |                                                                                                | În afara medii de baze de date<br>partiționate: Subdirectorul instanță al<br>directorului specificat de variabila de<br>registru DB2INSTPROF\<br>Puteți utiliza noua valoare \$m, care se rezolvă la<br>DIAG_number, pentru a specifica o cale istoric<br>de diagnostic pentru toate partițiile bazei de date,<br>CF-uri, sau membri. |
|                | <b>mon_obj_metrics</b> Parametrul de configurare a<br>metricilor de obiecte de<br>monitorizare | Ediții anterioare<br><b>BASE</b><br>Versiunea 10.1<br><b>EXTENDED</b>                                                                                                    |

*Tabela 25. Sumarul parametrilor de configurare cu valori implicite modificate*

Următorii parametri de configurare bază de date au comportamente modificate sau au intervale noi în Versiunea 10.1.

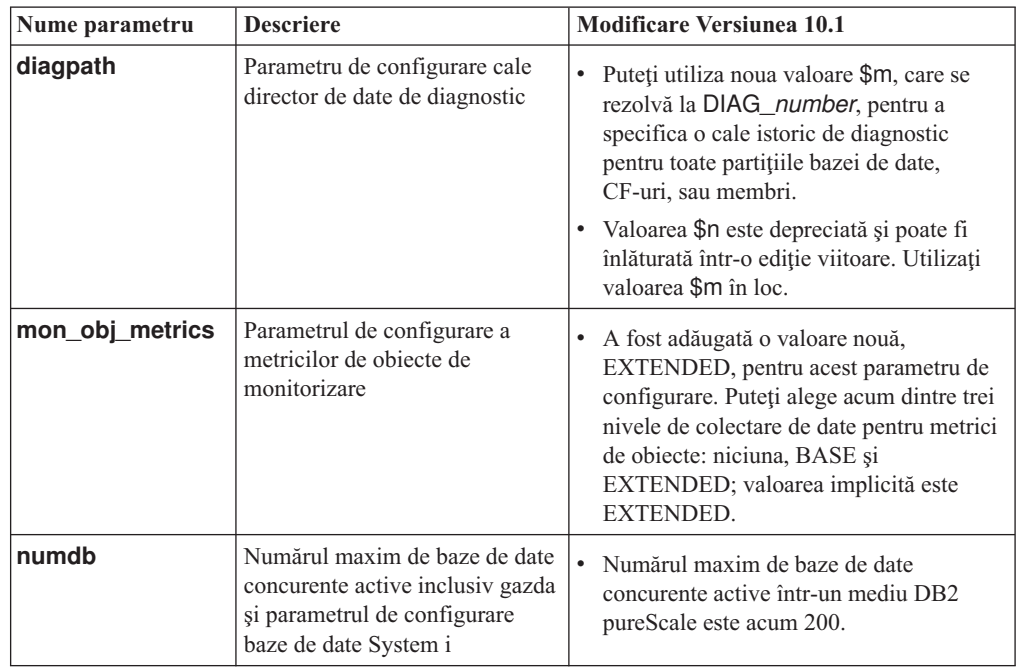

*Tabela 26. Sumarul parametrilor de configuraţie a managerului de bază de date cu comportamente modificate, noi intervale sau noi valori*

### **Rezolvare**

Profitaţi de funcţionalitatea îmbunătăţită sau de noile caracteristici prin adoptarea noii funcționalități prin utilizarea de parametri de configurare manager bază de date noi sau valori noi pentru parametri de configurare manager bază de date existenţi.

Pentru parametri de configurare manager bază de date noi sau modificări la parametrii de configurare manager bază de date existenţi care rezultă în modificări de comportament server DB2, ajustaţi-vă aplicaţiile sau scripturile existente.

## **Unele variabile de registru şi de mediu au fost modificate**

Există un număr de modificări la variabile de registru şi mediu pentru a profita de funcţionalitatae nouă şi modificată din Versiunea 10.1.

### **Detalii**

#### **Variabile noi**

Aceste variabile de mediu şi de registru sunt noi în Versiunea 10.1:

*Tabela 27. Variabile de mediu şi de registru adăugate*

| Variabile de registru            | <b>Descriere</b>                                                                                                    |
|----------------------------------|----------------------------------------------------------------------------------------------------|
| <b>DB2 INDEX PCTFREE DEFAULT</b> | Puteți utiliza această variabilă de registru pentru a specifica<br>ce procentaj din fiecare pagină index să lăsați ca spațiu liber<br>la construirea indexului.                                                                                                    |
|                                  | DB2 MCR_RECOVERY_PARALLELISMEtCARza această variabilă de registru pentru a limita<br>numărul de baze de date active care sunt recuperate în<br>paralel pe un membru în timpul recuperării la defectarea<br>unui membru. Puteți utiliza această variabilă numai într-un<br>mediu DB2 pureScale. |

*Tabela 27. Variabile de mediu şi de registru adăugate (continuare)*

| Variabile de registru        | <b>Descriere</b>                                                                                                    |
|------------------------------|----------------------------------------------------------------------------------------------------|
| <b>DB2 XSLT ALLOWED PATH</b> | Puteti utiliza această variabilă de registru pentru a controla<br>dacă instanta DB2 se referă la entități externe definite în<br>interiorul unei foi de stiluri XSLT. |

#### **Valori noi din variabile de registru existente**

Tabela următoare afişează variabilele de registru care au valori noi pentru instanţe Versiunea 10.1:

*Tabela 28. Variabile de registru cu valori noi*

| Variabile de registru      | Valori noi                                                                                                    |
|----------------------------|----------------------------------------------------------------------------------------------------|
| <b>DB2 PMODEL SETTINGS</b> | Puteti utiliza acum noua optiune<br>SRVLST_EQUAL_WEIGHT a acestei variabile pentru a<br>înlocui comportamentul implicit în care ponderile membrilor<br>sunt calculate în funcție de încărcare și pentru a avea ponderi<br>membrii diferite de zero din lista de servere identice mereu. |

#### **Comportament modificat**

Tabela următoare descrie modificările la variabilele de registru când creaţi sau modernizaţi la o instanţă Versiunea 10.1:

| Variabile de registru            | <b>Comportament modificat</b>                                                                                                    |
|----------------------------------|----------------------------------------------------------------------------------------------------|
| <b>DB2BPVARS</b>                 | Optiunea NUMPREFETCHQUEUES si<br>PREFETCHQUEUESIZE a acestei variabile au fost întrerupte<br>deoarece îmbunătățirile de optimizare randează aceste opțuni<br>depășite. Variabila de registru <b>DB2BPVARS</b> este încă depreciată.                                                                                                    |
| <b>DB2_EXTENDED_OPTIMIZATION</b> | Setarea ENHANCED_MULTIPLE_DISTINCT este depreciată și ar<br>putea fi înlăturată într-o ediție viitoare. Versiunea 10.1 include<br>îmbunătățiri pentru a crește performanța mai multor interogări<br>diferite. Aceste îmbunătățiri sunt suportate în toate mediile, inclusiv<br>bazele de date partitionate și DB2 pureScale environments. Aceste<br>îmbunătățiri sunt activate implicit în bazele de date nou create și în<br>bazele modernizate, dacă această variabilă nu este setată la<br>ENHANCED_MULTIPLE_DISTINCT. Dacă păstrați această<br>setare, comportamentul ediției anterioare este menținut. Ar trebui să<br>înlăturați această setare pentru a face noile îmbunătățiri disponibile<br>și pentru a beneficia de performanța îmbunătățită a interogărilor. |
| <b>DB2 NO FORK CHECK</b>         | Această variabilă de registru nu mai este depreciată. Continuați să<br>utilizați această variabilă pentru ca clientul runtime DB2 să<br>minimizeze verificările pentru a determina dacă procesul curent este<br>un rezultat al unei apelări de ramificare.                                                                                                    |
| <b>DB2NTNOCACHE</b>              | Această variabilă de registru nu mai este depreciată. Continuați să<br>utilizați această variabilă pentru a înlocui limita de 192 MO<br>nedocumentată pentru cache.                                                                                                    |

*Tabela 29. Variabile de registru cu comportament modificat*

### **Rezolvare**

Profitaţi de funcţionalitatea îmbunătăţită sau de noile caracteristici prin adoptarea noii funcţionalităţi prin utilizarea de variabile de registru noi sau valori noi pentru variabile de registru existente.

Pentru variabile de registru noi sau modificări la variabilele de registru existente care rezultă în modificări de comportament server DB2, ajustaţi-vă aplicaţiile sau scripturile existente.

Examinaţi lista de variabile de registru depreciate şi întrerupte pentru a învăţa despre modificările suplimentare care ar putea afecta aplicaţiile şi scripturile dumneavoastră şi determinaţi dacă trebuie să le ajustaţi sau nu.

## <span id="page-126-0"></span>**Capitolul 17. Sumarul modificărilor privind instalarea produsului şi setarea bazei de date**

Versiunea 10.1 include funcţionalitate modificată care afectează modul în care instalaţi produse bază de date DB2 şi setaţi baze de date DB2.

Pentru a profita de noile caracteristici incluse în ediția curentă, unele dintre cerințele de software minime au fost actualizate. Pentru a vă asigura că sistemele dumneavoastră sunt setate corect, examinați "Cerințele de instalare pentru produsele bază de date DB2 " și "Suportul pentru elemente ale mediului de dezvoltare a aplicaţiilor de bază de date".

Puteți moderniza serverul sau copiile DB2 la Versiunea 10.1 de la Versiunea 9.8, Versiunea 9.7 sau Versiunea 9.5. Versiunea 10.1 este o ediţie nouă şi nu puteţi aplica un pachet de corecţii pentru a moderniza de la ediţiile anterioare.

Pentru a învăța detalii, limitări ale procesului de modernizare și posibile probleme de care trebuie să fiți conștient, examinați "Lucruri esențiale de modernizare pentru servere DB2 " și "Lucruri esenţiale de modernizare pentru clienţi" din *Upgrade la DB2 Version 10.1*.

Modernizarea serverelor şi clienţilor dumneavoastră DB2 la Versiunea 10.1 ar putea necesita să modernizaţi şi aplicaţiile şi rutinele bazei dumneavoastră de date. Consultaţi "Elemente esențiale privind modernizarea pentru aplicațiile de bază de date" și "Elemente esențiale" privind modernizarea pentru rutine" în *Upgrade la DB2 Version 10.1*, pentru a vă ajuta să determinaţi dacă există un impact al modernizării.

## **Restricţiile informative pot fi acum TRUSTED sau NOT TRUSTED**

Acum puteţi specifica cuvintele cheie TRUSTED sau NOT TRUSTED la crearea restrângerilor informative pentru restricții de integritate referențiale din tabele și porecle.

### **Detalii**

În Versiunea 10.1, restricţiile informative pot fi definite ca TRUSTED sau NOT TRUSTED. O restricţie NOT ENFORCED TRUSTED are acelaşi comportament ca ediţiile anterioare şi este valoarea implicită. O restricţie NOT ENFORCED NOT TRUSTED indică faptul că datele nu pot fi de încredere pentru a fi în concordanţă cu restricţia. Dacă o restricţie NOT ENFORCED NOT TRUSTED este activată pentru optimizare interogare, atunci nu va fi utilizată pentru a realiza optimizări care depind de concordanta completă a datelor cu restrictia.

Puteti indica cuvintele cheie TRUSTED sau NOT TRUSTED după parametrul NOT ENFORCED din următoarele instrucţiuni SQL doar pentru restrângerile de integritate referenţiale:

- CREATE TABLE
- ALTER TABLE
- CREATE NICKNAME
- ALTER NICKNAME

### **Rezolvare**

Ar trebui să vă modificaţi aplicaţiile şi scripturile şi să înlocuiţi NOT ENFORCED cu NOT ENFORCED TRUSTED. Deşi NOT ENFORCED şi NOT ENFORCED TRUSTED sunt echivalente, este o practică bună să calificaţi complet instrucţiuni SQL.

Modificaţi-vă aplicaţiile şi scripturile şi adăugaţi cuvântul cheie NOT TRUSTED pentru cazuri în care datele sunt în concordanţă cu restricţia pentru majoritatea rândurilor, dar nu este cuniscut îndependent că toate rândurile sau adăugările viitoare vor fi în concordanţă cu restrictia.

## **IBM Tivoli System Automation for Multiplatforms (SA MP) este acum instalat automat**

IBM Tivoli System Automation for Multiplatforms (SA MP) este instalat automat acum când SA MP este o componentă necesară pentru alte componente selectate pentru instalare.

#### **Detalii**

Dacă selectaţi orice componentă care necesită SA MP pentru instalare, SA MP este instalat automat indiferent dacă SA MP este selectat sau nu. De exemplu, Caracteristica IBM DB2 pureScale necesită SA MP. Dacă instalaţi DB2 pureScale Feature, SA MP este instalat automat.

Ca rezultat, cuvântul cheie fişier de răspuns INSTALL\_TSAMP pentru instalare DB2 este depreciat. Dacă indicaţi INSTALL\_TSAMP=NO în fişoerul de răspuns, SA MP nu este instalată decât dacă orice alte componente selectate pentru instalare nu necesită SA MP.

#### **Rezolvare**

Înlăturaţi cuvântul cheie INSTALL\_TSAMP din fişierele de răspuns. SA MP este instalată doar când este necesitată de alte componente selectate pentru instalare.

## **Unii parametri de configurare a bazei de date au fost modificaţi**

Versiunea 10.1 conţine un număr de parametri de configurare bază de date noi şi modificaţi.

#### **Parametri noi de configurare a bazei de date**

Datorită caracteristicilor şi funcţionalităţii noi Versiunea 10.1 conţine un număr de parametri de configurare bază de date noi.

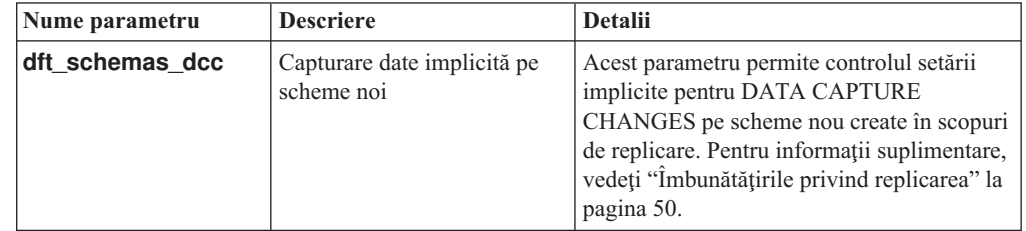

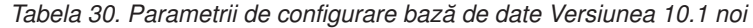

| Nume parametru    | <b>Descriere</b>                                                             | <b>Detalii</b>                                                                                                    |
|-------------------|------------------------------------------------------------------------------|----------------------------------------------------------------------------------------------------|
| hadr_replay_delay | Întârziere timp de redare<br>istoric standby HADR                            | Acest parametru specifică timpul care<br>trebuie să fi trecut din momentul modificării<br>datelor pe baza de date primară înainte ca<br>aceste modificări să fie reflectate pe baza de<br>date standby. Timpul este specificat în<br>număr de secunde. Pentru informații<br>suplimentare, vedeți "Redarea HADR<br>întârziată asigură protecția împotriva erorilor<br>de aplicație" la pagina 49.                                                                                                    |
| hadr_spool_limit  | Limită bobină HADR                                                           | Acest parametru permite redare istoric pe<br>baza de date standby HADR să fie în spatele<br>bazei de date primară HADR. Dacă există un<br>ac în volumul de tranzacții sau redare lentă<br>cauzată de operații specifice și buffer-ul de<br>receptionare istoric se umple, datele istoric<br>sunt scrise (sau <i>bobinate</i> ) pe disc și citite<br>mai târziu. Pentru informații suplimentare,<br>vedeți "Punerea în spool a istoricului HADR<br>previne vârfurile de debit" la pagina 50.                   |
| hadr_target_list  | Listă țintă HADR                                                             | Acest parametru, care este utilizat pentru a<br>activa mai multe standby-uri HADR,<br>specifică o listă de până la trei perechi<br>gazdă:port țintă care acționează ca baze de<br>date HADR. Pentru informații suplimentare,<br>vedeți "HADR suportă acum baze de date<br>standby multiple" la pagina 47.                                                                                                    |
| log_appl_info     | Înregistrare istoric informații<br>aplicație                                 | Acest parametru specifică faptul că<br>înregistrarea în istoric a informațiilor<br>aplicației este scrisă la pornirea fiecărei<br>tranzacții de actualizare.                                                                                                    |
| log_ddl_stmts     | Instrucțiuni DDL istoric                                                     | Acest parametru specifică fapul că<br>informațiile suplimentare cu privire la<br>instrucțiuni DDL vor fi scrise la istoric.                                                                                                    |
| mon uow execlist  | Unitatea de monitorizare a<br>evenimentelor de lucru cu<br>listă executabilă | Acest parametru activează (ON) sau<br>dezactivează (OFF) colectarea informațiilor<br>privind lista de execuție prin unitatea<br>monitorului de evenimente de lucru.<br>Implicit, informațiile listei de execuție nu<br>sunt colectate (OFF). Este un parametru<br>copil al parametrului de configurare bază de<br>date mon_uow_data. Pentru informații<br>suplimentare, vedeți "Lista de ID-uri<br>executabile este inclusă în informațiile<br>monitorul de evenimente al unității de lucru"<br>la pagina 31. |

*Tabela 30. Parametrii de configurare bază de date Versiunea 10.1 noi (continuare)*

| Nume parametru     | <b>Descriere</b>                                                            | <b>Detalii</b>                                                                                                    |
|--------------------|-----------------------------------------------------------------------------|----------------------------------------------------------------------------------------------------|
| mon_uow_pkglist    | Unitatea de monitorizare a<br>evenimentelor de lucru cu<br>listă de pachete | Acest parametru activează (ON) sau<br>dezactivează (OFF) colectarea informațiilor<br>privind lista de pachete prin unitatea<br>monitorului de evenimente de lucru.<br>Implicit, informatiile listei de pachete nu<br>sunt colectate (OFF). Este un parametru<br>copil al parametrului de configurare bază de<br>date <b>mon_uow_data</b> . Pentru informații<br>suplimentare, vedeți "Colectarea<br>informatiilor listei de pachete a fost<br>modificată" la pagina 101. |
| systime_period_adj | Ajustare perioadă<br>SYSTEM TIME temporală                                  | Acest parametru de configurare bază de date<br>specifică cum să gestionați situația unui rând<br>de istorie pentru o tabelă temporală de<br>perioadă sistem care ar putea fi generată o<br>amprentă de timp de final mai mică decât<br>amprenta de timp de început.                                                                                                    |

*Tabela 30. Parametrii de configurare bază de date Versiunea 10.1 noi (continuare)*

## **Parametri de configurare a bazei de date modificaţi**

Următorii parametri de configurare baze de date şi-au modificat comportamentul, noile intervale sau noile valori în Versiunea 10.1.

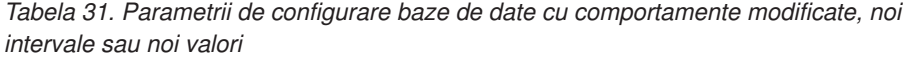

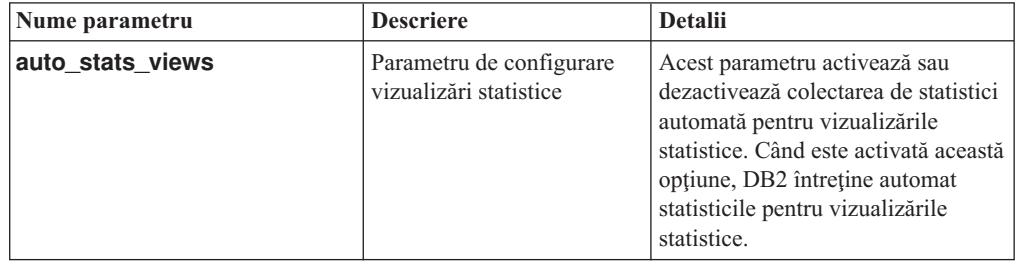

| Nume parametru                                                                                                    | <b>Descriere</b>                                                                     | <b>Detalii</b>                                                                                                    |
|----------------------------------------------------------------------------------------------------|--------------------------------------------------------------------------------------|----------------------------------------------------------------------------------------------------|
| hadr_local_host<br>$\bullet$<br>hadr_local_svc<br>hadr_peer_window<br>hadr_remote_host<br>hadr_remote_inst<br>٠<br>hadr_remote_svc<br>hadr_syncmode<br>hadr_timeout | Parametri de configurație<br>legați de HADR                                          | În edițiile anterioare, niciun<br>parametru de configurație HADR<br>nu putea fi actualizat dinamic; baza<br>de date trebuia dezactivată și<br>reactivată pentru ca modernizările<br>să aibă efect. Începând cu Versiunea<br>10.1, actualizările acestor parametri<br>de configurare pot deveni efective<br>pe HADR primar fără dezactivarea<br>bazei de date. Trebuie să lansați<br>STOP HADR pe primară și apoi<br>START HADR AS PRIMARY. Ca<br>rezultat, puteți face actualizări ale<br>parametrilor de configurare pentru<br>HADR-ului dumneavoastră primar<br>fără impact asupra aplicațiilor care<br>utilizează baza de date.<br>Notă: Următorii parametri noi de<br>configurație HADR au de asemenea<br>acest comportament:<br>hadr_replay_delay<br>hadr_spool_limit<br>hadr_target_list |
| mon uow data                                                                                                    | Monitorizare unități de<br>lucru                                                     | In Versiunea 10.1, valorile pe care<br>le puteți specifica pentru<br>mon_uow_data s-au modificat.<br>Valoarea implicită pentru<br>mon_uow_data continuă să fie<br>NONE. Este un parametru părinte<br>pentru mon_uow_execlist și<br>mon_uow_pkglist. Pentru<br>informații suplimentare, vedeți<br>"Colectarea informațiilor listei de<br>pachete a fost modificată" la pagina<br>101.                                                                                                    |
| num iocleaners                                                                                                    | Controlează numărul de<br>curățători de pagină<br>asincroni pentru o bază de<br>date | În edițiile anterioare, setarea<br>AUTOMATIC calcula numărul de<br>curățători de pagină pe baza<br>numărului de CPU-uri logice. În<br>Versiunea 10.1, calculul utilizează<br>acum în loc numărul de nuclee<br>fizice CPU. (Pe platforma HP-UX,<br>numărul de CPU-uri logice este încă<br>utilizat.)                                                                                                    |
| seqdetect                                                                                                    | Fanion citire înainte și<br>detecție secvențială                                     | Acest parametru controlează dacă<br>managerul bazei de date are<br>permisiunea de a realiza detecția<br>secvențială sau pre-aducerea<br>citire-înainte în timpul activității<br>$I/E$ .                                                                                                    |
| mon_req_metrics                                                                                                    | Parametrul de configurare a<br>metricilor de cereri de<br>monitorizare               | In Versiunea 10.1, valoarea<br>implicită pentru<br>mon_req_metrics este<br>modificată de la BASE la NONE.                                                                                                    |

*Tabela 31. Parametrii de configurare baze de date cu comportamente modificate, noi intervale sau noi valori (continuare)*

| Nume parametru  | <b>Descriere</b>                                                                | <b>Detalii</b>                                                                             |
|-----------------|---------------------------------------------------------------------------------|--------------------------------------------------------------------------------------------|
| mon_act_metrics | Parametrul de configurare a<br>metricilor de activitate de<br>monitorizare      | Valoarea implicită pentru<br>mon_act_metrics este modificată<br>de la BASE la NONE.        |
| mon_obj_metrics | Parametrul de configurare a<br>metricilor de objecte de<br>monitorizare         | Valoarea implicită pentru<br>mon_obj_metrics este<br>modificată de la BASE la NONE.        |
| mon Iw thresh   | Parametrul de configurare a<br>pragului de așteptare de<br>blocare monitorizare | Valoarea implicită pentru<br>mon lw thresh este modificată<br>de la 5000000 la 4294967295. |

*Tabela 31. Parametrii de configurare baze de date cu comportamente modificate, noi intervale sau noi valori (continuare)*

### **Rezolvare**

Profitaţi de funcţionalitatea îmbunătăţită sau de noile caracteristici prin adoptarea noii funcționalități prin utilizarea de parametri de configurare bază de date noi sau valori noi pentru parametri de configurare bază de date existenţi.

Pentru parametrii de configurare a bazei de date noi sau modificări ale parametrilor existenţi de configurare a bazei de date care duc la modificări ale comportamentului serverului DB2, ajustaţi-vă aplicaţiile sau scripturile existente.

Examinaţi lista de parametri de configurare a bazei de date întrerupţi pentru a determina modificările suplimentare care ar putea afecta aplicaţiile şi scripturile dumneavoastră.

# <span id="page-132-0"></span>**Capitolul 18. Sumarul modificărilor privind securitatea**

Versiunea 10.1 include funcţionalitate modificată care afectează domeniul şi abilităţile nivelurilor de autorizare SYSADM, SECADM şi DBADM, configuraţiei SSL şi ale altor caracteristici.

## **Modificările de autentificare Kerberos (UNIX)**

Suportul de autentificare Kerberos pentru mai multe sisteme de operare UNIX s-a modificat în această ediţie.

### **Detalii**

Pe sistemele de operare Solaris şi Linux, autentificarea Kerberos pentru conexiuni DB2 utilizează acum pachetele MIT "krb5" Kerberos furnizate de sistemul de operare de bază. Aceste pachete MIT Kerberos le înlocuiesc pe cele furnizate de IBM NAS Toolkit.

Pe sistemele de operare HP, autentificarea Kerberos pentru conexiuni DB2 este suportată acum utilizând pachete MIT "krb5" Kerberos furnizate de sistemul de operare de bază.

Pe sistemul de operare AIX, autentificarea Kerberos pentru conexiuni DB2 continuă să utilizeze pachetele Kerberos furnizate de IBM NAS Toolkit.

Instrucţiunile de instalare şi configurare pentru Kerberos au fost actualizate în concordanţă. Vedeţi Instalare şi configurare Kerberos

### **Rezolvare**

Utilizatorii de pe sisteme de operare Solaris şi Linux vor trebui să înlăture întâi pachetele Kerberos furnizate de IBM NAS Toolkit, apoi să instaleze pachetele furnizate de sistemul de operare, MIT "krb5" Kerberos.

Pentru paşi suplimentari asupra instalării şi configurării noilor pachete Kerberos, vedeţi instrucțiunile de instalare pentru sistemul dumneavoastră de operare implicit din secțiunea Legături asociate.

## <span id="page-134-0"></span>**Capitolul 19. Sumarul modificărilor privind dezvoltarea aplicaţiilor**

Versiunea 10.1 include funcţionalitate modificată care afectează modul în care dezvoltaţi aplicaţii.

De asemenea, examinați funcționalitatea depreciată și întreruptă pentru a determina dacă afectează aplicaţiile dumneavoastră existente.

## **Eroarea de conversie XML (SQL16061N) este mai puţin probabil să apară**

Pentru a evita întreruperi inutile în timp ce interogați datele XML, conversia și trunchierea este gestionată într-un mod similar cu cel utilizat pentru SQL.

#### **Detalii**

În versiuni anterioare DB2 V10.1, simplele erori din conversia şi compararea datelor XML rezulta în creşterea SQLCODE. Aceste erori ar putea fi cauzate de specificarea unui tip de date care este prea mic sau de compararea tipurilor de date incompatibile. De exemplu, în ediţiile anterioare, ambele interogări următoare returnează eroarea SQL16061N:

• XMLCAST(XMLQUERY("Jonathan") AS VARCHAR(2))

Această interogare eşuează deoarece şirul, Jonathan, este prea mare pentru a se potrivi într-o valoare VARCHAR(2).

• Xauery let  $\delta$ doc := <a><b>N/A</b></a> return  $\delta$ doc $[b < 3.4]$ ;

Această comparație esuează deoarece interogarea compară șirul de caractere 'N/A' cu numărul, 3.4.

### **Rezolvare**

În DB2 V10.1, când sunt convertite date XML la un tip CHAR, VARCHAR sau DECIMAL, există cazuri în care mesajul SQL16061N nu va mai fi emis pentru greşeli de conversie şi comparaţie simple. Tabela următoare compară comportamentul din ediţii anterioare cu noul comportament furnizat de DB2 V10.1.

| <b>Fragment interogare</b>                                     | <b>Editii anterioare DB2 V10.1</b> | <b>DB2 V10.1</b>                                                                                                    |
|----------------------------------------------------------------|------------------------------------|----------------------------------------------------------------------------------------------------|
| XMLCAST(XMLQUERY(<br>"Jonathan") AS<br>VARCHAR(2))             | Returnează eroare SOL16061N        | Interogarea returnează: Jo<br>Avertismentul SQL0445W este<br>emis, deoarece sunt trunchiate<br>caractere non-blank  |
| XMLCAST(XMLQUERY(<br>" $\rightarrow$ AS<br>""Jo<br>VARCHAR(2)) | Returnează eroare SQL16061N        | Interogarea returnează: Jo<br>Nu este emis nici un avertisment,<br>deoarece sunt trunchiate doar<br>caractere blanc |
| XMLCAST (XMLQUERY)<br>$(1.234)$ AS DECIMAL $(3,2)$ )           | Returnează eroare SOL16061N        | Interogarea returnează: 1.23                                                                                        |

*Tabela 32. Compararea comportamentului pre-Versiunea 10.1 cu comportamentul DB2 V10.1*

| <b>Fragment interogare</b>                                                                                                    | Editii anterioare DB2 V10.1 | <b>DB2 V10.1</b>                                                                                                    |
|----------------------------------------------------------------------------------------------------|-----------------------------|----------------------------------------------------------------------------------------------------|
| $Xquery$ let $\delta$ doc :=<br>$\langle a \rangle \langle b \rangle N/A \langle b \rangle \langle a \rangle$ return<br>$\text{Sdoc}$ [b < 3.4]; | Returnează eroare SOL16061N | Interogarea returnează: FALSE<br>Nu este emisă nici o eroare.<br>Deoarece comparația returnează<br>FALSE, nu sunt extrase rânduri<br>de către interogare. |

*Tabela 32. Compararea comportamentului pre-Versiunea 10.1 cu comportamentul DB2 V10.1 (continuare)*

Această comportament nou poate apărea şi când utilizaţi funcţia XMLTABLE. Funcţia XMLTABLE vă permite să executaţi o expresie XQuery şi să returnaţi valori ca o tabelă în loc de ca o secvenţă de valori. În clauza COLUMNS a funcţiei XMLTABLE, definiţi caracteristicile fiecărei coloane, cum ar fi tipul de date. Pentru coloanele CHAR şi VARCHAR, dacă sunt trunchiate caractere non-blanc, funcţia XMLTABLE returnează avertismentul SQL0445W.

## **Optimizatorul poate alege acum indecşi VARCHAR pentru interogări care conţin fn:starts-with**

Începând cu DB2 V10.1, pentru interogări cu predicate care conţin funcţia fn:starts-with, optimizatorul poate alege acum să utilizeze indecşi de tip VARCHAR.

#### **Detalii**

În ediţii anterioare, interogările cu predicate care conţineau funcţia fn:starts-with nu puteau utiliza indecsi XML pentru acces și trebuiau sa utilizeze scanări de tabelă. Funcția fn:starts-with determină dacă un şir începe cu un anumit subşir.

### **Rezolvare**

În DB2 V10.1, pentru interogări cu predicate care conţin funcţia fn:starts-with, optimizatorul poate alege acum să utilizeze indecşi de tip VARCHAR pentru a accelera interogarea. Nu sunt necesare modificări la indecşi VARCHAR existenţi şi nu trebuie să utilizaţi nici o sinatxă specială în instrucţiunea CREATE INDEX pentru indecşi noi.

De exemplu, consideraţi indexul creat de următoarea instrucţiune:

```
CREATE INDEX varcharidx ON favorite cds (cdinfo)
GENERATE KEYS USING XMLPATTERN
'/favoritecds/cd/year' as SQL VARCHAR(20);
```
În Versiunea 9.8, şi anterioară, interogarea următoare trebuie să realizeze o scanare de tabelă, în timp ce, în DB2 V10.1, optimizatorul poate alege să utilizeze indexul **varcharidx**, dacă oferă un răspuns interogare mai rapid:

```
XQUERY for $y in db2-fn:xmlcolumn
('FAVORITE_CDS.CDINFO')/FAVORITECDS/CD
[YEAR/fn:starts-with(., "199")] return $y;
```
Utilizarea indecşilor de tip VARCHAR HASHED cu aceste tipuri de interogări nu este suportată.

# **Instrucţiunile CREATE GLOBAL TEMPORARY TABLE şi DECLARE GLOBAL TEMPORARY TABLE au fost modificate**

Coloanele ascunse implicit din tabele create temporar şi tabele declarate temporar nu sunt suportate.

### **Detalii**

Nu puteţi utiliza clauza LIKE pentru a crea tabele create temporar sau tabele declarate temporar dintr-o tabelă de bază care contine coloane ascunse implicit. Este returnată o eroare. În ediţii anterioare, puteaţi crea tabele temporare cu clauza LIKE prin specificare unei tabele de bază cu coloane ascunse impicit.

Dacă utilizaţi clauza AS (*fullselect*) DEFINITION ONLY pentru a crea tabele create temporar sau tabele declarate temporar dintr-o tabelă de bază care conține coloane ascunse implicit, noile coloane din tabela temporară nu moştenesc atributul ascuns implicit.

#### **Rezolvare**

Începeţi să utilizaţi clauza AS (*fullselect*) DEFINITION ONLY în loc de clauza LIKE pe tabele care conţin coloane ascunse implicit. Reţineţi că noile coloane din tabelele temporare nu vor fi coloane ascunse implicit. Puteţi alege să excludeţi coloaneşe ascunse implicit din alegerea completă.

De asemenea, modificaţi orice scripturi sau aplicaţii care utilizează clauza LIKE pentru a crea tabele create temporar sau tabele declarate temporar dintr-o tabelă de bază care conţine coloane ascunse implicit.

## **Câteva vizualizări de catalog şi rutine încorporate s-au modificat pentru a include informaţii despre membri**

În Versiunea 10.1, unele vizualizări de catalog de sistem şi rutine administrative SQL s-au modificat pentru a include informaţiile despre membrii baze de date.

### **Detalii**

Următoarele vizualizări de catalog de sistem au adăugat o nouă coloană MEMBER:

- SYSCAT.EVENTMONITORS
- SYSCAT PACK AGES

Următoarele vizualizări administrative SQL şi rutine returnează o nouă coloană MEMBER:

- APPL\_PERFORMANCE
- APPLICATIONS<sup>1</sup>
- AUDIT\_ARCHIVE
- BP\_HITRATIO
- BP\_READ\_IO
- BP\_WRITE\_IO
- $\cdot$  DBCFG
- DB GET CFG
- LOG UTILIZATION
- LONG RUNNING SQL
- LOCKS  $HELD<sup>3</sup>$
- LOCKWAITS $3$
- v PD\_GET\_DIAG\_HIST
- v PD\_GET\_LOG\_MSGS
- PDLOGMSGS\_LAST24HOURS
- QUERY\_PREP\_COST
- SNAP\_GET\_AGENT
- SNAP\_GET\_AGENT\_MEMORY\_POOL<sup>3</sup>
- SNAP\_GET\_APPL\_INFO<sup>1</sup>
- SNAP\_GET\_APPL
- v SNAP\_GET\_BP\_PART
- SNAP\_GET\_BP
- SNAP\_GET\_DB\_MEMORY\_POOL<sup>3</sup>
- SNAP GET DB
- SNAP\_GET\_DBM\_MEMORY\_POOL<sup>3</sup>
- SNAP\_GET\_DBM
- v SNAP\_GET\_DETAILLOG
- v SNAP\_GET\_DYN\_SQL
- SNAP\_GET\_FCM
- SNAP\_GET\_FCM\_PART<sup>2</sup>
- SNAP GET  $HADR<sup>3</sup>$
- SNAP\_GET\_LOCK<sup>3</sup>
- SNAP\_GET\_LOCKWAIT<sup>3</sup>
- v SNAP\_GET\_STMT
- SNAP GET SUBSECTION
- SNAP\_GET\_SWITCHES
- SNAP\_GET\_TAB
- v SNAP\_GET\_TAB\_REORG
- SNAP\_GET\_TBSP
- v SNAP\_GET\_TBSP\_QUIESCER
- SNAP\_GET\_UTIL
- v SNAP\_GET\_UTIL\_PROGRESS
- SNAP\_WRITE\_FILE
- SNAPAGENT
- SNAPAGENT\_MEMORY\_POOL<sup>3</sup>
- SNAPAPPL
- $\bullet$  SNAPAPPL\_INFO<sup>1</sup>
- SNAPBP
- SNAPBP PART
- SNAPDB
- SNAPDB\_MEMORY\_POOL<sup>3</sup>
- SNAPDBM
- SNAPDBM\_MEMORY\_POOL<sup>3</sup>
- SNAPDETAILLOG
- SNAPDYN SQL
- SNAPFCM
- SNAPFCM PART<sup>2</sup>
- SNAPHADR $3$
- SNAPLOCK $3$
- SNAPLOCKWAIT $3$
- SNAPSTMT
- SNAPSUBSECTION
- SNAPSWITCHES
- SNAPTAB
- SNAPTAB REORG
- SNAPTBSP
- SNAPTBSP\_OUIESCER
- SNAPUTIL
- SNAPUTIL\_PROGRESS
- TOP DYNAMIC SQL
- v WLM\_GET\_QUEUE\_STATS
- v WLM\_GET\_SERVICE\_CLASS\_AGENTS
- v WLM\_GET\_SERVICE\_CLASS\_WORKLOAD\_OCCURRENCES<sup>1</sup>
- v WLM\_GET\_SERVICE\_SUBCLASS\_STATS
- v WLM\_GET\_SERVICE\_SUPERCLASS\_STATS
- WLM\_GET\_WORK\_ACTION\_SET\_STATS
- WLM\_GET\_WORKLOAD\_OCCURRENCE\_ACTIVITIES<sup>1</sup>
- WLM\_GET\_WORKLOAD\_STATS
- **<sup>1</sup>** Această rutină returnează de asemenea o nouă coloană suplimentară numită COORD\_MEMBER.
- **<sup>2</sup>** Această rutină returnează de asemenea o nouă coloană suplimentară numită FCM\_MEMBER.
- **<sup>3</sup>** Această rutină este depreciată în DB2 Versiunea 10.1.

Următoarea rutină administrativă SQL returnează o coloană NUM\_MEMBER în loc de coloana MEMBER:

• ENV\_INST\_INFO

În plus, funcţia de tabel ADMIN\_GET\_DBP\_MEM\_USAGE, care a returnat consumul total de memorie pentru o instanţă, este depreciată. Funcţia de tabel ADMIN\_GET\_DBP\_MEM\_USAGE este înlocuită de funcţia de tabel ADMIN\_GET\_MEM\_USAGE. Diferenţele între cele două rutine sunt: numele şi faptul că noua functie de tabel returnează informații despre fiecare membru în instanță.

### **Rezolvare**

Pentru aceste vizualizări de catalog de sistem şi rutine administrative sistem şi rutine administrative SQL, dacă aplicaţiile dvs nu utilizează explicit numele de coloane în instrucțiunile SELECT, atunci coloana nouă MEMBER este de semenea returnată. Acest rezultat de returnare suplimentar poate avea un impact pe aplicaţiile existente.

Pentru a utiliza rutinele afectate într-un mediu DB2 pureScale, ați putea avea nevoie să vă actualizaţi aplicaţiile pentru a utiliza noua coloană MEMBER explicit.

În afara unui mediu DB2 pureScale, nimic nu este necesar pentru a utiliza noua funcționalitate. Singura diferență este că este returnată noua coloană MEMBER. Ați putea avea nevoie să vă modificaţi interogările de aplicaţii dacă acestea utilizează un joker sau o frază de cod SELECT \* FROM ....

Dacă ați utilizat anterior funcția de tabel ADMIN\_GET\_DBP\_MEM\_USAGE în aplicațiile dvs, trebuie să vă modificaţi aplicaţia ca să utilizeze în loc funcţia de tabel ADMIN\_GET\_MEM\_USAGE ADMIN\_GET\_MEM\_USAGE.

## **Unele funcţii şir încorporate şi-au schimbat tipurile de date rezultat în baze de date Unicode**

În Versiunea 10.1, tipul de date rezultat al unor funcţii şir încorporate s-a schimbat pentru a se alinia corect la subiectul de documentaţie detaliată pentru funcţie.

#### **Detalii**

În ediţiile anterioare, invocările anumitor funcţii şir încorporate în baze de date Unicode ar returna incorect un tip de date caracter în loc de tip de date grafic.

Sunt afectate următoarele funcții:

- $\cdot$  CONCAT
- INSERT
- LISTAGG
- LPAD
- OVERLAY
- $\cdot$  REPLACE
- RPAD
- TRANSLATE

De exemplu:

• În edițiile anterioare, funcția următoare a avut ca tip de date rezultat de VARCHAR(10): **LPAD**(g'abcdefg', 10, ?)

În Versiunea 10.1, tipul de date rezultat este VARGRAPHIC(10).

 $\bullet$  In edițiile anterioare, funcția următoare a avut ca tip de date rezultat de VARCHAR(5): **RPAD**(**DBCLOB**('abc'), 5)

În Versiunea 10.1, tipul de date rezultat este VARGRAPHIC(5).

• În edițiile anterioare, funcția următoare a avut ca tip de date rezultat de VARCHAR(254): TRANSLATE(?, **VARGRAPHIC**('abc'), **VARGRAPHIC**('def'))

În Versiunea 10.1, tipul de date rezultat este VARGRAPHIC(254).

### **Rezolvare**

Dacă aveți nevoie ca tipul de date să rămână neschimbat, puteți cere explicit rezultatul.

Dacă aveți o tabelă de interogare materializată (MQT) existentă care utilizează o invocare afectată a fucţiilor şir încorporate din lista de selecţie de fullselect utilizată pentru a defini MQT-ul, aţi putea obţine o eroare SQLCODE -344 (SQL0344N) la accesarea MQT-ului. Pentru a rezolva problema, abandonaţi şi recreaţi MQT-ul afectat.

### **Exemple**

- v **VARCHAR**(**LPAD**(g'abcdefg', 1, ?), 10) returnează un tip de date rezultat VARCHAR(10).
- v **VARCHAR**(**RPAD**(**DBCLOB**('abc'), 1), 5) returnează un tip de date rezultat VARCHAR(5).
- v **VARCHAR**(**TRANSLATE**(?, **VARGRAPHIC**('abc'), **VARGRAPHIC**('def')), 254) returnează un tip de date rezultat VARCHAR(254).

## **Anumite registre speciale s-au modificat**

Pentru a suporta caracteristici noi din Versiunea 10.1, au fost adăugate sau modificate registre speciale.

### **Detalii**

Au fost adăugate următoarele registre speciale:

- CURRENT TEMPORAL BUSINESS\_TIME
- CURRENT TEMPORAL SYSTEM\_TIME

### **Rezolvare**

Începeți să utilizați aceste registre speciale noi în aplicațiile și scripturile dumneavostră. Următoarele instrucțiuni arată cum să le modificați valoarea:

- SET CURRENT TEMPORAL BUSINESS TIME
- SET CURRENT TEMPORAL SYSTEM\_TIME

## **Unele vizualizări de catalog de sistem, funcţii încorporate şi variabile globale, vizualizări şi rutine administrative încorporate au fost adăugate sau modificate**

Pentru a suporta caracteristici noi în Versiunea 10.1, obiectele catalog de bază de date cum ar fi vizualizări catalog de sistem, funcţii încorporate şi variabile globale, vizualizări şi rutine administrative încorporate au fost adăugate şi modificate.

### **Detalii**

#### **Modificările vizualizărilor catalogului de sistem**

Următoarele vizualizări de catalog sistem s-au modificat în Versiunea 10.1. Cele mai multe modificări se referă la adăugarea unor coloane noi, modificarea unor descrieri, modificarea tipurilor de date pentru coloane şi creşterea lungimii coloanelor.

- SYSCAT.AUDITUSE
- SYSCAT.BUFFERPOOLDBPARTITIONS
- SYSCAT.BUFFERPOOLEXCEPTIONS
- SYSCAT.COLUMNS
- SYSCAT.CONTEXTS
- SYSCAT.DATAPARTITIONS
- SYSCAT.DATATYPES
- SYSCAT.DBAUTH
- SYSCAT.EVENTMONITORS
- SYSCAT.EVENTS
- SYSCAT.EVENTTABLES
- **SYSCAT.HISTOGRAMTEMPLATEUSE**
- SYSCAT.INDEXCOLUSE
- SYSCAT.INDEXES
- SYSCAT.INDEXXMLPATTERNS
- SYSCAT.INVALIDOBJECTS
- SYSCAT.PACKAGEDEP
- SYSCAT.PACKAGES
- SYSCAT.ROLES
- SYSCAT.ROUTINES
- SYSCAT.ROWFIELDS
- SYSCAT.SCHEMATA
- SYSCAT.SERVICECLASSES
- SYSCAT.TABCONST
- SYSCAT.TABLES
- SYSCAT.TABLESPACES
- SYSCAT.THRESHOLDS
- SYSCAT.TRANSFORMS
- SYSCAT.TRIGGERS
- SYSCAT.VARIABLES
- SYSCAT.WORKACTIONS
- SYSCAT.WORKLOADS

Următoarele vizualizări catalog sistem au fost adăugate în Versiunea 10.1:

- SYSCAT.CONTROLDEP
- SYSCAT.CONTROLS
- SYSCAT.PERIODS
- SYSCAT.SCPREFTBSPACES
- SYSCAT.STATEMENTTEXTS
- SYSCAT.STOGROUPS
- SYSCAT.USAGELISTS
- SYSCAT.WORKCLASSATTRIBUTES

Următoarele vizualizări catalog sistem sunt depreciate în Versiunea 10.1:

• SYSCAT.BUFFERPOOLDBPARTITIONS. Începeti să utilizati vizualizarea catalog SYSCAT.BUFFERPOOLEXCEPTIONS în loc.

#### **Modificări ale funcţiilor încorporate**

Următoarele funcţii încorporate au fost modificate în Versiunea 10.1:

• Funcția scalară TIMESTAMPDIFF

Următoarele funcţii încorporate au fost adăugate:

- Funcția scalară INSTRB
- v Funcţia scalară TO\_SINGLE\_BYTE
- v Funcţia scalară VERIFY\_GROUP\_FOR\_USER
- v Funcţia scalară VERIFY\_ROLE\_FOR\_USER
- v Funcţia scalară VERIFY\_TRUSTED\_CONTEXT\_ROLE\_FOR\_USER

#### **Modificări variabile globale încorporate**

Următoarele variabile globale încorporate au fost adăugate:

- CLIENT\_HOST
- CLIENT\_IPADDR
- v CLIENT\_ORIGUSERID
- CLIENT\_USRSECTOKEN
- MON\_INTERVAL\_ID
- PACKAGE\_NAME
- PACKAGE SCHEMA
- PACKAGE\_VERSION
- ROUTINE\_MODULE
- ROUTINE SCHEMA
- ROUTINE SPECIFIC NAME
- ROUTINE TYPE
- TRUSTED CONTEXT

#### **Modificări rutine şi vizualizări administrative încorporate**

În Versiunea 10.1 au fost modificate următoarele vizualizări şi rutine administrative. Majoritatea modificărilor constau în coloane noi, valori noi, tipuri de date coloană modificate şi lungimi de coloane mărite:

- Funcția de tabelă ADMIN\_GET\_INDEX\_INFO
- v Vizualizarea administrativă APPLICATIONS
- v Vizualizarea administrativă APPL\_PERFORMANCE
- v Vizualizarea administrativă BP\_HITRATIO
- v Vizualizarea administrativă BP\_READ\_IO
- v Vizualizarea administrativă BP\_WRITE\_IO
- v ENV\_GET\_SYSTEM\_RESOURCES
- v Vizualizarea administrativă ENV\_SYS\_RESOURCES
- Procedura EVMON\_FORMAT\_UE\_TO\_TABLES
- v Vizualizarea administrativă LOG\_UTILIZATION
- v Vizualizarea administrativă LONG\_RUNNING\_SQL
- v Vizualizarea administrativă MON\_BP\_UTILIZATION
- v Funcţia de tabelă MON\_FORMAT\_XML\_METRICS\_BY\_ROW
- v Funcţia de tabelă MON\_GET\_ACTIVITY\_DETAILS
- Functia de tabelă MON\_GET\_BUFFERPOOL
- v Funcţia de tabelă MON\_GET\_CONNECTION
- v Funcţia de tabelă MON\_GET\_CONNECTION\_DETAILS
- Funcția de tabel MON\_GET\_CONTAINER
- MON GET FCM
- MON GET FCM CONNECTION LIST
- v Funcţia de tabelă MON\_GET\_INDEX
- v Funcţia de tabelă MON\_GET\_PAGE\_ACCESS\_INFO
- v Funcţia de tabelă MON\_GET\_PKG\_CACHE\_STMT
- v Funcţia de tabelă MON\_GET\_PKG\_CACHE\_STMT\_DETAILS
- v Funcţia de tabelă MON\_GET\_SERVICE\_SUBCLASS
- v Funcţia de tabelă MON\_GET\_SERVICE\_SUBCLASS\_DETAILS
- Funcția de tabelă MON GET TABLE
- v Funcţia de tabelă MON\_GET\_TABLESPACE
- Funcția de tabelă MON\_GET\_UNIT\_OF\_WORK
- v Funcţia de tabelă MON\_GET\_UNIT\_OF\_WORK\_DETAILS
- Funcția de tabelă MON\_GET\_WORKLOAD
- v Funcţia de tabelă MON\_GET\_WORKLOAD\_DETAILS
- v Vizualizarea administrativă PDLOGMSGS\_LAST24HOURS
- v Vizualizarea administrativă QUERY\_PREP\_COST
- v Vizualizarea administrativă SNAPAGENT
- Vizualizarea administrativă SNAPAGENT\_MEMORY\_POOL
- v Funcţia de tabelă SNAP\_GET\_AGENT
- Functia de tabelă SNAP\_GET\_BP\_PART
- v Funcţia de tabelă SNAP\_GET\_DBM\_MEMORY\_POOL
- v Funcţia de tabelă SNAP\_GET\_DB\_MEMORY\_POOL
- Funcția de tabelă SNAP\_GET\_FCM
- v Funcţia de tabelă SNAP\_GET\_FCM\_PART
- v Funcţia de tabelă SNAP\_GET\_LOCK
- v Funcţia de tabelă SNAP\_GET\_LOCKWAIT
- v Funcţia de tabelă SNAP\_GET\_STMT
- v Funcţia de tabelă SNAP\_GET\_SUBSECTION
- Funcția de tabelă SNAP\_GET\_SWITCHES
- v Funcţia de tabelă SNAP\_GET\_TBSP\_QUIESCER
- v Funcţia de tabelă SNAP\_GET\_UTIL
- Funcția de tabelă SNAP\_GET\_UTIL\_PROGRESS
- Procedura SYSINSTALLOBJECTS
- v Funcţia de tabelă WLM\_GET\_SERVICE\_SUPERCLASS\_STATS
- Funcția de tabelă WLM\_GET\_WORK\_ACTION\_SET\_STATS

Au fost adăugate următoarea procedură memorată ADMIN\_CMD şi rutine SQL administrative asociate:

- v Funcţia scalarăADMIN\_GET\_INTRA\_PARALLEL
- v Funcţia de tabelă ADMIN\_GET\_STORAGE\_PATHS
- v Funcţia de tabelă ADMIN\_GET\_TAB\_COMPRESS\_INFO
- · Funcția de tabelă ADMIN\_GET\_TAB\_DICTIONARY\_INFO
- ADMIN\_GET\_TAB\_INFO table function
- v Procedura ADMIN\_SET\_INTRA\_PARALLEL

Următoarele proceduri de căutare text au fost adăugate sau modificate:

- Procedura SYSTS\_CLEANUP
- Procedura SYSTS\_CONFIGURE
- Procedura SYSTS\_DROP
- Procedura SYSTS\_ENABLE
- Procedura SYSTS\_UPDATE
- Procedura SYSTS\_UPGRADE\_CATALOG
- Procedura SYSTS\_UPGRADE\_INDEX

Au fost adăugate următoarele rutine de monitor:

v Funcţia scalară MON\_GET\_APPLICATION\_HANDLE
- v Funcţia scalară MON\_GET\_APPLICATION\_ID
- v Funcţia de tabelă MON\_GET\_AUTO\_MAINT\_QUEUE
- v Funcţia de tabelă MON\_GET\_AUTO\_RUNSTATS\_QUEUE
- v Funcţia de tabelă MON\_GET\_CF
- v Funcţia de tabelă MON\_GET\_CF\_CMD
- v Funcţia de tabelă MON\_GET\_CF\_WAIT\_TIME
- v Funcţia de tabelă MON\_GET\_EXTENDED\_LATCH\_WAIT
- v Funcţia de tabelă MON\_GET\_GROUP\_BUFFERPOOL
- Functia de tabelă MON GET HADR
- v Funcţia de tabelă MON\_GET\_INDEX\_USAGE\_LIST
- v Funcţia de tabelă MON\_GET\_REBALANCE\_STATUS
- Functia de tabelă MON\_GET\_RTS\_ROST
- Functia de tabelă MON\_GET\_TABLE\_USAGE\_LIST
- v Funcţia de tabelă MON\_GET\_TRANSACTION\_LOG
- MON\_GET\_USAGE\_LIST\_STATUS
- v Procedura memorată MON\_INCREMENT\_INTERVAL\_ID
- v Funcţia de tabelă MON\_SAMPLE\_SERVICE\_CLASS\_METRICS
- v Funcţia de tabelă MON\_SAMPLE\_WORKLOAD\_METRICS

Următoarele rutine de mediu au fost adăugate:

- Funcția de tabel ENV\_GET\_DB2\_SYSTEM\_RESOURCES
- v Funcţia de tabel ENV\_GET\_NETWORK\_RESOURCES

Au fost adăugate următoarele rutine şi vizualizări pentru instantanee:

- v Funcţia de tabelă SNAP\_GET\_APPL\_INFO
- v Funcţia de tabelă SNAP\_GET\_APPL
- v Funcţia de tabelă SNAP\_GET\_BP
- Funcția de tabelă SNAP\_GET\_CONTAINER
- Funcția de tabelă SNAP\_GET\_DB
- Funcția de tabelă SNAP\_GET\_DBM
- v Funcţia de tabelă SNAP\_GET\_DETAILLOG
- Funcția de tabelă SNAP\_GET\_DYN\_SQL
- Functia de tabelă SNAP GET TAB
- v Funcţia de tabelă SNAP\_GET\_TBSP\_PART
- v Funcţia de tabelă SNAP\_GET\_TBSP

Au fost adăugate următoarele rutine pentru gestionarea încărcării de lucru:

- v Funcţia de tabelă WLM\_GET\_SERVICE\_CLASS\_AGENTS
- Funcția de tabelă WLM\_GET\_SERVICE\_CLASS\_OCCURRENCES
- Funcția de tabelă WLM\_GET\_SERVICE\_SUBCLASS\_STATS
- v Funcţia de tabelă WLM\_GET\_WORKLOAD\_OCCURRENCE\_ACTIVITIES
- v Funcţia de tabelă WLM\_GET\_WORKLOAD\_STATS

### **Rezolvare**

Ajustaţi-vă aplicaţiile la modificările din obiectele de catalog sistem existente cum ar fi coloane noi tip de date modificat din coloane. De asemenea, începeţi să utilizaţi obiecte catlog de sistem noi, care furnizează vizualizări şi rutine mai cuprinzătoare sau acces la informaţii despre funcționalitate nouă.

Examinaţi lista "Rutinele administrative SQL depreciate şi rutinele sau vizualizările de înlocuire" în *Rutine administrative şi vizualizări* pentru a determina modificările suplimentare ce pot avea impact asupra aplicaţiilor şi scripturilor. Pentru a micşora impactul modificărilor vizualizărilor şi rutinelor încorporate, examinaţi "Cele mai bune practici pentru apelarea rutinelor şi vizualizărilor încorporate în aplicaţii" în *Rutine administrative şi vizualizări* .

Pentru o listă de vizualizări compatibile cu dicţionarul, vedeţi subiectul "Vizualizări compatibile cu dicţionarul de date".

# **Capitolul 20. Sumarul modificărilor comenzilor DB2 şi instrucţiunilor SQL**

Versiunea 10.1 introduce modificările la comenzile CLP DB2, comenzile de sistem DB2 şi la instrucțiunile SQL pentru a suporta noi aptitudini. Aceste modificări pot afecta aplicațiile de bază de date existente sau scripturile de administrare a bazei de date.

Au fost modificate următoarele comenzi de sistem DB2 :

- Comanda **db2cat** (vedeți "Textul ieșirii comenzii db2cat s-a modificat")
- v Comanda **db2ckupgrade** (vedeţi ["Comanda db2ckupgrade a fost îmbunătăţită pentru](#page-147-0) [medii partiţionate" la pagina 134\)](#page-147-0)
- v Comanda **db2cluster\_prepare** (vedeţi ["Unii parametri pentru comenzile care](#page-147-0) gestionează instanțele s-au modificat" la pagina 134)
- Comanda **db2evtbl** (vedeți ["Comanda db2evtbl a fost modificată" la pagina 135\)](#page-148-0)
- v Comanda **db2exfmt** (vedeți "Ieșirea de comandă db2exfmt s-a schimbat pentru tabelele partiționate" la pagina 136)
- v Comanda **db2icrt** (vedeţi ["Unii parametri pentru comenzile care gestionează instanţele](#page-147-0) [s-au modificat" la pagina 134\)](#page-147-0)
- v Comanda **db2iupdt** (vedeţi ["Unii parametri pentru comenzile care gestionează instanţele](#page-147-0) [s-au modificat" la pagina 134\)](#page-147-0)
- v Comanda **db2pd** (vedeţi "Comanda **db2pd** [a fost modificată pentru a suporta noua](#page-149-0) [functionalitate" la pagina 136\)](#page-149-0)

Au fost modificate următoarele instrucțiuni SOL:

- Instructiunile ALTER TABLE (vedeti "Instructiunile ALTER TABLE și CREATE [TABLE au fost modificate" la pagina 137\)](#page-150-0)
- Instructiunea ALTER TABLESPACE (vedeti "Instructiunea ALTER TABLESPACE are o [clauză nouă" la pagina 138\)](#page-151-0)
- Instructiunea ALTER WORKLOAD (vedeti "Instructiunile ALTER WORKLOAD si [CREATE WORKLOAD s-au modificat" la pagina 139\)](#page-152-0)
- Instrucțiunea CREATE INDEX (vedeți "Cuvântul cheie DETAILED din instrucțiunea [CREATE INDEX indică acum un comportament implicit modificat" la pagina 140\)](#page-153-0)
- v Instrucţiunea CREATE TABLE (vedeţi ["Instrucţiunile ALTER TABLE şi CREATE](#page-150-0) [TABLE au fost modificate" la pagina 137\)](#page-150-0)
- Instrucțiunea CREATE WORKLOAD (vedeți "Instrucțiunile ALTER WORKLOAD și [CREATE WORKLOAD s-au modificat" la pagina 139\)](#page-152-0)

De asemenea, revizuiţi comenzile CLP DB2, comenzilor de sistem DB2 şi instrucţiunilor SQL care sunt depreciate sau întrerupte întrucât acestea pot afecta de asemenea aplicațiile de bază de date existente sau scripturile de administrare baze de date.

# **Textul ieşirii comenzii db2cat s-a modificat**

Ieşirea pentru comanda **db2cat** nu mai include proprietăţi pentru spaţiul de tabelă în care este memorat obiectul bazei de date.

<span id="page-147-0"></span>Datorită modificărilor pentru grupuri de stocare din Versiunea 10.1, următoarele proprietăţi de spaţiu de tabelă nu mai sunt raportate de comanda **db2cat**:

- TRANSFERRATE
- OVERHEAD
- WRITETRANSFERRATE
- WRITEOVERHEAD
- PREFETCHSIZE
- $\cdot$  EXTENTSIZE
- $\cdot$  PAGESIZE

Vizualizarea de catalog SYSCAT.TABLESPACES furnizează valorile pentru toate aceste proprietăţi de spaţiu de tabelă. Tabela EXPLAIN\_ARGUMENT furnizează de asemenea informaţii despre valorile utilizate de optimizator pentru proprietăţi TRANSFERRATE, OVERHEAD şi PREFETCHSIZE.

În ediţii anterioare, comanda **db2cat** includea proprietăţi spaţiu de tabelă împreună cu informaţiile descriptor împachetate pentru tabele.

### **Rezolvare**

Pentru a determina valorile pentru proprietăți spațiu de tabelă, întâi determinați spațiul de tabelă unde este memorată tabela sau indexul şi apoi interogaţi vizualizarea de catalog SYSCAT.TABLESPACES pentru acel spaţiu de tabelă.

## **Comanda db2ckupgrade a fost îmbunătăţită pentru medii partiţionate**

Comanda **db2ckupgrade** verifică acum dacă toate partiţiile bazei de date sunt pregătite pentru actualizare implicit. În ediţii anterioare, verifica doar partiţia bazei de date curentă.

#### **Detalii**

În ediţii anterioare, trebuia să rulaţi comanda **db2ckupgrade** pe fiecare partiţie de bază de date pentru a verifica toate partiţiile bazei de date. În Versiunea 10.1 puteţi rula o dată din orice partiţie şi va verifica toate partiţiile bazei de date.

#### **Rezolvare**

Lansaţi comanda **db2ckupgrade** o dată pentru a verifica toate partiţiile bazei de date pentru a asigura o modernizare de instanţă reuşită.

Asiguraţi-vă că comanda **db2ckupgrade** se finalizează cu succes înainte să lansaţi comanda **db2iupgrade**.

# **Unii parametri pentru comenzile care gestionează instanţele s-au modificat**

<span id="page-147-1"></span>Comenzile **db2icrt**, **db2iupdt**, **db2cluster\_prepare** au parametrii noi, modificări la parametrii existenţi şi depreciere de format valoare parametru.

<span id="page-148-0"></span>În Versiunea 10.1, parametrii **-m** and **-cf** din comenzile **db2icrt**, **db2iupdt** şi **db2cluster\_prepare** indică numele de gazdă al unui CF (caching facility) membru sau, respectiv, cluster. Netname-ul de interconectare acluster este numele de gazdă al interconectării utilizate pentru comunicarea de mare viteză dintre membrii şi facilităţile de memorare în cache (CF-uri) ale cluster-ului. Pentru a specifica netname-ul de interconectare al clusterului pentru membrii, utilizaţi noul parametru **-mnet**. Pentru a specifica netname-ul de interconectare în cluster pentru CF-uri, utilizaţi noul parametru **-cfnet**.

În ediţii anterioare, puteaţi utiliza parametrii **-m** şi **-cf** pentru a indica numele de gazdă şi numele de retea utilizând două puncte ca separator. Acest format pentru acesti parametrii este depreciat şi ar putea fi întrerupt într-o ediţie viitoare.

Dacă vreţi să indicaţi o adresă IPv6 IP pentru numele de gazdă, trebuie să indicaţi numele de gazdă cu parametrii **-m** şi **-cf**, şi numele de reţea cu parametrii **-mnet** şi **-cfnet**. Utilizarea vechiului format disponibil în edițiile anterioare pentru a indica atât numele de gazdă cât și numele de reţea va returna o eroare.

În plus, puteţi utiliza parametrul **instance\_shared\_mount** din Versiunea 10.1 pentru a indica directorul în care vreți să montați un sistem de fișiere puse în cluster gestionat DB2 nou creat. Dacă nu utilizaţi acet parametru, managerul bazei de date generează un nume.

### **Rezolvare**

Începeţi să utilizaţi noii parametrii **-mnet** şi **-cfnet** pentru a indica numele de reţea înainte ca vechiul format să devină întrerupt. Modificaţi orice scripturi şi aplicaţii existente pentru a utiliza noii parametrii.

Începeţi să utilizaţi parametrul **instance\_shared\_mount** pentru a indica un director pentru a monta sistemul de fişiere puse în cluster gestionat DB2 în loc de a avea un nume generat de sistem.

## **Comanda db2evtbl a fost modificată**

Această comandă poate genera acum DDL pentru a crea monitoarele de evenimente istorie de modificare. Comanda generează de asemenea DDL pentru a crea blocarea, unitatea de lucru şi monitoarele de evenimente cache pachet cu noul tip de TABLE.

#### **Detalii**

În ediţiile anterioare, monitorul de evenimente de blocare, cache pachet sau unitate de lucru putea scrie doar în tabele de evenimente neformatate (UE). Ca rezultat, comanda **db2evtbl** genera instrucţiuni CREATE TO EVENT MONITOR cu clauza WRITE TO UNFORMATTED EVENT TABLE. Începând cu Versiunea 10.1, monitoarele de evenimente de blocare, cache pachet şi unitate de lucru suportă de asemenea o ţintă TABLE, în afară de UNFORMATTED EVENT TABLE. Comanda **db2evtbl** generează acum instructiuni CREATE TO EVENT MONITOR cu clauza WRITE TO TABLE în loc de clauza WRITE TO UNFORMATTED EVENT TABLE.

#### **Rezolvare**

Utilizați comanda **db2evtbl** pentru a genera instrucțiunile CREATE TO EVENT MONITOR cu clauza WRITE TO TABLE, inclusiv pentru noul monitor de evenimente istorie de modificare.

Dacă aveţi nevoie de instrucţiuni DDL pentru a crea monitoare pentru a scrie în tabele de evenimente neformatate, puteți utiliza totuși comanda **db2evtbl** pentru a genera instrucțiunile CREATE TO EVENT MONITOR cu clauza WRITE TO TABLE. Apoi ediţaţi instrucţiunile generate şi înlocuiţi "WRITE TO TABLE" cu "WRITE TO UNFORMATTED EVENT TABLE".

## <span id="page-149-0"></span>**Ieşirea de comandă db2exfmt s-a schimbat pentru tabelele partiţionate**

Ieșirea de comandă **db2exfmt** afișează acum valoarea atributelor de spații de tabel pentru fiecare spaţiu de tabel care conţine un tabel partiţionat.

### **Detalii**

În Versiunea 10.1, tabelul EXPLAIN\_OBJECT conţine o singură valoare pentru fiecare spaţiu de tabel în care există un tabel partiţionat.

În ediţiile anterioare, pentru o tabelă partiţionată, valoarea atributelor de spaţiu de tabelă care era memorată în tabela EXPLAIN\_OBJECT era valoarea atributului de spaţiu de tabelă memorată în toate spaţiile de tabelă corespunzătoare. Dacă aţi rulat comanda **db2exfmt** pentru a formata tabelul EXPLAIN\_OBJECT, ieşirea utilizată pentru a printa valoarea agregat pentru atributele de spatii de tabel pentru tabele partitionate.

Pentru instrucţiuni pe care le compilaţi cu CURRENT EXPLAIN MODE setat la YES în Versiunea 10.1, dacă valoarea de atribut de spatiu de tabel pentru un tabel partitionat este identic pentru fiecare spaţiu de tabel care conţine tabelul partiţionat, tabelul EXPLAIN\_OBJECT conține acea valoare. Altfel, dacă atributele diferă, tabela EXPLAIN\_OBJECT contine valoarea -1.

De exemplu, dacă atributele spaţiului de tabelă OVERHEAD, TRANSFERRATE şi PREFETCHSIZE diferă, atunci coloana respectivă OVERHEAD, TRANSFERRATE şi PREFETCHSIZE din tabela EXPLAIN\_OBJECT conţine valoarea -1 pentru a indica faptul că atributul corespondent este diferit printre diversele spaţii de tabelă.

Procedurile memorate citesc secţiunile şi scriu informaţiile de explicare în tabelele de explicare. Pentru tabele sau indecși partiționați, procedurile următoare scriu valoarea pentru atribute în tabela EXPLAIN\_OBJECT:

- EXPLAIN FROM ACTIVITY
- EXPLAIN FROM CATALOG
- EXPLAIN FROM DATA
- EXPLAIN\_FROM\_SECTION

### **Rezolvare**

Ajustaţi aplicaţiile sau scripturile care utilizează comanda **db2exfmt** pentru a procesa ieşirea modificată pentru tabele partiţionate.

# **Comanda db2pd a fost modificată pentru a suporta noua functionalitate**

Noul parametru **-storagegroups** a fost adăugat pentru suportul grupurilor de stocare. De asemenea, raportul de ieşire pentru **-catalogcache**, **-hadr**, **-serviceclasses**, **-storagepaths**, **-tablespaces**, **-tcbstats**, **-workclasssets** şi pentru parametri a fost modificat pentru a suporta noua funcţionalitate.

<span id="page-150-0"></span>În Versiunea 10.1, noul parametru **-storagegroups** furnizează detalii despre grupuri de stocare şi căi de stocare. Dacă nu specificaţi un identificator grup de stocare, sunt raportate informaţii despre toate grupurile de stocare. Parametrul **-storagepaths** continuă să raporteze informaţii despre toate grupurile de spaţii de stocare.

De asemenea, rapoartele de ieşire pentru parametrii următori s-au modificat:

- v Detalii rapoarte de ieşire parametru **-catalogcache** despre noul cache spaţiu de tabelă.
- v Ieşirea parametrului **-hadr** a fost modificată complet. Câmpurile existente au fost redenumite pentru a se potrivi cu iesiea de la noua functie de tabelă MON GET HADR și au fost adăugate câmpuri pentru a suporta monitorizarea pentru noua bază de date standby multiplă HADR. Formatarea ieşirii s-a modificat de asemenea de la nume câmp multiple pe o linje şi valori câmp pe linia următoare la un singur câmp pe linie.
- v Ieşirea parametrului **serviceclasses** include acum debitul UOW, debitul de activitate, medie ctimp de viată activitate, Frecvenţă CPU şi Utilizare CPU.
- v Ieşirea parametrului **-storagepaths** include detalii de configurare grup de stocare.
- v Ieşirea parametrului **-tablespaces** include acum identificatorul grupului de stocare cu care este asociat un spaţiu de tabelă şi statistici spaţiu de stocare spaţiu de tabelă.
- v Ieşirea parametrului **-tcbstats** pentru coloanele RowsComp şi RowsUNcomp a fost înlăturată. De asemenea, ieşirea pentru coloană şi date pentru IndexObjSize este depreciată. Dacă realizaţi o reorganizare pentru revendicare extensii, ieşirea IndexObjSize nu reflectă exact *numărul de pagini din obiect index* deoarece valoare include încă paginile care au fost eliberate în timpul reorganizării. Ar trebui să utilizaţi în loc coloanele INDEX\_OBJECT\_P\_SIZE sau INDEX\_OBJECT\_L\_SIZE ale funcţiei de tabelă ADMIN\_GET\_INDEX\_INFO pentru a obţine valori exacte.
- v Ieşirea parametrului **-workclasssets** nu mai este într-un format tabelă. Formatul ieşirii listează informaţii de clasă de lucru elementar urmate de informaţiile atributului clasei de lucru.

### **Rezolvare**

Modificaţi aplicaţii sau scripturi care utilizează ieşirea comenzii **db2pd** pentru ajustare la aceste modificări.

Începeţi să utilizaţi rutine şi vizualizări administrative SQL care raportează aceleaşi informaţii în loc de ieşirea comenzii deoarece acestea oferă mai multă flexibilitate pentru programare.

# **Instrucţiunile ALTER TABLE şi CREATE TABLE au fost modificate**

Clauza COMPRESS pentru instrucţiunile ALTER TABLE şi CREATE TABLE are un format nou şi metoda de comprimare implicită s-a modificat. De asemenea, clauza IMPLICITLY HIDDEN poate fi utilizată în orice tip de coloană.

### **Detalii**

Versiunea 10.1 introduce o metodă nouă de comprimare rânduri de date care utilizează dicţionare de comprimare la nivel de pagină şi un dicţionar de comprimare la nivel de tabelă denumit *comprimare rând adaptivă*. În ediţii anterioare, metoda de comprimare rânduri de date utiliza un dictionar de comprimare la nivel de tabelă și este denumită acum *comprimare rând clasică*.

Clauzele COMPRESS YES ADAPTIVE sau COMPRESS YES de pe instrucţiunile CREATE TABLE şi ALTER TABLE permit comprimare rând adaptivă pe o tabelă. Noua clauză

<span id="page-151-0"></span>COMPRESS YES STATIC permite comprimare rând clasică. Clauza COMPRESS YES continuă să fie valoarea implicită. Totuși, are un comportament diferit decât în edițiile anterioare deoarece permite comprimare rând adaptivă. În ediţii anterioare, clauza COMPRESS YES permitea comprimare rând clasică.

După activare comprimare rând pe o tabelă existentă, operaţiile de scriere rezultă doar în rânduri de date comprimate. Datele existente pe tabelă rămân în format necomprimat. Pentru a comprima datele existente, trebuie să reorganizaţi tabela sau să reîncărcaţi datele pentru a reconstrui dicţionarele de comprimare la nivel de pagină şi dicţionarul de comprimare la nivel de tabelă.

În Versiunea 10.1, clauza IMPLICITLY HIDDEN di instrucţiunile ALTER TABLE şi CREATE TABLE poate fi utilizată în orice tip de coloană. În ediţii anterioare, puteaţi specifica această clauză doar pentru coloane ROW CHANGE TIMESTAMP. Pentru detalii suplimentare despre tabele care utilizează coloane IMPLICITLY HIDDEN, vedeți "Coloane perioadă de timp și tranzactie de pornire pentru tabele temporale de perioadă sistem".

### **Rezolvare**

Dacă aveţi scripturi sau aplicaţii cae emit instrucţiunile ALTER TABLE sau CREATE TABLE cu clauza COMPRESS YES, asiguraţi-vă că că adăugaţi cuvântul cheie STATIC sau ADAPTIVE pentru a indica explicit metoda de comprimare tabelă pe care o vreţi.

După modernizarea bazelor dumneavoastră de date din ediţiile anterioare, pentru activare comprinare rând adaptivă pe tabele existente, lansaţi instrucţiunea ALTER TABLE cu clauza COMPRESS YES ADAPTIVE şi reconstruiţi dicţionarele de comprimare. Pentru detalii suplimentare, vedeți "Rate de comprimare tabelă îmbunătățite cu o utilizare mai ușoară". Pentru a continua să activați comprimare rând clasică, trebuie să utilizați clauza COMPRESS YES STATIC.

Începeţi să utilizaţi coloanele ascunse din tabelele noi şi existente. Pentru a adăuga coloane ascunse la tabele existente, utilzaţi comenzile **LOAD**, **IMPORT** sau **EXPORT** cu modificatorul includeimplicitlyhidden pentru a le popula.

### **Instrucţiunea ALTER TABLESPACE are o clauză nouă**

Puteți acum suspenda explicit o operație de reechilibrare care este în curs în timpul perioadelor sensibile la performanţă şi să continuaţi mai târziu.

### **Detalii**

Pentru a suspenda operaţia de reechilibrare, specificaţi clauza ALTER cu instrucţiunea ALTER TABLESPACE REBALANCE. Aceasta pune operaţia în stare suspendată.

Pentru a suspenda operaţia de reechilibrare, lansaţi instrucţiunea ALTER TABLESPACE cu clauza REBALANCE RESUME.

Starea suspendată este persistentă și operația de rebalansare este repornită la activarea bazei de date.

Puteți monitoriza operații de rebalansare în curs utilizând funcția de tabelă MON GET REBALANCE STATUS.

### **Rezolvare**

Începeţi să utilizaţi instrucţiunea ALTER TABLESPACE pentru a suspenda sau continua o operaţie de reechilibrare.

# <span id="page-152-0"></span>**Instrucţiunile ALTER WORKLOAD şi CREATE WORKLOAD s-au modificat**

Sintaxa pentru instrucţiunile ALTER WORKLOAD şi CREATE WORKLOAD a fost modificată pentru a suporta noi functionalități, cum ar fi activarea paralelismului intrapartiții al aplicatiilor, limitarea gradului de runtime maxim pentru o aplicatie și colectarea informatiilor.

### **Detalii**

#### **Activarea paralelismului intrapartiţii al aplicaţiilor şi limitarea gradului runtime maxim pentru o aplicaţie**

Atunci când creaţi sau modificaţi încărcări de lucru, puteţi utiliza clauza MAXIMUM DEGREE pentru următoarele scopuri:

- v Pentru a activa sau dezactiva paralelismul intrapartiţii pentru aplicaţii cărora le alocaţi încărcarea de lucru
- v Pentru a limita resursa de sistem pe care o aplicaţie o poate consuma

#### **Colectare informaţii**

Puteţi specifica două noi valori pentru opţiunea BASE a clauzei COLLECT UNIT OF WORK DATA: INCLUDE PACKAGE LIST şi INCLUDE EXECUTABLE LIST. Puteţi utiliza aceste noi valori pentru a indica dacă doriţi să colectaţi informaţiile despre lista de ID-uri executabile, lista de pachete sau ambele pentru tranzacţiile asociate cu încărcarea de lucru. Aceste informaţii sunt trimise la monitoarele de evenimente unitate de lucru. În ediţiile anterioare, puteaţi colecta doar informaţii de listare pachete pentru tranzacţii care erau asociate cu o încărcare de lucru, utilizând opţiunea PACKAGE LIST pentru clauza COLLECT UNIT OF WORK DATA.

#### **Rezolvare**

#### **Activarea paralelismului intrapartiţii al aplicaţiilor şi limitarea gradului runtime maxim pentru o aplicaţie**

Începeti folosirea clauzei MAXIMUM DEGREE pentru a activa sau dezactiva paralelismul intrapartitiilor pentru aplicatii cărora le alocati o încărcare de lucru sau pentru a limita gradul maxim runtime pentru o aplicaţie.

#### **Colectare informaţii**

Modificati scripturi și aplicații care utilizează clauza COLLECT UNIT OF WORK DATA PACKAGE LIST. Utilizaţi noua sintaxă pentru a colecta informaţiile listei de pachete, după cum este ilustrat în următorul exemplu:

ALTER WORKLOAD REPORTS COLLECT UNIT OF WORK DATA BASE INCLUDE PACKAGE LIST

Dacă doriţi să colectaţi informaţii despre lista de ID-uri executabile, utilizaţi noua sintaxă ilustrată în următorul exemplu:

ALTER WORKLOAD REPORTS COLLECT UNIT OF WORK DATA BASE INCLUDE PACKAGE LIST, EXECUTABLE LIS

Deşi clauza COLLECT UNIT OF WORK DATA PACKAGE LIST este în continuare suportată pentru a oferi compatibilitate cu ediţiile anterioare, sintaxa nu este standard şi nu ar trebui să o utilizaţi.

# <span id="page-153-0"></span>**Cuvântul cheie DETAILED din instrucţiunea CREATE INDEX indică acum un comportament implicit modificat**

Cuvântul cheie DETAILED din instrucţiunea CREATE INDEX specifică acum faptul că trebuie utilizată o tehnică de eşantionare la procesarea intrărilor index pentru a colecta statistici index extinse.

### **Detalii**

În DB2 Versiunea 10.1, specificarea cuvântului cheie DETAILED în instrucţiunea CREATE INDEX este aceeaşi cu specificarea cuvântului cheie SAMPLED DETAILED în instrucţiunea CREATE INDEX.

În ediţiile anterioare, cuvântul cheie DETAILED din instrucţiunea CREATE INDEX specifica faptul că toate intrările index trebuie examinate individual.

Pentru a menţine acelaşi comportament ca în ediţiile anterioare, utilizaţi cuvântul cheie UNSAMPLED DETAILED cu instrucţiunea CREATE INDEX.

### **Rezolvare**

Utilizaţi cuvintele cheie SAMPLED DETAILED sau UNSAMPLED DETAILED când lansaţi instrucţiunea CREATE INDEX pentru a obţine comportamentul dorit.

# **Capitolul 21. Funcţionalitatea depreciată**

Funcționalitatea este desemnată ca *depreciată* atunci când o anumită funcție sau caracteristică este suportată în ediţia curentă, dar ar putea fi înlăturată într-o ediţie viitoare. În unele cazuri, poate fi recomandabil să se renunţe la folosirea funcţionalităţii depreciate.

De exemplu, o variabilă de registru ar putea fi depreciată în această ediţie deoarece comportamentul declanşat de respectiva variabilă de registru este acum activat implicit, urmând ca variabila de registru învechită să fie înlăturată într-o ediţie viitoare.

#### **Funcţionaitate DB2**

Următoarea funcţionalitate DB2 este depreciată:

- v Rutinele monitorului de activitate (vedeţi ["Rutinele monitorului de activitate sunt](#page-155-0) [depreciate" la pagina 142\)](#page-155-0)
- v Prioritatea agentului de clase de servicii (vedeţi ["Prioritatea agentului de clase de](#page-156-0) [servicii este depreciată" la pagina 143\)](#page-156-0)
- v Colaţionările bazate pe Unicode Standard versiunea 4.00 (vedeţi ["Colaţionările](#page-156-0) bazate pe algoritmul de colationare Unicode al standardului Unicode versiunea [4.0.0 sunt depreciate." la pagina 143\)](#page-156-0)
- Cuvântul cheie pentru fiser de răspuns INSTALL\_TSAMP (vedeti ["IBM Tivoli](#page-127-0) [System Automation for Multiplatforms \(SA MP\) este acum instalat automat" la](#page-127-0) [pagina 114\)](#page-127-0)
- v Spaţiile de tabelă utilizator SMS (vedeţi ["Spaţiile de tabelă permanente SMS sunt](#page-157-0) [depreciate" la pagina 144\)](#page-157-0)
- v Profilurile statistice automate (vedeţi ["Profilarea automată a statisticilor este](#page-158-0) [depreciată" la pagina 145\)](#page-158-0)
- v Unele rutine administrative SQL cu sufix versiune (vedeţi ["Unele rutine](#page-158-0) [administrative SQL cu versiunea ca sufix sunt depreciate" la pagina 145\)](#page-158-0)
- v Vizualizarea administrativă SNAPHADR și funcția de tabelă SNAP\_GET\_HADR (vedeţi ["Unele interfeţe de monitorizare pentru HADR sunt depreciate" la pagina](#page-167-0) [154\)](#page-167-0)

#### **Produse bază de date DB2**

Următorul produs a fost depreciat:

v Net Search Extender (vedeți ["Net Search Extender este depreciat" la pagina 146\)](#page-159-0)

#### **Comenzi, parametri de comandă, instrucţiuni, variabile de registru, parametri de configurare şi elemente monitor**

Următoarele comenzi, parametri de comandă, instrucţiuni, variabile de registru, parametri de configurare şi elemente monitor au fost depreciate

- Comanda **db2ldentifyType1** (vedeți ["Comanda db2IdentifyType1 este](#page-160-0) [depreciată" la pagina 147\)](#page-160-0)
- Comanda **db2 install** (vedeti "Comanda db2 install este depreciată (Linux și [UNIX\)" la pagina 147\)](#page-160-0)
- v Comanda **dynexpln** (vedeţi ["Comanda dynexpln este depreciată" la pagina 148\)](#page-161-0)
- Comanda PRUNE LOGFILE (vedeti ["Comanda PRUNE LOGFILE este](#page-161-0) [depreciată" la pagina 148\)](#page-161-0)
- Unii parametri ai comenzii **CREATE DATABASE** (vedeti ["Unii parametri ai](#page-162-0) comenzii CREATE DATABASE sunt depreciati" la pagina 149)
- v [Formatul pentru a indica atât numele de gazdă, cât şi numele de reţea cu](#page-147-1) parametrii **-m** şi **-cf** ai comenzilor **db2icrt**, **db2iupdt** şi **[db2cluster\\_prepare](#page-147-1)**

<span id="page-155-0"></span>Formatul pentru a indica atât numele de gazdă cât şi numele de reţea cu parametrii **-m** şi **-cf** în unele comenzi care gestionează instanţe (vedeţi ["Unii parametri](#page-147-0) [pentru comenzile care gestionează instanţele s-au modificat" la pagina 134\)](#page-147-0)

- v Parametrul **-flushbp** al comenzii **db2pdcfg** (vedeţi ["Parametrul -flushbp al](#page-163-0) [comenzii db2pdcfg este depreciat" la pagina 150\)](#page-163-0)
- Una din ieşirile coloanelor prin parametrul -tcbstat comenzii **db2pd** (vedeți "Comanda **db2pd** [a fost modificată pentru a suporta noua functionalitate" la](#page-149-0) [pagina 136\)](#page-149-0)
- v Cuvântul cheie ONLY în parametrii **CLEANUP ONLY** şi **RECLAIM EXTENTS ONLY** ai comenzii REORG INDEXES/TABLE (vedeţi ["Parametrii de comandă](#page-164-0) [REORG INDEXES/TABLE şi valorile parametrului pentru structuri de date API](#page-164-0) [DB2 asociate sunt depreciate" la pagina 151\)](#page-164-0)
- v Instrucţiunea ALTER DATABASE (vedeţi ["Instrucţiunea ALTER DATABASE](#page-165-0) [este depreciată" la pagina 152\)](#page-165-0)
- v Unele variabile de registru şi de mediu (vedeţi ["Unele variabile de registru şi de](#page-165-0) [mediu sunt depreciate" la pagina 152\)](#page-165-0)
- Setarea ENHANCED MULTIPLE DISTINCT pentru variabila de registru**DB2\_EXTENDED\_OPTIMIZATION** (consultaţi ["Unele variabile de](#page-122-0) [registru şi de mediu au fost modificate" la pagina 109\)](#page-122-0)
- v Unii parametri de configurare a bazei de date (consultaţi ["Unii parametri de](#page-166-0) [configurare a bazei de date sunt perimaţi sau întrerupţi" la pagina 153\)](#page-166-0)
- v Unele elemente de monitor pentru HADR (vedeţi ["Unele interfeţe de monitorizare](#page-167-0) [pentru HADR sunt depreciate" la pagina 154\)](#page-167-0)
- v Opţiunea **-global** pentru unelte de depanare ["Opţiunea -global pentru uneltele de](#page-168-0) [depanare este depreciată" la pagina 155](#page-168-0)

Examinaţi fiecare subiect pentru a afla detalii suplimentare şi a planifica viitoarele modificări. Examinați de asemenea Capitolul 22, "Funcționalitatea întreruptă", la pagina 157 care ar putea afecta bazele dumneavoastră de date şi aplicaţiile existente.

# **Rutinele monitorului de activitate sunt depreciate**

Rutinele monitorului de activitate au fost depreciate şi ar putea fi înlăturate într-o ediţie viitoare.

### **Detalii**

Monitorul de activitate era o unealtă de raportare grafică care făcea parte din uneltele Centrului de control pentru a furniza rapoarte de monitorizare. În plus, un set de rutine de monitor de activitate furniza rapoarte predefinite în funcţie de un anumit subset de date monitor.

În Versiunea 10.1, uneltele Centrului de control DB2 au fost întrerupte. Prin urmare, GUI-ul monitor de activitate nu mai este disponibil. Ca rezultatt, următoarele rutine de monitor de activitate au fost depreciate:

- v AM\_BASE\_RPT\_RECOMS
- AM\_BASE\_RPTS
- AM\_DROP\_TASK
- AM\_GET\_LOCK\_CHN\_TB
- AM\_GET\_LOCK\_CHNS
- AM\_GET\_LOCK\_RPT
- AM GET RPT

#### • AM\_SAVE\_TASK

### **Rezolvare**

Începeţi să utilizaţi rutine de monitor, comanda **db2pd** sau unelte IBM InfoSphere Optim pentru monitorizarea activităţii, deoarece oferă aceleaşi informaţii.

### <span id="page-156-0"></span>**Prioritatea agentului de clase de servicii este depreciată**

Asocierea fiecărei clase de servicii DB2 cu o prioritate agent, care controlează prioritate sistem de operare relativă a agenților din clasa de servicii, a fost depreciată și ar putea fi înlăturată într-o ediţie viitoare.

### **Detalii**

În Versiunea 10.1, puteţi folosi dispecerul WLM (workload manager) pentru a controla mai eficient utilizarea CPU şi pentru a permite lucrului de prioritate ridicată să consume mai multe resurse CPU comparativ cu lucrul de prioritate scăzută. Dispecerul WLM furnizează caracteristici suplimentare asupra priorităţii agentului.

În Versiunea 9.5, prioritatea agentului era introdusă pentru a aloca mai puţine resurse CPU sistem pentru lucru de prioritate mai scăută şi mai multe resurse CPU sistem pentru lucru de prioritate mai înaltă în funcție de prioritatea agentului clasei de servicii în care rulează lucrul. Totuşi, această metodă s-a dovedit a fi eficientă doar pentru anumite tipuri de încărcare de lucru.

Pentru sistemele de operare AIX și Linux, puteți de asemenea să utilizați integrarea dintre clasele de servicii DB2 şi clasele AIX WLM sau Linux WLM pentru a controla cantitatea de rersurse de sistem alocate fiecărei clase de servicii.

### **Rezolvare**

Începeţi să utilizaţi dispecerul WLM în locul priorităţii agentului pentru a contorla consumul CPU.

# **Colaţionările bazate pe algoritmul de colaţionare Unicode al standardului Unicode versiunea 4.0.0 sunt depreciate.**

Cuvintele cheie UCA400\_NO, UCA400\_LSK şi UCA400\_LTH sunt depreciate pentru parametrul **COLLATE USING** din comanda **CREATE DATABASE**.

### **Detalii**

Când creaţi baze de date Unicode, puteţi specifica colaţionări sensibile la locale bazate pe UCA (Unicode Collation Algorithm) cu parametrul **COLLATE USING** din comanda **CREATE DATABASE**. Aceste colaţionări furnizează funcţionalitate similară şi performanţă mai bună

#### **Rezolvare**

Pentru baze de date Unicode noi, creţi-le utilizând oricare dintre colaţionările bazate pe UCA sebsibile la locale. Vedeţi "Colaţionări bazate pe Unicode Collation Algorithm" pentru detalii.

Pentru baze de date Unicode existente, puteţi converti la o colaţionare bazată pe UCA sensibilă la locale suportată prin recrearea bazelor dumneavoastră de date urmând o procedură similară descrisă în taskul "Convertire baze de date non-Unicode la Unicode".

# <span id="page-157-0"></span>**IBM Tivoli System Automation for Multiplatforms (SA MP) este acum instalat automat**

IBM Tivoli System Automation for Multiplatforms (SA MP) este instalat automat acum când SA MP este o componentă necesară pentru alte componente selectate pentru instalare.

### **Detalii**

Dacă selectati orice componentă care necesită SA MP pentru instalare, SA MP este instalat automat indiferent dacă SA MP este selectat sau nu. De exemplu, Caracteristica IBM DB2 pureScale necesită SA MP. Dacă instalaţi DB2 pureScale Feature, SA MP este instalat automat.

Ca rezultat, cuvântul cheie fişier de răspuns INSTALL\_TSAMP pentru instalare DB2 este depreciat. Dacă indicaţi INSTALL\_TSAMP=NO în fişoerul de răspuns, SA MP nu este instalată decât dacă orice alte componente selectate pentru instalare nu necesită SA MP.

### **Rezolvare**

Înlăturaţi cuvântul cheie INSTALL\_TSAMP din fişierele de răspuns. SA MP este instalată doar când este necesitată de alte componente selectate pentru instalare.

# **Spaţiile de tabelă permanente SMS sunt depreciate**

Tipul de spaţiu de tabel SMS (system managed spaces) este depreciat pentru spaţiile de tabele permanente care sunt definite de utilizator.

### **Detalii**

Puteți să specificați totuși tipul SMS pentru spații de tabelă catalog și spații de tabelă temporare. Stocarea automată continuă să utilizeze tipul SMS pentru spaţii de tabelă temporare. Tipurile de spații de tabelă recomandate pentru spații de tabelă utilizator sunt spții de stocare automate sau DMS (database managed spaces).

În ediţiile anterioare, spaţiile de tabel SMS permanente au fost utilizate deoarece erau simplu de creat şi gestionat. Pentru a crea spaţii de tabel SMS, nu trebuie să specificaţi o dimensiune iniţială, dar trebuie să vă asiguraţi că există suficient spaţiu liber pe disc. Mărimea şi creşterea fişierelor container sunt gestionate la nivelul sistemului de operare. Totuşi, spaţiile de tabel SMS nu realizează la fel de bine ca spaţiile de tabel DMS.

Cu introducerea stocării automate, gestionarea spaţiilor de tabel DMS a fost simplificată prin furnizarea unei funcţii care redimensionează automat containere. IBM continuă să investească şi să dezvolte în stocarea automată şi în spaţii de tabele DMS.

### **Rezolvare**

Pentru bazele de date noi, creaţi-le cu spaţii de tabel de utilizatori de tipurile DMS sau memorare automată folosind instructiunea CREATE TABLESPACE sau comanda CREATE **DATABASE**.

Pentru spații de tabelă permamnente SMS, începeți să le convertiți la spații de tabelă de stocare automată sau DMS înainte ca spaţiile de tabelă utilizator SMS să devină întrerupte. Puteţi utiliza comanda **db2move** sau comanda **LOAD** care specifică tipul fişierului

CURSOR pentru a muta tabele din spaţiul de tabelă SMS la un spaţiu de stocare automat sau spații de tabelă DMS.

# <span id="page-158-0"></span>**Profilarea automată a statisticilor este depreciată**

Profilarea automată a statisticilor este depreciată şi ar putea fi înlăturată într-o ediţie viitoare.

### **Detalii**

Profilarea automată a statisticilor este depreciată din cauza regiei şi restricţilor sale de performanță notabile. Nu este suportată în medii de baze de date partiționate, sisteme federalizate sau baze de date cu paralelism intrapartiţii activat sau permite colectarea de date reale de secţiune.

Valoarea ASP ca parametru de nume de unealtă pentru procedura SYSINSTALLOBJECTS este de asemenea depreciată.

În ediţiile anterioare, puteaţi utiliza statistici automate făcute pentru a determina parametrii recomandaţi pentru comanda **RUNSTATS**. De asemenea, profilarea automată a statisticilor putea detecta dacă statisticile tabelei erau învechite.

Profilurile de statistici pentru comanda **RUNSTATS** nu sunt afectate de această depreciere şi sunt încă suportate complet.

### **Rezolvare**

Dezactivaţi utilizarea profilării automate a statisticilor setând parametrul de configurare bază de date **auto\_stats\_prof** la OFF înainte ca profilarea automată a statisticilor să fie întreruptă.

Puteţi utiliza unealta IBM Data Studio care vă ajută să determinaţi cei mai potriviţi parametri pentru comanda **RUNSTATS** pentru a continua colectarea statisticilor utilizând profilarea de statistici sau rulând comanda **RUNSTATS**. Capabilitățile următoare vă pot ajuta să obțineți recomandări pentru colectarea de date statistice:

- v Statistics Advisor. Pentru detalii suplimentare, vedeţi Generare şi acţionare pe recomandări pentru colectarea de statistici pentru obiecte de bază de date care sunt în calea de acces pentru o instrucţiune SQL la [http://publib.boulder.ibm.com/infocenter/dstudio/v3r1/topic/](http://publib.boulder.ibm.com/infocenter/dstudio/v3r1/topic/com.ibm.datatools.qrytune.sngqry.doc/topics/genrecsstats.html) [com.ibm.datatools.qrytune.sngqry.doc/topics/genrecsstats.html.](http://publib.boulder.ibm.com/infocenter/dstudio/v3r1/topic/com.ibm.datatools.qrytune.sngqry.doc/topics/genrecsstats.html)
- v Workload Advisor. Acest consilier necesită o licenţă activă pentru unealta IBM InfoSphere Optim Query Workload Tuner. Pentru detalii suplimentare, vedeţi Generarea şi acţionarea la recomandări pentru tabele MQT, MDC şi redistribuirea datelor de-a lungul partiţiilor de date pentru încărcări de lucru de interogare care rulează pe DB2 for Linux, UNIX, and Windows la [http://publib.boulder.ibm.com/infocenter/dstudio/v3r1/topic/](http://publib.boulder.ibm.com/infocenter/dstudio/v3r1/topic/com.ibm.datatools.qrytune.workloadtunedb2luw.doc/topics/genrecsdsgn.html) [com.ibm.datatools.qrytune.workloadtunedb2luw.doc/topics/genrecsdsgn.html.](http://publib.boulder.ibm.com/infocenter/dstudio/v3r1/topic/com.ibm.datatools.qrytune.workloadtunedb2luw.doc/topics/genrecsdsgn.html)
- Asistent de task pentru comanda RUNSTATS. Pentru detalii suplimentare, vedeți Comenzi de administrare bază de date pe care le puteţi rula de la asistenţii de taskuri la [http://publib.boulder.ibm.com/infocenter/dstudio/v3r1/topic/com.ibm.datatools.adm.doc/](http://publib.boulder.ibm.com/infocenter/dstudio/v3r1/topic/com.ibm.datatools.adm.doc/topics/c_taskassitantcommandsupport.html) [topics/c\\_taskassitantcommandsupport.html.](http://publib.boulder.ibm.com/infocenter/dstudio/v3r1/topic/com.ibm.datatools.adm.doc/topics/c_taskassitantcommandsupport.html)

# **Unele rutine administrative SQL cu versiunea ca sufix sunt depreciate**

Un număr de rutine administrative SQL cu versiunea ca sufix sunt depreciate în Versiunea 10.1. Începeţi să utilizaţi rutinele de înlocuire înainte ca rutinele depreciate să fie înlăturate într-o ediţie viitoare.

<span id="page-159-0"></span>Începând cu Versiunea 10.1, numele rutinelor administrative nu vor avea versiunea ca sufix, pentru a păstra numele consecvente de-a lungul ediţiilor.

Rutinele administrative SQL depreciate sunt următoarele:

- v ADMIN\_GET\_TAB\_COMPRESS\_INFO\_V97
- ADMIN\_GET\_TAB\_INFO\_V97
- v SNAP\_GET\_APPL\_INFO\_V95
- SNAP\_GET\_APPL\_V95
- SNAP\_GET\_BP\_V95
- SNAP GET CONTAINER V91
- SNAP GET DBM V95
- SNAP GET DB V97
- SNAP\_GET\_DETAILLOG\_V91
- v SNAP\_GET\_DYN\_SQL\_V95
- SNAP\_GET\_STORAGE\_PATHS\_V97
- SNAP\_GET\_TAB\_V91
- SNAP\_GET\_TBSP\_PART\_V97
- SNAP\_GET\_TBSP\_V91
- WLM GET SERVICE CLASS AGENTS V97
- v WLM\_GET\_SERVICE\_CLASS\_WORKLOAD\_OCCURRENCES\_V97
- v WLM\_GET\_SERVICE\_SUBCLASS\_STATS\_V97
- WLM GET WORKLOAD OCCURRENCE ACTIVITIES V97
- WLM GET WORKLOAD STATS V97

### **Rezolvare**

Modificaţi-vă aplicaţiile şi scripturile pentru a utiliza rutinele sau vizualizările de înlocuire.

Utilizați practici bune, cum ar fi următoarele, când lansați interogări pe rutine administrative SQL:

- v Utilizaţi o listă de coloane în locul caracterului joker, astfel încât interogarea să returneze mereu acelaşi număr de coloane.
- v Validaţi valorile returnate dintr-o coloană pentru a primi doar valori aşteptate. De exemplu, verificati dacă valoarea este în intervalul de valori valide pentru acea coloană.

### **Net Search Extender este depreciat**

NSE (Net Search Extender) şi toată funcţionalitatea asociată sunt depreciate şi ar putea fi înlăturate într-o ediţie viitoare.

### **Detalii**

DB2 Text Search este soluţia de căutare strategică pentru produse bază de date DB2.

DB2 Text Search are o arhitectură care poate adopta cu usurință caracteristici noi și furnizează următoarele funcţii cheie care o diferenţiază de NSE:

- Suport pentru procesare lingvistică
- v Sinatxă de căutare asemănătoare cu XQuery, XPath
- <span id="page-160-0"></span>v Instalare server de căutare text integrat
- v Proceduri memorate pentru administrare index
- v Suport pentru documente în format rich-text folosind pachetul DB2 Accessories Suite

DB2 Text Search este suportată pe toate sistemele de operare pe care este suportat NSE, cu excepţia Linux pe sisteme de operare System z (pe 64 de biţi). DB2 Text Search oferă funcționalitate echivalentă funcționalității NSE după cum este descris în comparația caracteristicii fiecărei soluţii.

### **Rezolvare**

Începeti să utilizati DB2 Text Search în loc de NSE înainte să devină întrerupt. DB2 Text Search vă permite să lansaţi instrucţiuni SQL şi XQuery pentru a realiza interogări de căutare text pe date memorate într-o bază de date DB2.

Pentru aplicaţii IBM Business Partners care utilizează NSE, contactaţi IBM Business Partner pentru detalii despre migrare de la NSE la DB2 Text Search.

Pentru clienții care utilizează caracteristica NSE cu caracteristici echivalente în DB2 Text Search, consultaţi "Migrarea la DB2 Text Search" pentru detalii.

# **Comanda db2IdentifyType1 este depreciată**

Comanda **db2IdentifyType1** a fost depreciată şi ar putea fi înlăturată într-o ediţie viitoare.

#### **Detalii**

În Versiunea 9.7, comanda **db2IdentifyType1** a fost furnizată pentru a vă ajuta să convertiţi indecşii de tipul 1 la tipul 2, înainte de modernizarea la Versiunea 9.7.

Indecşii de tip 1 au fost întrerupţi în Versiunea 9.7. În timpul modernizării bazei de date, indecșii de tipul 1 erau marcați ca invalizi și reconstruiți automat după primul acces la o bază de date sau după repornirea bazei de date. De aceea, convertirea indecşilor de tipul 1 înaintea modernizării a eliminat regia reconstrucţiei automate.

În Versiunea 10.1, aţi fi utilizat comanda **db2IdentifyType1** numai înainte de a moderniza bazele de date Versiunea 9.5. Bazele de date Versiune 9.7 nu mai au indecşi de tip 1.

#### **Rezolvare**

Dacă modernizaţi de la Versiunea 9.5 la Versiunea 10.1, utilizaţi această comandă pentru a genera un script care să vă ajute să convertiţi indecşii dumneavoastră de tip 1 la tipul 2, înainte de modernizare. Pentru detalii despre cum să utilizaţi această comandă, vedeţi "Convertire indecşi tip 1 la indecşi tip 2" din *Upgrade la DB2 Version 10.1*.

# **Comanda db2\_install este depreciată (Linux şi UNIX)**

Comanda **db2\_install** este depreciată şi ar putea fi înlăturată într-o ediţie viitoare. Începeţi să utilizaţi comanda **db2setup** în loc.

#### **Detalii**

Comanda **db2\_install** este depreciată deoarece furnizează aceeași funcționalitate precum comanda **db2setup** cu un fişier de răspuns. În plus, comanda **db2setup** vă permite să creaţi şi să configuraţi instanţe în timpul procesului de instalare.

### <span id="page-161-0"></span>**Rezolvare**

Dacă lansaţi comanda **db2\_install**, un mesaj de avertisment va fi returnat indicând faptul că comanda este depreciată şi apoi continuă cu instalarea ca în ediţiile anterioare.

Deşi comanda **db2\_install** este încă suportată, începeţi să utilizaţi comanda **db2setup** cu un fişier de răspuns pentru a face instalări silenţioase înainte ca comanda **db2\_install** să devină întreruptă. De asemenea, modificaţi referinţele la comanda **db2\_install** din scripturile de instalare pentru a utiliza comanda **db2setup** cu un fişier de răspuns.

Dacă vreti ca comanda **db2setup** să se comporte la fel ca comanda **db2 install**, lansati comanda **db2setup** cu un fişier de răspuns care include următoarele cuvinte cheie:

```
PROD = ENTERPRISE SERVER EDITION
FILE = /opt/ibm/db2/dirname
LIC_AGREEMENT = ACCEPT
INSTALL_TYPE = COMPLETE
```
## **Comanda dynexpln este depreciată**

Comanda **dynexpln** este depreciată şi ar putea fi înlăturată într-o ediţie viitoare.

#### **Detalii**

Comanda **db2expln** descrie planul de acces selectat pentru instrucţiunile SQL şi XQuery. *dynamic-options* a comenzii **db2expln** vă permite să realizați toate funcțiile comenzii **dynexpln**.

Când utilizaţi *dynamic-options*, instrucţiunea este pregătită ca instrucţiune SQL sau XQuery dinamică adevărată şi planul generat este explicat din cache-ul interogării. Această metodă de ieşire de explicare furnizează planuri de acces mai exacte decât comanda **dynexpln**, care pregăteşte instrucţiunea ca o instrucţiune SQL sau XQuery statică. *dynamic-options* permite de asemenea utilizarea de caracteristici disponibile doar în instrucţiuni SQL şi XQuery dinamice, cum ar fi marcaje de parametri.

De asemenea, puteţi utiliza parametrul **-opids** din comanda **db2expln** pentru a tipări numărul ID-ului operatorului la stânga planului explicat în acelaşi mod precum comanda **dynexpln**. Puteți continua să utilizați aceste ID-uri de operator pentru a se potrivi cu pașii din diferite reprezentări al planului de acces.

### **Rezolvare**

Începeţi să utilizaţi comanda **db2expln** în loc înainte ca comanda **dynexpln** să devină întreruptă.

De asemenea, modificaţi orice scripturi sau aplicaţii utilizând comanda **dynexpln** şi înlocuiţi-o cu comanda **db2expln**.

# **Comanda PRUNE LOGFILE este depreciată**

Comanda **PRUNE LOGFILE** este depreciată și ar putea fi înlăturată într-o ediție viitoare.

### **Detalii**

Pentru baze de date cu retinere istoric activată și înregistrare în istoric arhivă neactivată, puteți lansa comanda **PRUNE LOGFILE** pentru a înlătura fişiere istoric din calea de istoric activă care nu sunt necesare în scopuri de recuperare.

<span id="page-162-0"></span>Pentru baze de date cu înregistrare în istoric arhivă activată, managerul bazei de date copiază fișierele istoric la o locație de arhivare și le înlătură din calea de istoric activă după cum este necesar. Puteţi utiliza comanda **PRUNE HISTORY** pentru a înlătura fişiere istoric din locaţia de arhivare c'âmd nu mai sunt necesare în scopuri de recuperare.

#### **Rezolvare**

Deși puteți utiliza comenzi de sistem de operare pentru a înlătura fișiere istoric nenecesare, determinarea momentului în care este sigur să înlăturaţi fişiere istoric nu este un task trivial. În loc, consideraţi activarea bazei dumneavoastră de date pentru înregistrare în istoric arhivă prin setarea parametrului de configurare bază de date **logarchmeth1** la USEREXIT, DISK, TSM sau VENDOR şi utilizaţi comanda **PRUNE HISTORY** pentru a înlătura fişiere istoric din locatia de arhivare.

## **Unii parametri ai comenzii CREATE DATABASE sunt depreciaţi**

Parametrul **AUTOMATIC STORAGE**, caluza **MANAGED BY SYSTEM** din parametrul **USER TABLESPACE** şi valorile pentru parametrul **COLLATE USING** al comenzii **CREATE DATABASE** sunt depreciate.

### **Detalii**

Parametrul **AUTOMATIC STORAGE**, care indică dacă o bază de date este activată pentru stocare automată, este depreciat acum. Implicit, toate bazele de date sunt activate pentru stocare automată. DB2 pureScale suportă doar baze de date cu stocare automată activată. Grupul de stocare IBMSTOGROUP este creat automat ca grup de stocare implicit în tabela catalog SYSSTOGROUPS. Utilizaţi instrucţiunea ALTER STOGROUP pentru a modifica grupul de stocare automat sau gestiona grupurile de stocare.

Atunci când creaţi o bază de date, specificaţi spaţiile de tabel pe care doriţi să le utilizaţi pentru baza de date, folosind parametrul **MANAGED BY SYSTEM**. Tipul de spaţiu de tabelă SMS (system managed spaces) este depreciat pentru spaţii de tabelă permanente. Tipurile de spaţii de tabelă recomandate pentru spaţii de tabelă utilizator sunt de stocare automată sau DMS (database managed spaces).

Cuvintele cheie UCA400\_NO, UCA400\_LSK şi UCA400\_LTH pentru parametrul **COLLATE USING** al comenzii **CREATE DATABASE** sunt depreciate. Colaţionările bazate pe UCA sensibile la locale suportate furnizează aceeași fucnționalitate și performanță mai bună.

### **Rezolvare**

Nu mai utilizaţi parametrul **AUTOMATIC STORAGE** cu comanda **CREATE DATABASE** înainte să devină întrerupt. De asemenea, înlăturaţi acest parametru din orice aplicaţii sau scripturi.

Uztilizați tipuri de spați de tabelă DMS sau de stocare automată pentru a crea spații de tabelă utilizator noi. Pentru spaţii de tabelă utilizator SMS existente, începeţi să le convertiţi la spaţii de tabelă de tip spațiu de tabelă DMS sau de stocare automată înainte ca spațiile de tabelă utilizator SMS să devină întrerupte. Pentru detalii suplimentare, vedeti "Spatiile de tabelă [permanente SMS sunt depreciate" la pagina 144.](#page-157-0)

Utilizați oricare dintre colaționările bazate pe UCA sensibile la locale suportate pentru a crea baze de date Unicode noi. Pentru baze de date existente, puteţi converti la o colaţionare bazată pe UCA sensibilă la locale suportată prin recrearea bazei dumneavoastră de date. Pentru detalii suplimentare, vedeți "Colaționările bazate pe algoritmul de colaționare Unicode al

# <span id="page-163-0"></span>**Unii parametri pentru comenzile care gestionează instanţele s-au modificat**

Comenzile **db2icrt**, **db2iupdt**, **db2cluster\_prepare** au parametrii noi, modificări la parametrii existenţi şi depreciere de format valoare parametru.

#### **Detalii**

În Versiunea 10.1, parametrii **-m** and **-cf** din comenzile **db2icrt**, **db2iupdt** şi **db2cluster\_prepare** indică numele de gazdă al unui CF (caching facility) membru sau, respectiv, cluster. Netname-ul de interconectare acluster este numele de gazdă al interconectării utilizate pentru comunicarea de mare viteză dintre membrii şi facilităţile de memorare în cache (CF-uri) ale cluster-ului. Pentru a specifica netname-ul de interconectare al clusterului pentru membrii, utilizaţi noul parametru **-mnet**. Pentru a specifica netname-ul de interconectare în cluster pentru CF-uri, utilizaţi noul parametru **-cfnet**.

În ediţii anterioare, puteaţi utiliza parametrii **-m** şi **-cf** pentru a indica numele de gazdă şi numele de reţea utilizând două puncte ca separator. Acest format pentru aceşti parametrii este depreciat şi ar putea fi întrerupt într-o ediţie viitoare.

Dacă vreţi să indicaţi o adresă IPv6 IP pentru numele de gazdă, trebuie să indicaţi numele de gazdă cu parametrii **-m** şi **-cf**, şi numele de reţea cu parametrii **-mnet** şi **-cfnet**. Utilizarea vechiului format disponibil în ediţiile anterioare pentru a indica atât numele de gazdă cât şi numele de reţea va returna o eroare.

În plus, puteţi utiliza parametrul **instance\_shared\_mount** din Versiunea 10.1 pentru a indica directorul în care vreți să montați un sistem de fișiere puse în cluster gestionat DB2 nou creat. Dacă nu utilizaţi acet parametru, managerul bazei de date generează un nume.

### **Rezolvare**

Începeţi să utilizaţi noii parametrii **-mnet** şi **-cfnet** pentru a indica numele de reţea înainte ca vechiul format să devină întrerupt. Modificaţi orice scripturi şi aplicaţii existente pentru a utiliza noii parametrii.

Începeţi să utilizaţi parametrul **instance\_shared\_mount** pentru a indica un director pentru a monta sistemul de fişiere puse în cluster gestionat DB2 în loc de a avea un nume generat de sistem.

### **Parametrul -flushbp al comenzii db2pdcfg este depreciat**

Parametrul **-flushbp** al comenzii **db2pdcfg** este depreciat și ar putea fi înlăturat într-o ediție viitoare.

#### **Detalii**

Trebuie să utilizati **-flushbp** al comenzii **db2pdcfq** doar când sunteti instruit de serviciul IBM.

În Versiunea 10.1, instrucţiunea FLUSH BUFFERPOOLS scrie paginile modificate din toate pool-urile de buffer-e locale pentru o anumită bază de date sincron pe disc.

<span id="page-164-0"></span>Puteți utiliza instrucțiunea FLUSH BUFFERPOOLS pentru a reduce fereastra de recuperare a unei baze de date în cazul unei defectări sau înainte de operaţii bază de date precum salvări de rezervă online. De asemenea, pentru a minimiza timpul de recuperare al bazei de date oglindă divizată.

#### **Rezolvare**

Utilizaţi instrucţiunea FLUSH BUFFERPOOLS în loc.

# **Parametrii de comandă REORG INDEXES/TABLE şi valorile parametrului pentru structuri de date API DB2 asociate sunt depreciate**

Pentru a îmbunătăți lizibilitatea comenzii **REORG INDEXES/TABLE**, anumiti paarmetrii de comandă sunt depreciaţi şi înlocuiţi de o opţiune nouă. De asemenea, anumite valori parametru pentru structura de date API DB2 sunt depreciaţi sau întrerupţi.

### **Detalii**

Parametrul **CLEANUP ONLY** al comenzii **REORG INDEXES** este depreciat şi a fost înlocuit de opţiunea CLEANUP. Exemplul următor utilizează opţiunea CLEANUP: REORG INDEXES ALL FOR TABLE USER1.TABLE2 ALLOW WRITE ACCESS CLEANUP ALL;

Parametrul **RECLAIM EXTENTS ONLY** al comenzii **REORG TABLE** este depreciat şi a fost înlocuit de opţiunea RECLAIM EXTENTS. Exemplul următor utilizează opţiunea RECLAIM EXTENTS:

REORG TABLE USER1.TABLE1 RECLAIM EXTENTS;

Parametrul **CONVERT** al comenzii **REORG INDEXES** a fost întrerupt. Indecşii type-1 au fost întrerupţi în Versiunea 9.7. Prin urmare, acest parametru a devenit depăşit. Bazele de date modernizate de la Versiunea 9.7 la Versiunea 10.1 nu mai suportă indecşi type-1. Bazele de date modernizate de la Versiunea 9.5 la Versiunea 10.1 au indecşi type-1 reconstruiţi automat ca indecşi type-2 la primul acces la tabelă după modernizare.

În structura de date db2ReorgStruct pentru API-ul db2Reorg, următoarele valori pentru parametrul reorgFlags sunt depreciate sau întrerupte:

- v Valoarea DB2REORG\_CLEANUP\_NONE este depreciată. Această valoare indică faptul că nu este necesară nici curăţare când reorgType este setat la DB2REORG\_OBJ\_INDEXESALL sau DB2REORG\_OBJ\_INDEX. Nespecificarea acestei valori are acelaşi efect. prin urmare, specificarea valorii este redundantă.
- v Valoarea DB2REORG\_CONVERT\_NONE este depreciată. În ediţii anterioare, această valoare indica faptul că nu era necesară nici o conversie de index când reorgType este setat la DB2REORG\_OBJ\_INDEXESALL sau DB2REORG\_OBJ\_INDEX. Această valoare a devenit depăşită deoarece indecşii type-1 au fost întrerupţi începând cu Versiunea 9.7.
- v Valoarea DB2REORG\_CONVERT a fost întreruptă. În ediţii anterioare, această valoare indica faptul că era necesară conversia de index când reorgType este setat la DB2REORG\_OBJ\_INDEXESALL sau DB2REORG\_OBJ\_INDEX. Această valoare a devenit depășită deoarece indecșii type-1 au fost întrerupți începând cu Versiunea 9.7.

În structura de date db2LoadQueryOutputStruct şi structura de date db2LoadQueryOutputStruct64 pentru API-ul db2LoadQuery, valoarea DB2LOADQUERY\_TYPE1\_INDEXES pentru parametrul TableState a fost întreruptă. Această valoare indică faptul că tabela utilizează momentan indecşi type-1 şi a devenit depăşită deoarece indecşii type-1 au fost întrerupţi începând cu Versiunea 9.7.

### <span id="page-165-0"></span>**Rezolvare**

Începeţi să utilizaţi opţiunea CLEANUP cu comanda **REORG INDEXES** sau opţiunea RECLAIM EXTENTS cu comanda **REORG TABLE**. Nu mai este necesar să indicaţi DB2REORG\_CLEANUP\_NONE în parametrul reorgFlags.

Nu mai utilizaţi parametrul **CONVERT** al comenzii **REORG INDEXES**. Dacă utilizaţi parametrul va fi returnată o eroare.

## **Instrucţiunea ALTER DATABASE este depreciată**

Instrucţiunea ALETR DATABASE este depreciată şi ar putea fi înlăturată într-o ediţie viitoare. Instrucţiunile CREATE STOGROUP sau ALTER STOGROUP furnizează aceeaşi funcţionalitate ca instrucţiunea ALTER DATABASE şi mai mult.

### **Detalii**

În Versiunea 10.1, puteţi lansa instrucţiunea ALTER STOGROUP pentru a adăuga sau înlătura căi de stocare la orice grup de stocare. În plus, puteţi utiliza această instrucţiune pentru a modifica definiţia şi atributele unui grup de stocare. Utilizaţi instrucţiunea REATE STOGROUP pentru a crea un grup de stocare nou şi aloca căi de stocare la el.

Cu instrucţiunea ALTER DATABASE, puteţi doar să adăugaţi sau să înlăturaţi căi de stocare la grupul de stocare implicit pentru baza de date. Nu puteți indica un anumit grup de stocare.

### **Rezolvare**

Începeţi să utilizaţi instrucţiunile CREATE STOGROUP sau ALTER STOGROUP pentru a gestiona grupurile de stocare înainte ca instrucţiunea ALTER DATABASE să devină întreruptă. Modificaţi orice scripturi sau aplicaţii care utilizează instrucţiunea ALTER DATABASE şi înlocuiţi-o cu instrucţiunile CREATE STOGROUP sau ALTER STOGROUP.

Profitaţi de noile capabilităţi furnizate de instrucţiunile CREATE STOGROUP sau ALTER STOGROUP pentru a crea grupuri de stocare noi, seta grupul de stocare implicit şi modifica atributele grupurilor de stocare existente pentru a îmbunătăți design-ul fizic al spațiului dumneavoastră de stocare date bază de date.

# **Unele variabile de registru şi de mediu sunt depreciate**

Există un număr de variabile de registru care sunt depreciate în Versiunea 10.1. Variabile sunt încă disponibile, dar nu ar trebui să le folosiţi deoarece este probabil să fie înlăturate în ediţiile viitoare ale produsului.

Tabela următoare afişează variabilele de registru şi de mediu depreciate. Acestea au fost înlocuite cu alte caracteristici sau funcţia pe care o îndeplineau este depăşită.

| Variabile de registru sau de mediu | Detalii                                                                                                    |
|------------------------------------|----------------------------------------------------------------------------------------------------|
| <b>DB2 LIKE VARCHAR</b>            | Cea mai recomandată setare pentru această<br>variabilă este Y, care este valoarea implicită.                                                                                                    |
|                                    | Configurarea acestei variabile pe cont propriu ar<br>putea duce la o performanță de interogare<br>imprevizibilă, deoarece scenariile care pot<br>beneficia de pe urma setării sunt complexe. Ar<br>trebui să modificați această variabilă doar la<br>recomandarea IBM Service. |

*Tabela 33. Variabile de mediu şi de registru depreciate din Versiunea 10.1*

### **Rezolvare**

Nu mai folosiţi această variabilă de registru decât dacă sunteţi dirijat sa faceţi astfel de IBM Service.

# <span id="page-166-0"></span>**Unii parametri de configurare a bazei de date sunt perimaţi sau întrerupţi**

Datorită modificărilor din funcţionalitate, introducerea de noi parametri de configurare bază de date sau înlăturarea suportului, următorii parametri de configurare bază de date au fost fie depreciaţi, fie întrerupţi.

### **Detalii**

Următorii parametri de configurare bază de date sunt depreciaţi:

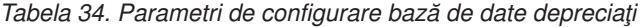

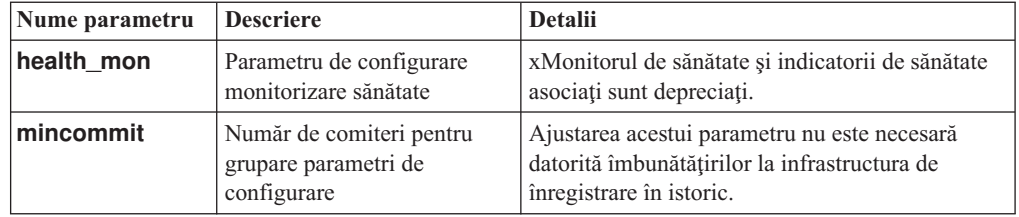

Următorii parametri de configurare bază de date sunt întrerupţi:

*Tabela 35. Parametri de configurare bază de date întrerupţi*

| Nume parametru | <b>Descriere</b>                                              | <b>Detalii</b>                                                                                                    |
|----------------|---------------------------------------------------------------|----------------------------------------------------------------------------------------------------|
|                | dyn_query_mgmt Gestionare interogări<br>Dynamic SQL și XQuery | Acest parametru nu mai este disponibil deoarece<br>Query Patroller a fost întrerupt.                                                                                                    |
| logretain      | Activare retinere istoric                                     | Acest parametru a fost înlocuit cu<br>logarchmeth1, parametrul de configurație al<br>metodei primare de arhivare a istoricului. Pentru<br>a reține fișiere istoric active pentru recuperare<br>prin derulare înainte, setați logarchmeth1 la<br>LOGRETAIN prin lansarea comenzii UPDATE<br><b>DB CFG USING logarchmeth1</b><br>LOGRETAIN. logarchmeth2 trebuie să fie<br>setat la OFF. |
| userexit       | Activare iesire utilizator                                    | Acest parametru a fost înlocuit cu<br>logarchmeth1, parametrul de configuratie al<br>metodei primare de arhivare a istoricului. Pentru<br>a activa arhivarea printr-un program de ieșire al<br>utilizatorului, setațilogarchmeth1 la<br>USEREXIT prin lansarea comenzii UPDATE<br>DB CFG USING logarchmeth1 USEREXIT.<br>logarchmeth2 trebuie să fie setat la OFF.                     |

Parametrii de configurare **logarchmeth1** şi **logarchmeth2** din bazele de date care au fost modernizate din ediţii pre-Versiunea 10.1 au aceleaşi valori ca şi parametrii de configurare **logretain** şi **userexit**. În ediţiile anterioare, valorile parametrilor de configurare **logarchmeth1** si **logarchmeth2** erau sincronizate cu valorile parametrilor de configurare

<span id="page-167-0"></span>**logretain** şi **userexit**. După modernizarea bazei dumneavoastră de date, nu este necesară nici o acţiune deoarece parametrii de configurare **logarchmeth1** şi **logarchmeth2** sunt deja setaţi la valorile corespunzătoare.

### **Rezolvare**

Înlăturaţi utilizarea parametrilor de configurare bază de date care sunt depreciaţi deoarece funcționalitatea asociată cu paarmetrul de configurare este depășită sau a fost înlocuită cu funcţionalitate nouă. De asemenea, înlăturaţi utilizarea de parametri de configurare bază de date întrerupți deoarece nu au efectul dorit.

Dacă este furnizat un parametru de configurație de bază de date de înlocuit, setați-l să mențină comportamentul dorit al bazei de date.

### **Unele interfeţe de monitorizare pentru HADR sunt depreciate**

Vizualizarea administrativă SNAPHADR, funcţia de tabel SNAP\_GET\_HADR şi unele elemente de monitorizare legate de HADR sunt depreciate în Versiunea 10.1 şi ar putea fi înlăturate într-o ediţie viitoare.

În Versiunea 10.1, funcţia de tabel MON\_GET\_HADR a fost introdusă pentru a raporta informatii despre functionalitatea HADR. De asemenea, iesirea comenzii **db2pd -hadr** a fost modificată pentru a raporta noi informaţii HADR. Informaţiile HADR raportate de aceste interfețe includ detalii despre noua funcționalitate cum ar fi modul standby multiplu HADR.

Puteți încă utiliza vizualizarea administrativă SNAPHADR și funcția de tabel SNAP\_GET\_HADR și elementele listate de monitorizare legate de HADR, dar informațiile HADR raportate nu includ toate detaliile despre noua funcționalitate. De exemplu, dacă apelați vizualizarea adiministrativă SNAPHADR și funcția de tabel SNAP\_GET\_HADR din primar, acestea nu raportează informații despre standby-urile auxiliare.

Următoarele elemente de monitorizare au fost de asemenea depreciate:

#### **hadr\_heartbeat - HADR heartbeat**

Pentru a determina informațiile echivalente, utilizați comanda **db2pd -hadr** sau funcția de tabel MON\_GET\_HADR pentru a interoga valoarea pentru TIME\_SINCE\_LAST\_RECV şi a o împărţi la HEARTBEAT\_INTERVAL.

#### **hadr\_local\_service - Serviciu local HADR**

Pentru a determina informatiile echivalente, interogati **hadr local svc**, un parametru de configurare. Pe baza de date primară HADR, acesta se referă la primar şi pe o bază de date HADR în standby, acesta se referă la standby-ul pe care este emisă comanda **DB2 GET CFG**.

#### **hadr\_remote\_service - Serviciu la distanţă HADR**

Pentru a determina informațiile echivalente, interogați parametrii de configurare **hadr\_local\_svc** şi **hadr\_remote\_svc**. Pe baza de date primară, acesta se referă la principala bază de date în standby, şi pe un standby, acesta se referă la baza de date primară.

### **Rezolvare**

Începeţi utilizând funcţia de tabel MON\_GET\_HADR sau comanda **db2pd -hadr** pentru a monitoriza bazele de date HADR înainte ca vizualizarea administrativă să fie depreciată, funcţia de tabel şi elementele de monitorizare să fie întrerupte.

# <span id="page-168-0"></span>**Opţiunea -global pentru uneltele de depanare este depreciată**

Opţiunea -global care este suportată de un număr de unelte de depanare DB2 a fost depreciată şi poate fi înlăturată într-o ediţie viitoare.

### **Detalii**

Anterior, opţionea -global a fost utilizată pentru a colecta informaţii de diagnoză despre gazde la distanță și partiții. Functionalitatea furnizată de opțiunea -global a fost depreciată și înlocuită cu opţiunile -member şi -host pentru următoarele unelte de depanare:

- v **db2trc**
- v **db2pd**
- v **db2fodc**
- db2pdcfg
- db2support

Colectarea globală a informaţiilor de diagnoză a fost cerută anterior de opţiunea -global să fie specificată, chiar atunci când erau specificate și gazdele la distanță și partițiile. Pentru a simplifica sintaxa, nu mai este cerută utilizarea obligatoriea optiunii -global pe gazde la distanţă sau partiţii.

### **Acţiunea de răspuns a utilizatorului**

Dacă utilizaţi curent opţiunea -global cu comenzile **db2trc**, **db2pd**, **db2fodc**, **db2pdcfg** sau **db2support**, începeți să utilizați opțiunea -member sau opțiunea -host în loc. Opțiunea -member poate fi utilizată pentru a specifica numărul de partiţii de baze de date, în timp ce -host este utilizat pentru a specifica gazda. Dacă doriţi să colectaţi informaţii de diagnoză global pentru toţi membruu, fără a trebui să specificaţi fiecare membru din sistem, puteţi utiliza întreaga opţiune -member.

# <span id="page-170-0"></span>**Capitolul 22. Funcţionalitatea întreruptă**

Funcționalitatea întreruptă este înlăturată în Versiunea 10.1 și nu mai este disponibilă. Trebuie să faceți anumite modificări dacă în edițiile anterioare foloseați respectiva funcționalitate.

#### **Funcţionaitate DB2**

Funcţionalitatea DB2 următoare este întreruptă:

- Suportul pentru clientul pe 32 de biți (vedeți "Suportul client pe 32 de biți a fost [întrerupt \(HP-UX \)" la pagina 158\)](#page-171-0)
- v Driver-ul DB2 JDBC Tip 2 (vedeţi ["DB2 JDBC Type 2 Driver a fost întrerupt" la](#page-171-0) [pagina 158\)](#page-171-0)
- v DB2SE\_USA\_GEOCODER (vedeţi ["DB2SE\\_USA\\_GEOCODER a fost](#page-172-0) [întrerupt" la pagina 159\)](#page-172-0)
- v Suportul pentru instalare distribuită cu Microsoft Systems Management Server (vedeţi ["Suportul de instalare distribuit cu Microsoft Systems Management Server](#page-172-0) [este întrerupt \(Windows\)" la pagina 159\)](#page-172-0)
- v Unele sisteme de operare (vedeţi ["Unele sisteme de operare nu mai sunt](#page-172-0) [suportate" la pagina 159\)](#page-172-0)
- Unele rutine administrative SOL care au versiunea ca sufix (vedeti ["Unele rutine](#page-173-0)" [administrative SQL cu versiunea ca sufix au fost întrerupte" la pagina 160\)](#page-173-0)
- v Formatul WSF (Worksheet Format) pentru fişierele de intrare sau ieşire din comenzile **IMPORT** şi **EXPORT** (vedeţi ["Formatul WSF \(Worksheet Format\)](#page-173-0) [pentru utilitarele Import şi Export a fost întrerupt" la pagina 160\)](#page-173-0)
- v Suportul pentru Visual Studio 2005 (vedeţi ["Suportul pentru Microsoft Visual](#page-174-0) [Studio 2005 a fost întrerupt" la pagina 161\)](#page-174-0)

#### **Produse sau caracteristici bază de date DB2**

Următoarele produse şi caracteristici sunt întrerupte:

- Query Patroller (vedeți ["Query Patroller a fost întrerupt" la pagina 161\)](#page-174-0)
- v Unelte Control Center (vedeţi ["Uneltele Control Center au fost întrerupte" la](#page-175-0) [pagina 162\)](#page-175-0)
- v IBM DB2 Geodetic Data Management Feature (vedeţi ["IBM DB2 Geodetic Data](#page-177-0) [Management Feature s-a întrerupt" la pagina 164\)](#page-177-0)

#### **API-uri, comenzi, parametri de comandă, variabile de registru şi parametri de configurare**

Următoarele API-uri, comenzi, parametri de comandă şi variabile de registru sunt întrerupte

- v Suport din COBOL, FORTRAN şi REXX pentru API-uri DB2 care gestionează înregistrări istorie bază de date a fost întrerupt (vedeţi ["Suportul în COBOL,](#page-178-0) [FORTRAN şi REXX pentru API-urile DB2 care gestionează înregistrări istorie](#page-178-0) [bază de date a fost întrerupt" la pagina 165\)](#page-178-0)
- v Comenzile **db2imigr** şi **db2ckmig** (vedeţi ["Comenzile db2imigr şi db2ckmig au](#page-178-0) [fost întrerupte" la pagina 165\)](#page-178-0)
- Parametrul **-file** al comenzilor **db2flsn** si **db2rfpen** (vedeti ["Parametrul -file al](#page-179-0) [comenzilor db2flsn şi db2rfpen a fost întrerupt" la pagina 166\)](#page-179-0)
- v Parametrul **-s** al comenzii **db2iupdt** (vedeţi ["Parametrul -s al comenzii db2iupdt](#page-179-0) [a fost întrerupt" la pagina 166\)](#page-179-0)
- v Parametrul **CONVERT** al comenzii **REORG INDEXES** şi valorile parametrului pentru structuri de date API DB2 asociate (vedeţi ["Parametrii de comandă](#page-164-0)

REORG INDEXES/TABLE şi valorile parametrului pentru structuri de date API [DB2 asociate sunt depreciate" la pagina 151\)](#page-164-0)

- v Unele variabile de registru şi de mediu (vedeţi ["Unele variabile de registru şi de](#page-180-0) [mediu au fost întrerupte" la pagina 167\)](#page-180-0)
- v Unii parametri de configurare bază de date (vedeţi ["Unii parametri de configurare](#page-166-0) [a bazei de date sunt perimaţi sau întrerupţi" la pagina 153\)](#page-166-0)

# <span id="page-171-0"></span>**Suportul client pe 32 de biţi a fost întrerupt (HP-UX )**

Începând cu DB2 Versiunea 10.1, suportul client pe 32 de biţi a fost întrerupt pe sistemele de operare HP-UX

### **Detalii**

Când a fost intriâodus suportul pentru servere bazate pe HP Itanium în DB2 Versiunea 8, bibliotecile client DB2 pe 32 de biţi au fost furnizate pe sisteme de operare HP-UX pentru a ajuta clienţii şi paratenerii care nu şi-au putut activa imediat aplicaţiile HP-UX PA RISC pe 32 de biţi pe medii Itanium native pe 64 de biţi. Suportul pentru instanţe server DB2 pe sisteme HP-UX PA RISC a fost înlăturat în DB2 Versiunea 9.5. Deoarece serverele bazate pe HP Itanium sunt acum obisnuite, suport client pe 32 de biti DB2 pe sisteme de operare HP-UX este întrerupt. Această modificare nu afectează alte platforme, unde suport client DB2 pe 32 de biti continuă să fie îmbunătățit.

### **Rezolvare**

Suportul pentru aplicații pe 32 de biți pe sisteme de operare HP-UX a fost întrerupt. Trebuie să vă modernizaţi aplicaţiile pe 32 de biţi la 64 de biţi înainte să modernizaţi la Versiunea 10.1, astfel încât aplicaţiile să poată rula pe medii bazate pe HP-UX Itanium pe 64 de biţi native.

# **DB2 JDBC Type 2 Driver a fost întrerupt**

Driver-ul DB2 JDBC Type 2 pentru sistemele de operare Linux, UNIX şi Windows a fost întrerupt. Ar trebui să utilizaţi IBM Data Server Driver for JDBC and SQLJ în loc.

### **Detalii**

DB2 JDBC Type 2 Driver pentru Linux, UNIX, and Windows este depreciat în Versiunea 8.2. Acest driver a permis aplicaţiilor Java să facă apeluri către servere DB2 prin JDBC. DB2 JDBC Type 2 Driver a utilizat interfaţa DB2 CLI pentru a comunica cu serverele de date DB2. Aplicaţiile Java care au utilizat acest driver au trebuit să ruleze pe un client DB2. Acest driver a suportat toate metodele care sunt descrie în specificaţiile JDBC 1.2 şi 2.0.

IBM Data Server Driver for JDBC and SQLJ permite aplicaţiilor Java să facă conexiuni JDBC de tip 2 şi JDBC de tip 4 utilizând o singură instanţă driver. Comportamentul driver-ului de tip 2 al IBM Data Server Driver for JDBC and SQLJ este referit ca conectivitate de tip 2 IBM Data Server Driver for JDBC and SQLJ. Acest driver suportă toate metodele care sunt descrie în specificaţiile JDBC 3.0 şi 4.0.

### **Rezolvare**

Utilizaţi IBM Data Server Driver for JDBC and SQLJ în loc de DB2 JDBC Type 2 Driver. Referiţi-vă la taskul [Modernizare aplicaţii bază de date](http://publib.boulder.ibm.com/infocenter/db2luw/v9r7/topic/com.ibm.db2.luw.qb.upgrade.doc/doc/t0023449.html) la http://publib.boulder.ibm.com/ infocenter/db2luw/v9r7/topic/com.ibm.db2.luw.qb.upgrade.doc/doc/t0024117.html şi subtaskul [Modernizare aplicaţii Java care utilizează driver DB2 JDBC Type 2](http://publib.boulder.ibm.com/infocenter/db2luw/v9r7/topic/com.ibm.db2.luw.qb.upgrade.doc/doc/t0024117.html) la

http://publib.boulder.ibm.com/infocenter/db2luw/v9r7/topic/ com.ibm.db2.luw.qb.upgrade.doc/doc/t0024117.html.

Dacă utilizaţi DB2 JDBC Type 2 Driver pentru vă compila aplicaţiile sau rutinele Java, veţi recepţiona o eroare deoarece driver-ul nu poate fi găsit.

# <span id="page-172-0"></span>**DB2SE\_USA\_GEOCODER a fost întrerupt**

DB2SE\_USA\_GEOCODER nu mai este suportat. De asemenea, nu mai este instalat cu DB2 Spatial Extender.

### **Detalii**

DB2SE\_USA\_GEOCODER este un geocodor eşantion care traduce adrese din Statele Unite în date ST\_Point. În ediţiile anterioare, era instalat ca o componentă a DB2 Spatial Extender şi înregistrat automat. Geocodorul era suportat doar pe un număr limitat de sisteme de operare. Datele de referinţă pentru acest geocodor au fost dezvoltate în 2002 ca o cale de a furniza un exemplu pentru clienţi. Furnizarea unei actualizări pentru acea referinţă ar rezulta în taxe de licenţiere pentru clienţii care vor să o utilizeze.

DB2 Spatial Extender suportă geocodoare furnizate de vânzător şi furnizate de utilizator. Cu aceste geocodoare, sunteti liber să utilizați o intrare sau ieșire diferită de cea a DB2SE\_USA\_GEOCODER. De asemenea, puteți alege un geocodor care este suportat în sistemul de operare la alegerea dumneavoastră.

### **Rezolvare**

Geocodoarele furnizate de vânzător şi furnizate de utilizator. Pentru detalii despre cum să le utilizaţi, vedeţi Cum să utilizaţi un geocodor sau [Integrarea geocodoarelor personalizate cu](http://www.ibm.com/developerworks/data/library/techarticle/0305stolze/0305stolze.html) [DB2 Spatial Extender.](http://www.ibm.com/developerworks/data/library/techarticle/0305stolze/0305stolze.html)

# **Suportul de instalare distribuit cu Microsoft Systems Management Server este întrerupt (Windows)**

Suportul pentru instalare produse DB2 de-a lungul unei reţele şi setarea instalării dintr-o locație centrală utilizând Microsoft SMS (Systems Management Server) a fost întrerupt.

### **Detalii**

În Versiunea 10.1, puteţi realiza instalări distribuite de produse DB2 utilizând Microsoft SCCM (Systems Center Configuration Manager).

În ediţiile anterioare, puteaţi realiza instalări distribuite utilizând Microsoft Systems Management Server. Totuşi, Microsoft a oprit suportul de SMS.

### **Rezolvare**

Utilizaţi SCCM pentru a realiza instalări distribuite în loc. Pentru detalii, vedeţi documentaţia SCCM la [http://technet.microsoft.com/en-us/library/cc507089.aspx.](http://technet.microsoft.com/en-us/library/cc507089.aspx)

### **Unele sisteme de operare nu mai sunt suportate**

Începând cu Versiunea 10.1, suportul pentru unele sisteme de operare a fost întrerupt.

<span id="page-173-0"></span>Următoarele sisteme de operare şi distribuţie Linux nu mai sunt suportate:

- $\bullet$  AIX 5.3
- $\cdot$  HP-UX 11iv2
- Solaris 9
- $\bullet$  Ubuntu 8.0.4.x

### **Acţiunea de răspuns a utilizatorului**

Examinati lista de sisteme de operare suportate si planificati să vă modernizati sistemel de operare ale serverului dumneavoastră DB2 înainte să vă modernizaţi produsele bazei de date DB2.

# **Unele rutine administrative SQL cu versiunea ca sufix au fost întrerupte**

Un număr de rutine administrative SQL au fost întrerupte în Versiunea 10.1. Ar trebui să înlăturaţi toate referinţele la aceste rutine.

### **Detalii**

În Versiunea 9.1 şi Versiunea 9.5, unele rutine administrative SQL care au versiunea ca sufix erau depreciate. Aceste rutine nu au fost întrerupte. Rutinele de înlocuire din Versiunea 10.1 au o funcţionalitate mai cuprinzătoare.

Tabela următoare afişează rutinele care sunt întrerupte acum şi rutina lor de înlocuire:

*Tabela 36. Rutine administrative SQL întrerupte şi rutinele lor de înlocuire*

| Rutină întreruptă      | Rutină de înlocuire                  |
|------------------------|--------------------------------------|
| SNAP GET DB V91        | Funcția de tabelă SNAP_GET_DB        |
| SNAP GET DB V95        | Funcția de tabelă SNAP_GET_DB        |
| SNAP GET DYN SQL V91   | Funcția de tabelă SNAP_GET_SQL       |
| SNAP GET TBSP PART V91 | Funcția de tabelă SNAP_GET_TBSP_PART |

**Notă:** Dacă apelaţi oricare dintre rutinele întrerupte, este returnat mesajul de eroare SQL0440N.

### **Rezolvare**

Modificaţi toate aplicaţiile şi scripturile dumneavaostră şi înlăturaţi toate referinţele la aceste rutine sau utilizaţi rutinele sau vizualizările de înlocuire indicate în "Rutine şi vizualizări administrative SQL depreciate".

# **Formatul WSF (Worksheet Format) pentru utilitarele Import şi Export a fost întrerupt**

Formatul WSF (Worksheet Format) a fost utilizat pentru schimbul de date cu produse cum ar fi Lotus 1-2-3 şi Symphony. Suportul pentru formatul fişierului este întrerupt.

<span id="page-174-0"></span>Fişierele WSF au limitări cu privire la alte formate de fişier suportate. Acest format nu este recomandat pentru utilitare DB2.

### **Acţiunea de răspuns a utilizatorului**

Utilizaţi un format de fişier suportat în loc de fişiere WSF. Actualizaţi orice aplicaţii sau scripturi care utilizează acest fomat de fişier pentru operaţii de import şi export. Pentru fişiere WSF existente, convertiți la alt format încărcând datele înapoi în tabelele DB2 și exportând datele la un format suportat cum ar fi ASC, DEL sau PC/IXF.

## **Suportul pentru Microsoft Visual Studio 2005 a fost întrerupt**

Suportul pentru Microsoft Visual Studio 2005 a fost întrerupt deoarece Visual Studio 2005 a atins finalul datei de suport.

#### **Detalii**

Visual Studio 2005 a fost lansat în octombrie 2005 şi apoi a fost modernizat pentru a suporta NET Framework 2.0. Suportul pentru .NET Framework 3.0 este oferit prin extensiile Visual Studio 2005 pentru .NET Framework 3.0.

Pentru a avea acces la suportul pentru .NET Framework 3.0 sau o versiune ulterioară, puteti utiliza Visual Studio 2008 sau o versiune ulterioară. Dacă faceţi activitate suplimentară în Visual Studio 2005, puteţi utiliza .NET Framework 3.0 sau o versiune ulterioară întrucât Visual Studio 2005 nu are nicio dependenţă încorporată pe .NET Framework. Totuşi, nu veţi avea acces la noul proiect, la şabloanele de fişiere şi la unelte.

### **Rezolvare**

Utilizaţi Visual Studio 2008 sau Visual Studio 2010 în loc de Visual Studio 2005. Puteţi converti proiectele existente în Visual Studio 2005 la Visual Studio 2008 sau Visual Studio 2010.

# **Query Patroller a fost întrerupt**

Query Patroller este întrerupt şi trebuie să utilizaţi managerul de încărcare de lucru DB2 în locul soluţiei dumneavoastră de gestionare.

### **Detalii**

Query Patroller nu mai este suportat în Versiunea 10.1. Query Patroller a fost depreciat în Versiunea 9.7. Ca rezulltat, variabilele de registru au fost de asemenea întrerupte.

În plus, cuvintele cheie următoare pentru fişierul de răspuns sunt întrerupte:

- QUERY PATROLLER DATABASE
- QP\_CONTROL\_TABLESPACE
- QP\_CONTROL\_DBPARTITIONGROUP
- v QP\_CONTROL\_DBPARTITIONNUM
- QP\_CONTROL\_PATH, QP\_CONTROL\_DMS
- QP\_CONTROL\_DMS\_CONTAINER
- QP\_CONTROL\_DMS\_NUMPAGES
- v QP\_RESULT\_TABLESPACE
- <span id="page-175-0"></span>v QP\_RESULT\_DBPARTITIONGROUP
- v QP\_RESULT\_DBPARTITIONNUM
- v QP\_RESULT\_PATH, QP\_RESULT\_DMS
- v QP\_RESULT\_DMS\_CONTAINER
- QP\_RESULT\_DMS\_NUMPAGES
- v QP\_REPLACE, QP\_USERNAME
- QP\_DOMAIN
- OP PASSWORD

Managerul de încărcare de lucru WLM DB2(WLM) este soluția de gestionare a încărcării de lucru preferată de la Versiunea 9.5. Furnizează un set mult îmbunătăţit de funcţii de gestionare a încărcării de lucru, care înlocuieşte atât Query Patroller, cât şi DB2 Governor.

### **Rezolvare**

Începând cu Versiunea 9.7 Fix Pack 1, puteţi utiliza un script denumi[tqpwlmmig.pl](http://publib.boulder.ibm.com/infocenter/db2luw/v9r7/topic/com.ibm.db2.luw.apdv.sample.doc/doc/perl/s-qpwlmmig-pl.html) care generează un script care ajută la migrarea unui mediu Query Patroller la un mediu WLM. Vedeți unul dintre taskurile următoare pentru detalii despre cum să migrați de la Query Patroller la manger încărcare de lucru DB2:

- v [Migrare de la Query Patroller la manager încărcare de lucru DB2 utilizând scriptul eşantion](http://publib.boulder.ibm.com/infocenter/db2luw/v9r7/topic/com.ibm.db2.luw.admin.wlm.doc/doc/t0056572.html)
- v [Migrare de la Query Patroller la manager încărcare de lucru DB2](http://publib.boulder.ibm.com/infocenter/db2luw/v9r7/topic/com.ibm.db2.luw.qb.upgrade.doc/doc/t0053461.html)

Trebuie să rulaţi scriptul qpwlmmig.pl din copia dumneavoastră DB2 Versiunea 9.7, unde este instalat Query Patroller înainte de modernizarea la Versiunea 10.1. Query Patroller nu este suportat în Versiunea 10.1. Scriptul qpwlmmig.pl rulează de asemenea în copiile DB2 Versiunea 9.5 unde este instalat Query Patroller.

### **Uneltele Control Center au fost întrerupte**

Uneltele Control Center şi toate componentele lor asociate, precum vrăjitori şi consilieri, sunt întrerupte. Acum este disponibilă şi poate fi folosită o nouă suită de unelte destinate interfeţei grafice de utilizator pentru gestionarea datelor și a aplicațiilor axate pe date DB2 for Linux, UNIX, and Windows.

### **Detalii**

Următoarele unelte Centru de control şi caracteristici asociate au fost întrerupte:

- Activity Monitor
- Command Editor
- Configuration Assistant
- Control Center și vrăjitorii și consilierii asociați
	- Launchpad Adăugare partiţii
	- Vrăjtor Modificare grup de partiţii bază de date
	- Vrăjitor de rezervă
	- Vrăjitorul consilier de configuraţie
	- Vrăjitor Configurare înregistrare în istoric bază de date
	- $-$  Vrăjitor Configurare actualizare multilocatie
	- Vrăjitor Creare tabelă cache
	- Vrăjitor Creare bază de date
	- Vrăjitorul de creare a obiectelor federalizate (numit şi vrăjitorul de creare a poreclelor)
- Vrăjitor Creare spaţiu de tabelă
- Vrăjitor Creare tabelă
- Vrăjitorul consilier de proiectare
- Launchpad Abandonare partiţie
- Notificare alertă sănătate
- Launchpad Configuraţie indicator de sănătate
- Vrăjitor de încărcare
- Consilier recomandare
- Vrăjitor Redistribuire date
- Vrăjitor restaurare
- Vrăjitor Setare monitor activitate
- Vrăjitor Setare baze de date HADR (High Availability Disaster Recovery)
- Launchpad Setare gestiune spaţiu de stocare
- Vrăjitor Depanare
- Extensiile plug-in Control Center
- Event Analyzer
- Health Center
- Indoubt Transaction Monitor
- Journal
- License Center
- vizualizator de memorie
- Query Patroller Center
- Satellite Administration Center
- Task Center
- v Interfaţă utilizator pentru accesare funcţionalitate Spatial Extender
- Interfață utilizator la Visual Explain

Ca rezultat, există comenzi şi cuvinte cheie fişier de răspuns pentru instalare DB2 care sunt întrerupte de asemenea. Următoarele comenzi DB2 asociate sunt întrerupte:

- v **db2am** (Comanda de pornire a centrului de monitorizare a activităţii)
- v **db2ca** (Comanda de pornire a asistentului de configurare)
- **db2cc** (Comanda de pornire a centrului de control)
- v **db2ce** (Comanda de pornire a editorului de comenzi)
- v **db2eva** (Comanda analizorului de evenimente)
- v **db2hc** (Comanda de pornire a centrului de sănătate)
- **db2indbt** (Comanda de pornire a centrului de monitorizare a tranzactiilor dubioase)
- **db2journal** (Comanda de pornire a jurnalului)
- **db2lc** (Comanda de pornire a centrului de licențe)
- v **db2memvis** (Comanda de pornire a centrului de vizualizare a memoriei)
- **db2tc** (Comanda de pornire a centrului de taskuri)

În plus, următoarele cuvinte cheie fişier de răspuns sunt întrerupte:

- CTLSRV\_INSTANCE
- v DB2SATELLITEAPPVER
- v DB2SATELLITEID
- SATELLITE CONTROL DATABASE
- <span id="page-177-0"></span>• TOOLS\_CATALOG\_DATABASE
- TOOLS\_CATALOG\_SCHEMA

Pentru Query Patroller, cuvintele cheie fişier de răspuns care sunt întrerupte sunt listate la ["Query Patroller a fost întrerupt" la pagina 161.](#page-174-0)

**Important:** Utilizarea uneltelor Control Center Versiune 9.7 sau anteriară pentru conectarea la bazele de date Versiunea 10.1 nu este suportată. Dacă setati locația pentru a accesa Centrul de informare Versiunea 10.1 DB2 prin modificarea variabilei DB2\_DOCHOST, ajutorul online pentru uneltele Centrului de control Versiune 9.7 sau anterioară nu este disponibil.

### **Rezolvare**

Utilizati comanda **AUTOCONFIGURE** pentru a obtine recomandări de la consultantul de configurare. Desi interfata de expert pentru consultantul de configurare este discontinuu, consultantul de configurare este încă disponibil prin utilizarea comenzii **AUTOCONFIGURE**.

Utilizaţi Comanda **db2advis** pentru a obţine recomandări de la consultantul de proiectare. Interfața de expert pentru consultantul de proiectare este de asemenea oprită, dar consultantul de proiectare este încă disponibil prin utilizarea comenzii **db2advis**.

Uneltele IBM Data Studio şi IBM Optim realizează taskuri similare pe care obişnuiaţi să le utilizaţi cu uneltele Control Center. Aceste unelte recomandate furnizează caracteristici îmbunătăţite pentru acele taskuri. Utilizaţi oricare dintre uneltele următoare în locul uneltelor Control Center:

- IBM Data Studio
- IBM InfoSphere Data Architect
- v IBM InfoSphere Optim Database Administrator
- IBM InfoSphere Optim Development Studio
- IBM InfoSphere Optim Performance Manager
- IBM InfoSphere Optim Performance Manager Extended Edition

Pentru o mapare dintre aceste unelte recomandate şi unelte Control Center, vedeţi "Tabelă de unelte recomandate contra unelte Control Center" din registrul *Ce aduce nou DB2 Version 10.1* .

Data Studio, IBM InfoSphere Optim Database Administrator şi IBM InfoSphere Optim Development Studio sunt incluse în toate edițiile produsului bază de date DB2. IBM InfoSphere Optim Performance Manager este inclus cu DB2 Advanced Enterprise Server Edition sau IBM InfoSphere Warehouse.

Pentru informații suplimentare, vedeți "Unelte de gestiune bază de date și de dezvoltare aplicație".

### **Informaţii înrudite**:

[Centru de informare gestiune de date integrat la http://publib.boulder.ibm.com/infocenter/](http://publib.boulder.ibm.com/infocenter/idm/docv3/index.jsp) [idm/docv3/index.jsp](http://publib.boulder.ibm.com/infocenter/idm/docv3/index.jsp)

## **IBM DB2 Geodetic Data Management Feature s-a întrerupt**

DB2 de gestiune date geodezice s-a întrerupt. Dacă aveți o licență pentru această caracteristică din ediţiile anterioare, veţi continua să primiţi suport.

<span id="page-178-0"></span>În Versiunea 10.1, instalarea DB2 Spatial Extender nu include DB2 de gestiune date geodezice . Pentru noile instalări ale DB2 Spatial Extender cu DB2 de gestiune date geodezice , contactaţi suportul IBM pentru detalii despre cum se obţine software-ul pentru această caracteristică.

În ediţiile anterioare, DB2 de gestiune date geodezice era un complement al DB2 Spatial Extender. DB2 de gestiune date geodezice trata obiectele definite pe suprafaţa Pământului într-un mod sferic continuu, nu planar, într-un sistem de coordonate x şi y.

Această caracteristică este depreciată în versiunea 9.7.

### **Rezolvare**

Dacă aveti o licentă pentru DB2 de gestiune date geodezice în Versiunea 9.7 sau Versiunea 9.5 și modernizați DB2 Spatial Extender la Versiunea 10.1, urmați instrucțiunile furnizate de suportul IBM pentru a descărca și instala DB2 de gestiune date geodezice și licența de caracteristică.

Dacă nu aveţi licenţă pentru DB2 de gestiune date geodezice în Versiunea 9.7 sau Versiunea 9.5, contactaţi reprezentantul de vânzări IBM pentru a determina cea mai bună soluţie pentru mediul dumneavoastră.

# **Suportul în COBOL, FORTRAN şi REXX pentru API-urile DB2 care gestionează înregistrări istorie bază de date a fost întrerupt**

Suportul în COBOL, FORTRAN şi REXX pentru API-uri DB2 care gestionează înregistrări istorie bază de date a fost întrerupt. În Versiunea 10.1, aceste API-uri sunt suportate încă pentru limbaje de programare C şi Java.

### **Detalii**

Suportul din COBOL, FORTRAN şi REXX a fost înlăturat pentru următoarele API-uri DB2:

- db2HistoryCloseScan
- db2HistoryGetEntry
- db2HistoryOpenScan
- db2HistoryUpdate

### **Rezolvare**

Modificati toate aplicatiile dumneavoastră programate în COBOL, FORTRAN și REXX și scripturi și înlăturați toate referințele la aceste API-uri DB2.

Pentru a accesa înregistrări istorie bază de date, puteţi lansa o interogare utilizând DB\_HISTORY vizualizarea administrativă.

## **Comenzile db2imigr şi db2ckmig au fost întrerupte**

Comanzile **db2imigr** şi **db2ckmig** au fost întrerupte.

<span id="page-179-0"></span>În Versiunea 9.5 şi ediţiile anterioare, termenul *migrare* era utilizat pentru a descrie procesul de modernizare a serverelor, clienţilor, aplicaţiilor de bază de date, rutinelor, instanţelor şi bazelor de date DB2 dintr-o ediţie anterioară, pentru a rula într-un mediu cu ediţia curentă. Pentru a asigura caracterul unitar al terminologiei produselor DB2, începând cu Versiunea 9.7 a început să fie utilizat termenul *modernizare* pentru a descrie acelaşi proces.

Din cauza acestei modificări în terminologie, comenzile DB2 pentru migrarea instanţelor şi bazelor de date au fost întrerupte. Tabela următoare prezintă comenzile care trebuie să fie utilizate pentru modernizarea instantelor si bazelor de date.

| Comanda întreruptă | Comanda de înlocuire | Descriere comandă de înlocuire                                                                                                    |
|--------------------|----------------------|----------------------------------------------------------------------------------------------------|
| db2imigr           | db2iupgrade          | Comanda <b>db2iupgrade</b> modernizează<br>o instanță dintr-o copie DB2 a unei ediții<br>anterioare la o copie DB2 a ediției<br>curente. |
| db2ckmig           | db2ckupgrade         | db2ckupgrade verifică dacă bazele de<br>date locale sunt pregătite pentru a fi<br>modernizate.                                           |

*Tabela 37. Comenzi întrerupte şi de înlocuire*

### **Acţiunea de răspuns a utilizatorului**

Utilizaţi comenzile **db2iupgrade** şi **db2ckupgrade** când modernizaţi instanţe şi baze de date.

# **Parametrul -file al comenzilor db2flsn şi db2rfpen a fost întrerupt**

Parametrul **-file** al comenzilor **db2flsn** şi **db2rfpen** a fost întrerupt. Trebuie să utilizaţi parametrul **-path** în loc.

### **Detalii**

Parametrul **-file** a fost întrerupt deoarece puteaţi specifica doar un fişier de control istoric (SQLOGCTL.LFH.1 sau SQLOGCTL.LFH.2) cu parametrul. Pentru comanda **db2rfpen**, specificarea doar a unui fişier de control istoric poate rezulta într-o incompatibilitate între două fisiere de control istoric care poate duce la potentiale probleme de compatibilitate date în baza de date. Pentru comanda **db2flsn**, dacă există o problemă cu fişierul specificat atunci este returnată o eroare.

Parametrul **-path** specifică calea completă la directorul unde se află fişierele de control istoric SQLOGCTL.LFH.1 şi copia sa oglindă SQLOGCTL.LFH.2. Utilizarea unei căi pentru comanda **db2rfpen** înseamnă că ambele fişiere de control istoric din cale sunt actualizate. Utilizarea unei căi pentru comanda **db2flsn** înseamnă că dacă există o problemă cu citirea unuia dintre fişiere, este utilizat celălalt în loc.

### **Rezolvare**

Utilizaţi parametrul **database\_alias** sau parametrul **-path** în loc.

# **Parametrul -s al comenzii db2iupdt a fost întrerupt**

Parametrul **-s** al comenzii **db2iupdt** nu mai este diponibil deoarece directorul istoric SPM existent nu poate fi ignorat.
### <span id="page-180-0"></span>**Detalii**

Comanda **db2iupdt** realizează următoarele funcţii:

- v Actualizează o instanţă pentru a rula pe o copie DB2 care are un produs sau caractristică bază de date DB2 nouă instalată
- v Actualizează o instanţă pentru a rula pe o copie DB2 a aceleiaşi versiuni precum copia DB2 care este asociată cu acea instanţă
- v Actualizează un tip de instanţă la un tip de instanţă de ediţie viitoare

În ediţiile anterioare, în sistemele de operare UNIX şi Linux, puteaţi specifica parametrul **-s** pentru a ignora directorul SPM (sync point manager) existent.

### **Acţiunea de răspuns a utilizatorului**

Pe toate sistemele de operare, acest parametru al comenzii **db2iupdt** nu mai este disponibil. Pe sisteme de operare UNIX şi Linux, nu indicaţi acest parametru cu comanda db2iupdt. Dacă indicaţi acest parametru, directorul SPM (sync point manager) existent nu va fi ignorat şi va fi returnată o eroare.

## **Unele variabile de registru şi de mediu au fost întrerupte**

Există un număr de variabile de registru care sunt întrerupte în Versiunea 10.1. Ar trebui să înlăturaţi toate referinţele la ele.

#### **Detalii**

Următoarele variabile de mediu şi de registru sunt întrerupte în Versiunea 10.1:

*Tabela 38. Variabile de registru întrerupte din Versiunea 10.1*

| Variabile de registru sau de mediu | <b>Detalii</b>                                                                                                    |
|------------------------------------|----------------------------------------------------------------------------------------------------|
| <b>DB2 ASYNC_IO_MAXFILOP</b>       | Această variabilă este depășită din cauza tabelei de manipulare<br>fisiere partajate menținută de managerul de bază de date cu fire de<br>execuție.                                                                                                    |
| <b>DB2_BAR_AUTONOMIC_DISABLE</b>   | Această variabilă a fost necesară doar pentru uz intern IBM.                                                                                                    |
| <b>DB2COUNTRY</b>                  | Această variabilă este înlocuită cu variabila de registru<br><b>DB2TERRITORY</b> . Utilizați variabila de registru<br><b>DB2TERRITORY</b> pentru a specifica codul de regiune sau teritoriu<br>a unei aplicații client, care influențează formaturile dată și oră.<br><b>DB2TERRITORY</b> acceptă aceleași valori ca <b>DB2COUNTRY</b> : de<br>exemplu, setarea <b>DB2COUNTRY</b> la 68 este echivalentă cu setare<br><b>DB2TERRITORY</b> la 68. |
| <b>DB2DEFPREP</b>                  | Această variabilă era necesară doar la utilizarea versiunilor vechi de<br>DB2 unde parametrul de precompilare DEFERRED_PREPARE<br>nu era disponibil.                                                                                                    |
| <b>DB2 DJ COMM</b>                 | Această variabilă a fost utilizată pentru a specifica bibliotecile<br>wrapper care sunt încărcate când este pornit managerul de bază de<br>date. Structura bibliotecii wrapper și metoda de încărcare au fost<br>îmbunătățite de atunci, făcând această variabilă depășită.                                                                                                    |
| <b>DB2DMNBCKCTLR</b>               | Această variabilă nu mai este necesară deoarece controlerele<br>domeniului de rezervă din Active Directory sunt doar pe platforma<br>Windows NT, nu pe platformele Windows 2003 și Windows XP<br>Professional. Versiunile mai noi ale DB2 nu rulează pe platforma<br>Windows NT.                                                                                                    |

| Variabile de registru sau de mediu | Detalii                                                                                                    |
|------------------------------------|----------------------------------------------------------------------------------------------------|
| <b>DB2FFDC</b>                     | Această variabilă este înlocuită cu variabila de registru <b>DB2FODC</b> .<br>Aceeași funcțuionalitate pe care a furnizat-o DB2FFDC este<br>disponibilă dacă utilizați parametrul DUMPCORE al DB2FODC.<br>Implicit, parametrul DUMPCORE este setat la ON pentru a activa<br>generarea fișierului nucleu și pentru a menține compatibilitatea cu<br>editiile anterioare. |
| DB2_HASH_JOIN                      | Această variabilă, creată pentru a furniza control asupra metodei de<br>unire denumite unire hash, nu mai este necesară. Optimizatorul de<br>interogare determină automat cea mai bună metodă de unire inclusiv<br>unirea hash.                                                                                                    |
| DB2 MAP XML AS CLOB FOR DLC        | Aceasta variabilă este întreruptă deoarece majoritatea aplicațiilor<br>DB2 existente care accesează valori XML fac acest lucru cu client<br>capabil XML (Versiunea 9.1 și ulterioare). Aveți nevoie de această<br>variabilă doar pentru aplicații anterioare care au adus generic date<br>de tabele și nu au putut parsa date UTF-8 XML dintr-un BLOB.                  |
| <b>DB2MEMMAXFREE</b>               | Această variabilă nu mai este necesară deoarece managerul bazei de<br>date utilizează acum un model de motor cu fire de execuție. Pentru<br>informații suplimentare, vedeți DB2 Process Model.                                                                                                    |
| DB2_QP_BYPASS_APPLICATIONS         | Această variabilă nu mai este suportată deoarece funcționalitatea<br>furnizată de DB2 Query Patroller a fost înlocuită de managerul de<br>încărcare de lucru DB2.                                                                                                    |
| DB2 QP_BYPASS_COST                 | Această variabilă nu mai este suportată deoarece DB2 Query<br>Patroller este întrerupt. Caracteristica managerului de încărcare de<br>lucru DB2 înlocuiește DB2 Query Patroller și furnizează o soluție<br>completă.                                                                                                    |
| DB2_QP_BYPASS_USERS                | Această variabilă nu mai este suportată deoarece DB2 Query<br>Patroller este întrerupt. Caracteristica managerului de încărcare de<br>lucru DB2 înlocuiește DB2 Query Patroller și furnizează o soluție<br>completă.                                                                                                    |
| DB2ROUTINE_DEBUG                   | Această variabilă nu mai este necesară deoarece acest depanator de<br>proceduri memorate a fost înlocuit de depanatorul unificat.                                                                                                    |
| DB2_RR_TO_RS                       | Această variabilă este întreruptă deoarece indecșii Type-1 nu mai<br>sunt suportați.                                                                                                    |
| <b>DB2_SNAPSHOT_NOAUTH</b>         | Această variabilă nu este necesară deoarece puteți realiza aceeași<br>funcționalitate utilizând grupul de autorizare Grup de autorizare<br>SYSMON.                                                                                                    |
| DB2_UPDATE_PART_KEY                | Această variabilă este depășită deoarece actualizările de chei de<br>partiționare sunt permise implicit.                                                                                                    |
| <b>DB2_USE_DB2JCCT2_JROUTINE</b>   | Această variabilă nu mai este necesară driver-ul cu care este<br>asociată a fost întrerupt.                                                                                                    |
| DB2_VENDOR_INI                     | Această variabilă nu mai este necesară deooarece puteți pune<br>setările de variabilă de mediu pe care le conține în fișierul specificat<br>de variabila DB2 DJ_INI.                                                                                                    |
| <b>DB2YIELD</b>                    | Această variabilă a fost utilizată doar pe Windows 3.1, care nu este<br>suportat de versiuni mai noi ale DB2                                                                                                    |

*Tabela 38. Variabile de registru întrerupte din Versiunea 10.1 (continuare)*

| Variabile de registru sau de mediu                                                                                                    | <b>Detalii</b>                                                                                                    |
|----------------------------------------------------------------------------------------------------|----------------------------------------------------------------------------------------------------|
| Variabilele de registru Query Patroller:<br><b>DQP ABORTRESULT</b><br>$\bullet$<br>DQP_CHILD_WAIT<br>$\bullet$<br><b>DQP DISKMON</b><br>٠ | Aceste variabile nu mai sunt suportate deoarece DB2 Query<br>Patroller este întrerupt. Caracteristica manager de încărcare de lucru<br>DB2 înlocuiește DB2 Query Patroller și furnizează o soluție mai<br>completă. |
| DQP EXIT AN<br>٠                                                                                                    |                                                                                                    |
| <b>DQP INTERVAL</b><br>٠                                                                                                    |                                                                                                    |
| DQP_LAST_RESULT_DEST<br>٠                                                                                                    |                                                                                                    |
| DQP_LOCAL_SERVANTS<br>٠                                                                                                    |                                                                                                    |
| DQP_LOG<br>٠                                                                                                    |                                                                                                    |
| <b>DQP_LOGMON</b><br>٠                                                                                                    |                                                                                                    |
| <b>DQP MAIL</b><br>$\bullet$                                                                                                    |                                                                                                    |
| DQP_MAIL_ACCOUNT<br>٠                                                                                                    |                                                                                                    |
| <b>DQP_MAPI_PASSWORD</b><br>$\bullet$                                                                                                    |                                                                                                    |
| <b>DQP MAPI PROFILE</b><br>$\bullet$                                                                                                    |                                                                                                    |
| DQP NET<br>$\bullet$                                                                                                    |                                                                                                    |
| <b>DQP NOCPU</b><br>٠                                                                                                    |                                                                                                    |
| <b>DQP NOEXPLAIN</b><br>٠                                                                                                    |                                                                                                    |
| <b>DQP_NTIER</b><br>٠                                                                                                    |                                                                                                    |
| <b>DQP_PURGEHOURS</b><br>٠                                                                                                    |                                                                                                    |
| DQP_RECOVERY_INTERVAL<br>٠                                                                                                    |                                                                                                    |
| DQP_RES_TBLSPC<br>$\bullet$                                                                                                    |                                                                                                    |
| <b>DQP_RUNTIME</b><br>٠                                                                                                    |                                                                                                    |
| <b>DQP SERVER</b><br>$\bullet$                                                                                                    |                                                                                                    |
| <b>DQP SHARE</b><br>$\bullet$                                                                                                    |                                                                                                    |
| DQP_SIBLING_WAIT<br>٠                                                                                                    |                                                                                                    |
| <b>DQP STARTUP</b><br>٠                                                                                                    |                                                                                                    |
| <b>DQP TRACEFILE</b><br>$\bullet$                                                                                                    |                                                                                                    |

*Tabela 38. Variabile de registru întrerupte din Versiunea 10.1 (continuare)*

### **Rezolvare**

Înlăturaţi utilizarea variabilelor de registru care sunt întrerupte deoarece acestea nu au efcetul intenţionat. Dacă este indicată o variabilă de registru de înlocuire în [Tabela 38 la pagina 167,](#page-180-0) setaţi-o la valoarea corespunzătoare pentru a menţine comportamentul dorit al managerului de bază de date.

## **Unii parametri de configurare a bazei de date sunt perimaţi sau întrerupţi**

Datorită modificărilor din funcționalitate, introducerea de noi parametri de configurare bază de date sau înlăturarea suportului, următorii parametri de configurare bază de date au fost fie depreciaţi, fie întrerupţi.

### **Detalii**

Următorii parametri de configurare bază de date sunt depreciaţi:

| Nume parametru    | Descriere                                                       | <b>Detalii</b>                                                                                                    |
|-------------------|-----------------------------------------------------------------|----------------------------------------------------------------------------------------------------|
| health mon        | Parametru de configurare<br>monitorizare sănătate               | xMonitorul de sănătate și indicatorii de sănătate<br>asociați sunt depreciați.                                            |
| <b>Imincommit</b> | Număr de comiteri pentru<br>grupare parametri de<br>configurare | Ajustarea acestui parametru nu este necesară<br>datorită îmbunătățirilor la infrastructura de<br>înregistrare în istoric. |

*Tabela 39. Parametri de configurare bază de date depreciaţi*

Următorii parametri de configurare bază de date sunt întrerupţi:

| Nume parametru | <b>Descriere</b>                                              | <b>Detalii</b>                                                                                                    |
|----------------|---------------------------------------------------------------|----------------------------------------------------------------------------------------------------|
|                | dyn_query_mgmt Gestionare interogări<br>Dynamic SQL și XQuery | Acest parametru nu mai este disponibil deoarece<br>Query Patroller a fost întrerupt.                                                                                                    |
| logretain      | Activare reținere istoric                                     | Acest parametru a fost înlocuit cu<br>logarchmeth1, parametrul de configuratie al<br>metodei primare de arhivare a istoricului. Pentru<br>a retine fisiere istoric active pentru recuperare<br>prin derulare înainte, setați logarchmeth1 la<br>LOGRETAIN prin lansarea comenzii UPDATE<br><b>DB CFG USING logarchmeth1</b><br>LOGRETAIN. logarchmeth2 trebuie să fie<br>setat la OFF. |
| userexit       | Activare iesire utilizator                                    | Acest parametru a fost înlocuit cu<br>logarchmeth1, parametrul de configuratie al<br>metodei primare de arhivare a istoricului. Pentru<br>a activa arhivarea printr-un program de iesire al<br>utilizatorului, setațilogarchmeth1 la<br>USEREXIT prin lansarea comenzii UPDATE<br>DB CFG USING logarchmeth1 USEREXIT.<br>logarchmeth2 trebuie să fie setat la OFF.                     |

*Tabela 40. Parametri de configurare bază de date întrerupţi*

Parametrii de configurare **logarchmeth1** şi **logarchmeth2** din bazele de date care au fost modernizate din ediții pre-Versiunea 10.1 au aceleași valori ca și parametrii de configurare **logretain** şi **userexit**. În ediţiile anterioare, valorile parametrilor de configurare **logarchmeth1** și **logarchmeth2** erau sincronizate cu valorile parametrilor de configurare **logretain** şi **userexit**. După modernizarea bazei dumneavoastră de date, nu este necesară nici o acţiune deoarece parametrii de configurare **logarchmeth1** şi **logarchmeth2** sunt deja setaţi la valorile corespunzătoare.

### **Rezolvare**

Înlăturaţi utilizarea parametrilor de configurare bază de date care sunt depreciaţi deoarece funcţionalitatea asociată cu paarmetrul de configurare este depăşită sau a fost înlocuită cu funcţionalitate nouă. De asemenea, înlăturaţi utilizarea de parametri de configurare bază de date întrerupţi deoarece nu au efectul dorit.

Dacă este furnizat un parametru de configuraţie de bază de date de înlocuit, setaţi-l să menţină comportamentul dorit al bazei de date.

## **Capitolul 23. Sumarul funcţionalităţii DB2 depreciate şi întrerupte din Versiunea 10.1 şi ediţii anterioare**

Datorită modificărilor din functionalitatea înrudită, introducerea noii funcţionalităţi, sau înlăturarea suportului, funcţionalitatea DB2 pentru Linux, UNIX şi Windows disponibilă în ediții anterioare a fost fie depreciată, fie întreruptă în Versiunea 9.5, Versiunea 9.7, Versiunea 9.8 sau Versiunea 10.1.

Examinarea sumarului modificărilor vă va ajuta să înţelegeţi impactul general asupra mediului dumneavoastră.

Funcționalitatea este grupată după ediția în care a devenit depreciată. Informațiile furnizate sunt cumulative: pentru a obține lista completă a funcționalității depreciate dintr-o anumită ediţie, citiţi de asemenea informaţiile furnizate pentru ediţiile mai vechi:

- v ["Functionalitate depreciată în Versiunea 9.5 sau ediţii anterioare şi posibil întreruptă într-o](#page-185-0) ediție ulterioară" la pagina 172
- v ["Functionalitate depreciată în Versiunea 9.7 sau ediţii anterioare şi posibil întreruptă într-o](#page-191-0) ediție ulterioară" la pagina 178
- v ["Functionalitate depreciată în Versiunea 10.1 şi posibil întreruptă într-o ediţie ulterioară" la](#page-195-0) [pagina 182](#page-195-0)

#### **Notă:**

- 1. Dacă există informaţii suplimentare, acestea sunt semnalate prin indicatoare.
- 2. Nu sunt incluse informatii despre functionalitatea depreciată a caracteristicilor add-on, cum ar fi Spatial Extender.
- 3. Informaţiile despre variabilele de registru depreciate privind funcţionalitatea nedescrisă în alte tabele sunt prezentate separat.

Pebtru a vedea cele mai actualizate liste de funcționalitate întreruptă după ediție produs bază de date DB2, utilizați informațiile următoare:

| <b>Editie</b>  | Legături la informații suplimentare                                                                                                    |
|----------------|----------------------------------------------------------------------------------------------------|
| Versiunea 9.5  | Vedeți "Sumar funcționalitate întreruptă" la http://publib.boulder.ibm.com/<br>infocenter/db2luw/v9r5/topic/com.ibm.db2.luw.wn.doc/doc/c0023234.html<br>Vedeți "Unele variabile de registru și de mediu sunt depreciate" la<br>٠<br>http://publib.boulder.ibm.com/infocenter/db2luw/v9r5/topic/<br>com.ibm.db2.luw.wn.doc/doc/i0052379.html |
| Versiunea 9.7  | Vedeți "Sumar funcționalitate întreruptă" la http://publib.boulder.ibm.com/<br>infocenter/db2luw/v9r7/topic/com.ibm.db2.luw.wn.doc/doc/c0023234.html                                                                                                    |
| Versiunea 10.1 | Vedeți "Sumar funcționalitate întreruptă" la http://publib.boulder.ibm.com/<br>infocenter/db2luw/v10r1/topic/com.ibm.db2.luw.wn.doc/doc/c0023234.html<br>"Unele variabile de registru și de mediu sunt întrerupte" la<br>٠<br>http://publib.boulder.ibm.com/infocenter/db2luw/v9r5/topic/<br>com.ibm.db2.luw.wn.doc/doc/i0052379.html       |

*Tabela 41. Funcţionalitate întreruptă după ediţie produs bază de date DB2*

### <span id="page-185-0"></span>**Functionalitate depreciată în Versiunea 9.5 sau ediţii anterioare şi posibil întreruptă într-o ediţie ulterioară**

*Tabela 42. Functionalitate depreciată în Versiunea 9.5 sau ediţii anterioare şi posibil întreruptă într-o ediţie ulterioară*

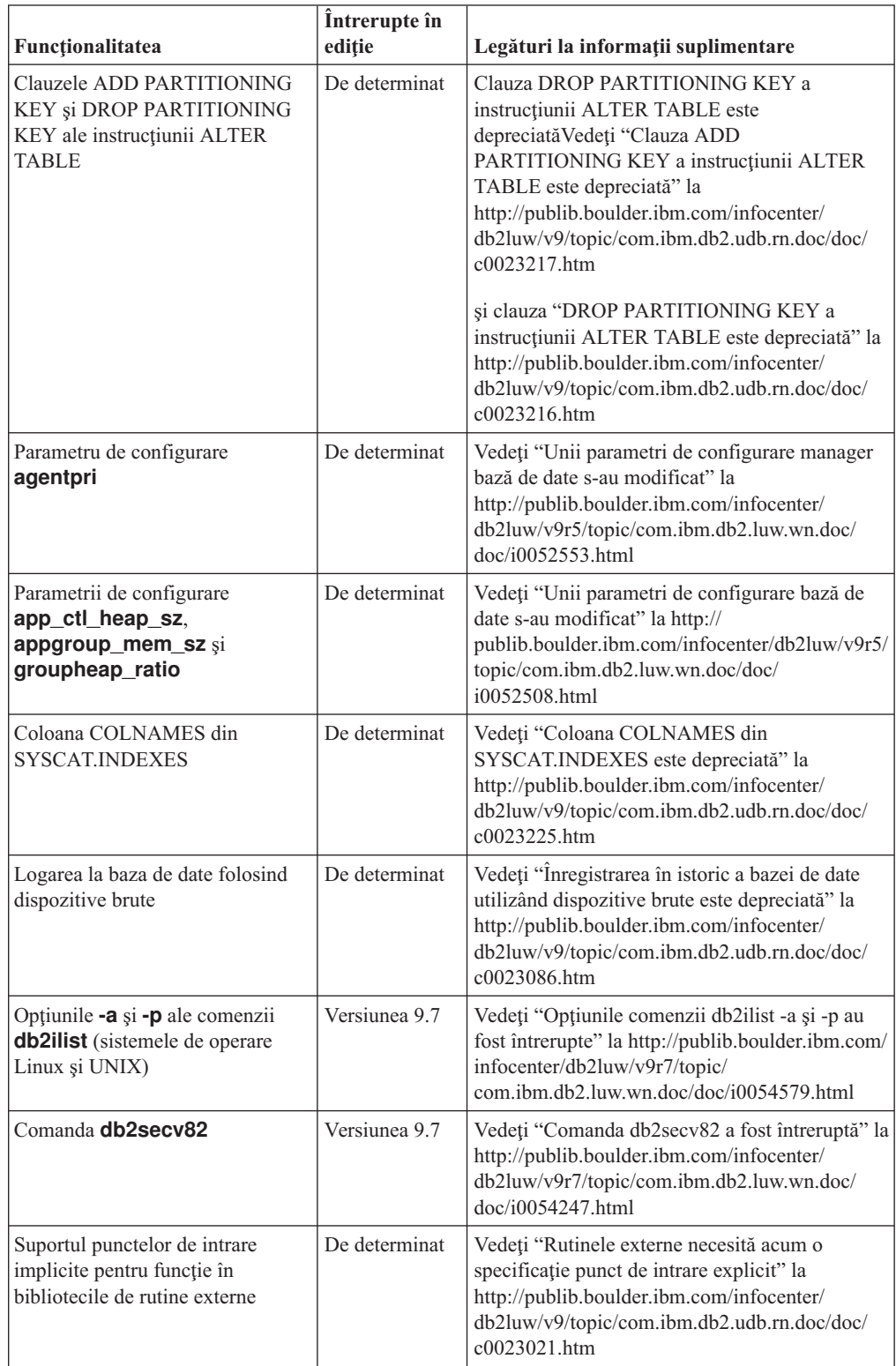

| Funcționalitatea                                                                  | Întrerupte în<br>ediție | Legături la informații suplimentare                                                                                                    |
|-----------------------------------------------------------------------------------|-------------------------|----------------------------------------------------------------------------------------------------|
| DB2 EAS (embedded application<br>server)                                          | Versiunea 9.7           | Vedeți "DB2 embedded application server<br>(EAS) a fost întrerupt" la<br>http://publib.boulder.ibm.com/infocenter/<br>db2luw/v9r7/topic/com.ibm.db2.luw.wn.doc/<br>doc/i0054935.html                                                                                                    |
| Comanda GET<br><b>AUTHORIZATIONS</b>                                              | Versiunea 9.7           | Vedeți "Comanda GET AUTHORIZATIONS a<br>fost întreruptă " la http://<br>publib.boulder.ibm.com/infocenter/db2luw/v9r7/<br>topic/com.ibm.db2.luw.wn.doc/doc/<br>i0054248.html                                                                                                    |
| Parametrul iCheckPending                                                          | De determinat           | Verificarea în curs a stării tabelei este înlocuită<br>și parametrul iCheckPending este<br>depreciatVedeți "Verificarea în curs a stării<br>tabelei este înlocuită și parametrul<br>iCheckPending este depreciat" la<br>http://publib.boulder.ibm.com/infocenter/<br>db2luw/v9/topic/com.ibm.db2.udb.rn.doc/doc/<br>c0024079.htm |
| Optiunile CREATE și<br><b>REPLACE CREATE ale</b><br>comenzii IMPORT               | De determinat           | Vedeți "Opțiunile comenzii IMPORT, CREATE<br>și REPLACE_CREATE, sunt depreciate" la<br>http://publib.boulder.ibm.com/infocenter/<br>db2luw/v9r5/topic/com.ibm.db2.luw.wn.doc/<br>doc/i0052280.html                                                                                                    |
| Parametru de configurare<br>logretain și userexit                                 | Versiunea 10.1          | Vedeți "Unii parametri de configurare sunt<br>depreciați și întrerupți" la<br>http://publib.boulder.ibm.com/infocenter/<br>db2luw/v10r1/topic/com.ibm.db2.luw.wn.doc/<br>doc/i0058741.html                                                                                                    |
| Fişier de control istoric<br>SQLOGCTL.LFH și opțiunea<br>-file a comenzii db2flsn | De determinat           | Vedeți "Fișierul pentru controlul istoricului<br>SQLOGCTL.LFH a fost redenumit și copiat" la<br>http://publib.boulder.ibm.com/infocenter/<br>db2luw/v9r5/topic/com.ibm.db2.luw.wn.doc/<br>doc/i0051995.html                                                                                                    |
| Tipurile de date LONG<br>VARCHAR și LONG<br>VARGRAPHIC                            | De determinat           | Vedeți "Tipurile de date LONG VARCHAR și<br>LONG VARGRAPHIC sunt depreciate" la<br>http://publib.boulder.ibm.com/infocenter/<br>db2luw/v9r5/topic/com.ibm.db2.luw.wn.doc/<br>doc/i0053661.html                                                                                                    |
| Parametrii de configurare<br>maxagents și maxcagents                              | De determinat           | Vedeți "Unii parametri de configurare manager<br>bază de date s-au modificat" la<br>http://publib.boulder.ibm.com/infocenter/<br>db2luw/v9r5/topic/com.ibm.db2.luw.wn.doc/<br>doc/i0052553.html                                                                                                    |
| Suportul pentru browser-ul<br>Netscape                                            | Versiunea 9.7           | Vedeți "Suportul browser-ului Netscape a fost<br>întrerupt" la http://publib.boulder.ibm.com/<br>infocenter/db2luw/v9r7/topic/<br>com.ibm.db2.luw.wn.doc/doc/i0054105.html                                                                                                    |

*Tabela 42. Functionalitate depreciată în Versiunea 9.5 sau ediţii anterioare şi posibil întreruptă într-o ediţie ulterioară (continuare)*

| Funcționalitatea                                                                                                    | Întrerupte în<br>ediție | Legături la informații suplimentare                                                                                                    |
|----------------------------------------------------------------------------------------------------|-------------------------|----------------------------------------------------------------------------------------------------|
| Suportul Network Information<br>Services (NIS și NIS+) și<br>variabilele de registru conexe<br>(sistemele de operare Linux și<br>UNIX) | De determinat           | Vedeți "Suportul Network Information Services<br>(NIS și NIS+) este depreciat (Linux și UNIX)"<br>la http://publib.boulder.ibm.com/infocenter/<br>db2luw/v9/topic/com.ibm.db2.udb.rn.doc/doc/<br>c0024980.htm |
| Parametru de configurare<br>numsegs                                                                                                    | De determinat           | Vedeți "Unii parametri de configurare bază de<br>date s-au modificat" la http://<br>publib.boulder.ibm.com/infocenter/db2luw/v9r5/<br>topic/com.ibm.db2.luw.wn.doc/doc/<br>i0052508.html                      |
| Parametru de configurare<br>query_heap_sz                                                                                              | De determinat           | Vedeți "Unii parametri de configurare manager<br>bază de date s-au modificat" la<br>http://publib.boulder.ibm.com/infocenter/<br>db2luw/v9r5/topic/com.ibm.db2.luw.wn.doc/<br>doc/i0052553.html               |
| API sqluadau                                                                                                    | Versiunea 9.7           | Vedeți "API-ul sqluadau și structura de date<br>sql_authorization au fost întrerupte" la<br>http://publib.boulder.ibm.com/infocenter/<br>db2luw/v9r7/topic/com.ibm.db2.luw.wn.doc/<br>doc/i0054249.html       |
| Ieșirea instantaneului de flux de<br>date static                                                                                       | De determinat           | Vedeți "Ieșirea instantaneului fluxului de date<br>static este depreciată" la http://<br>publib.boulder.ibm.com/infocenter/db2luw/v9r5/<br>topic/com.ibm.db2.luw.wn.doc/doc/<br>i0052585.html                 |
| Funcții de tabelă<br>SNAP_GET_DB_V91,<br>SNAP_GET_DB_V95 și<br>SNAP_GET_DYN_SQL_V91                                                    | Versiunea 10.1          | Vedeți "Unele rutine administrative SQL cu<br>versiunea ca sufix au fost întrerupte" la<br>http://publib.boulder.ibm.com/infocenter/<br>db2luw/v10r1/topic/com.ibm.db2.luw.wn.doc/<br>doc/i0058675.html       |
| Indecșii de tip 1 și funcționalitatea<br>conexă                                                                                        | Versiunea 9.7           | Vedeți "Indecșii Type-1 au fost întrerupți" la<br>http://publib.boulder.ibm.com/infocenter/<br>db2luw/v9r7/topic/com.ibm.db2.luw.wn.doc/<br>doc/i0054145.html                                                 |
| Suportul WORF (Web Object<br>Runtime Framework)                                                                                        | Versiunea 9.7           | Vedeți "Suportul WORF (Web Object Runtime<br>Framework ) a fost întrerupt" la<br>http://publib.boulder.ibm.com/infocenter/<br>db2luw/v9r7/topic/com.ibm.db2.luw.wn.doc/<br>doc/i0054173.html                  |
| <b>XML</b> Extender                                                                                                    | Versiunea 9.7           | Vedeți "XML Extender a fost întrerupt" la<br>http://publib.boulder.ibm.com/infocenter/<br>db2luw/v9r7/topic/com.ibm.db2.luw.wn.doc/<br>doc/i0052510.html                                                      |
| Suportul pentru clientul HP-UX pe<br>32 de biți                                                                                        | De determinat           | Vedeți "Suportul pentru clientul HP-UX pe 32<br>de biți este depreciat" la http://<br>publib.boulder.ibm.com/infocenter/db2luw/v9r5/<br>topic/com.ibm.db2.luw.wn.doc/doc/<br>i0058505.html                    |

*Tabela 42. Functionalitate depreciată în Versiunea 9.5 sau ediţii anterioare şi posibil întreruptă într-o ediţie ulterioară (continuare)*

*Tabela 42. Functionalitate depreciată în Versiunea 9.5 sau ediţii anterioare şi posibil întreruptă într-o ediţie ulterioară (continuare)*

| <b>Functionalitatea</b> | Intrerupte în<br>editie | Legături la informații suplimentare                                                                                                    |
|-------------------------|-------------------------|----------------------------------------------------------------------------------------------------|
| DB2 Health Advisor      | De determinat           | Vedeți "DB2 Health Advisor este depreciat" la<br>http://publib.boulder.ibm.com/infocenter/<br>db2luw/v9r5/topic/com.ibm.db2.luw.wn.doc/<br>doc/i0059075.html |

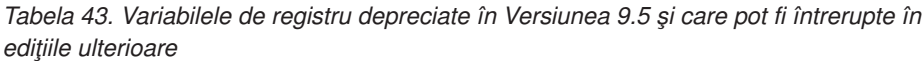

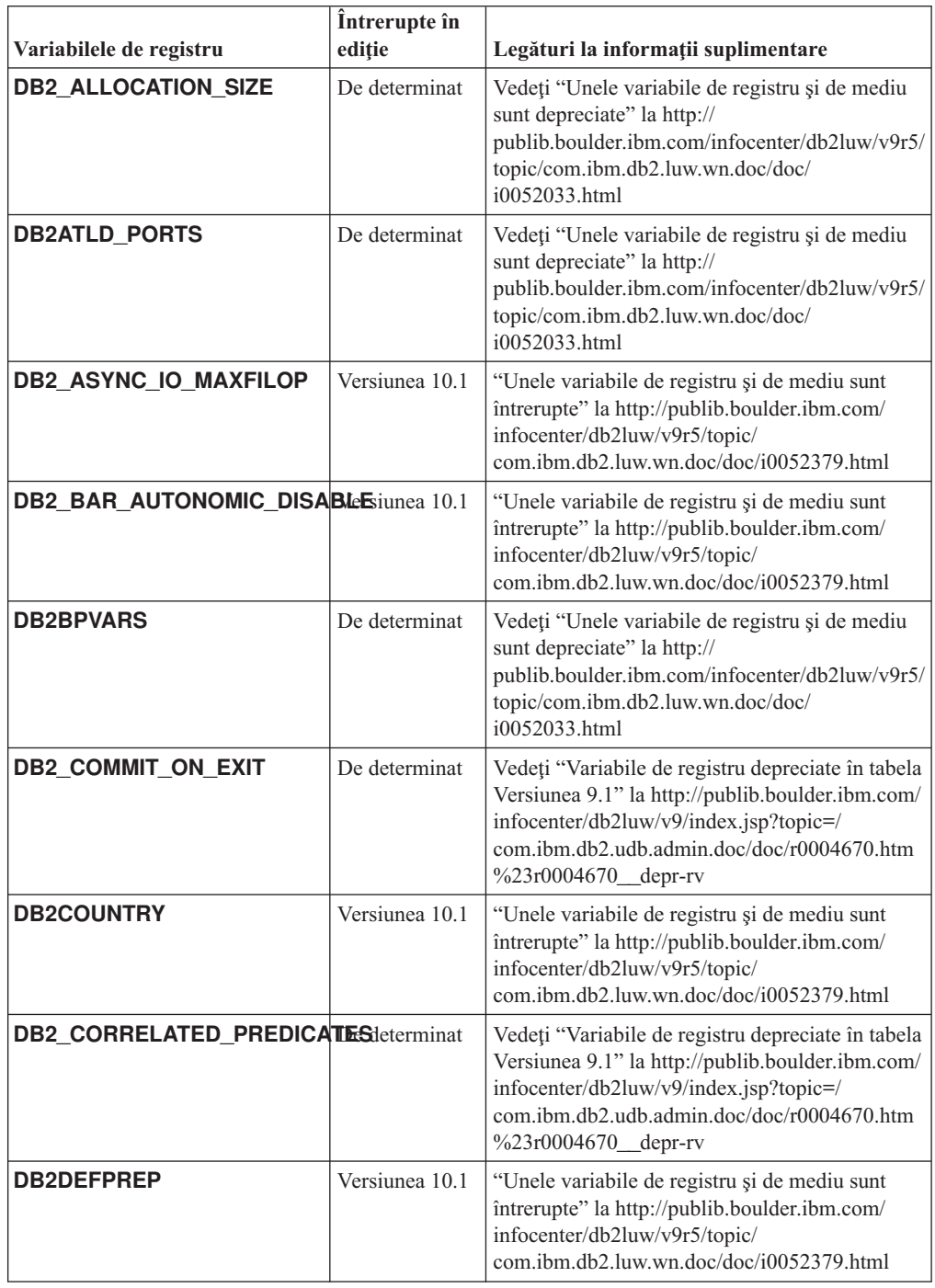

| Variabilele de registru               | Întrerupte în<br>ediție | Legături la informații suplimentare                                                                                                    |
|---------------------------------------|-------------------------|----------------------------------------------------------------------------------------------------|
| <b>DB2 DJ COMM</b>                    | Versiunea 10.1          | "Unele variabile de registru și de mediu sunt<br>întrerupte" la http://publib.boulder.ibm.com/                                                                                                    |
|                                       |                         | infocenter/db2luw/v9r5/topic/<br>com.ibm.db2.luw.wn.doc/doc/i0052379.html                                                                                                    |
| <b>DB2DMNBCKCTLR</b>                  | Versiunea 10.1          | "Unele variabile de registru și de mediu sunt<br>întrerupte" la http://publib.boulder.ibm.com/<br>infocenter/db2luw/v9r5/topic/<br>com.ibm.db2.luw.wn.doc/doc/i0052033.html                                            |
| <b>DB2 ENABLE BUFPD</b>               | De determinat           | Vedeți "Variabile de registru depreciate din<br>tabela Versiunea 9.1" la http://<br>publib.boulder.ibm.com/infocenter/db2luw/v9/<br>index.jsp?topic=/com.ibm.db2.udb.admin.doc/<br>doc/r0004670.htm%23r0004670_depr-rv |
| DB2_ENABLE_SINGLE_NIS_GROURerminat    |                         | Vedeți "Variabile de registru depreciate în tabela<br>Versiunea 9.1" la http://publib.boulder.ibm.com/<br>infocenter/db2luw/v9/index.jsp?topic=/<br>com.ibm.db2.udb.admin.doc/doc/r0004670.htm<br>%23r0004670_depr-rv  |
| <b>DB2FFDC</b>                        | Versiunea 10.1          | "Unele variabile de registru și de mediu sunt<br>întrerupte" la http://publib.boulder.ibm.com/<br>infocenter/db2luw/v9r5/topic/<br>com.ibm.db2.luw.wn.doc/doc/i0052379.html                                            |
| <b>DB2 HASH JOIN</b>                  | Versiunea 10.1          | "Unele variabile de registru și de mediu sunt<br>întrerupte" la http://publib.boulder.ibm.com/<br>infocenter/db2luw/v9r5/topic/<br>com.ibm.db2.luw.wn.doc/doc/i0052379.html                                            |
| <b>DB2 INDEX FREE</b>                 | De determinat           | Vedeți "Unele variabile de registru și de mediu<br>sunt depreciate" la http://<br>publib.boulder.ibm.com/infocenter/db2luw/v9r5/<br>topic/com.ibm.db2.luw.wn.doc/doc/<br>i0052033.html                                 |
| DB2_MAP_XML_AS_CLOB_FORerDilaGea 10.1 |                         | "Unele variabile de registru și de mediu sunt<br>întrerupte" la http://publib.boulder.ibm.com/<br>infocenter/db2luw/v9r5/topic/<br>com.ibm.db2.luw.wn.doc/doc/i0052379.html                                            |
| <b>DB2 MAPPED BASE</b>                | De determinat           | Vedeți "Variabile de registru depreciate în tabela<br>Versiunea 9.1" la http://publib.boulder.ibm.com/<br>infocenter/db2luw/v9/index.jsp?topic=/<br>com.ibm.db2.udb.admin.doc/doc/r0004670.htm<br>%23r0004670_depr-rv  |
| <b>DB2MEMMAXFREE</b>                  | Versiunea 10.1          | "Unele variabile de registru și de mediu sunt<br>întrerupte" la http://publib.boulder.ibm.com/<br>infocenter/db2luw/v9r5/topic/<br>com.ibm.db2.luw.wn.doc/doc/i0052379.html                                            |
| DB2 NO MPFA FOR NEW DBDe determinat   |                         | Vedeți "Variabile de registru depreciate în tabela<br>Versiunea 9.1" la http://publib.boulder.ibm.com/<br>infocenter/db2luw/v9/index.jsp?topic=/<br>com.ibm.db2.udb.admin.doc/doc/r0004670.htm<br>%23r0004670_depr-rv  |

*Tabela 43. Variabilele de registru depreciate în Versiunea 9.5 şi care pot fi întrerupte în ediţiile ulterioare (continuare)*

| Variabilele de registru                         | Întrerupte în<br>ediție | Legături la informații suplimentare                                                                                                    |
|-------------------------------------------------|-------------------------|----------------------------------------------------------------------------------------------------|
| DB2_PARTITIONEDLOAD_DEFAULTerminat              |                         | Vedeți "Unele variabile de registru și de mediu<br>sunt depreciate" la http://<br>publib.boulder.ibm.com/infocenter/db2luw/v9r5/<br>topic/com.ibm.db2.luw.wn.doc/doc/<br>i0052033.html                                |
| <b>DB2_PRED_FACTORIZE</b>                       | De determinat           | Vedeți "Variabile de registru depreciate în tabela<br>Versiunea 9.1" la http://publib.boulder.ibm.com/<br>infocenter/db2luw/v9/index.jsp?topic=/<br>com.ibm.db2.udb.admin.doc/doc/r0004670.htm<br>%23r0004670_depr-rv |
| <b>DB2PRIORITIES</b> și<br><b>DB2NTPRICLASS</b> | De determinat           | Vedeți "Unele variabile de registru și de mediu<br>sunt depreciate" la http://<br>publib.boulder.ibm.com/infocenter/db2luw/v9r5/<br>topic/com.ibm.db2.luw.wn.doc/doc/<br>i0052033.html                                |
| <b>DB2ROUTINE_DEBUG</b>                         | Versiunea 10.1          | "Unele variabile de registru și de mediu sunt<br>întrerupte" la http://publib.boulder.ibm.com/<br>infocenter/db2luw/v9r5/topic/<br>com.ibm.db2.luw.wn.doc/doc/i0052379.html                                           |
| DB2_RR_TO_RS                                    | Versiunea 10.1          | "Unele variabile de registru și de mediu sunt<br>întrerupte" la http://publib.boulder.ibm.com/<br>infocenter/db2luw/v9r5/topic/<br>com.ibm.db2.luw.wn.doc/doc/i0052379.html                                           |
| <b>DB2 SNAPSHOT NOAUTH</b>                      | Versiunea 10.1          | "Unele variabile de registru și de mediu sunt<br>întrerupte" la http://publib.boulder.ibm.com/<br>infocenter/db2luw/v9r5/topic/<br>com.ibm.db2.luw.wn.doc/doc/i0052379.html                                           |
| <b>DB2_TRUSTED_BINDIN</b>                       | De determinat           | Vedeți "Unele variabile de registru și de mediu<br>sunt depreciate" la http://<br>publib.boulder.ibm.com/infocenter/db2luw/v9r5/<br>topic/com.ibm.db2.luw.wn.doc/doc/<br>i0052033.html                                |
| DB2_UPDATE_PART_KEY                             | Versiunea 10.1          | "Unele variabile de registru și de mediu sunt<br>întrerupte" la http://publib.boulder.ibm.com/<br>infocenter/db2luw/v9r5/topic/<br>com.ibm.db2.luw.wn.doc/doc/i0052379.html                                           |
| DB2_VENDOR_INI                                  | Versiunea 10.1          | "Unele variabile de registru și de mediu sunt<br>întrerupte" la http://publib.boulder.ibm.com/<br>infocenter/db2luw/v9r5/topic/<br>com.ibm.db2.luw.wn.doc/doc/i0052379.html                                           |
| <b>DB2YIELD</b>                                 | Versiunea 10.1          | "Unele variabile de registru și de mediu sunt<br>întrerupte" la http://publib.boulder.ibm.com/<br>infocenter/db2luw/v9r5/topic/<br>com.ibm.db2.luw.wn.doc/doc/i0052379.html                                           |

*Tabela 43. Variabilele de registru depreciate în Versiunea 9.5 şi care pot fi întrerupte în ediţiile ulterioare (continuare)*

| Variabilele de registru           | Întrerupte în<br>ediție | Legături la informații suplimentare                                       |
|-----------------------------------|-------------------------|---------------------------------------------------------------------------|
| Variabilele de registru Query     | Versiunea 10.1          | "Unele variabile de registru și de mediu sunt                             |
| Patroller:                        |                         | întrerupte" la http://publib.boulder.ibm.com/                             |
| DQP_ABORTRESULT<br>$\bullet$      |                         | infocenter/db2luw/v9r5/topic/<br>com.ibm.db2.luw.wn.doc/doc/i0052379.html |
| DQP_CHILD_WAIT<br>٠               |                         |                                                                           |
| <b>DQP DISKMON</b>                |                         |                                                                           |
| DQP_EXIT_AN<br>٠                  |                         |                                                                           |
| <b>DQP_INTERVAL</b><br>$\bullet$  |                         |                                                                           |
| ٠                                 |                         |                                                                           |
| DQP_LAST_RESULT_DEST              |                         |                                                                           |
| DQP_LOCAL_SERVANTS                |                         |                                                                           |
| DQP_LOG<br>$\bullet$              |                         |                                                                           |
| <b>DQP_LOGMON</b><br>٠            |                         |                                                                           |
| <b>DQP_MAIL</b>                   |                         |                                                                           |
| DQP_MAIL_ACCOUNT<br>٠             |                         |                                                                           |
| <b>DQP_MAPI_PASSWORD</b><br>٠     |                         |                                                                           |
| <b>DQP_MAPI_PROFILE</b><br>٠      |                         |                                                                           |
| <b>DQP NET</b><br>٠               |                         |                                                                           |
| <b>DQP_NOCPU</b><br>٠             |                         |                                                                           |
| <b>DQP_NOEXPLAIN</b><br>٠         |                         |                                                                           |
| <b>DQP_NTIER</b><br>٠             |                         |                                                                           |
| <b>DQP_PURGEHOURS</b>             |                         |                                                                           |
| ٠<br>DQP_RECOVERY_INTERVAL        |                         |                                                                           |
| <b>DQP RES TBLSPC</b><br>٠        |                         |                                                                           |
| <b>DQP_RUNTIME</b>                |                         |                                                                           |
| <b>DQP_SERVER</b><br>٠            |                         |                                                                           |
| <b>DQP_SHARE</b><br>٠             |                         |                                                                           |
| <b>DQP_SIBLING_WAIT</b><br>٠      |                         |                                                                           |
| <b>DQP_STARTUP</b>                |                         |                                                                           |
| <b>DQP_TRACEFILE</b><br>$\bullet$ |                         |                                                                           |

<span id="page-191-0"></span>*Tabela 43. Variabilele de registru depreciate în Versiunea 9.5 şi care pot fi întrerupte în ediţiile ulterioare (continuare)*

### **Functionalitate depreciată în Versiunea 9.7 sau ediţii anterioare şi posibil întreruptă într-o ediţie ulterioară**

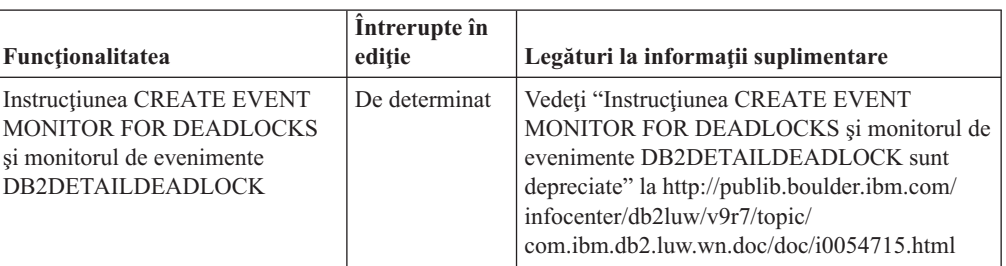

*Tabela 44. Funcţionalitatea depreciată în Versiunea 9.7*

| Funcționalitatea                                                          | Întrerupte în<br>ediție | Legături la informații suplimentare                                                                                                    |
|---------------------------------------------------------------------------|-------------------------|----------------------------------------------------------------------------------------------------|
| Instrucțiunea CREATE EVENT<br><b>MONITOR FOR</b><br><b>TRANSACTIONS</b>   | De determinat           | Vedeți instrucțiunea "CREATE EVENT<br>MONITOR FOR TRANSACTIONS a fost<br>perimată" la http://publib.boulder.ibm.com/<br>infocenter/db2luw/v9r7/topic/<br>com.ibm.db2.luw.wn.doc/doc/i0054716.html             |
| DB2 Governor                                                              | De determinat           | Vedeți "DB2 Governor și Query Patroller sunt<br>depreciate" la http://publib.boulder.ibm.com/<br>infocenter/db2luw/v9r7/topic/<br>com.ibm.db2.luw.wn.doc/doc/i0054901.html                                    |
| Query Patroller                                                           | Versiunea 10.1          | Vedeți "Query Patroller a fost întrerupt" la<br>http://publib.boulder.ibm.com/infocenter/<br>db2luw/v10r1/topic/com.ibm.db2.luw.wn.doc/<br>doc/i0058730.html                                                  |
| IBM DB2 Geodetic Data<br><b>Management Feature</b>                        | Versiunea 10.1          | Vedeți "IBM DB2 Geodetic Data Management<br>Feature a fost întrerupt" la<br>http://publib.boulder.ibm.com/infocenter/<br>db2luw/v10r1/topic/com.ibm.db2.luw.wn.doc/<br>doc/i0059833.html                      |
| Comenzi db2imigr și db2ckmig                                              | Versiunea 10.1          | Vedeți "Comenzile db2imigr și db2ckmig au fost<br>întrerupte" la http://publib.boulder.ibm.com/<br>infocenter/db2luw/v10r1/topic/<br>com.ibm.db2.luw.wn.doc/doc/i0058593.html                                 |
| Comenzile MIGRATE<br><b>DATABASE</b> ; API-urile sqlemgdb<br>şi sqlgmgdb  | De determinat           | Vedeți "API-urile și comenzile de migrare bază<br>de date și instanță sunt depreciate" la<br>http://publib.boulder.ibm.com/infocenter/<br>db2luw/v9r7/topic/com.ibm.db2.luw.wn.doc/<br>doc/i0053793.html      |
| Parametrul -s al comenzii<br>db2iupdt                                     | Versiunea 10.1          | Vedeți Parametrul "-s al comenziidb2iupdt a<br>fost întrerupt" la http://publib.boulder.ibm.com/<br>infocenter/db2luw/v10r1/topic/<br>com.ibm.db2.luw.wn.doc/doc/i0058592.html                                |
| Parametrul -file al comenzii<br>db2rfpen                                  | Versiunea 10.1          | Vedeți "Parametrul -file al comenzilor db2flsn și<br>db2rfpen a fost întrerupt" la<br>http://publib.boulder.ibm.com/infocenter/<br>db2luw/v10r1/topic/com.ibm.db2.luw.wn.doc/<br>doc/i0058592.html            |
| Formatul WSF (Worksheet<br>Format) pentru utilitarele Import și<br>Export | Versiunea 10.1          | Vedeți "WSF (Worksheet Format) pentru<br>utilitarele de Import și Export a fost întrerupt" la<br>http://publib.boulder.ibm.com/infocenter/<br>db2luw/v10r1/topic/com.ibm.db2.luw.wn.doc/<br>doc/i0057410.html |

*Tabela 44. Funcţionalitatea depreciată în Versiunea 9.7 (continuare)*

| Funcționalitatea                                                                                                    | Întrerupte în<br>ediție | Legături la informații suplimentare                                                                                                    |
|----------------------------------------------------------------------------------------------------|-------------------------|----------------------------------------------------------------------------------------------------|
| Comenzile LIST<br><b>TABLESPACES și LIST</b><br><b>TABLESPACE CONTAINERS</b><br>si API-urile înrudite:<br>sqlbctsq<br>sqlbftsq<br>sqlbftpq<br>sqlbgtss<br>sqlbmtsq<br>sqlbotsq<br>sqlbstpq<br>sqlbstsq<br>sqlbtcq | De determinat           | Vedeți "Comenzile LIST TABLESPACES și<br><b>LIST TABLESPACE CONTAINERS sunt</b><br>depreciate" la http://publib.boulder.ibm.com/<br>infocenter/db2luw/v9r7/topic/<br>com.ibm.db2.luw.wn.doc/doc/i0055001.html                                                      |
| Cuvintele cheie<br><b>MIGRATE_PRIOR_VERSIONS</b><br>și CONFIG_ONLY pentru fișierul<br>de răspuns                                                                                                    | De determinat           | Vedeți "Unele cuvinte cheie ale fișierului de<br>răspuns sunt depreciate" la<br>http://publib.boulder.ibm.com/infocenter/<br>db2luw/v9r7/topic/com.ibm.db2.luw.wn.doc/<br>doc/i0054093.html                                                                        |
| Parametrul <b>CONVERT</b> al<br>comenzii REORG INDEXES                                                                                                    | Versiunea 10.1          | Vedeți "Indecșii Type-1 au fost întrerupți" la<br>http://publib.boulder.ibm.com/infocenter/<br>db2luw/v9r7/topic/com.ibm.db2.luw.wn.doc/<br>doc/i0054145.html                                                                                                    |
| DB2LOADQUERY_TYPE1<br>NDEXES și valorile<br>DB2REORG_CONVERT din<br>anumite structuri de date DB2 API                                                                                                    | Versiunea 10.1          | Vedeți "Indecșii Type-1 au fost întrerupți" la<br>http://publib.boulder.ibm.com/infocenter/<br>db2luw/v9r7/topic/com.ibm.db2.luw.wn.doc/<br>doc/i0054145.html                                                                                                    |
| API-ul sqlugtpi                                                                                                    | De determinat           | Vedeți "API-ul sqlugtpi este depreciat" la<br>http://publib.boulder.ibm.com/infocenter/<br>db2luw/v9r7/topic/com.ibm.db2.luw.wn.doc/<br>doc/i0053643.html                                                                                                    |
| API-ul sqlugrpn                                                                                                    | De determinat           | Vedeți "API-ul sqlugrpn este depreciat" la<br>http://publib.boulder.ibm.com/infocenter/<br>db2luw/v9r7/topic/com.ibm.db2.luw.wn.doc/<br>doc/i0054733.html                                                                                                    |
| API-urile db2HistoryCloseScan,<br>db2HistoryGetEntry,<br>db2HistoryOpenScan și<br>db2HistoryUpdate                                                                                                    | Versiunea 10.1          | Vedeți "Suportul din COBOL, FORTRAN și<br>REXX pentru API-uri DB2 care gestionează<br>înregistrări de istorie de bază de date a fost<br>întrerupt" la http://publib.boulder.ibm.com/<br>infocenter/db2luw/v10r1/topic/<br>com.ibm.db2.luw.wn.doc/doc/i0059298.html |
| DB2SE USA GEOCODER                                                                                                    | Versiunea 10.1          | Vedeți "DB2SE_USA_GEOCODER a fost<br>întrerupt" la http://publib.boulder.ibm.com/<br>infocenter/db2luw/v10r1/topic/<br>com.ibm.db2.luw.wn.doc/doc/i0059643.html                                                                                                    |
| Subsetul caracteristicilor și<br>comenzilor Net Search Extender                                                                                                    | De determinat           | Vedeți "Subsetul caracteristicilor și comenzilor<br>Net Search Extender este depreciat" la<br>http://publib.boulder.ibm.com/infocenter/<br>db2luw/v9r7/topic/com.ibm.db2.luw.wn.doc/<br>doc/i0054683.html                                                          |

*Tabela 44. Funcţionalitatea depreciată în Versiunea 9.7 (continuare)*

| Functionalitatea                                                                                                    | Întrerupte în<br>ediție | Legături la informații suplimentare                                                                                                    |
|----------------------------------------------------------------------------------------------------|-------------------------|----------------------------------------------------------------------------------------------------|
| Subsetul de rutine administrative<br><b>SQL</b>                                                                                                    | De determinat           | Vedeți "Rutine administrative SQL Versiunea<br>9.7 depreciate și rutinele sau vizualizările lor de<br>înlocuire" la http://publib.boulder.ibm.com/<br>infocenter/db2luw/v9r7/topic/<br>com.ibm.db2.luw.sql.rtn.doc/doc/r0023171.html |
| Funcție de tabelă<br>SNAP_GET_TBSP_PART_V91                                                                                                    | Versiunea 10.1          | Vedeți "Unele rutine administrative SQL cu<br>versiunea ca sufix au fost întrerupte" la<br>http://publib.boulder.ibm.com/infocenter/<br>db2luw/v10r1/topic/com.ibm.db2.luw.wn.doc/<br>doc/i0058675.html                              |
| Următoarele unelte de<br>administrare DB2:<br><b>Activity Monitor</b><br>٠<br>Command Editor<br>$\bullet$<br><b>Configuration Assistant</b><br>Control Center și vrăjitorii și<br>consilierii asociați<br>Extensiile plug-in Control<br>٠<br>Center<br>Event Analyzer<br>٠<br><b>Health Center</b><br><b>Indoubt Transaction Monitor</b><br>Journal<br>٠<br>License Center<br>vizualizator de memorie<br>Query Patroller Center<br>٠<br>Satellite Administration Center<br>٠<br><b>Task Center</b> | Versiunea 10.1          | Vedeți "Uneltele de administrare DB2 au fost<br>întrerupte" la http://publib.boulder.ibm.com/<br>infocenter/db2luw/v10r1/topic/<br>com.ibm.db2.luw.wn.doc/doc/i0058731.html                                                          |
| Server de administrare DB2<br>(DAS)                                                                                                    | De determinat           | Vedeți "Uneltele Control Center și DB2<br>administration server (DAS) sunt depreciate" la<br>http://publib.boulder.ibm.com/infocenter/<br>db2luw/v9r7/topic/com.ibm.db2.luw.wn.doc/<br>doc/i0054250.html                             |
| DB2 Health Advisor                                                                                                    | De determinat           | Vedeți "DB2 Health Advisor este depreciat" la<br>http://publib.boulder.ibm.com/infocenter/<br>db2luw/v9r7/topic/com.ibm.db2.luw.wn.doc/<br>doc/i0059075.html                                                                         |
| Monitorul de sănătate                                                                                                    | De determinat           | Vedeți "Monitorul de sănătate este depreciat" la<br>http://publib.boulder.ibm.com/infocenter/<br>db2luw/v9r7/topic/com.ibm.db2.luw.wn.doc/<br>doc/i0055045.html                                                                      |
| Suportul pentru clientul HP-UX pe<br>32 de biti                                                                                                    | De determinat           | Vedeți "Suportul pentru clientul HP-UX pe 32<br>de biți este depreciat" la http://<br>publib.boulder.ibm.com/infocenter/db2luw/v9r7/<br>topic/com.ibm.db2.luw.wn.doc/doc/<br>i0058505.html                                           |
| Suportul pentru Visual Studio<br>2005                                                                                                    | Versiunea 10.1          | Vedeți "Suportul Visual Studio 2005 a fost<br>întrerupt" la http://publib.boulder.ibm.com/<br>infocenter/db2luw/v10r1/topic/<br>com.ibm.db2.luw.wn.doc/doc/i0060222.html                                                             |

*Tabela 44. Funcţionalitatea depreciată în Versiunea 9.7 (continuare)*

<span id="page-195-0"></span>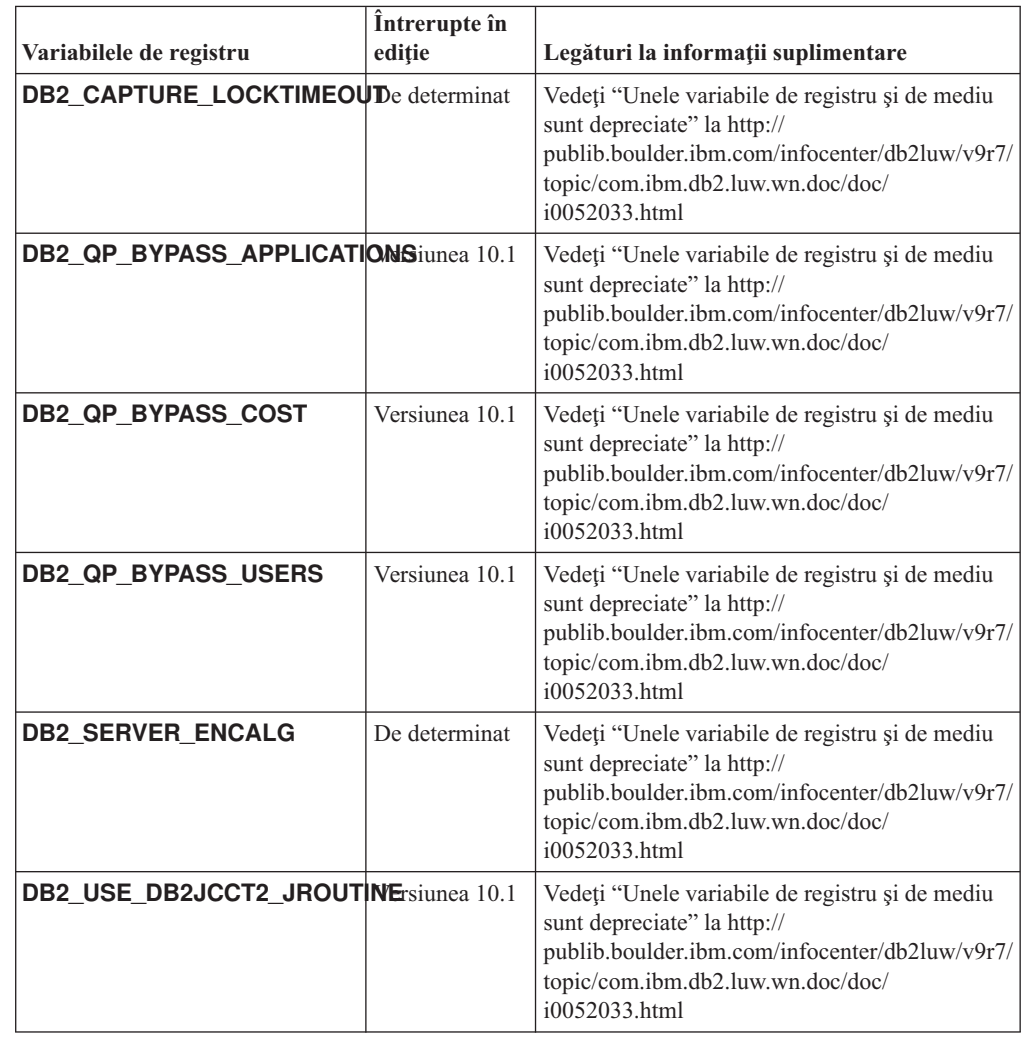

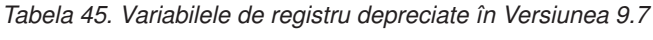

### **Functionalitate depreciată în Versiunea 10.1 şi posibil întreruptă într-o ediţie ulterioară**

*Tabela 46. Functionalitate depreciată în Versiunea 10.1*

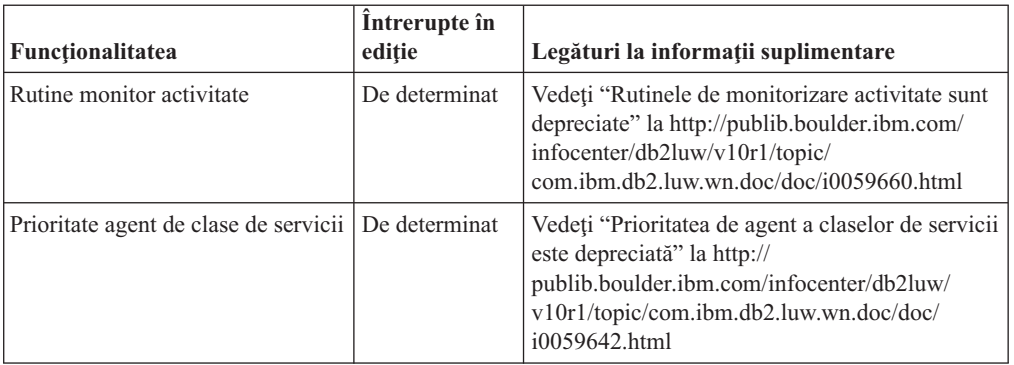

| Funcționalitatea                                                                         | Întrerupte în<br>ediție | Legături la informații suplimentare                                                                                                    |
|------------------------------------------------------------------------------------------|-------------------------|----------------------------------------------------------------------------------------------------|
| Colaționările bazate pe Standardul<br>Unicode versiunea 4.0.0                            | De determinat           | Vedeți "Colaționările bazate pe Unicode<br>Standard versiunea 4.0.0 sunt depreciate" la<br>http://publib.boulder.ibm.com/infocenter/<br>db2luw/v10r1/topic/com.ibm.db2.luw.wn.doc/<br>doc/i0058749.html           |
| Cuvânt cheie fișier de răspuns<br><b>INSTALL_TSAMP</b>                                   | De determinat           | Vedeți "IBM Tivoli System Automation for<br>Multiplatforms (SA MP) este acum instalat<br>automat" la http://publib.boulder.ibm.com/<br>infocenter/db2luw/v10r1/topic/<br>com.ibm.db2.luw.wn.doc/doc/i0059123.html |
| Parametru de configurare bază de<br>date mincommit                                       | De determinat           | Vedeți "Unii parametri de configurare sunt<br>depreciați și întrerupți" la<br>http://publib.boulder.ibm.com/infocenter/<br>db2luw/v10r1/topic/com.ibm.db2.luw.wn.doc/<br>doc/i0058741.html                        |
| Net Search Extender                                                                      | De determinat           | Vedeți "Net Search Extender este depreciat" la<br>http://publib.boulder.ibm.com/infocenter/<br>db2luw/v10r1/topic/com.ibm.db2.luw.wn.doc/<br>doc/i0058722.html                                                    |
| Spații de tabelă utilizator SMS                                                          | De determinat           | Vedeți "Spațiile de tabelă ale utilizatorului SMS<br>sunt depreciate" la http://<br>publib.boulder.ibm.com/infocenter/db2luw/<br>v10r1/topic/com.ibm.db2.luw.wn.doc/doc/<br>i0058748.html                         |
| Colectarea automată a statisticilor                                                      | De determinat           | Vedeți "Crearea de profiluri de statistici<br>automată este depreciată" la<br>http://publib.boulder.ibm.com/infocenter/<br>db2luw/v10r1/topic/com.ibm.db2.luw.wn.doc/<br>doc/i0060240.html                        |
| Subset de rutine administrative<br>SQL cu versiunea ca sufix                             | De determinat           | Vedeți "Unele rutine administrative SQL cu<br>versiunea ca sufix sunt depreciate"<br>lahttp://publib.boulder.ibm.com/infocenter/<br>db2luw/v10r1/topic/com.ibm.db2.luw.wn.doc/<br>doc/i0058674.html               |
| Parametru -flushbp al comenzii<br>db2pdcfg                                               | De determinat           | Vedeți "Parametrul -flushbp al comenzii<br>db2pdcfg este depreciat" la<br>http://publib.boulder.ibm.com/infocenter/<br>db2luw/v10r1/topic/com.ibm.db2.luw.wn.doc/<br>doc/i0058772.html                            |
| Una din ieșirile coloanelor prin<br>parametrul -tcbstat al comenzii<br>db <sub>2pd</sub> | De determinat           | Vedeți "O ieșire de coloană prin parametrul<br>-tcbstat al comenzii db2pd este depreciată" la<br>http://publib.boulder.ibm.com/infocenter/<br>db2luw/v10r1/topic/com.ibm.db2.luw.wn.doc/<br>doc/i0058932.html     |
| Unii parametri ai comenzii<br><b>CREATE DATABASE</b>                                     | De determinat           | Vedeți "Unii parametri ai comenzii CREATE<br>DATABASE sunt depreciați" la<br>http://publib.boulder.ibm.com/infocenter/<br>db2luw/v10r1/topic/com.ibm.db2.luw.wn.doc/<br>doc/i0058750.html                         |

*Tabela 46. Functionalitate depreciată în Versiunea 10.1 (continuare)*

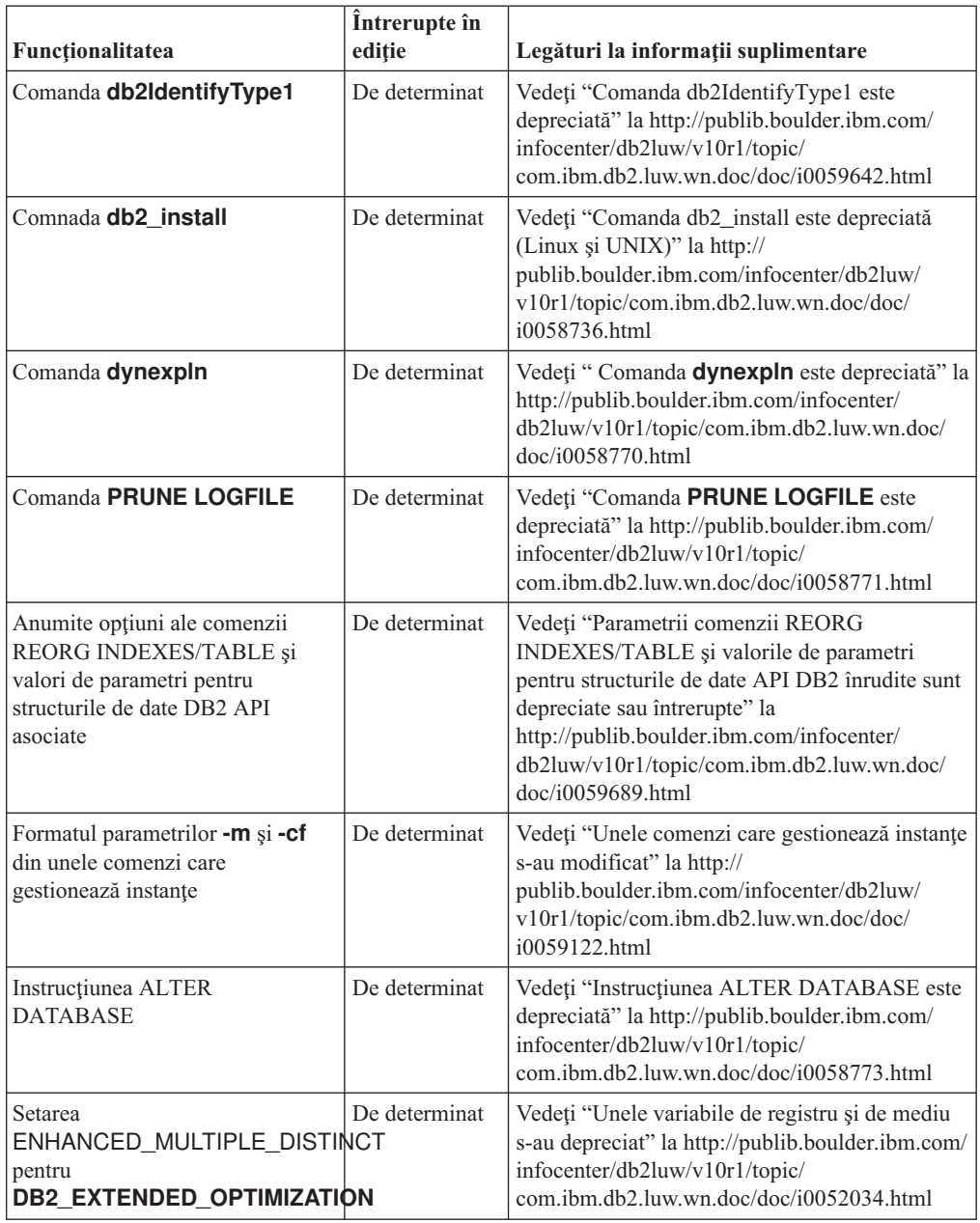

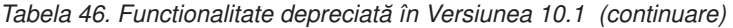

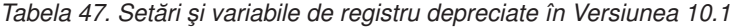

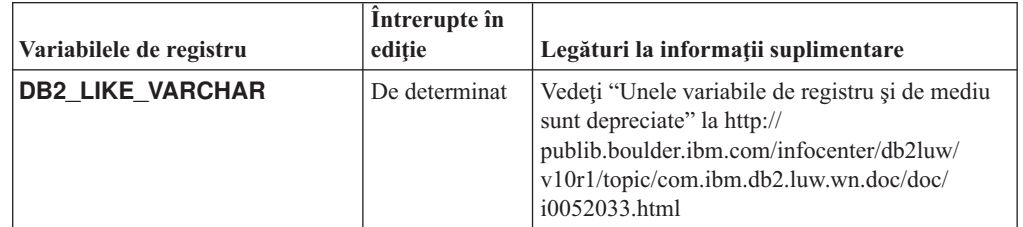

# **Partea 3. Sumarul îmbunătăţirilor şi modificărilor DB2 Connect**

În Versiunea 10.1, capabilităţile produsului DB2 Connect au fost îmbunătăţite şi modificate.

#### **[Capitolul 24, "Îmbunătăţirile şi modificările DB2 Versiunea 10.1 care afectează DB2](#page-200-0) [Connect", la pagina 187](#page-200-0)**

Acest capitol descrie îmbunătăţirile, funcţionalitatea modificată, funcţionalitatea perimată şi funcţionalitatea discontinuă din Versiunea 10.1 care afectează funcționalitatea și aptitudinile DB2 Connect.

#### **Concepte înrudite**:

[Partea 2, "Ce s-a modificat", la pagina 99](#page-112-0)

## <span id="page-200-0"></span>**Capitolul 24. Îmbunătăţirile şi modificările DB2 Versiunea 10.1 care afectează DB2 Connect**

Ca urmare a funcţionalităţii comune partajate între produsele bază de date DB2 şi DB2 Connect, unele dintre îmbunătăţirile şi modificările DB2 Versiunea 10.1 afectează funcționalitatea și capabilitățile DB2 Connect.

Următoarele îmbunătăţiri şi modificări Versiunea 10.1 afectează funcţionalitatea DB2 Connect. Subiectele asociate unui anumit pachet de corecţii au prefixul "FP*x*" la începutul titlului subiectului, unde *x* reprezintă nivelul pachetului de corecţii.

### **Îmbunătăţirile privind instalarea, modernizarea şi pachetul de corecţii**

- Parametrii de comandă noi (vedeți "Comenzile de instalare au fost îmbunătățite" la pagina [83\)](#page-96-0)
- v Au fost adăugate cuvinte cheie de fişier de răspuns noi pentru a suporta caracteristici noi (vedeţi ["Au fost adăugate cuvinte cheie noi pentru fişierul de răspuns" la pagina 85\)](#page-98-0)
- Încălcări licență raportate (vedeți "Raportul privind conformitatea licenței DB2 a fost [îmbunătăţit" la pagina 85\)](#page-98-0)
- v Comandă nouă pentru verificare cerinţe preliminare înainte de instalare (vedeţi ["Noua](#page-98-0) [comandă db2prereqcheck verifică cerinţele preliminare înainte de a începe o instalare" la](#page-98-0) [pagina 85\)](#page-98-0)

### **Modificările privind administrarea**

- Replication Center este acum o unealtă autonomă (vedeți ["Replication Center este acum o](#page-114-0) [unealtă autonomă" la pagina 101\)](#page-114-0)
- Comanda db2ckupgrade verifică acum dacă toate partițiile bazei de date sunt pregătite pentru modernizare (vedeți ["Replication Center este acum o unealtă autonomă" la pagina](#page-114-0) [101\)](#page-114-0)

### **Modificările privind securitatea**

v Suportul de autentificare Kerberos pentru mai multe sisteme de operare UNIX s-a modificat (vedeţi ["Modificările de autentificare Kerberos \(UNIX\)" la pagina 119\)](#page-132-0)

### **Funcţionalitatea depreciată**

- v Cuvânt cheie fişer de răspuns INSTALL\_TSAMP (vedeţi ["IBM Tivoli System Automation](#page-127-0) [for Multiplatforms \(SA MP\) este acum instalat automat" la pagina 114\)](#page-127-0)
- v Comanda **db2\_install** (vedeţi ["Comanda db2\\_install este depreciată \(Linux şi UNIX\)" la](#page-160-0) [pagina 147\)](#page-160-0)

### **Funcţionalitatea întreruptă**

- Suportul pentru clientul pe 32 de biți (vedeți "Suportul client pe 32 de biți a fost întrerupt [\(HP-UX \)" la pagina 158\)](#page-171-0)
- v Unele sisteme de operare (vedeţi ["Unele sisteme de operare nu mai sunt suportate" la](#page-172-0) [pagina 159\)](#page-172-0)
- v Uneltele Control Center (vedeţi ["Uneltele Control Center au fost întrerupte" la pagina 162\)](#page-175-0)
- v Formatul WSF (Worksheet Format) pentru fişierele de intrare sau ieşire din comenzile **IMPORT** şi **EXPORT** (vedeţi ["Formatul WSF \(Worksheet Format\) pentru utilitarele](#page-173-0) [Import şi Export a fost întrerupt" la pagina 160\)](#page-173-0)
- v Comenzile **db2imigr** şi **db2ckmig** (vedeţi ["Comenzile db2imigr şi db2ckmig au fost](#page-178-0) [întrerupte" la pagina 165\)](#page-178-0)
- v Parametrul **-s** al comenzii **db2iupdt** (vedeţi ["Parametrul -s al comenzii db2iupdt a fost](#page-179-0) [întrerupt" la pagina 166\)](#page-179-0)

**Partea 4. Anexe**

## <span id="page-204-0"></span>**Anexa A. Funcţionalitatea în caracteristicile DB2 şi ediţiile de produs DB2**

Parte din funcţionalitate este disponibilă numai în anumite ediţii de produse de bază de date DB2. În unele cazuri, funcţionalitatea este asociată cu o caracteristică anume DB2.

Tabelul indică ce funcţionalitate este inclusă într-o ediţie de produs DB2. Dacă functionalitatea nu este inclusă, dar este disponibilă într-o caracteristică DB2, este specificat numele caracteristicii. Trebuie să obţineţi o licenţă pentru acea caracteristică DB2 ca şi pentru ediţia de produse de bază de date DB2.

Notă: Acest tabel este numai pentru scopuri informationale. Pentru detalii despre dreptul de utilizare, drepturi şi obligaţii, faceţi referire la acordul de licenţă pentru produsul dumneavoastră DB2.

| Functionalitatea                                                        | D <sub>B2</sub><br>Express-C | <b>DB2</b> Express<br>Edition, | <b>DB2</b> Workgroup<br><b>Server Edition</b>                                                                                      | D <sub>B2</sub><br><b>Enterprise</b><br>Server Edition <sup>2</sup> | <b>DB2</b> Advanced<br><b>Enterprise</b><br>Server Edition <sup>2</sup> | <b>IBM</b> Database<br><b>Enterprise</b><br><b>Developer</b><br><b>Edition</b> |
|-------------------------------------------------------------------------|------------------------------|--------------------------------|----------------------------------------------------------------------------------------------------|---------------------------------------------------------------------|-------------------------------------------------------------------------|--------------------------------------------------------------------------------|
| <b>Advanced Copy</b><br>Services                                        | Nu                           | Da                             | Da                                                                                                    | Da                                                                  | Da                                                                      | Da                                                                             |
| Comprimare adaptivă<br>și comprimare clasică<br>de rânduri              | Nu                           | Nu                             | Nu                                                                                                    | DB2 Storage<br>Optimization<br>Feature <sup>4</sup>                 | <b>Da</b>                                                               | D <sub>a</sub>                                                                 |
| Comprimare: copie de<br>rezervă                                         | Da                           | Da                             | <b>Da</b>                                                                                                    | Da                                                                  | Da                                                                      | <b>Da</b>                                                                      |
| Concentrator<br>conexiuni                                               | Nu                           | Nu                             | Nu                                                                                                    | Da                                                                  | Da                                                                      | Da                                                                             |
| Ingerare date continuă                                                  | Nu                           | Nu                             | Nu                                                                                                    | Nu                                                                  | Da                                                                      | Da                                                                             |
| Partiționare bază de<br>date $3$                                        | Nu                           | Nu                             | Nu                                                                                                    | Nu                                                                  | Nu                                                                      | Nu                                                                             |
| Funcționalitate                                                         | Nu                           | Nu                             | Nu                                                                                                    | Nu                                                                  | Nu                                                                      | Da                                                                             |
| DB2 Governor                                                            | Nu                           | Nu                             | Nu                                                                                                    | Da                                                                  | Da                                                                      | Da                                                                             |
| Functionalitate DB2<br>pureScale                                        | Nu                           | Nu                             | Sunteți îndreptățit<br>să utilizați DB2<br>Feature pureScale<br>în maxim 16<br>nuclee și 64 GB<br>dimensiune totală<br>de cluster. | DB2 pureScale<br>Feature <sup>4</sup>                               | DB2 pureScale<br>Feature <sup>4</sup>                                   | Da                                                                             |
| Federatie cu surse de<br>date DB2 LUW și<br><b>Informix Data Server</b> | Da                           | Da                             | Da                                                                                                    | Da                                                                  | Da                                                                      | Da                                                                             |
| Federatie cu surse de<br>date DB2 LUW și<br>Oracle                      | Nu                           | Nu                             | Nu                                                                                                    | Nu                                                                  | Da                                                                      | Da                                                                             |
| Recuperare după<br>dezastru de înaltă<br>disponibilitate                | Nu                           | Da                             | Da                                                                                                    | Da                                                                  | Da                                                                      | Da                                                                             |
| <b>IBM</b> Data Studio                                                  | Da                           | Da                             | Da                                                                                                    | Da                                                                  | Da                                                                      | Da                                                                             |
| IBM InfoSphere Data<br>Architect                                        | Nu                           | Nu                             | Nu                                                                                                    | Nu                                                                  | Da <sup>5</sup>                                                         | Da                                                                             |
| IBM InfoSphere<br>Optim Configuration<br>Manager                        | Nu                           | Nu                             | Nu                                                                                                    | Nu                                                                  | Da                                                                      | Da                                                                             |

*Tabela 48. Funcţionalitatea în caracteristicile DB2 şi ediţiile de produse de bază de date DB2*

| Funcționalitatea                                                                      | D <sub>B2</sub><br>Express-C | <b>DB2</b> Express<br>Edition <sub>1</sub> | <b>DB2</b> Workgroup<br><b>Server Edition</b> | D <sub>B2</sub><br>Enterprise<br>Server Edition <sup>2</sup> | <b>DB2</b> Advanced<br><b>Enterprise</b><br>Server Edition <sup>2</sup> | <b>IBM</b> Database<br><b>Enterprise</b><br><b>Developer</b><br><b>Edition</b> |
|---------------------------------------------------------------------------------------|------------------------------|--------------------------------------------|-----------------------------------------------|--------------------------------------------------------------|-------------------------------------------------------------------------|--------------------------------------------------------------------------------|
| <b>IBM</b> InfoSphere<br>Optim Performance<br>Manager Extended<br>Editor <sup>3</sup> | Nu                           | Nu                                         | Nu                                            | Nu                                                           | Da                                                                      | Da                                                                             |
| IBM InfoSphere<br>Optim pureQuery<br>Runtime                                          | Nu                           | Nu                                         | Nu                                            | Nu                                                           | Da                                                                      | Da                                                                             |
| IBM InfoSphere<br>Optim Query<br>Workload Tuner                                       | Nu                           | Nu                                         | Nu                                            | Nu                                                           | Da                                                                      | Da                                                                             |
| Controlul accesului pe<br>baza etichetei<br>(LBAC)                                    | Da                           | Da                                         | Da                                            | Da                                                           | Da                                                                      | Da                                                                             |
| Tabele de interogare<br>materializate<br>(MQT-uri)                                    | Nu                           | Nu                                         | Nu                                            | Da                                                           | Da                                                                      | Da                                                                             |
| Tabele clustering<br>multidimensional<br>(MDC)                                        | Nu                           | Nu                                         | Nu                                            | Da                                                           | Da                                                                      | Da                                                                             |
| Spațiu de stocare cu<br>temperaturi multiple                                          | Nu                           | Nu                                         | Nu                                            | Da                                                           | Da                                                                      | Da                                                                             |
| Net Search Extender                                                                   | Da                           | Da                                         | Da                                            | Da                                                           | Da                                                                      | Da                                                                             |
| Reorganizare online                                                                   | Nu                           | Da                                         | Da                                            | Da                                                           | Da                                                                      | Da                                                                             |
| Compatibilitate<br>Oracle                                                             | Da                           | Da                                         | Da                                            | Da                                                           | Da                                                                      | Da                                                                             |
| Spațiu de stocare<br>pureXML                                                          | Da                           | Da                                         | Da                                            | Da                                                           | Da                                                                      | Da                                                                             |
| Replicare Q cu alte<br>două servere DB2<br>LUW                                        | Nu                           | Nu                                         | Nu                                            | Nu                                                           | Da                                                                      | Da                                                                             |
| Paralelism de<br>interogare                                                           | Nu                           | Nu                                         | Nu                                            | Da                                                           | Da                                                                      | Da                                                                             |
| Unelte de replicare                                                                   | Da <sup>6</sup>              | Da <sup>6</sup>                            | Da <sup>6</sup>                               | Da <sup>6</sup>                                              | Da <sup>6</sup>                                                         | Da                                                                             |
| RCAC (Row and<br>column access<br>control)                                            | Da                           | Da                                         | Da                                            | Da                                                           | Da                                                                      | Da                                                                             |
| Spatial Extender                                                                      | Da                           | Da                                         | Da                                            | Da                                                           | Da                                                                      | Da                                                                             |
| Replicare SQL între<br>DB2 LUW și<br>Informix Data Server                             | Nu                           | Da                                         | Da                                            | Da                                                           | Da                                                                      | Da                                                                             |
| Compatibilitate<br>Sybase                                                             | Nu                           | Nu                                         | Nu                                            | Nu                                                           | Nu                                                                      | Nu                                                                             |
| Partitionarea tabelei                                                                 | Nu                           | Nu                                         | Nu                                            | Da                                                           | Da                                                                      | Da                                                                             |
| Interogarea cu<br>călătorie în timp                                                   | Da                           | Da                                         | Da                                            | Da                                                           | Da                                                                      | Da                                                                             |
| Tivoli System<br>Automation                                                           | Nu                           | Da                                         | Da                                            | Da                                                           | Da                                                                      | Da                                                                             |
| Gestionarea încărcării<br>de lucru                                                    | Nu                           | Nu                                         | Nu                                            | Da                                                           | Da                                                                      | Da                                                                             |

<span id="page-205-0"></span>*Tabela 48. Funcţionalitatea în caracteristicile DB2 şi ediţiile de produse de bază de date DB2 (continuare)*

#### **Notă:**

- 1. DB2 Express Edition inclusiv DB2 Express Edition Licenţă cu termen fixat
- 2. Puteţi cumpăra toate caracteristicile DB2 care sunt listate în această coloană pentru utilizare cu produse IBM InfoSphere Warehouse Enterprise Base şi Enterprise Edition.
- <span id="page-206-0"></span>3. DB2 de partiţionare baze de date (DPF) nu mai este inclus în sau disponibil pentru nicio ediţie de bază de date DB2. Este inclus în toate ediţiile de produse IBM InfoSphere Warehouse.
- 4. Caracteristică cu preţ separat.
- 5. DB2 Advanced Enterprise Server Edition include 10 licenţe de utilizator InfoSphere Data Architect.
- 6. Uneltele de replicare, cu excepţia Replication Center, sunt disponibile pe toate sistemele de operare suportate. Replication Center este disponibil numai pe sisteme de operare Linux şi Windows.

## **Anexa B. Funcţionalitatea în caracteristicile DB2 din ediţii produs DB2 Connect**

Parte din funcţionalitate este disponibilă numai în anumite ediţii de produse de bază de date DB2 Connect. În unele cazuri, funcţionalitatea este asociată cu o caracteristică anume DB2.

Tabelul indică ce funcţionalitate este inclusă într-o ediţie de produs DB2 Connect. Dacă funcţionalitatea nu este aplicabilă produselor DB2 Connect, este specificată valoarea "Neaplicabil".

| Funcționalitatea                                                            | <b>DB2 Connect Personal Edition</b> | Ediții DB2 Connect de server |
|-----------------------------------------------------------------------------|-------------------------------------|------------------------------|
| Comprimare adaptivă                                                         | Nu                                  | Nu                           |
| <b>Advanced Copy Service</b>                                                | Nu                                  | Da                           |
| Comprimare: copie de rezervă                                                | Nu                                  | Nu                           |
| Comprimare: Date                                                            | Nu                                  | Nu                           |
| Comprimare: Index                                                           | Nu                                  | Nu                           |
| Comprimare: Tabel temp                                                      | Nu                                  | Nu                           |
| Comprimare: XML                                                             | Nu                                  | Nu                           |
| Concentrator conexiuni                                                      | Nu                                  | Da                           |
| Ingerare date continuă                                                      | Nu                                  | Nu                           |
| Partitionare bază de date                                                   | Nu                                  | Nu                           |
| DB2 Governor                                                                | Nu                                  | Da                           |
| Federație eterogenă                                                         | Nu                                  | Nu                           |
| Recuperare după dezastru de<br>înaltă disponibilitate                       | Nu                                  | Da                           |
| Federație omogenă                                                           | Nu                                  | Da                           |
| Replicare Q omogenă                                                         | Nu                                  | Nu                           |
| IBM Data Studio Versiunea 3.1                                               | Da                                  | Da                           |
| IBM InfoSphere Optim<br>Performance Manager Extended<br>Editor <sup>1</sup> | Nu                                  | Nu                           |
| IBM InfoSphere Optim<br>pureQuery Runtime                                   | Nu                                  | Da <sup>2</sup>              |
| Controlul accesului pe baza<br>etichetei (LBAC)                             | Nu                                  | Nu                           |
| Tabele de interogare<br>materializate (MQT)                                 | Nu                                  | Da                           |
| Tabele multidimensionale de<br>funcționare în cluster (MDC)                 | Nu                                  | Da                           |
| Spațiu de stocare cu temperaturi<br>multiple                                | Nu                                  | Nu                           |
| Reorganizare online                                                         | Nu                                  | Nu                           |
| DB2 pureScale                                                               | Nu                                  | Nu                           |
| Spațiu de stocare pureXML                                                   | Nu                                  | Nu                           |

*Tabela 49. Funcţionalitatea în ediţiile de produse DB2 Connect*

| Funcționalitatea                 | <b>DB2 Connect Personal Edition</b> | Ediții DB2 Connect de server |
|----------------------------------|-------------------------------------|------------------------------|
| Paralelism de interogare         | Nu                                  | Da                           |
| Unelte de replicare              | Nu                                  | Da <sup>3</sup>              |
| Partajare scanare                | Nu                                  | Nu                           |
| Spatial Extender                 | Nu                                  | Da                           |
| Interogarea cu călătorie în timp | Da                                  | Da                           |
| Partitionarea tabelei            | Nu                                  | Nu                           |
| Tivoli System Automation         | Nu                                  | Da                           |
| Gestionarea încărcării de lucru  | Nu                                  | Da                           |

<span id="page-209-0"></span>*Tabela 49. Funcţionalitatea în ediţiile de produse DB2 Connect (continuare)*

**Notă:**

- 1. IBM InfoSphere Optim Performance Manager Extended Edition este o urmare la Performance Expert. IBM InfoSphere Optim Performance Manager Extended Edition ajută la optimizarea performanţei şi disponibilităţii bazelor de date critice pentru misiuni şi aplicaţiilor.
- 2. Numai DB2 Connect Unlimited Edition for System z şi DB2 Connect Application Server Advanced Edition includ IBM InfoSphere Optim pureQuery Runtime.
- 3. Uneltele de replicare, cu excepţia Replication Center, sunt disponibile pe toate sistemele de operare suportate. Replication Center este disponibil numai pe sisteme de operare Linux şi Windows.

#### **Referinţe înrudite**:

[Anexa A, "Funcţionalitatea în caracteristicile DB2 şi ediţiile de produs DB2", la pagina 191](#page-204-0)

## **Anexa C. Privire generală asupra informaţiilor tehnice DB2**

Informaţiile tehnice DB2 sunt disponibile în mai multe formate, care pot fi accesate în diferite moduri.

Informaţiile tehnice DB2 sunt disponibile prin intermediul următoarelor unelte şi metode:

- Centrul de informare DB2
	- Subiecte (subiecte de task, de concept şi de referinţă)
	- Programe exemplu
	- Îndrumare
- Cărti DB2
	- Fişiere PDF (descărcabile)
	- Fişiere PDF (de pe DVD-ul DB2 PDF)
	- Cărţi tipărite
- v Ajutor linie de comandă
	- Ajutor pentru comandă
	- Ajutor pentru mesaj

Notă: Subiectele din Centrul de informare DB2 sunt actualizate mai frecvent decât cărtile tipărite sau în format PDF. Pentru a utiliza cele mai recente informații, instalați actualizările de documentație pe măsură ce devin disponibile sau consultați Centrul de informare DB2 la ibm.com.

Puteți accesa online informații tehnice DB2 suplimentare, cum ar fi note tehnice, documente White Paper şi publicaţii IBM Redbooks, la ibm.com. Accesaţi site-ul cu biblioteca software-ului DB2 Information Management, la [http://www.ibm.com/software/data/sw](http://www.ibm.com/software/data/sw-library/)[library/.](http://www.ibm.com/software/data/sw-library/)

#### **Reacţia dumneavoastră cu privire la documentaţie**

Apreciem reacţia dumneavoastră privind documentaţia DB2. Dacă aveţi sugestii pentru îmbunătăţirea documentaţiei DB2, trimiteţi un e-mail la db2docs@ca.ibm.com. Echipa pentru documentația DB2 citește toate reacțiile, dar nu vă poate răspunde direct. Pentru o mai bună înţelegere a ceea ce vreţi să ne comunicaţi, furnizaţi exemple specifice. Dacă trimiteţi o reacție referitoare la un anumit subiect sau fișier de ajutor, includeți titlul subiectului și URL-ul.

Nu utilizaţi această adresă de e-mail pentru a contactaDB2 Customer Support. Dacă aveţi o problemă tehnică DB2 pe care nu o rezolvă documentaţia, pentru asistenţă contactaţi centrul dumneavoastră de service IBM local.

## **Biblioteca tehnică DB2 în format tipărit sau PDF**

Tabelele următoare prezintă biblioteca DB2 disponibilă în IBM Publications Center, la [www.ibm.com/e-business/linkweb/publications/servlet/pbi.wss.](http://www.ibm.com/e-business/linkweb/publications/servlet/pbi.wss) Manualele DB2 Versiunea 10.1 în engleză sau traduse în format PDF pot fi descărcate de la [www.ibm.com/support/](http://www.ibm.com/support/docview.wss?rs=71&uid=swg27009474) [docview.wss?rs=71&uid=swg2700947.](http://www.ibm.com/support/docview.wss?rs=71&uid=swg27009474)

Deşi în tabele sunt identificate cărţile tipărite disponibile, cărţile pot să nu fie disponibile în ţara sau regiunea dumneavoastră.

Numărul de formular este mărit de fiecare dată când este actualizat un manual. Aveţi grijă să citiţi versiunea cea mai recentă a manualelor, conform listei de mai jos.

**Notă:** *Centrul de informare DB2* este actualizat mai frecvent decât cărţile tipărite sau în format PDF.

*Tabela 50. Informaţii tehnice DB2*

| <b>Nume</b>                                                                                   | Număr format | Disponibil tipărit | Ultima actualizare |
|-----------------------------------------------------------------------------------------------|--------------|--------------------|--------------------|
| Administrative API<br>Reference                                                               | SC27-3864-00 | Da                 | Aprilie, 2012      |
| Rutine administrative și<br>vizualizări                                                       | SC27-3865-00 | Nu                 | Aprilie, 2012      |
| Ghidul de interfață nivel<br>de apel și referințe -<br>Volum 1                                | SC27-3866-00 | Da                 | Aprilie, 2012      |
| Ghidul de interfață nivel<br>de apel și referințe -<br>Volum 2                                | SC27-3867-00 | Da                 | Aprilie, 2012      |
| Referință comandă                                                                             | SC27-3868-00 | Da                 | Aprilie, 2012      |
| Concepte de administrare<br>baze de date și referințe<br>de configurare                       | SC27-3871-00 | Da                 | Aprilie, 2012      |
| Ghidul de utilitare pentru<br>mutări de date și referințe                                     | SC27-3869-00 | Da                 | Aprilie, 2012      |
| Ghidul de monitorizare<br>baze de date și referințe                                           | SC27-3887-00 | Da                 | Aprilie, 2012      |
| Ghidul de disponibilitate<br>înaltă și recuperare date<br>și referințe                        | SC27-3870-00 | Da                 | Aprilie, 2012      |
| Ghidul de securitate baze<br>de date                                                          | SC27-3872-00 | Da                 | Aprilie, 2012      |
| DB2 și referințe                                                                              | SC27-3891-00 | Da                 | Aprilie, 2012      |
| Dezvoltarea aplicațiilor<br>ADO.NET și OLE DB                                                 | SC27-3873-00 | Da                 | Aprilie, 2012      |
| Dezvoltarea aplicațiilor<br>cu SQL încorporat                                                 | SC27-3874-00 | Da                 | Aprilie, 2012      |
| Dezvoltarea aplicațiilor<br>Java                                                              | SC27-3875-00 | Da                 | Aprilie, 2012      |
| Dezvoltarea aplicațiilor<br>Perl, PHP, Python și<br>Ruby on Rails                             | SC27-3876-00 | Nu                 | Aprilie, 2012      |
| Dezvoltarea rutinelor<br>definite de utilizator (SQL<br>și externe)                           | SC27-3877-00 | Da                 | Aprilie, 2012      |
| Noțiuni de bază pentru<br>Dezvoltarea de aplicații<br>de baze de date                         | GI13-2046-00 | Da                 | Aprilie, 2012      |
| Getting Started with DB2<br>Installation and<br><b>Administration on Linux</b><br>and Windows | GI13-2047-00 | Da                 | Aprilie, 2012      |

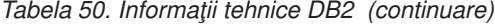

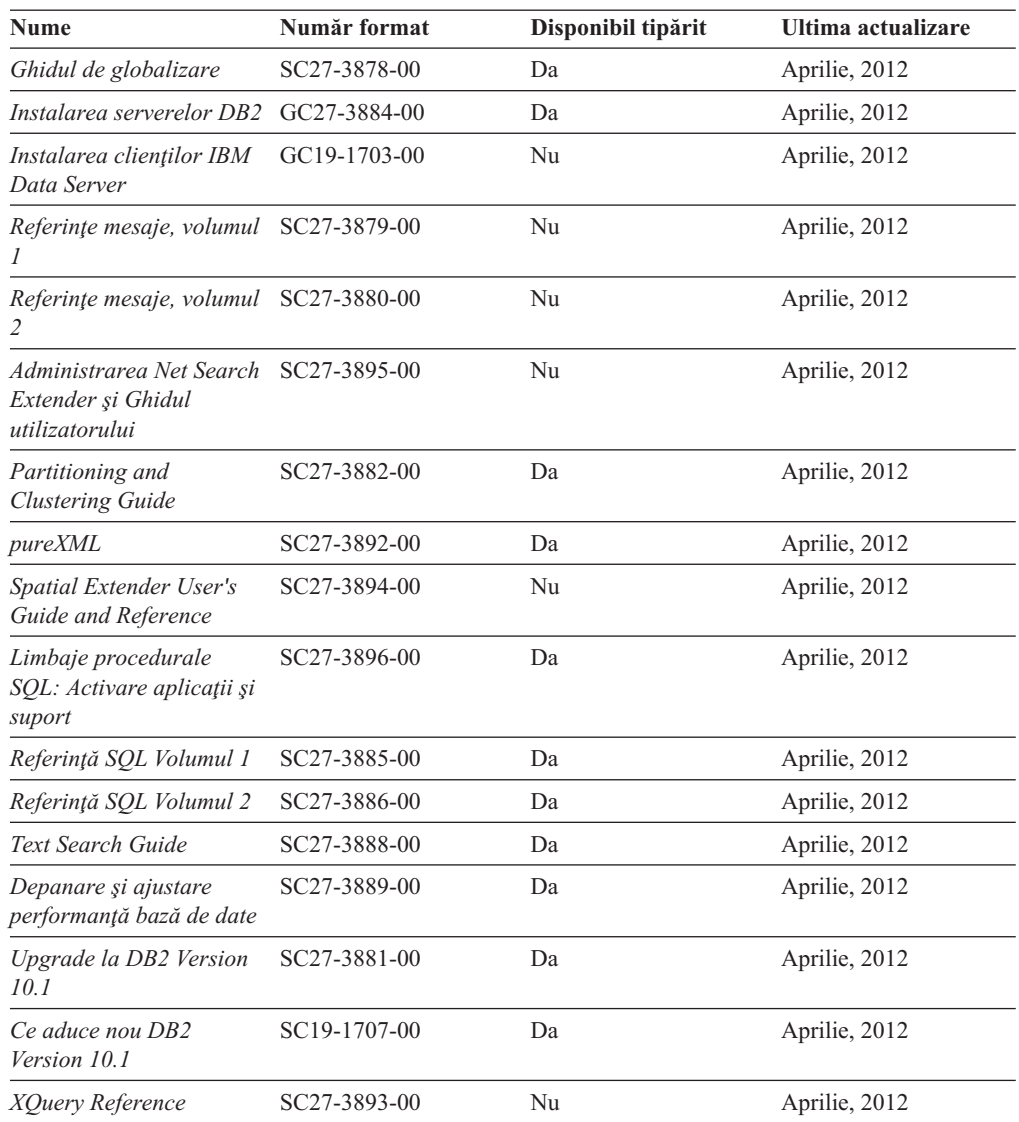

*Tabela 51. Informaţii tehnice privind DB2 Connect*

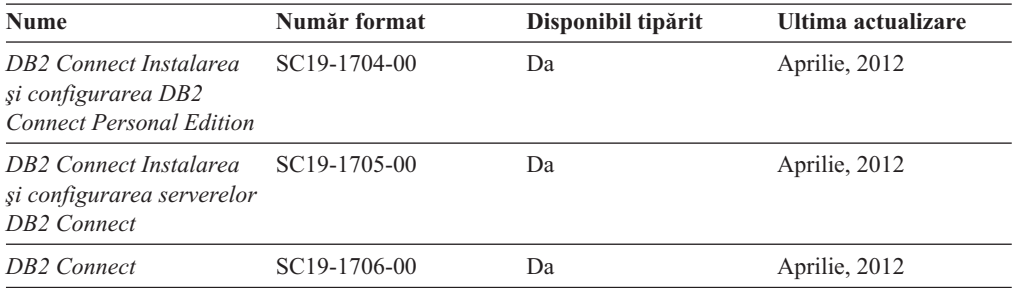

## **Afişarea ajutorului pentru starea SQL din linia de comandă a procesorului**

Produsele DB2 întorc o valoare SQLSTATE pentru condiţii care ar putea fi rezultatul unei instrucţiuni SQL. Ajutorul pentru SQLSTATE explică semnificaţia stărilor SQL şi a codurilor de clasă ale stărilor SQL.

### **Procedură**

Pentru a porni ajutorul pentru o stare SQL, deschideţi procesorul linie de comandă şi introduceţi:

? *sqlstate* sau ? *cod clasă*

unde *sqlstate* reprezintă o stare SQL validă de 5 cifre şi *cod clasă* reprezintă primele două cifre ale stării SQL.

De exemplu, ? 08003 afişează ajutorul pentru starea SQL 08003, iar ? 08 afişează ajutorul pentru codul clasei 08.

## **Accesarea diferitelor versiuni ale Centrului de informare DB2**

Documentația pentru alte versiuni ale produselor DB2 poate fi găsită în centre de informare separate din ibm.com.

#### **Despre acest task**

Pentru subiecte DB2 Versiunea 10.1, URL-ul Centrului de informare the *DB2* este [http://publib.boulder.ibm.com/infocenter/db2luw/v10r1.](http://publib.boulder.ibm.com/infocenter/db2luw/v10r1)

Pentru subiecte DB2 Versiune 9.8, URL-ul Centrului de informare *DB2* este [http://publib.boulder.ibm.com/infocenter/db2luw/v9r8/.](http://publib.boulder.ibm.com/infocenter/db2luw/v9r8/)

Pentru subiecte DB2 Versiune 9.7, URL-ul Centrului de informare *DB2* este [http://publib.boulder.ibm.com/infocenter/db2luw/v9r7/.](http://publib.boulder.ibm.com/infocenter/db2luw/v9r7/)

Pentru subiecte DB2 Versiune 9.5, URL-ul Centrului de informare *DB2* este [http://publib.boulder.ibm.com/infocenter/db2luw/v9r5.](http://publib.boulder.ibm.com/infocenter/db2luw/v9r5)

Pentru subiecte DB2 Versiune 9.1, URL-ul Centrului de informare *DB2* este [http://publib.boulder.ibm.com/infocenter/db2luw/v9/.](http://publib.boulder.ibm.com/infocenter/db2luw/v9/)

Pentru subiecte DB2 Versiune 8, deplasaţi-vă la URL-ul Centrului de informare *DB2* la: [http://publib.boulder.ibm.com/infocenter/db2luw/v8/.](http://publib.boulder.ibm.com/infocenter/db2luw/v8/)

## **Actualizarea Centrului de informare DB2 instalat pe calculatorul dumneavoastră sau pe un server din intranet**

Un centru de informare DB2 instalat local trebuie să fie actualizat periodic.

#### **Înainte de a începe**

Un centru de informare DB2 Versiunea 10.1 trebuie să fie deja instalat. Pentru detalii vedeţi subiectul "Instalarea Centrului de informare DB2 folosind vrăjitorul DB2 Setup" în *Instalarea serverelor DB2*. Toate cerințele preliminare și cerințele care se aplică instalării Centrului de informare se aplică şi pentru actualizarea Centrului de informare.

#### **Despre acest task**

Un centru de informare DB2 existent poate fi actualizat automat sau manual:

v Actualizările automate actualizează caracteristicile şi limbile existente ale Centrului de informare. Un avantaj al actualizărilor automate este faptul că indisponibilitatea Centrului de informare durează mai puţin comparativ cu actualizările manuale. În plus, actualizările automate pot fi setate să ruleze ca parte a altor joburi batch care rulează periodic.

v Actualizările manuale pot fi utilizate pentru a actualiza caracteristicile şi limbile existente ale Centrului de informare. Actualizările automate reduc timpul de nefuncționare din timpul procesului de actualizare, însă trebuie să utilizaţi procesul manual când vreţi să adăugați caracteristici sau limbi. De exemplu, un Centru de informare local a fost instalat iniţial limba franceză şi limba engleză, iar acum doriţi să instalaţi limba germană; o instalare manuală va instala germana şi va actualiza caracteristicile şi limbile existente ale Centrului de informare. Însă pentru o actualizare manuală trebuie să opriţi manual Centrul de informare, să-l actualizaţi şi să-l reporniţi. Centrul de informare nu este disponibil pe întreg procesul de actualizare. În procesul de actualizare automată, singura întrerupere a Centrului de informare apare la repornirea Centrului de informare după actualizare.

Acest subiect detaliază procesul pentru actualizările automate. Pentru actualizarea manuală, vedeti subiectul "Actualizarea manuală a Centrului de informare DB2 instalat pe calculatorul dumneavoastră sau pe un server intranet".

### **Procedură**

Pentru a actualiza automat Centrul de informare DB2 instalat pe calculatorul dumneavoastră sau serverul din reţeaua internă:

- 1. Pe sistemele de operare Linux:
	- a. Navigaţi în calea în care este instalat Centrul de informare. Implicit, Centrul de informare DB2 este instalat în directorul /opt/ibm/db2ic/V10.1.
	- b. Navigaţi din directorul de instalare în directorul doc/bin.
	- c. Rulaţi scriptul update-ic:

update-ic

- 2. Pe sisteme de operare Windows:
	- a. Deschideți o fereastră de comandă.
	- b. Navigati în calea în care este instalat Centrul de informare. Implicit, Centrul de informare DB2 este instalat în directorul <Program Files>\IBM\Centrul de informare DB2\Versiunea 10.1, unde <Program Files> reprezintă locaţia directorului Program Files.
	- c. Navigaţi din directorul de instalare în directorul doc\bin.
	- d. Rulaţi fişierul update-ic.bat: update-ic.bat

### **Rezultate**

Centrul de informare DB2 se reporneşte automat. Dacă sunt actualizări disponibile, Centrul de informare afişează subiectele noi şi actualizate. Dacă nu sunt disponibile actualizări pentru Centrul de informare, se adaugă un mesaj în istoric. Fişierul istoric se află în directorul doc\eclipse\configuration. Numele fişierului istoric este un număr generat aleatoriu. De exemplu, 1239053440785.log.

## **Actualizarea manuală a Centrului de informare DB2 instalat pe calculatorul dumneavoastră sau pe un server din intranet**

Dacă ati instalat Centrul de informare DB2 pe plan local, puteți obține și instala actualizări de documentație de la IBM.

### **Despre acest task**

Actualizarea Centrului de informare *DB2* instalat local în mod manual necesită ca dumneavoastră să:

- 1. Opriţi *Centrul de informare DB2* pe calculatorul dumneavoastră şi apoi porniţi-l în modul independent. Când rulaţi Centrul de informare în modul independent, nu poate fi accesat de alţi utilizatori din reţea, astfel că puteţi să aplicaţi actualizările. Versiunea pentru staţie de lucru a Centrului de informare DB2 rulează întotdeauna în modul independent. .
- 2. Folosiţi caracteristica Actualizare pentru a vedea ce actualizări sunt disponibile. Dacă există actualizări pe care trebuie să le instalaţi, puteţi folosi caracteristica Actualizare pentru a le obţine şi instala.

**Notă:** Dacă mediul dumneavoastră necesită instalarea actualizărilor Centrului de informare *DB2* pe o masină care nu este conectată la internet, oglindiți site-ul de actualizare la un fişier sistem local utilizând o maşină care este conectată la internet şi are Centrul de informare *DB2* instalat. De asemenea, dacă actualizările de documentaţie vor fi instalate de multi utilizatori din reteaua dumneavoastră, puteți reduce timpul necesar pentru o actualizare individuală oglindind local site-ul de actualizare şi creând un proxy pentru site-ul de actualizare.

Dacă sunt disponibile pachete de actualizare, folosiţi caracteristica Actualizare pentru a obţine pachetele respective. Însă caracteristica Actualizare este disponibilă numai în modul independent.

3. Opriţi Centrul de informare independent şi reporniţi pe calculator *Centrul de informare DB2*.

**Notă:** Pe Windows 2008, Windows Vista (şi mai noi), comenzile listate mai târziu în această secțiune, trebuie rulate ca administrator. Pentru a deschide un prompt de comandă sau o unealtă grafică având privilegii complete de administrator, faceţi clic dreapta pe scurtătură şi apoi selectaţi **Run as administrator**.

### **Procedură**

Pentru a actualiza *Centrul de informare DB2* instalat pe calculatorul dumneavoastră sau pe un server din intranet:

- 1. Opriţi *Centrul de informare DB2*.
	- v În Windows, faceţi clic pe **Start** > **Control Panel** > **Administrative Tools** > **Services**. Apoi faceţi clic dreapta pe serviciul **Centrul de informare DB2** şi selectaţi **Stop**.
	- v În Linux, introduceţi următoarea comandă: /etc/init.d/db2icdv10 stop
- 2. Porniţi Centrul de informare în modul independent.
	- $\cdot$   $\hat{I}$ n Windows:
		- a. Deschideţi o fereastră de comandă.
		- b. Navigaţi în calea în care este instalat Centrul de informare. Implicit, Centrul de informare *DB2* este instalat în directorul *Program\_Files*\IBM\Centrul de informare DB2\Versiunea 10.1, unde *Program\_Files* reprezintă locaţia directorului Program Files.
		- c. Navigaţi din directorul de instalare în directorul doc\bin.
		- d. Rulați fișierul help start.bat:

help\_start.bat

- $\cdot$   $\hat{I}$ n Linux:
	- a. Navigati în calea în care este instalat Centrul de informare. În mod implicit, *Centrul de informare DB2* este instalat în directorul /opt/ibm/db2ic/V10.1.
	- b. Navigati din directorul de instalare în directorul doc/bin.
	- c. Rulaţi scriptul help\_start: help\_start
Se deschide browser-ul Web implicit al sistemului pentru a afişa Centrul de informare independent.

- <span id="page-216-0"></span>3. Faceţi clic pe butonul **Actualizare** ( ). (JavaScript trebuie activat în browser.) În panoul din partea dreaptă a Centrului de informare, faceţi clic pe **Găsire actualizări**. Este afişată o listă de actualizări pentru documentaţia existentă.
- 4. Pentru a iniţia procesul de instalare, verificaţi dacă selecţiile pe care vreţi să le instalaţi, apoi faceţi clic pe **Instalare Actualizări**.
- 5. După terminarea procesului de instalare, faceţi clic pe **Sfârşit**.
- 6. Opriti Centrul de informare independent:
	- Pe Windows, navigati la directorul doc\bin din directorul de instalare si rulati fisierul help\_end.bat:

help end.bat

**Notă:** Fisierul batch help end contine comenzile necesare pentru oprirea în siguranță a proceselor pornite cu fişierul batch help\_start. Nu folosiţi Ctrl-C sau altă metodă pentru a opri help\_start.bat.

• Pe Linux, navigați la directorul doc/bin din directorul de instalare și rulați scriptul help\_end:

help\_end

Notă: Scriptul help\_end conține comenzile necesare pentru oprirea în siguranță a proceselor pornite cu scriptul help\_start. Nu folosiți altă metodă pentru a opri scriptul help\_start.

- 7. Reporniţi *Centrul de informare DB2*.
	- v În Windows, faceţi clic pe **Start** > **Control Panel** > **Administrative Tools** > **Services**. Apoi faceţi clic dreapta pe serviciul **Centrul de informare DB2** şi selectaţi **Start**.
	- În Linux, introduceți următoarea comandă: /etc/init.d/db2icdv10 start

#### **Rezultate**

Este afişat *Centrul de informare DB2* cu subiectele noi şi actualizate.

#### **Îndrumarele DB2**

Îndrumarele DB2 vă ajută să învăţaţi despre diversele aspecte ale produselor de bază de date DB2. Lecţiile oferă instrucţiuni pas cu pas.

#### **Înainte de a începe**

Puteţi vizualiza vesriunea HTML a îndrumarului din Centrul de informare la [http://publib.boulder.ibm.com/infocenter/db2luw/v10r1/.](http://publib.boulder.ibm.com/infocenter/db2luw/10r1/)

Unele lecţii folosesc date sau cod exemplu. Vedeţi îndrumarul pentru o descriere a cerinţelor preliminare pentru taskurile sale specifice.

#### **Îndrumarele DB2**

Pentru a vizualiza îndrumarul, faceti clic pe titlu.

#### **"pureXML" în** *pureXML*

Setați o bază de date DB2 pentru a memora date XML și realiza operații de bază cu depozitul de date XML nativ.

#### <span id="page-217-0"></span>**Informaţii de depanare DB2**

O gamă largă de informaţii de depanare şi de determinare a problemelor este disponibilă pentru a vă ajuta să utilizaţi produsele bazei de date DB2.

#### **Documentaţie DB2**

Informaţiile de depanare pot fi găsite în *Depanare şi ajustare performanţă bază de date* sau în secţiunea Fundamente bază de date a centrului de informare *DB2* , care contine:

- v Informaţii despre modul de izolare şi identificare al problemelor cu unelte şi utilitare de diagnostic DB2.
- v Soluţii pentru unele dintre cele mai comune probleme.
- v Sfat pentru a vă ajuta să rezolvaţi alte probleme pe care aţi putea să le întâlniţi la produsele bazei dumneavoastră de date DB2.

#### **IBM Support Portal**

Vedeţi IBM Support Portal dacă experimentaţi probleme şi vreţi ajutor la găsirea cauzelor şi soluţiilor posibile. Site-ul Technical Support are legături la ultimele publicaţii DB2, la notele tehnice, la APAR-uri (Authorized Program Analysis Reports), pachete de corectii și la alte resurse. Puteți căuta prin această bază de date de cunoştinţe pentru a găsi soluţiile posibile pentru problemele dumneavoastră.

Accesati IBM Support Portal la [http://www.ibm.com/support/entry/portal/Overview/](http://www.ibm.com/support/entry/portal/Overview/Software/Information_Management/DB2_for_Linux,_UNIX_and_Windows) [Software/Information\\_Management/DB2\\_for\\_Linux,\\_UNIX\\_and\\_Windows](http://www.ibm.com/support/entry/portal/Overview/Software/Information_Management/DB2_for_Linux,_UNIX_and_Windows)

#### **Termenii şi condiţiile**

Permisiunile pentru utilizarea acestor publicații sunt acordate pe baza următorilor termeni și următoarelor condiții.

**Aplicabilitate:** Aceşti termeni şi aceste condiţii sunt în plus faţă de orice termeni de utilizare pentru site-ul web IBM.

**Utilizare personală:** Puteţi reproduce aceste publicaţii pentru uzul dumneavoastră personal şi necomercial cu conditia ca toate notele referitoare la dreptul de proprietate să fie păstrate. Nu puteți distribui, afișa sau face lucrări derivate din aceste publicații, sau ale unor părți din ele, fără consinţământul expres al IBM.

**Utilizare comercială:** Puteţi reproduce, distribui şi afişa aceste publicaţii doar în interiorul înreprinderii cu condiția ca toate notele referitoare la dreptul de proprietate să fie păstrate. Nu puteți face lucrări derivate din aceste publicații și nu puteți reproduce, distribui sau afișa aceste publicaţii sau a unor părţi din ele în afara întreprinderii, fără consinţământul expres al IBM.

**Drepturi:** Cu excepția când sunt acordate expres în această permisiune, nicio altă permisiune, licenţă sau drept nu sunt acordate, nici expres, nici implicit, la publicaţii sau la alte informaţii de date, software sau la altă proprietate intelectuală conţinută în ele.

IBM îşi rezervă dreptul de a retrage permisiunile acordate aici oricând consideră că utilizarea Ppblicațiilor este în detrimentul intereselor sale sau când IBM constată că instrucțiunile de mai sus nu au fost respectate.

Nu puteţi descărca, exporta sau reexporta aceste informaţii decât în deplină conformitate cu legile şi regulamentele aplicabile, inclusiv toate legile şi regulamentele de export ale Statelor Unite.

IBM NU OFERĂ NICIO GARANŢIE PRIVIND CONŢINUTUL ACESTOR PUBLICAŢII. PUBLICAŢIILE SUNT FURNIZATE "CA ATARE", FĂRĂ NICIUN FEL DE GARANŢIE, EXPLICITĂ SAU IMPLICITĂ, INCLUZÂND, DAR FĂRĂ A SE LIMITA LA ELE, GARANŢIILE IMPLICITE DE VANDABILITATE, DE NEÎNCĂLCARE A UNOR DREPTURI SAU NORME ŞI DE POTRIVIRE PENTRU UN ANUMIT SCOP.

**Mărci comerciale IBM:** IBM, emblema IBM şi ibm.com sunt mărci comerciale sau mărci comerciale înregistrate ale International Business Machines Corp., înregistrate în multe jurisdicţii din lumea întreagă. Alte nume de servicii şi produse pot fi mărci comerciale deţinute de IBM sau de alte companii. O listă curentă cu mărcile comerciale deţinute de IBM este disponibilă pe Web la [www.ibm.com/legal/copytrade.shtml](http://www.ibm.com/legal/copytrade.shtml)

#### <span id="page-220-0"></span>**Anexa D. Observaţii**

Aceste informaţii au fost elaborate pentru produse şi servicii oferite în S.U.A. Informaţiile despre produsele IBM se bazează pe informaţiile disponibile la momentul publicării pentru prima dată a acestui document şi se pot modifica.

Este posibil ca IBM să nu ofere în alte ţări produsele, serviciile sau caracteristicile discutate în acest document. Luaţi legătura cu reprezentantul IBM local pentru informaţii despre produsele şi serviciile disponibile în zona dumneavoastră. Referirea la un produs, program sau serviciu IBM nu înseamnă că se afirmă sau se sugerează faptul că poate fi folosit numai acel produs, program sau serviciu IBM. Poate fi folosit în loc orice produs, program sau serviciu care este echivalent din punct de vedere funcțional și care nu încalcă dreptul de proprietate intelectuală al IBM. Însă evaluarea şi verificarea modului în care funcţionează un produs, program sau serviciu non-IBM ţine de responsabilitatea utilizatorului.

IBM poate avea brevete sau aplicaţii în curs de brevetare care să acopere subiectele descrise în acest document. Faptul că vi se furnizează acest document nu înseamnă că vi se acordă licenta pentru aceste brevete. Puteți trimite întrebări referitoare la licență, în scris, la:

IBM Director of Licensing IBM Corporation North Castle Drive Armonk, NY 10504-1785 U.S.A.

Pentru întrebări privind licenţa pentru informaţiile pe doi octeţi (DBCS), contactaţi departamentul IBM de proprietate intelectuală din țara dumneavoastră sau trimiteți întrebări în scris la:

Intellectual Property Licensing Legal and Intellectual Property Law IBM Japan, Ltd. 1623-14, Shimotsuruma, Yamato-shi Kanagawa 242-8502 Japan

**Paragraful următor nu se aplică în cazul Marii Britanii sau al oricărei alte ţări/regiuni în care aceste prevederi sunt incompatibile cu legile locale:** INTERNATIONAL BUSINESS MACHINES CORPORATION OFERĂ ACEASTĂ PUBLICAŢIE "CA ATARE", FĂRĂ NICIUN FEL DE GARANŢIE, EXPLICITĂ SAU IMPLICITĂ, INCLUZÂND, DAR FĂRĂ A SE LIMITA LA, GARANŢIILE IMPLICITE PRIVIND NEÎNCĂLCAREA UNUI DREPT, VANDABILITATEA SAU POTRIVIREA PENTRU UN ANUMIT SCOP. Unele state nu permit declinarea răspunderii pentru garanţiile explicite sau implicite în anumite tranzacţii; de aceea, este posibil ca această declaraţie să nu fie valabilă în cazul dumneavoastră.

Aceste informatii pot include inexactități tehnice sau erori tipografice. Informatiile incluse aici sunt modificate periodic; aceste modificări sunt încorporate în noile ediţii ale publicaţiei. IBM poate aduce îmbunătăţiri, modificări sau ambele produselor descrise în această publicatie, în orice moment și fără notificare.

Orice referinte din aceste informatii la site-uri Web nedetinute de către IBM sunt furnizate doar pentru comoditate şi nu servesc în niciun mod ca andosare a acelor site-uri Web.

Materialele de pe site-urile web respective nu fac parte din materialele pentru acest produs IBM, iar utilizarea acestor site-uri web se face pe propriul risc.

IBM poate folosi sau distribui informaţiile pe care le furnizaţi în orice mod pe care îl consideră corespunzător, fără ca aceasta să implice vreo obligaţie pentru dumneavoastră.

Cei care deţin licenţa pentru acest program şi doresc să obţină informaţii despre el pentru a permite: (i) schimbul de informaţii între programe create independent şi alte programe (inclusiv cel de faţă) şi (ii) utilizarea reciprocă a informaţiilor schimbate, trebuie să contacteze:

IBM Canada Limited U59/3600 3600 Steeles Avenue East Markham, Ontario L3R 9Z7 CANADA

Aceste informaţii pot fi disponibile cu respectarea termenilor şi condiţiilor, inclusiv, în unele cazuri, cu plata unei taxe.

Programul licențiat prezentat în acest document și toate materialele licențiate disponibile pentru el sunt furnizate de IBM în baza termenilor din IBM Customer Agreement, IBM International Program License Agreement sau orice acord echivalent încheiat între noi.

Toate datele referitoare la performanţă din acest document au fost determinate într-un mediu controlat. De aceea, rezultatele obţinute în alte medii de funcţionare pot fi diferite. Este posibil ca anumite măsurători să fi fost făcute pe sisteme în faza de dezvoltare, astfel că nu există nicio garanție că aceste măsurători vor fi identice pe sistemele disponibile pentru uzul curent. Mai mult, unele măsurători pot fi estimări obţinute prin extrapolare. Rezultatele reale pot varia. Utilizatorii acestui document trebuie să verifice datele aplicabile pentru mediul lor specific.

Informaţiile referitoare la produsele non-IBM au fost obţinute de la furnizorii produselor respective, din anunţurile lor publicate sau din alte surse disponibile public. IBM nu a testat aceste produse şi nu poate confirma nivelul performanţei, compatibilitatea sau alte calităţi pretinse ale acestor produse non-IBM. Întrebările despre capabilităţile produselor non-IBM trebuie să fie adresate furnizorilor acelor produse.

Toate declaratiile privind directia viitoare sau intentiile IBM pot fi schimbate sau retractate fără notificare, reprezentând doar scopuri şi obiective.

Aceste informatii pot contine exemple de date si rapoarte folosite în operatiile comerciale de zi cu zi. Pentru a fi cât mai complete, exemplele includ nume de persoane, de companii, de mărci şi de produse. Toate aceste nume sunt fictive şi orice asemănare cu nume sau adrese folosite de o întreprindere reală este pură coincidenţă.

#### LICENŢĂ COPYRIGHT:

Aceste informaţii conţin exemple de programe de aplicaţie în limbaj sursă, care ilustrează tehnici de programare pentru diverse platforme de operare. Puteţi copia, modifica şi distribui aceste exemple de programe după cum doriţi, fără vreo plată către IBM, dacă o faceţi pentru dezvoltarea, utilizarea, comercializarea sau distribuirea programelor de aplicaţie în conformitate cu interfața de programare a aplicațiilor pentru platforma de operare pentru care au fost scrise exemplele de program. Aceste exemple nu au fost testate amănunţit în toate condiţiile. Ca urmare, IBM nu poate garanta sau sugera fiabilitatea, capacitatea de service sau funcționalitatea acestor programe. Programele exemplu sunt furnizate "CA ATARE", fără

niciun fel de garanţie. IBM nu va fi responsabil pentru niciun fel de pagube rezultate în urma utilizării de către dumneavoastră a programelor exemplu.

Fiecare copie sau porțiune din aceste programe exemplu sau lucrările derivate din ele trebuie să conţină un anunţ de copyright, după cum urmează:

© (*numele companiei dumneavoastră*) (*anul*). Părţi din acest cod sunt derivate din programele exemplu IBM Corp. © Copyright IBM Corp. \_*introduceţi anul sau anii*\_. Toate drepturile rezervate.

#### **Mărci comerciale**

IBM, emblema IBM şi ibm.com sunt mărci comerciale sau mărci comerciale înregistrate deținute de International Business Machines Corp în multe jurisdicții din toată lumea. Alte nume de servicii şi produse pot fi mărci comerciale deţinute de IBM sau de alte companii. O listă curentă de mărci comerciale IBM este disponibilă pe web la ["Copyright and trademark](http://www.ibm.com/legal/copytrade.html) [information"](http://www.ibm.com/legal/copytrade.html) la www.ibm.com/legal/copytrade.shtml.

Următorii termeni sunt mărci comerciale sau mărci comerciale înregistrate deţinute de alte companii

- v Linux este o marcă comercială înregistrată deţinută de Linus Torvalds în Statele Unite, în alte ţări sau ambele.
- v Java şi toate mărcile comerciale şi embleme bazate pe Java sunt mărci comerciale sau mărci comerciale înregistrate deţinute de Oracle, de filialele sale sau ambele.
- v UNIX este o marcă comercială înregistrată deţinută de Open Group în Statele Unite şi în alte ţări.
- v Intel, logo-ul Intel, Intel Inside, logo-ul Intel Inside, Celeron, Intel SpeedStep, Itanium şi Pentium sunt mărci comerciale şi mărci comerciale înregistrate ale Intel Corporation sau ale sucursalelor sale din Statele Unite şi alte ţări.
- Microsoft, Windows, Windows NT și logo-ul Windows sunt mărci comerciale deținute de Microsoft Corporation în Statele Unite, în alte ţări sau ambele.

Alte nume de companii, produse sau servicii pot fi mărci comerciale sau mărci de servicii ale altora.

## **Index**

#### **A**

activităţi neimbricate [elemente de monitor noi 34](#page-47-0) Activity Monitor [întreruptă 162](#page-175-0) actualizări [Centrul de informare DB2 200](#page-213-0)[, 201](#page-214-0) administrare [sumar modificări 101](#page-114-0) ajutor [instrucţiuni SQL 200](#page-213-0) ALTER DATABASE [instrucţiune depreciată 152](#page-165-0) ALTER EVENT MONITOR [privire generală 32](#page-45-0) ALTER TABLE [modificări clauză COMPRESS 137](#page-150-0) ALTER TABLESPACE [clauză nouă 138](#page-151-0) API-uri DB2 [înregistrări istorie bază de date 165](#page-178-0) arhivare fişiere istoric [comprimare 49](#page-62-0) Asistent de configurare (CA) [întreruptă 162](#page-175-0) automată [depreciat 145](#page-158-0)

## **B**

baze de date [sumar schimbări setare 113](#page-126-0) baze de date Unicode functionalitate modificată 126 [modificări 126](#page-139-0)

## **C**

Caracteristici DB2 [privire generală 191](#page-204-0) cataloage de sistem vizualizări [adăugări 127](#page-140-0) [modificări 127](#page-140-0) Ce este nou [sumar 1](#page-14-0) Centrul de informare DB2 [actualizare 200](#page-213-0)[, 201](#page-214-0) [versiuni 200](#page-213-0) chei de instrucţiuni îmbunătățiri 54 clase de servicii prioritate agent [depreciat 143](#page-156-0) client pe 32 de biţi HP-UX [suport întrerupt 158](#page-171-0) clienţi server de date IBM [îmbunătăţiri 76](#page-89-0)

CLP (command line processor) comenzi [modificări 133](#page-146-0) coduri de teritorii [adăugat în Versiunea 10.1 98](#page-111-0) colaţionări care ţine cont de limbă [pentru date Unicode 97](#page-110-0) coloane ascunse implicit [tabele temporare create 123](#page-136-0) [tabele temporare declarate 123](#page-136-0) comanda db2\_install [depreciat 147](#page-160-0) Comanda db2cat [modificări ieşire comandă 134](#page-147-0) comanda db2ckmig [întreruptă 166](#page-179-0) Comanda db2ckupgrade [comportament implicit modificat 134](#page-147-0) Comanda db2evtbl [modificări 135](#page-148-0) Comanda db2IdentifyType1 [comandă depreciată 147](#page-160-0) comanda db2imigr [întreruptă 166](#page-179-0) comanda db2iupdt [îmbunătăţiri 83](#page-96-0)[, 90](#page-103-0) [modificări 135](#page-148-0)[, 150](#page-163-0) [parametru -s întrerupt 167](#page-180-0) comanda db2val [DB2 pureScale 93](#page-106-0) [detalii 89](#page-102-0) îmbunătățire 83[, 90](#page-103-0) comanda installFixPack [detalii 89](#page-102-0) [îmbunătăţire 83](#page-96-0)[, 90](#page-103-0) comanda RUNSTATS [eşantionare index 53](#page-66-0) comandă [db2move 14](#page-27-0) comandă db2cluster\_prepare îmbunătățire 83[, 90](#page-103-0) [modificări 135](#page-148-0)[, 150](#page-163-0) comandă db2icrt [îmbunătăţiri 83](#page-96-0)[, 90](#page-103-0) [modificări 135](#page-148-0)[, 150](#page-163-0) [comandă db2move 14](#page-27-0) [comandă db2prereqcheck 85](#page-98-0) comandă db2setup [îmbunătăţire 83](#page-96-0)[, 90](#page-103-0) comandă db2support [îmbunătăţiri 95](#page-108-0) comenzi [db2cluster\\_prepare 83](#page-96-0)[, 90](#page-103-0) db2icrt îmbunătățiri 83[, 90](#page-103-0) db2iupdt îmbunătățiri 83[, 90](#page-103-0) [db2prereqcheck 85](#page-98-0) [db2setup 83](#page-96-0)[, 90](#page-103-0) [db2val 83](#page-96-0)[, 90](#page-103-0)

comenzi *(continuare)* dynexpln [depreciat 148](#page-161-0) installFixPack îmbunătățiri 83,90 întreruptă [Control Center 162](#page-175-0) PRUNE LOGFILE [depreciat 148](#page-161-0) [sumar modificări 133](#page-146-0) comenzi de sistem DB2 [sumar modificări 133](#page-146-0) comenzi depreciate [db2\\_install 147](#page-160-0) Command Editor [întreruptă 162](#page-175-0) command line processor (CLP) [modificări comenzi 133](#page-146-0) comparaţii [XML 20](#page-33-0) [comprimare 9](#page-22-0) [Conectare DB2 195](#page-208-0) Control Center extensii [întreruptă 162](#page-175-0) [unelte întrerupte 162](#page-175-0) [convenţii de evidenţiere xi](#page-12-0) conversie [erorile de conversie a tipului de date XML 121](#page-134-0) valori XML [trunchiere 20](#page-33-0) CREATE DATABASE [parametri depreciaţi 149](#page-162-0) [valori de parametri depreciate 149](#page-162-0) CREATE TABLE [modificări clauză COMPRESS 137](#page-150-0) CURRENT MEMBER [DB2 pureScale îmbunătăţiri 94](#page-107-0) [detalii 89](#page-102-0)

# **D**

Data Studio [privire generală 86](#page-99-0) DB2 Connect [sumar îmbunătăţiri 185](#page-198-0) [sumar modificări 185](#page-198-0) [Sumarul îmbunătăţirilor DB2 187](#page-200-0) [Sumarul modificărilor DB2 187](#page-200-0) DB2 Geodetic Data Management Feature [întreruptă 165](#page-178-0) DB2 JDBC Type 2 Driver [întreruptă 158](#page-171-0) DB2 pureScale AIX [RDMA peste Converged Ethernet 90](#page-103-0) instalare [inclus în alte instalări 86](#page-99-0)[, 89](#page-102-0) DB2 Spatial Extender [instalare integrată 86](#page-99-0) DB2 Text Search [implementare server autonom 80](#page-93-0) îmbunătățiri privind căutarea 79 modificare locație indecși de text 103 [modificări model de securitate 102](#page-115-0) [modificări planificator 103](#page-116-0) [modificări proceduri memorate şi comenzi administrative 103](#page-116-0) DB2 Text Search *(continuare)* suport pentru medii de baze de date partiționate 80 suport pentru tabele partiționate 80 db2pd [modificare parametru -tablespaces 137](#page-150-0) DB2SE\_USA\_GEOCODER [întreruptă 159](#page-172-0) declanşatoare [eveniment multiplu 63](#page-76-0) [depanare 155](#page-168-0) DB2 pureScale [îmbunătăţiri 95](#page-108-0) informatii online 204 [îndrumare 204](#page-217-0) [separare diagpath 105](#page-118-0) depreciaţi [adăugări 107](#page-120-0)[, 114](#page-127-0) [modificări 107](#page-120-0)[, 114](#page-127-0) [noi 107](#page-120-0)[, 114](#page-127-0) determinarea problemei [informaţii disponibile 204](#page-217-0) [îndrumare 204](#page-217-0) dezvoltarea aplicatiilor sumar îmbunătățiri 73 [sumar modificări 121](#page-134-0) disponibilitate înaltă îmbunătățiri [comandă db2cluster 93](#page-106-0) [controlare revenire din eroare automată 93](#page-106-0) [reparare domeniu instanţă 93](#page-106-0) [sumar îmbunătăţiri 47](#page-60-0) [disponibilitate produs şi împachetare 195](#page-208-0) documentaţie [fişiere PDF 197](#page-210-0) [privire generală 197](#page-210-0) [termenii şi condiţiile de utilizare 204](#page-217-0) [tipărite 197](#page-210-0) driver-e IBM Data Server [îmbunătăţiri 76](#page-89-0) dynexpln [comandă depreciată 148](#page-161-0)

### **E**

elemente de monitorizare activităţi [noi 34](#page-47-0) elemente de monitorizare timp scurs [noi 34](#page-47-0) [erorile de conversie a tipului de date XML 121](#page-134-0) Event Analyzer [întreruptă 162](#page-175-0)

### **F**

facilitate de explicare ieşire [modificări 105](#page-118-0)[, 136](#page-149-0) [modificări procedură 136](#page-149-0) fişiere de răspuns cuvinte cheie [adăugare 85](#page-98-0) [format XDBX 19](#page-32-0) [format XML binar 19](#page-32-0) funcţie de tabel SNAP\_GET\_HADR [depreciat 154](#page-167-0)

funcție fn:exists [indecşi 17](#page-30-0) funcție fn:starts-with 122 [indecşi 17](#page-30-0) funcție fn:upper-case indecsi 17 funcţie XMLTABLE [conversie 20](#page-33-0) [performanţa 22](#page-35-0) funcţii [adăugări 127](#page-140-0) funcţii de tabelă generice [privire generală 74](#page-87-0) [modificări 127](#page-140-0) funcții de tabelă monitorizare [adăugări 27](#page-40-0) [modificări 27](#page-40-0) funcții încorporate [adăugări 127](#page-140-0) [modificări 127](#page-140-0) functii scalare [adăugări pentru monitorizare 27](#page-40-0) [INSTRB 64](#page-77-0) [TIMESTAMPDIFF 64](#page-77-0) [TO\\_SINGLE\\_BYTE 64](#page-77-0) functii sir încorporate funcționalitate modificată 126 [modificări 126](#page-139-0) funcţionalitate depreciată [automată 145](#page-158-0) colaţionări [UCA400\\_LSK 143](#page-156-0) [UCA400\\_LTH 143](#page-156-0) [UCA400\\_NO 143](#page-156-0) comenzi [db2\\_install 147](#page-160-0) [db2IdentifyType1 147](#page-160-0) [dynexpln 148](#page-161-0) [Parametrul -file al comenzilor db2flsn şi db2rfpen 166](#page-179-0) [PRUNE LOGFILE 148](#page-161-0) elemente de monitorizare [hadr\\_connect\\_status 154](#page-167-0) [hadr\\_connect\\_time 154](#page-167-0) [hadr\\_heartbeat 154](#page-167-0) [hadr\\_local\\_host 154](#page-167-0) [hadr\\_local\\_service 154](#page-167-0) [hadr\\_log\\_gap 154](#page-167-0) hadr peer window 154 [hadr\\_peer\\_window\\_end 154](#page-167-0) [hadr\\_primary\\_log\\_file 154](#page-167-0) [hadr\\_primary\\_log\\_lsn 154](#page-167-0) [hadr\\_primary\\_log\\_page 154](#page-167-0) [hadr\\_remote\\_host 154](#page-167-0) [hadr\\_remote\\_instance 154](#page-167-0) [hadr\\_remote\\_service 154](#page-167-0) [hadr\\_role 154](#page-167-0) [hadr\\_standby\\_log\\_file 154](#page-167-0) [hadr\\_standby\\_log\\_lsn 154](#page-167-0) [hadr\\_standby\\_log\\_page 154](#page-167-0) [hadr\\_state 154](#page-167-0) [hadr\\_syncmode 154](#page-167-0) [hadr\\_timeout 154](#page-167-0) funcții de tabelă [rutine monitor activitate 142](#page-155-0) [SNAP\\_GET\\_HADR 154](#page-167-0)

funcţionalitate depreciată *(continuare)* instrucţiuni [ALTER DATABASE 152](#page-165-0) [Net Search Extender 146](#page-159-0) parametri de comandă [-flushbp 150](#page-163-0) [AUTOMATIC STORAGE 149](#page-162-0) [COLLATE USING 143](#page-156-0) [CREATE DATABASE 149](#page-162-0) [MANAGED BY SYSTEM 149](#page-162-0) [parametri de configurare bază de date 153](#page-166-0)[, 170](#page-183-0) [parametri de configurare manager de bază de date 153](#page-166-0)[, 170](#page-183-0) [prioritate agent 143](#page-156-0) [rutine administrative SQL cu versiunea ca sufix 146](#page-159-0) SMS [USER TABLESPACES 144](#page-157-0) [sumar 99](#page-112-0)[, 141](#page-154-0)[, 171](#page-184-0) valori de parametri de comandă [COLLATE USING 149](#page-162-0) vizualizări administrative [SNAPHADR 154](#page-167-0) funcţionalitate întreruptă API-uri DB2 [înregistrări istorie bază de date 165](#page-178-0) comenzi [db2ckmig 166](#page-179-0) [db2imigr 166](#page-179-0) [parametru -s db2iupdt 167](#page-180-0) [DB2 Geodetic Data Management Feature 165](#page-178-0) [DB2 JDBC Type 2 Driver 158](#page-171-0) [DB2SE\\_USA\\_GEOCODER 159](#page-172-0) [Microsoft Systems Management Server 159](#page-172-0) [parametri de configurare bază de date 153](#page-166-0)[, 170](#page-183-0) [ieşire utilizator 153](#page-166-0)[, 170](#page-183-0) [logretain 153](#page-166-0)[, 170](#page-183-0) [parametri de configurare manager de bază de date 153](#page-166-0)[, 170](#page-183-0) [Query Patroller 161](#page-174-0) [rutine administrative SQL cu versiunea ca sufix 160](#page-173-0) [sumar 99](#page-112-0)[, 157](#page-170-0)[, 171](#page-184-0) suport client pe 32 de biţi [HP-UX 158](#page-171-0) [Systems Management Server 159](#page-172-0) [uneltele Control Center 162](#page-175-0) [Visual Studio 2005 161](#page-174-0) funcţionalitate modificată comenzi [db2cat 134](#page-147-0) [db2ckupgrade 134](#page-147-0) [db2cluster\\_prepare 135](#page-148-0)[, 150](#page-163-0) [db2evtbl 135](#page-148-0) [db2icrt 135](#page-148-0)[, 150](#page-163-0) [db2iupdt 135](#page-148-0)[, 150](#page-163-0) [db2pd 137](#page-150-0) [comenzi REORG INDEXES/TABLE 151](#page-164-0) instructiuni [ALTER TABLE 137](#page-150-0) [ALTER TABLESPACE 138](#page-151-0) [ALTER WORKLOAD 139](#page-152-0) [CREATE INDEX 140](#page-153-0) [CREATE TABLE 137](#page-150-0) [CREATE WORKLOAD 139](#page-152-0) [registre speciale 127](#page-140-0) [Replication Center 101](#page-114-0) [sumar 99](#page-112-0)

#### **G**

Geodetic Data Management Feature [întreruptă 165](#page-178-0) Geodetic Extender [întreruptă 165](#page-178-0) gestionabilitate sumar îmbunătățiri 9 gestionare instanţe [modificări 135](#page-148-0)[, 150](#page-163-0) gestionare încărcare de lucru DB2 îmbunătătiri [dispecer WLM 65](#page-78-0) [sumar 65](#page-78-0) [privire generală 69](#page-82-0)[, 95](#page-108-0) stabilire prioritate predictivă [privire generală 68](#page-81-0) stabilire prioritate reactivă [privire generală 68](#page-81-0) gestionare spaţiu de stocare [îmbunătăţiri 11](#page-24-0) grupuri de date logice monitoare de evenimente [modificare 32](#page-45-0) [grupuri de spaţii de stocare multiple 11](#page-24-0) grupuri de stocare [multiplu 11](#page-24-0) [privire generală 10](#page-23-0)

### **H**

Health Center [întreruptă 162](#page-175-0) HP-UX [Suport client pe 32 de biţi întrerupt 158](#page-171-0)

## **I**

ID-uri executabile [îmbunătăţirile monitorului de evenimente unitate de lucru 31](#page-44-0) Import Export [utilitare 161](#page-174-0) [indecşi 122](#page-135-0) XML [căutări insensibile la majuscule 17](#page-30-0) [DECIMAL 17](#page-30-0) functional 17[, 122](#page-135-0) [INTEGER 17](#page-30-0) indecşi compuşi [scanare jump 59](#page-72-0) Indoubt Transaction Monitor [întreruptă 162](#page-175-0) inserare tabele puse în cluster de timp [revendicare spaţiu neutilizat 13](#page-26-0) instalare DB2 pureScale [inclus în alte instalări 86](#page-99-0)[, 89](#page-102-0) Mediu de produse DB2 [DB2 Spatial Extender 86](#page-99-0) [sumar îmbunătăţiri 83](#page-96-0) [sumar modificări 113](#page-126-0) instalare silenţioasă [cuvinte cheie 85](#page-98-0) instrucţiune ALTER WORKLOAD [modificări clauză COLLECT UNIT OF WORK DATA 139](#page-152-0)

instrucţiune CREATE INDEX [modificări cuvânt cheie DETAILED 140](#page-153-0) instrucţiune CREATE WORKLOAD [modificări clauză COLLECT UNIT OF WORK DATA 139](#page-152-0) instrucţiuni ALTER NICKNAME [modificări NOT ENFORCED 113](#page-126-0) ALTER TABLE [modificări NOT ENFORCED 113](#page-126-0) CREATE NICKNAME [modificări NOT ENFORCED 113](#page-126-0) CREATE TABLE [modificări NOT ENFORCED 113](#page-126-0) instrucţiuni SQL ajutor [afişare 200](#page-213-0) [îmbunătăţiri privind performanţa 51](#page-64-0) [modificări 133](#page-146-0) interogări performanţa [îmbunătăţire 55](#page-68-0) performanță îmbunătățire 51 intervale de index [scanare jump 59](#page-72-0) istorice arhivare [comprimare 49](#page-62-0) [sumar îmbunătăţiri 47](#page-60-0)

# **Î**

îmbunătățiri 9 [gestiune spaţiu de stocare 11](#page-24-0) îmbunătăţiri de performanţă [utilitar ingest 48](#page-61-0) încărcări de lucru [elemente de monitor noi 34](#page-47-0) îndrumare [depanare 204](#page-217-0) [determinarea problemei 204](#page-217-0) [listă 203](#page-216-0) [pureXML 203](#page-216-0)

#### **J**

JDBC sumar îmbunătățiri 76 Journal [întreruptă 162](#page-175-0)

### **L**

License Center [întreruptă 162](#page-175-0) listare pachete [îmbunătăţirile monitorului de evenimente unitate de lucru 101](#page-114-0) liste de utilizare [privire generală 26](#page-39-0) locale-uri [adăugat în Versiunea 10.1 98](#page-111-0)

#### **M**

MANAGED BY SYSTEM CREATE DATABASE [depreciat 149](#page-162-0) USER TABLE SPACES [depreciat 144](#page-157-0) memorie alocare [POWER7 57](#page-70-0) metrice instrucţiune [îmbunătăţirile monitorului de evenimente unitate de lucru 31](#page-44-0) Microsoft Systems Management Server [întreruptă 159](#page-172-0) modernizare [tabele monitor de evenimente 33](#page-46-0) modernizări [sumar îmbunătăţiri 83](#page-96-0) modificări configuraţie bază de date [urmărire 25](#page-38-0) modificări configuraţie manager de bază de date [urmărire 25](#page-38-0) modificări de configuraţie [urmărire 25](#page-38-0) module [caracteristici 191](#page-204-0) MON\_GET\_GROUP\_BUFFERPOOL [DB2 pureScale 95](#page-108-0) monitoare de evenimente blocare opțiuni ieșire 31 cache pachet [opţiuni ieşire 31](#page-44-0) istorie de modificări [privire generală 25](#page-38-0) optiuni ieșire [privire generală 31](#page-44-0) tabele UE [reducerea datelor 34](#page-47-0) unitate de lucru opțiuni ieșire 31 Monitor de evenimente istorie de modificări [privire generală 25](#page-38-0) monitor de evenimente unitate de lucru colecţie de date îmbunătățire listă pachete 101 [îmbunătăţiri listă ID-uri executabile 31](#page-44-0) monitorizare îmbunătățiri 25 funcții 27 [vizualizări 27](#page-40-0) [sumar 25](#page-38-0)

## **N**

Net Search Extender [depreciat 146](#page-159-0) noi caracteristici [caracteristici principale 3](#page-16-0) [sumar 1](#page-14-0) nume modificate [praguri 104](#page-117-0)

### **O**

observatii 207 [operator REBAL 55](#page-68-0) operatori [REBAL 55](#page-68-0) [opţiunea -global depreciată 155](#page-168-0)

#### **P**

pachete de corecţii [sumar îmbunătăţiri 83](#page-96-0) paralelism intra-partiţie [îmbunătăţiri 55](#page-68-0) parametri de configurare bază de date [depreciat 153](#page-166-0)[, 170](#page-183-0) [întreruptă 153](#page-166-0)[, 170](#page-183-0) [modificări 114](#page-127-0) [noi 114](#page-127-0) [privire generală 114](#page-127-0) parametri de configurare manager de bază de date [depreciat 153](#page-166-0)[, 170](#page-183-0) [întreruptă 153](#page-166-0)[, 170](#page-183-0) [modificări 107](#page-120-0) [noi 107](#page-120-0) parametri deconectati comanda db2rfpen [depreciat 166](#page-179-0) comandă db2flsn [depreciat 166](#page-179-0) parametri depreciaţi comandă db2pdcfg [parametru -flushbp 150](#page-163-0) parametru AUTOMATIC STORAGE [depreciat 149](#page-162-0) parametru COLLATE USING [valori colaţionări depreciate 149](#page-162-0) parametru de configurare alt\_diagpath îmbunătățiri 105 parametru de configurare bază de date logretain [întreruptă 153](#page-166-0)[, 170](#page-183-0) parametru de configurare bază de date mon\_obj\_metrics [modificări 107](#page-120-0) parametru de configurare cf\_diagpath îmbunătățiri 105 parametru de configurare diagpath [îmbunătăţiri 105](#page-118-0) parametru de configurare manager bază de date numdb [modificări 107](#page-120-0) [parametrul de configurare bază de date dft\\_schemas\\_dcc 50](#page-63-0) [privire generală 114](#page-127-0) [parametrul de configurare bază de date hadr\\_replay\\_delay 49](#page-62-0) [privire generală 114](#page-127-0) [parametrul de configurare bază de date hadr\\_spool\\_limit 50](#page-63-0) parametrul de configurare bază de date mon\_uow\_data [modificări 114](#page-127-0) parametrul de configurare bază de date mon\_uow\_execlist [privire generală 114](#page-127-0) parametrul de configurare bază de date mon\_uow\_pkglist [privire generală 114](#page-127-0) parametrul de configurare bază de date systime\_period\_adj [privire generală 114](#page-127-0) parametrul de configurare manager bază de date alt\_diagpath [modificări 107](#page-120-0) parametrul de configurare manager bază de date cf\_diagpath [modificări 107](#page-120-0) parametrul de configurare manager bază de date diagpath [modificări 107](#page-120-0) paramterul de configurare manager bază de date wlm\_concur [privire generală 107](#page-120-0)

paramterul de configurare manager bază de date wlm\_disp\_cpu\_shares [privire generală 107](#page-120-0) paramterul de configurare manager bază de date wlm\_disp\_min\_util [privire generală 107](#page-120-0) paramterul de configurare manager bază de date wlm\_dispatcher [privire generală 107](#page-120-0) partiţii de date adăugare [accesibilitate date îmbunătăţită 14](#page-27-0) ataşare [accesibilitate date îmbunătăţită 14](#page-27-0) partiţionare intervale [DB2 pureScale 92](#page-105-0) performanţă îmbunătăţiri [sumar 51](#page-64-0) politici de licenţă [îmbunătăţiri 85](#page-98-0) prag activitate DATATAGINSC [privire generală 68](#page-81-0) praguri [DATATAGINSC 68](#page-81-0) domeniu [instrucţiune 26](#page-39-0) [modificări 104](#page-117-0) praguri de clase în-serviciu [DATATAGINSC 68](#page-81-0) [praguri instrucţiune 26](#page-39-0) pre-aducere [pre-aducere date inteligentă 57](#page-70-0) [pre-aducere index inteligentă 57](#page-70-0) prioritate agent [depreciat 143](#page-156-0) proceduri [declarat 64](#page-77-0) produse DB2 [disponibilitate 7](#page-20-0) [funcţionalitate după ediţie 191](#page-204-0) [împachetare 7](#page-20-0) profiluri de optimizare [îmbunătăţiri 54](#page-67-0) [proprietate xmlFormat 19](#page-32-0) Protocol autentificare Kerberos [Ce s-a modificat 119](#page-132-0) PRUNE LOGFILE [comandă depreciată 148](#page-161-0) punere în cluster tabele [timp inserare 14](#page-27-0) punere în spool istoric configurație HADR 50

### **Q**

Query Patroller [întreruptă 161](#page-174-0)

## **R**

RDF [ce este nou 75](#page-88-0) recuperare sumar îmbunătățiri 47 recuperare date [întârziere redare istoric 49](#page-62-0)

reducere date tabele UE [monitor de evenimente 34](#page-47-0) registre speciale [modificări 127](#page-140-0) REORG INDEXES/TABLE [modificate 151](#page-164-0) [replicare schemă 50](#page-63-0) Replication Center [modificări 101](#page-114-0) reţele interconectare cluster-e [RDMA peste Converged Ethernet 90](#page-103-0) revendicare spaţiu de tabelă [îmbunătăţiri 13](#page-26-0) revendicare spaţiu index [îmbunătăţiri 13](#page-26-0) reziliență sumar îmbunătățiri 47 rutine [adăugări 127](#page-140-0) [modificări 127](#page-140-0) rutine administrative [funcţionalitate modificată 123](#page-136-0) [modificări 123](#page-136-0) rutine administrative SQL [depreciat 146](#page-159-0) [întrerupte 160](#page-173-0) rutine administrative SQL cu versiunea ca sufix [depreciat 146](#page-159-0) [întrerupte 160](#page-173-0) rutine încorporate [adăugări 127](#page-140-0) [modificări 127](#page-140-0) rutine monitor activitate [depreciat 142](#page-155-0)

# **S**

salvări de rezervă [sumar îmbunătăţiri 47](#page-60-0) Satellite Administration Center [întreruptă 162](#page-175-0) scriere în tabele modernizare din ediții anterioare 33 securitate Control acces cu granulație fină 71 [Control acces rând şi coloană 71](#page-84-0) [date 71](#page-84-0) [FGAC 71](#page-84-0) [RCAC 71](#page-84-0) sumar îmbunătățiri 71 [sumar modificări 119](#page-132-0) servere I/O [elemente de monitor noi 34](#page-47-0) SMS USER TABLE SPACES [depreciat 144](#page-157-0) Spatial Extender [instalare integrată 86](#page-99-0) spaţii de tabelă [îmbunătăţire grup de stocare 12](#page-25-0) spaţiu de stocare temperaturi multiple [privire generală 10](#page-23-0) **SOL** [îmbunătăţiri compatibilitate 63](#page-76-0) [SQL16061N 121](#page-134-0)

standby HADR [punere în spool istoric 50](#page-63-0) Standby-uri multiple HADR [privire generală 47](#page-60-0) sumar modificări [dezvoltarea aplicaţiilor 121](#page-134-0) suport multicultural sumar îmbunătățiri 97 Systems Management Server (SMS) [întreruptă 159](#page-172-0)

# **T**

tabelă EXPLAIN\_OUTPUT [modificare 136](#page-149-0) tabele punere în cluster [timp inserare 14](#page-27-0) [temporal 75](#page-88-0) tabele de evenimente neformatate [modernizare din ediţii anterioare 33](#page-46-0) tabele de explicare [modificare EXPLAIN\\_OBJECT 136](#page-149-0) tabele ITC [funcţionalitate nouă 14](#page-27-0) tabele monitor de evenimente modernizare din ediții anterioare 33 tabele partiţionate adăugare partiţii de date [accesibilitate date îmbunătăţită 14](#page-27-0) ataşare partiţii de date [accesibilitate date îmbunătăţită 14](#page-27-0) tabele temporale [privire generală 75](#page-88-0) [Time Travel Query 75](#page-88-0) tabele temporare create [coloane ascunse implicit 123](#page-136-0) tabele temporare declarate [coloane ascunse implicit 123](#page-136-0) tabele tintă monitor de evenimente [modernizare din ediţii anterioare 33](#page-46-0) tabele UE monitoare de evenimente [reducerea datelor 34](#page-47-0) tag de date din praguri de clase [elemente de monitor noi 34](#page-47-0) Task Center [întreruptă 162](#page-175-0) termenii şi condiţiile [publicaţii 204](#page-217-0) Text Search Extender sumar îmbunătățiri 79 Time Travel Query [tabele temporale 75](#page-88-0) tip de date DECIMAL [indecşi peste XML 17](#page-30-0) tip de date INTEGER [indecşi peste XML 17](#page-30-0) tipuri de date [declarat 64](#page-77-0) Tivoli System Automation for Multiplatforms (SA MP) [instalare automată 114](#page-127-0)[, 144](#page-157-0)

#### **U**

UCA400\_LSK [colaţionare depreciată 143](#page-156-0) UCA400\_LTH [colaţionare depreciată 143](#page-156-0) UCA400\_NO [colaţionare depreciată 143](#page-156-0) [unelte 155](#page-168-0) uneltele Control Center [întreruptă 162](#page-175-0) Unicode comparatie sir 97 uniuni [schemă tip stea 60](#page-73-0) [zigzag 60](#page-73-0) userexit [întreruptă 153](#page-166-0)[, 170](#page-183-0) utilitarul RUNSTATS [eşantionare index 53](#page-66-0)

### **V**

Variabilă de registru DB2\_LIKE\_VARCHAR [funcţionalitate depreciată 152](#page-165-0) Variabilă de registru DB2\_NO\_FORK\_CHECK [modificări 109](#page-122-0) Variabilă de registru DB2NTNOCACHE [modificări 109](#page-122-0) variabile de mediu [modificări 109](#page-122-0) variabile de registru [funcţionalitate depreciată 152](#page-165-0) variabile globale [adăugări 127](#page-140-0) [încorporat 73](#page-86-0) [modificări 127](#page-140-0) variabile globale încorporate [introducere 73](#page-86-0) variabile registru DB2\_RESOURCE\_POLICY [îmbunătăţiri 57](#page-70-0) [modificări 109](#page-122-0) [noi 109](#page-122-0) [suport întrerupt 167](#page-180-0) Visual Studio 2005 [întreruptă 161](#page-174-0) vizualizare administrativă SNAPHADR [depreciat 154](#page-167-0) vizualizator de memorie [întreruptă 162](#page-175-0) vizualizări [adăugări 127](#page-140-0) [îmbunătăţirile privind monitorizarea 27](#page-40-0) [modificări 127](#page-140-0) vizualizări catalog de sistem functionalitate modificată 123 [modificări 123](#page-136-0) vizualizări de catalog [adăugări 127](#page-140-0) [modificări 127](#page-140-0) vizualizări încorporate [adăugări 127](#page-140-0) [modificări 127](#page-140-0) vizualizări statistice îmbunătăţiri optimizator de performanţă [privire generală 55](#page-68-0)

vizualizări SYSCAT [adăugări 127](#page-140-0) [modificări 127](#page-140-0)

### **W**

Worksheet Format [WSF 161](#page-174-0)

# **X**

XML [căutări insensibile la majuscule 17](#page-30-0) [erori de conversie 121](#page-134-0) [indecşi funcţionali 17](#page-30-0)[, 122](#page-135-0) îmbunătăţiri [sumar 17](#page-30-0) XMLCAST [trunchiere 20](#page-33-0)

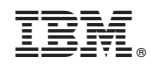

Tipărit în S.U.A.

SC19-1707-00

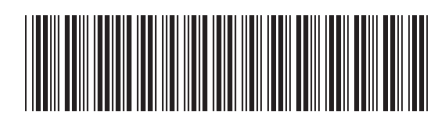

Spine information:

1 Ce aduce nou DB2 Version 10.1

IBM DB2 10.1 for Linux, UNIX, and Windows